$Mobile$ 

# Mobile-C – A Multi-Agent Platform for Mobile C/C++ Agents

User's Guide

Version 2.1.2

Harry H. Cheng

Mobile-C User's Guide version 2.1.2 prepared by:

David Ko Harry H. Cheng

February 16, 2011

## Major Contributors (in alphabetical order)

Mobile-C is developed with idea, vision, and design by Professor Harry H. Cheng

People who helped to make Mobile-C the real thing (if you noticed that some names are missing, please mail to mobilec@iel.ucdavis.edu)

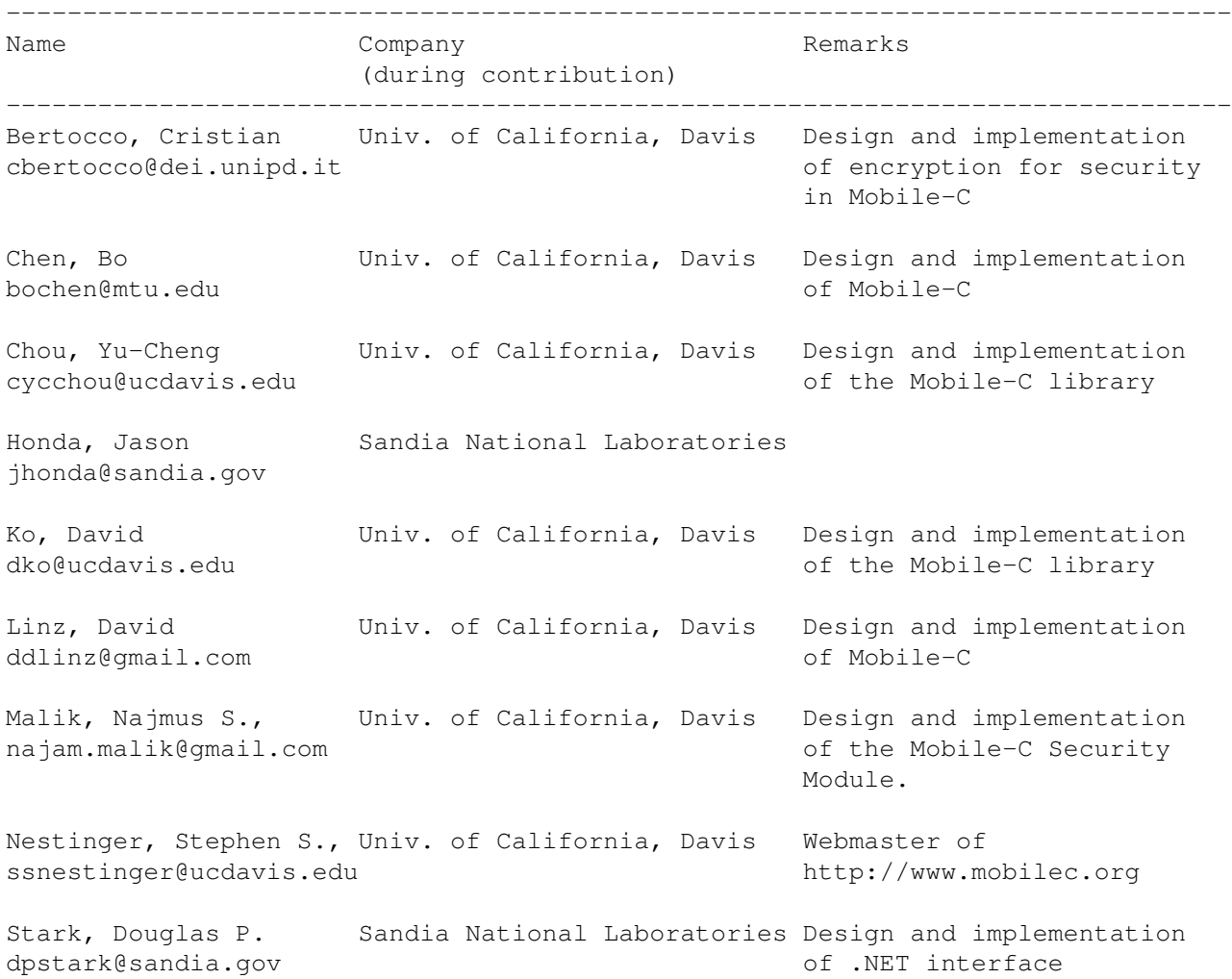

## Copyright

```
/\star[
* Copyright (c) 2007-2008 Integration Engineering Laboratory
                           University of California, Davis
 *
 * Permission to use, copy, and distribute this software and its
 * documentation for any purpose with or without fee is hereby granted,
 * provided that the above copyright notice appear in all copies and
 * that both that copyright notice and this permission notice appear
 * in supporting documentation.
 *
 * Permission to modify the software is granted, but not the right to
 * distribute the complete modified source code. Modifications are to
 * be distributed as patches to the released version. Permission to
 * distribute binaries produced by compiling modified sources is granted,
 * provided you
 * 1. distribute the corresponding source modifications from the
      released version in the form of a patch file along with the binaries,
    2. add special version identification to distinguish your version
     in addition to the base release version number,
    3. provide your name and address as the primary contact for the
 * support of your modified version, and
    4. retain our contact information in regard to use of the base
      software.
 * Permission to distribute the released version of the source code along
 * with corresponding source modifications in the form of a patch file is
 * granted with same provisions 2 through 4 for binary distributions.
 *
 * This software is provided "as is" without express or implied warranty
 * to the extent permitted by applicable law.
]*/
```
#### Abstract

Mobile-C is an IEEE FIPA (Foundation for Intelligent Physical Agents) standard compliant multi-agent platform for supporting C/C++ mobile agents in networked intelligent mechatronic and embedded systems. Although it is a general-purpose multi-agent platform, Mobile-C is specifically designed for real-time and resource constrained applications with interface to hardware. Mobile agents are software components that are able to move between different execution environments. Mobile agents in a multi-agent system communicate and work collaboratively with other agents to achieve a global goal. It allows a mechatronic or embedded system to adapt to a dynamically changing environment.

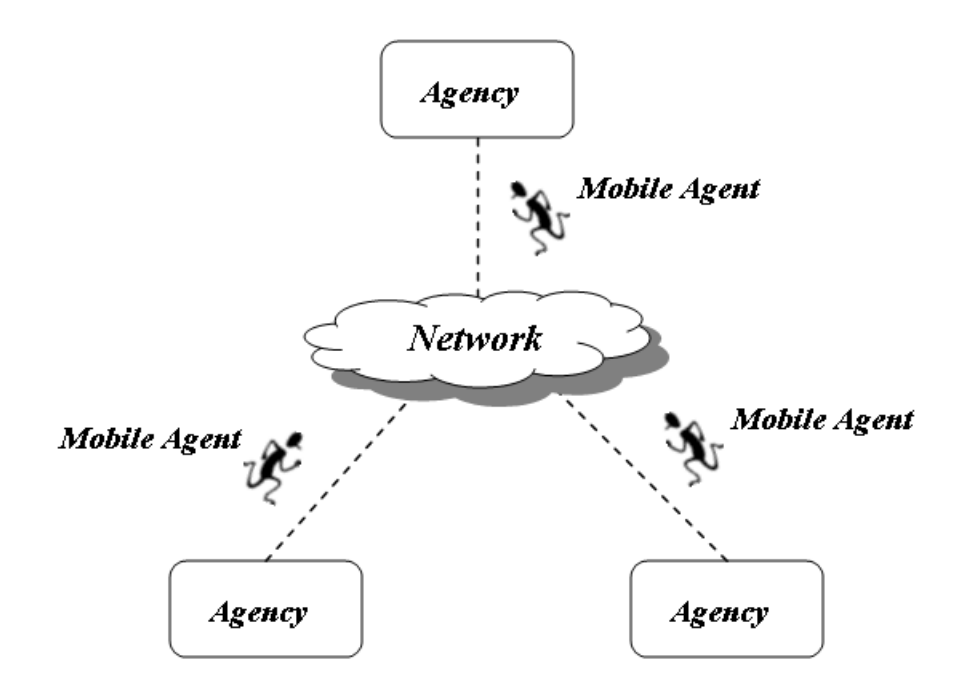

# **Contents**

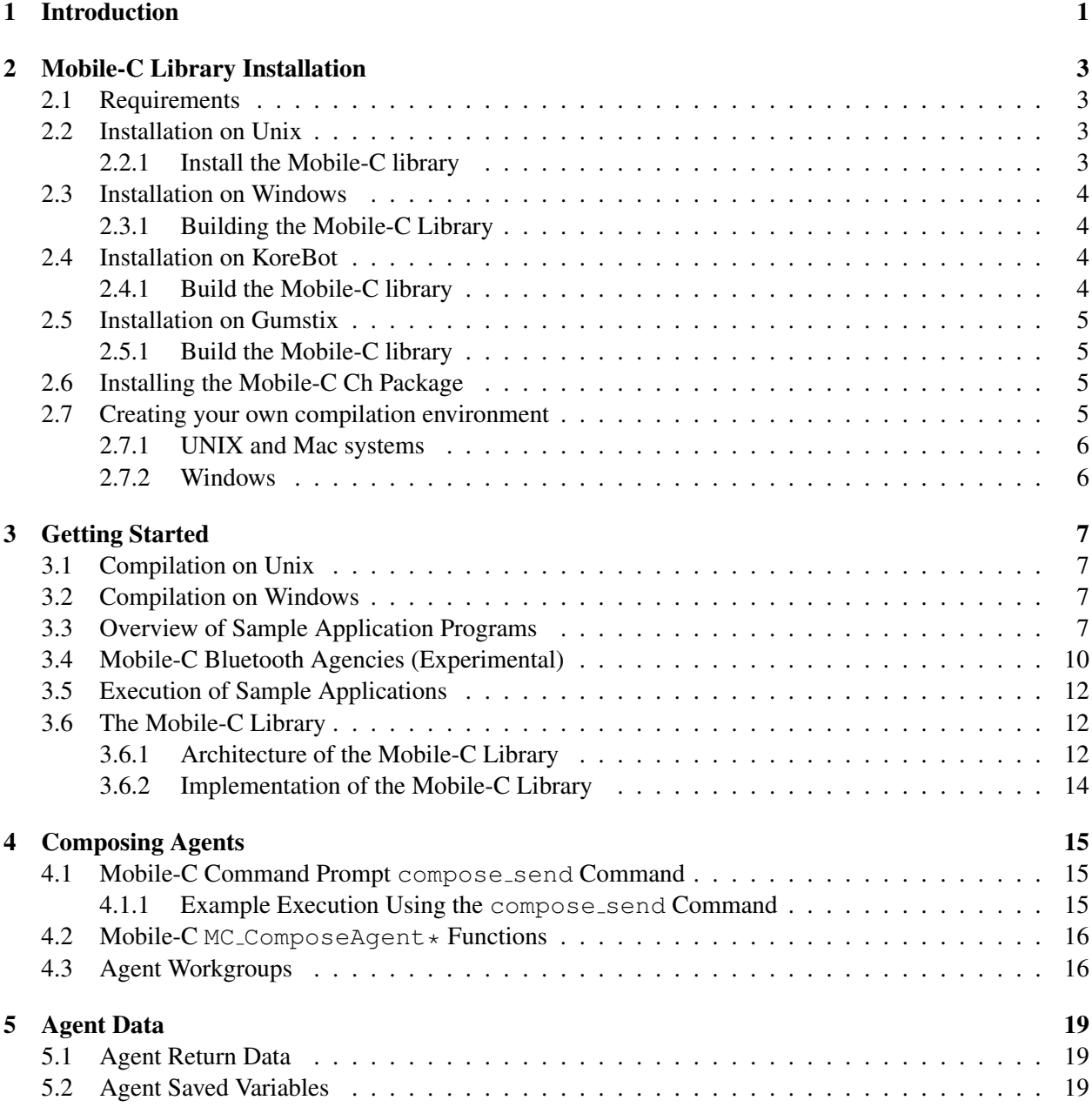

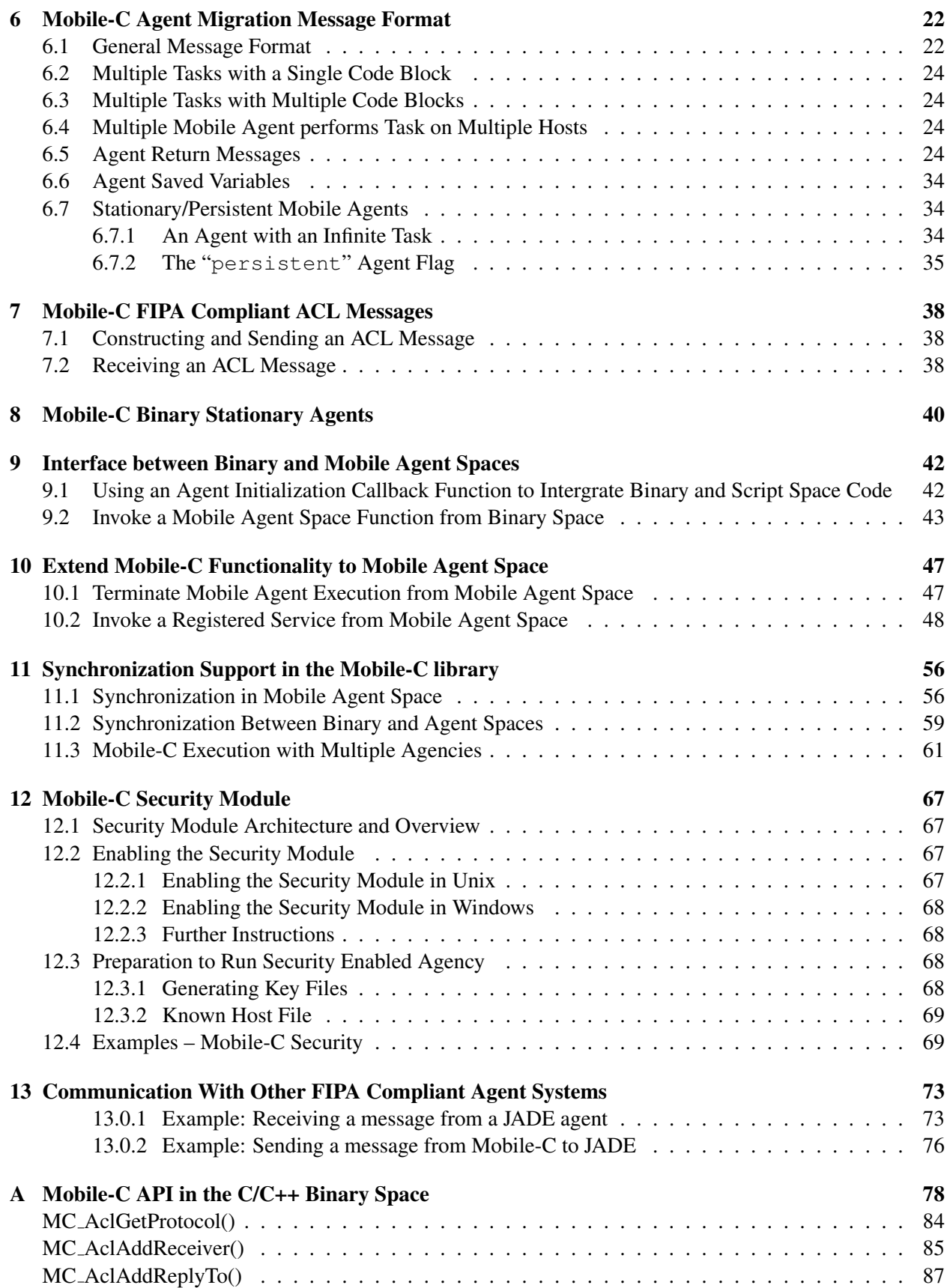

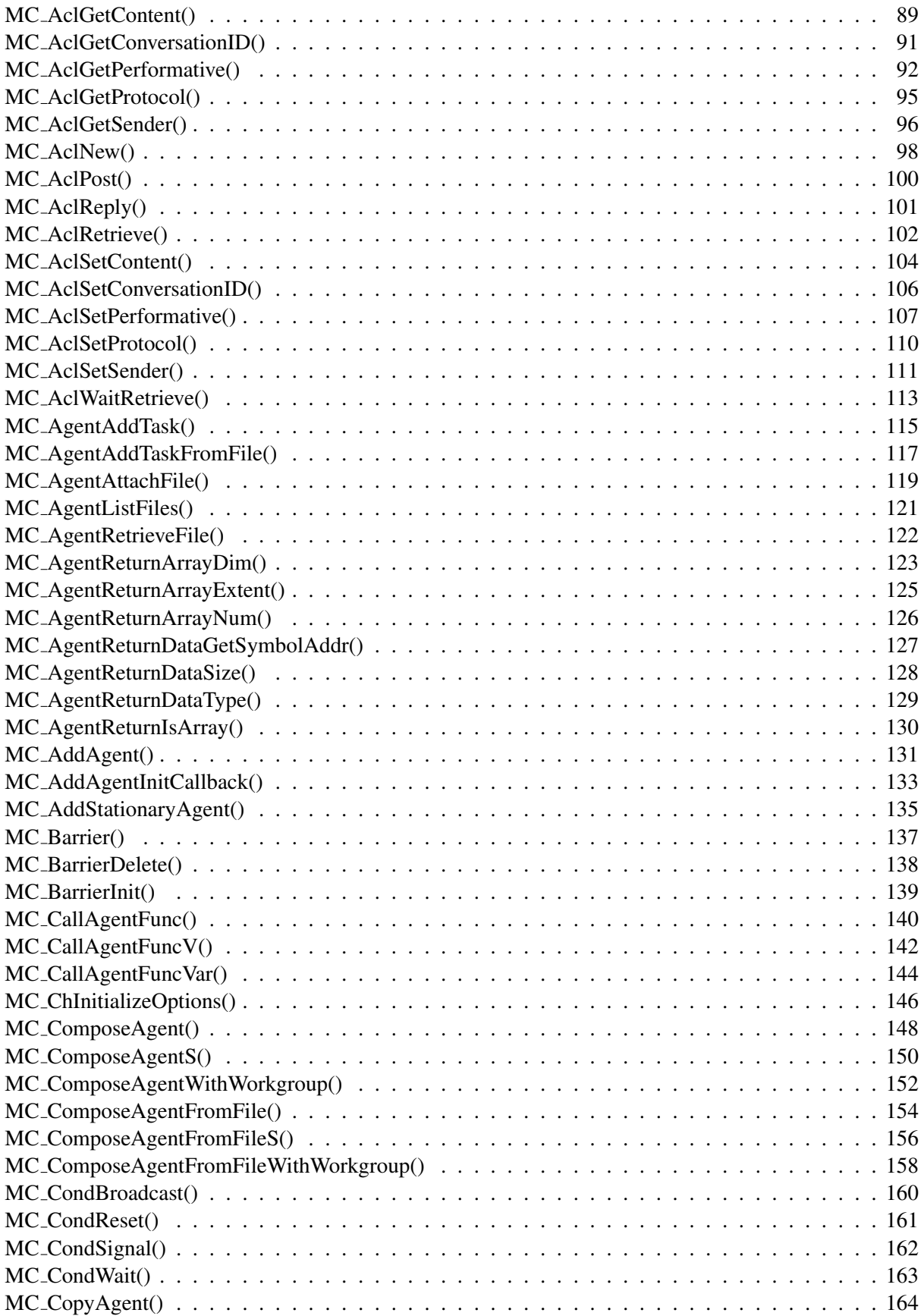

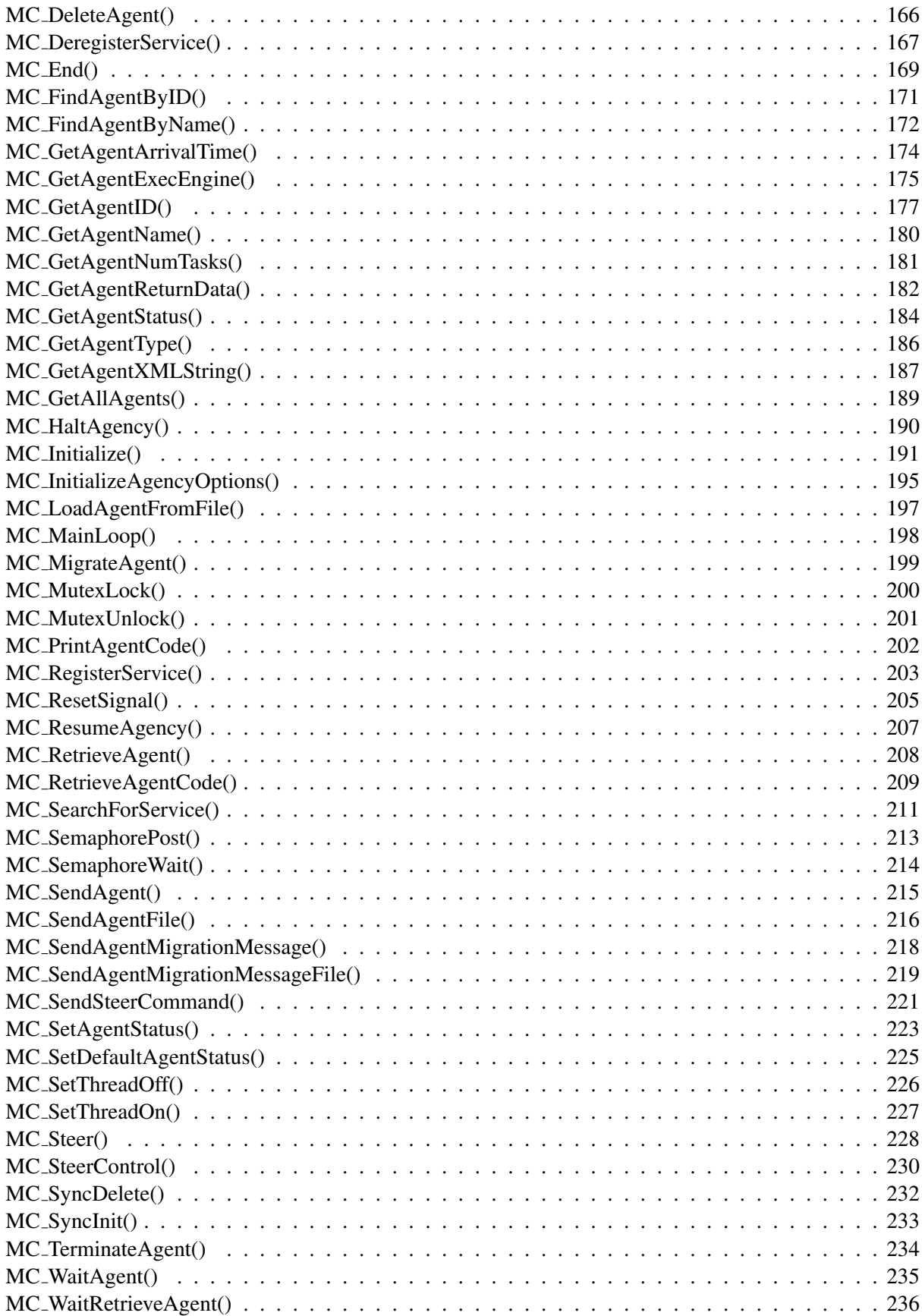

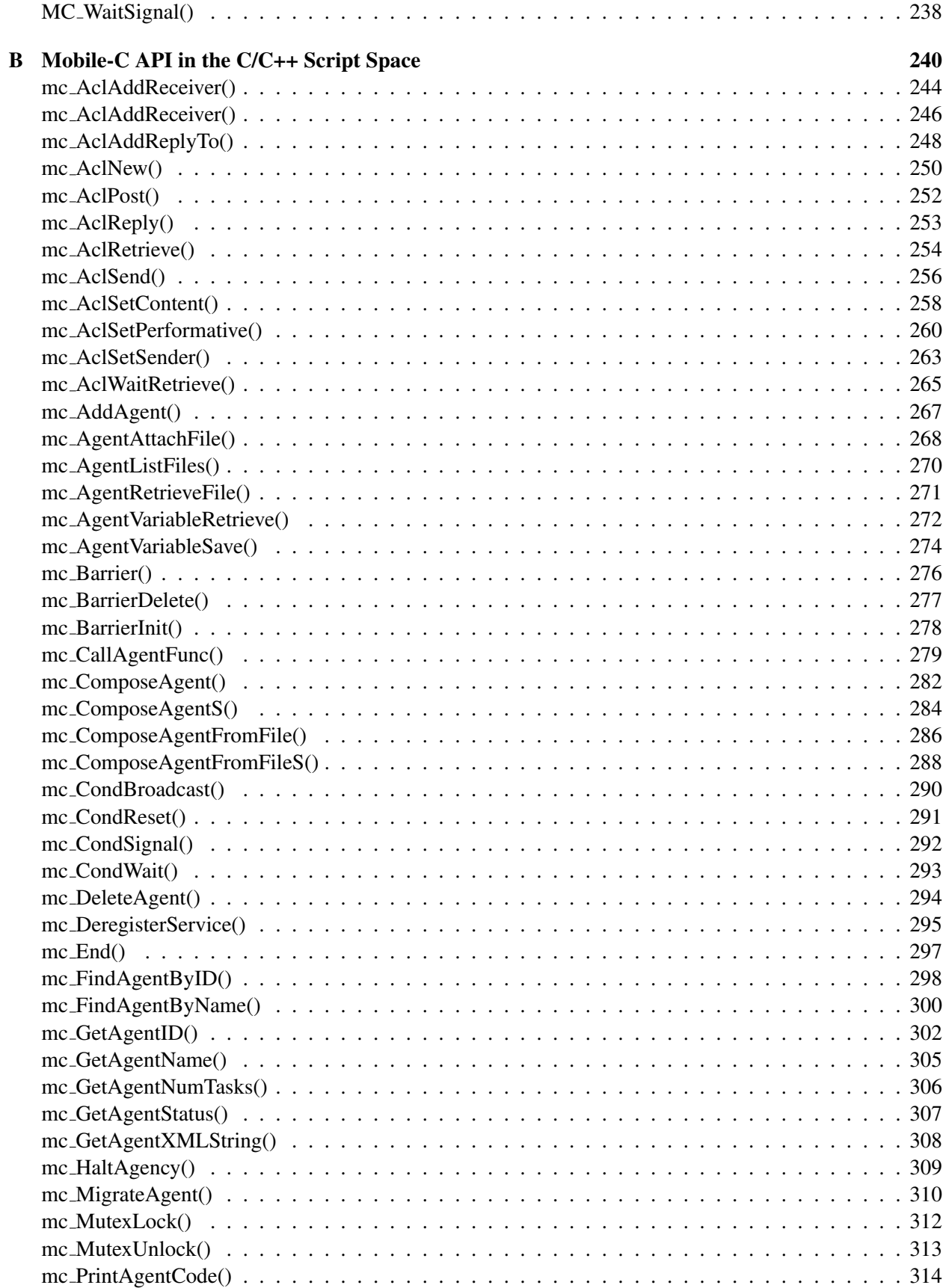

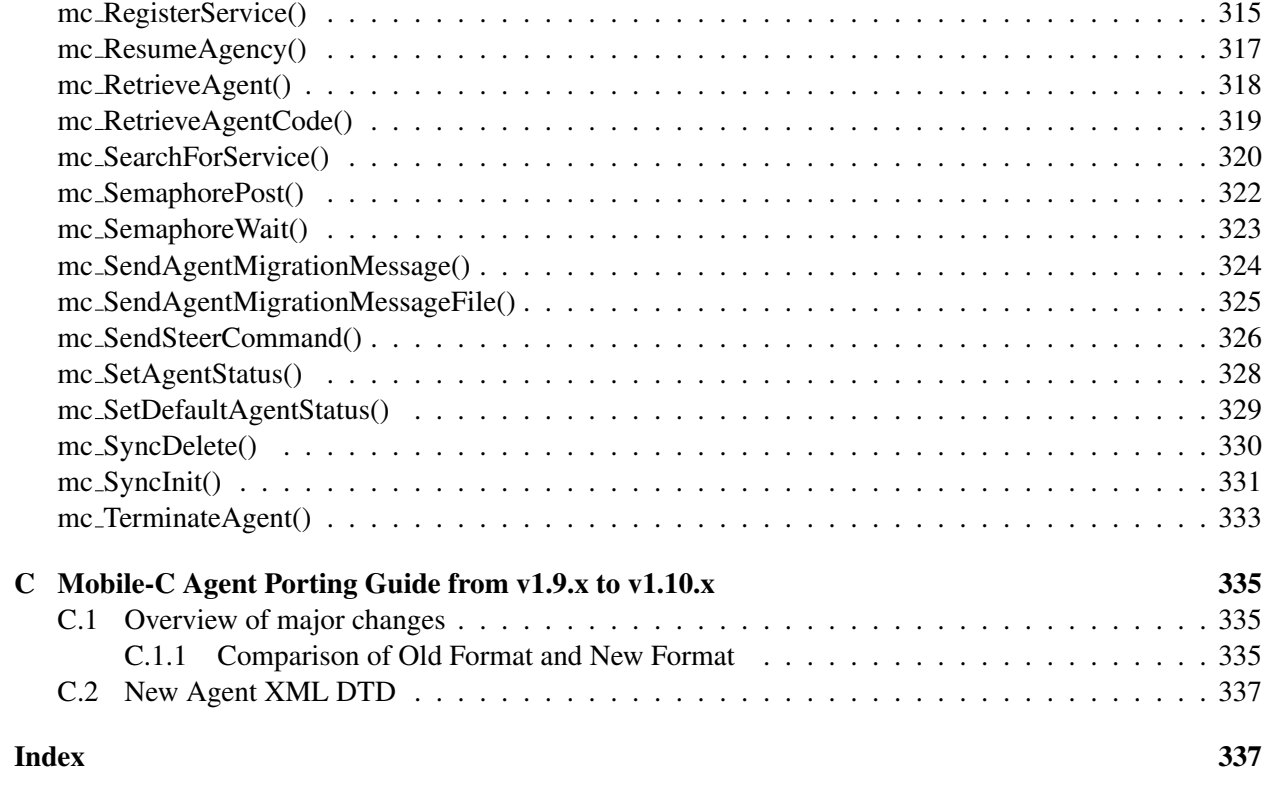

## <span id="page-10-0"></span>Chapter 1

# Introduction

Parallel and distributed computing [\[1\]](#page-86-0) [\[2\]](#page-86-1) are widely used in scientific and engineering fields, especially for time-critical or time-consuming tasks. Parallel computing is typically carried out in dedicated multiprocessors with a central clock and shared memory. On the other hand, distributed computing is decentralized parallel computing, using two or more computers communicating over a network to accomplish a common objective or task. It is similar to computer clustering with the main difference being a wide geographic dispersion of the resources. In addition to the main difference, the types of hardware, programming languages, operating systems and other resources may vary drastically as well in distributed computing.

Although the processing speed of networked computers is typically not as fast as that of a dedicated parallel computer, networked computers are less expensive and more broadly available. Due to the rapid improvement in network hardware and software that makes distributed computing faster, more broadly available, and easier-to-implement than before, there are more and more research investigations nowadays targeting or exploiting this low-end, decentralized parallel computing. Meanwhile, as the scale of distributed applications rapidly expands, there is an increasing demand for the code mobility.

Agent technology can significantly enhance the design and analysis of problem domains under the following three conditions [\[3\]](#page-86-2): (1) the problem domain is geographically distributed; (2) the subsystems exist in a dynamic environment; (3) the subsystems need to interact with each other more flexibly. Mobile agents are software components that can travel between different execution environments [\[4\]](#page-86-3). Mobile agents can be created dynamically during runtime and dispatched to source systems to perform tasks with the most updated code. Therefore, the mobility of mobile agents provides distributed applications with significant flexibility and adaptability which are both essential to satisfy the dynamically changing requirements and conditions in a distributed environment.

Most of the mobile agent systems were developed to support only Java mobile agents. Furthermore, many of them are standalone platforms. In other words, they were not designed to be embedded in a user application to support code mobility. Mobile-C [\[5\]](#page-86-4) [\[6\]](#page-86-5) [\[7\]](#page-86-6) [\[8\]](#page-86-7) was originally developed as a standalone, IEEE Foundation for Intelligent Physical Agents (FIPA) compliant mobile agent platform with a primary intention to fit applications where low-level hardware gets involved, such as networked mechatronic and embedded systems. Since most of these systems are written in C/C++, Mobile-C uses C/C++ as the mobile agent language for easy interfacing with control programs and underlying hardware. In addition, Mobile-C uses an embeddable  $C/C++$  interpreter – Ch, originally developed by Cheng [\[9\]](#page-86-8) [\[10\]](#page-86-9) [\[11\]](#page-86-10), to support the execution of C/C++ mobile agent code.

In order to provide distributed applications with code mobility, this user's guide presents a mobile agent library, the Mobile-C library. The Mobile-C library is supported in various operating systems including Windows, Unix, and real-time OS. It has a small footprint to satisfy the small memory requirement for a variety of mechatronic and embedded systems. This mobile agent library allows Mobile-C to be embedded in a program to support C/C++ mobile agents. The API functions in this library facilitate the development of a multi-agent system that can easily interface with a variety of hardware devices.

## <span id="page-12-0"></span>Chapter 2

# Mobile-C Library Installation

This chapter describes the prerequisites to install the Mobile-C library and the installation steps for both Unix and Windows operating systems.

#### <span id="page-12-1"></span>2.1 Requirements

This user's guide assumes all necessary software packages are installed correctly and function. The software packages required to successfully install the Mobile-C library include:

(1) Ch version 6.3.0 or greater: It can be obtained from http://www.softintegration.com

(2) Embedded Ch version 6.3.0 or greater: It can be obtained from http://www.softintegration.com

### <span id="page-12-2"></span>2.2 Installation on Unix

#### <span id="page-12-3"></span>2.2.1 Install the Mobile-C library

The following commands will install the Mobile-C library in the system directory for 32-bit Unix systems. The system directory for Unix systems is usually '/usr/local/lib' or '/usr/lib' depending on your system.

```
cd <MCPACKAGE>/src
./configure
make
make install
```
The following commands will install the Mobile-C library in the system directory for 64-bit Unix systems. The only difference between the above and below commands is that 'fPIC' is added into CFLAGS for compilation.

```
cd <MCPACKAGE>/src
./configure CFLAGS=-fPIC
make
make install
```
By default, the Mobile-C library created contains both shared and static versions, which are 'libmc.so.0.0.0' and 'libmc.a', respectively. The header file, libmc.h, used in the C/C++ binary space will be placed in the system directory, which is usually 'usr/local/include' or '/usr/include' depending on your system.

Note that these commands will automatically build mxml-2.2.2 and xyssl-0.7, both of which are packaged with Mobile-C, but will not install these libraries. The Mobile-C libraries only need these libraries to compile, but does not need them installed in order to run.

Also note that the above commands will automatically compile all the included demos automatically after compiling the Mobile-C library. The demos will run even if the 'make install' step is omitted.

The '–prefix' option can be used to specify the home directory to install the Mobile-C files, as shown in the following commands.

```
cd <MCPACKAGE>/src
./configure --prefix=<MCHOME>
make
make install
```
<MCPACKAGE> is the directory created by unpacking the Mobile-C compressed tar file. <MCHOME> is the installation directory for the Mobile-C library and header file.

The library files 'libmc.so.0.0.0' and 'libmc.a' will be installed in  $\langle MCHOME \rangle /1$  ib, and the header file 'libmc.h' will be placed in <MCHOME>/include.

### <span id="page-13-0"></span>2.3 Installation on Windows

#### <span id="page-13-1"></span>2.3.1 Building the Mobile-C Library

The following steps are suggested to build the Mobile-C library.

- 1. Ensure that your chrc file in your home directory is up to date. The chrc file may be opened from the ChIDE text editor by opening ChIDE, selecting "Options" from the menu, and selecting the "Open Local Ch Startup File" menu item. The section in your chrc file which contains settings about your Visual C++ installation must be correct.
- 2. Unpack the Mobile-C source code. Ensure that you have write permissions for the directory you are unpacking Mobile-C into, or you may encounter compile-time errors. As mentioned in the previous section, we will refer to the unpacked directory as  $\langle \text{MCPACKAGE} \rangle$ .
- 3. Open a Ch terminal.
- 4. Navigate to the <MCPACKAGE> directory in your Ch terminal. For example, if you unpacked Mobile-C to the  $C:\emptyset$  c directory, type cd  $C:\emptyset$  conside-C in your Ch terminal.
- 5. Type the command nmake -f makefile.win32 to build the Mobile-C library, as well as all of the demos in the <MCPACKAGE>/demos/ directory.

### <span id="page-13-2"></span>2.4 Installation on KoreBot

#### <span id="page-13-3"></span>2.4.1 Build the Mobile-C library

A bash script, *build korebot*, is used to build the Mobile-C library and an executable sample program, *mc sample app*, for KoreBot board.

Running the script will create a directory called *korebot mc* that contains *bin*, *include* and *lib* directories. *bin* directory contains the executable sample program. *include* directory contains the header file *libmc.h*. *lib* directory contains the Mobile-C related static and shared libraries.

Two paths, *KOREBOT CHHOME* and *KOREBOT TOOLCHAINHOME*, in the bash script might need to be changed to match the correct paths set up in a user's system. *KOREBOT CHHOME* is the directory containing Ch files built for KoreBot board. *KOREBOT TOOLCHAINHOME* is the directory containing cross compiler related files for KoreBot board.

Use the following commands to run the bash script.

cd <MCPACKAGE> ./build\_korebot

### <span id="page-14-0"></span>2.5 Installation on Gumstix

#### <span id="page-14-1"></span>2.5.1 Build the Mobile-C library

A bash script, *build gumstix*, is used to build the Mobile-C library and an executable sample program, *mc sample app*, for Gumstix computer.

Running the script will create a directory called *gumstix mc* that contains *bin*, *include* and *lib* directories. *bin* directory contains the executable sample program. *include* directory contains the header file *libmc.h*. *lib* directory contains the Mobile-C related static and shared libraries.

Two paths, *GUMSTIX CHHOME* and *GUMSTIX TOOLCHAINHOME*, in the bash script might need to be changed to match the correct paths set up in a user's system. *GUMSTIX CHHOME* is the directory containing Ch files built for Gumstix computer. By default, it is set to the value  $/\text{usr}/\text{local}/\text{quint}$   $\text{fix}$  ch/ch/. *GUMSTIX TOOLCHAINHOME* is the directory containing cross compiler related files for Gumstix computer. By default, it is set to the value /usr/local/gumstix-buildroot.

Use the following commands to run the bash script.

cd <MCPACKAGE> ./build\_gumstix

### <span id="page-14-2"></span>2.6 Installing the Mobile-C Ch Package

The Mobile-C Ch Package will be required if agents need to use any of the Mobile-C FIPA ACL message functions, such as mc\_AclSend() or mc\_AclRetrieve(). To install the Mobile-C Ch package, please follow these steps:

- 1. From the Mobile-C root directory, run the command: ch ./pkgcreate.ch This will create a directory called "chmobilec".
- 2. From within a Ch shell, run the command:

sudo pkginstall.ch chmobilec

If you are using Microsoft Windows, you may omit the "sudo" part of the command which is required on unix-like systems to ensure proper installation permassions.

#### <span id="page-14-3"></span>2.7 Creating your own compilation environment

If a custom build environment is required, there are several directories which must be added to the search paths for header files and libraries. There are also a variety of system libraries which Mobile-C must be linked with in order to compile properly.

#### <span id="page-15-0"></span>2.7.1 UNIX and Mac systems

In order to compile properly, the extra include directory <CHHOME>/extern/include must be added to the default include search directories. The directory <CHHOME>/extern/lib must also be added to the list of searched library directories. Furthermore, the following libraries must be linked with Mobile-C during the link step:

- libmxml (Provided with Mobile-C in the directory <MCHOME>/src/mxml/)
- libmc\_list (Provided with Mobile-C in the directory <MCCHOME>/src/mc\_list)
- libmc\_sync (Provided with Mobile-C in the directory <MCCHOME>/src/mc\_sync)
- libdl
- libpthread
- libm
- libcrypt
- libembedch (Provided with Embedded-Ch)

### <span id="page-15-1"></span>2.7.2 Windows

For windows, the include directory <CHHOME>/extern/include must be added to the include paths and the directory <CHHOME>/extern/lib must be added to the library search paths. Furthermore, the library wsock32.lib must be linked with Mobile-C in order to compile properly.

## <span id="page-16-0"></span>Chapter 3

# Getting Started

## <span id="page-16-1"></span>3.1 Compilation on Unix

All the demo programs are compiled automatically in the Unix version.

## <span id="page-16-2"></span>3.2 Compilation on Windows

All the demo programs are compiled automatically in the Windows version. Single demos may be recompiled by navigating to a demo directory in a Ch terminal with the  $cd$  and  $1s$  commands, and then executing the commands nmake -f makefile.win32 to compile a demo, or nmake -f makefile.win32 clean to delete all compiled files.

## <span id="page-16-3"></span>3.3 Overview of Sample Application Programs

```
/* File: hello_world/server.c */
#include <stdio.h>
#include <libmc.h>
int main()
{
 MCAgency_t agency;
  int local_port = 5051;
  setbuf(stdout, NULL);
  agency = MC_Initialize(local_port, NULL);
 MC_MainLoop(agency);
 MC_End(agency);
  return 0;
}
```
Program 1: A sample Mobile-C server. (demos/getting\_started/hello\_world/server.c)

Program [1](#page-16-4) starts an agency that is capable of receiving mobile agents and executing mobile agent code.

```
/* File: hello_world/client.c */
#include <stdio.h>
#include <stdlib.h>
#include <libmc.h>
int main()
{
 MCAgency_t agency;
 MCAgencyOptions_t options;
 MCAgent_t agent;
 int local_port=5050;
 MC_InitializeAgencyOptions(&options);
//MC_SetThreadOff(&options, MC_THREAD_CP); /* Turn off command prompt */
  agency = MC_Initialize(local_port, &options);
  agent = MC_ComposeAgentFromFile(
      "mobagent1", /* Name */
      "localhost:5050", /* Home */
      "IEL", / \sqrt{\star} Owner \star/"hello_world.c", /* Filename */
      NULL, \sqrt{*} Return var name. NULL for no return */"localhost:5051", /* Server to execute task on */<br>0); \qquad /* Persistent. 0 for no persist
                         /* Persistent. 0 for no persistence. *//* Add the agent to the agency to start it */MC_AddAgent(agency, agent);
 MC_MainLoop(agency);
 MC End(agency);
  ext(0);}
```
Program 2: A sample Mobile-C client program. The sole purpose of this program is to send a Mobile-C agent to another agency. (demos/getting started/hello world/client.c)

```
#include <stdio.h>
#include <libmc.h>
int main()
{
```
The header file **libmc.h** is included at the beginning of the program. It defines all the data types, macros and function prototypes for the Mobile-C library.

```
MCAgency_t agency;
int local_port = 5051;
```
The variable *agency*, of type **MCAgency**<sub>-t</sub>, is a handle that contains information of an agency. The second line initializes a local variable that will hold the port number we wish the agency to bind to.

```
agency = MC_Initialize(local_port, NULL);
```
MC Initialize() takes an integer and the address of an MCAgency Options t variable as its two parameters. An MCAgency Options t variable is a structure that contains information about which threads to be activated and the default agent status specified by a user. Here, a NULL pointer is passed to MC Initialize() as the second parameter instead of an MCAgencyOptions t variable to start an agency with default settings. A local agency will be initialized to listen on port 5051 specified by the variable *local\_port*.

```
MC_MainLoop(agency);
MC_End(agency);
return 0;
```
The agency waits indefinitely for a mobile agent by the function **MC\_MainLoop()**.

Program [2](#page-17-0) starts an agency that sends a mobile agent to a remote agency. Examining Programs [1](#page-16-4) and [2,](#page-17-0) we see that there are only two new API function calls:

```
agent = MC_ComposeAgentFromFile(
    "mobagent1", /* Name */"localhost: 5050", /* Home */"IEL", \sqrt{\ast} Owner \ast/"hello_world.c", /* Filename */
   NULL, \frac{1}{x} Return var name. NULL for no return \frac{x}{x}"localhost:5051", /* Server to execute task on */
   0 ); \frac{1}{2} /* Persistent. 0 for no persistence. */
```
and

}

MC\_AddAgent(agency, agent);

Mobile-C agents may be created from existing source code files. The example above takes a source code file called hello world.c and constructs an agent around it. The agent's name, home, owner, return variable name, and the host on which to execute the agent are all provided as arguments to the MC ComposeAgentFromFile() function.

Then, the newly created agent is added to the local agency so that it may perform its local and/or remote tasks. In our example, the agent has one remote task, so the agent will migrate to the remote host and perform its task there.

Also note that any valid hostname may be used in place of "localhost". The communicating agencies need not be on the same physical machine; in fact, in most cases they will be on seperate machines. Any IPv4 string, i.e. "169.237.104.199", or qualified hostname, i.e. "machine.ucdavis.edu", may be used. For instance, the code

```
MC_ComposeAgentFromFile(
            "Bob",
             "iel.ucdavis.edu:5050",
             "IEL",
            "source_code.c",
            "169.237.104.199:5055",
            NULL,
            0);
```
will send an agent to the server at address "169.237.104.199" listening on port 5055. Or,

```
MC_ComposeAgentFromFile(
            "Lou",
            "iel.ucdavis.edu:5055",
            "IEL",
            "agent_source.c",
            "machine.ucdavis.edu:5031",
            NULL,
            0);
```
will send the agent to an agency at "machine.ucdavis.edu" listening on port 5031.

#### <span id="page-19-0"></span>3.4 Mobile-C Bluetooth Agencies (Experimental)

As of Mobile-C version 2.0.2, Mobile-C has support for using Bluetooth as the agent message transport medium as opposed to the standard TCP/IP. A new option has been added to the MCAgencyOptions t structure to indicate whether or not Mobile-C should start as a Bluetooth enabled agency.

Please note that currently, Mobile-C is unable to start as both a Bluetooth agency and a standard TCP/IP agency. That is, if a Mobile-C agency is initialized to communicate via Bluetooth, that same agency will not be able to communicate via TCP/IP, and vise versa.

When Mobile-C is initialized as a Bluetooth agency, it enables Mobile-C to send and receive messages to other Mobile-C Bluetooth agencies, via the short/medium range Bluetooth wireless protocol. A sample Mobile-C server program that listens for incoming connections is shown below.

```
/* File: getting_started/bluetooth/server.c */
#include <stdio.h>
#include <libmc.h>
int main()
{
 MCAgency_t agency;
 int local_port = 10; /* Bluetooth RFCOMM ports only go from 0 to 30 */MCAgencyOptions_t options;
 MC_InitializeAgencyOptions(&options);
```

```
options.bluetooth = 1;
 options.initInterps = 2;
 printf("Initializing...\n");
 agency = MC_Initialize(local_port, &options);
 printf("Done Initializing.\n");
 MC_MainLoop(agency);
 MC_End(agency);
 return 0;
}
```
Note that this program is very similar to the previous "hello world" server.c, seen at Program [1.](#page-16-4) One major difference to take note is the line which reads

```
options.bluetooth = 1;
```
This line sets the option in the Mobile-C options structure to inform Mobile-C to initialize as a Bluetooth agency.

Also note the initializing port number. Bluetooth RFCOMM port numbers are limited to values from 0 to 30. The value "20" was chosen arbitrarily, but it must lie between zero and thirty.

The client program, which sends an agent to the server agency, is also similar to the previous client program seen at Program [2.](#page-17-0)

```
/* File: getting_started/bluetooth/client.c */
#include <stdio.h>
#include <stdlib.h>
#include <libmc.h>
int main()
{
 MCAgency_t agency;
 MCAgencyOptions_t options;
 MCAgent_t agent;
 int local_port=21;
 MC_InitializeAgencyOptions(&options);
 options.bluetooth = 1;
 agency = MC_Initialize(local_port, &options);
 agent = MC_ComposeAgentFromFile(
     "mobagent1", /* Name */
     "localhost:5050", /* Home */<br>"IEL", /* Owner */"IEL","master_slave.cpp", /* Filename */
     NULL, \frac{1}{x} Return var name. NULL for no return \frac{x}{x}"00:80:37:2E:45:D2 10", /* Server to execute task on *//* Note that the address is a bluetooth
                           * device address, aka MAC address. The number after
                           * the space is the RFCOMM channel to send to. */
     0 ); /* Persistent. 0 for no persistence. */
 /* Add the agent to the agency to start it */MC_AddAgent(agency, agent);
```

```
MC_MainLoop(agency);
MC_End(agency);
ext(0);
```
}

Note that the hostname supplied to the MC ComposeAgentFromFile() function is composed of the MAC address of the server Bluetooth device, followed by a space, followed by the port the server agency is listening on.

### <span id="page-21-0"></span>3.5 Execution of Sample Applications

In general, each of the demos is designed to have very similar execution procedures. For each demo, there are one or more "servers", which are simply vanilla Mobile-C agencies. To run the demo, start all of the servers (there is only one server for most of the demos), and start the "client" program. Generally, the client program also starts a Mobile-C agency, but it typically sends an agent to a destination as part of its startup process as well.

For example, to run the Mobile-C "Hello World" example, run the following commands from a text terminal on the server machine to start an agency listening on port 5051.

```
cd <MCPACKAGE>/demos/hello_world
./server
```
Next, run the following commands from a text terminal on the client machine to start an agency listening on port 5050 and send the mobile agent to the remote agency listening on port 5051.

```
cd <MCPACKAGE>/demos/hello_world
./client
```
After the mobile agent message is received and the mobile agent code is executed, the string Hello World! should be printed to the text terminal on the server machine. Note that in this example, both the server and client are running on the same machine, but this is not a requirement. The field "localhost" may be replaced with any qualified domain name or IP address.

### <span id="page-21-1"></span>3.6 The Mobile-C Library

The Mobile-C library allows a Mobile-C agency to be embedded in a program to support C/C++ mobile agents. In addition, the Mobile-C API gives users a full control over a Mobile-C agency embedded in a program. Therefore, the Mobile-C library not only provides a significant code mobility for distributed applications, but also facilitates the development of a multi-agent system that can easily interface with various hardware devices.

#### <span id="page-21-2"></span>3.6.1 Architecture of the Mobile-C Library

Figure [3.1](#page-22-0) illustrates the architecture of the Mobile-C library. The Mobile-C library allows a Mobile-C agency to be embedded in a program to support C/C++ mobile agents. A Mobile-C agency refers to a mobile agent platform within which mobile agents exist and operate. The Mobile-C API gives users a full control over a Mobile-C agency and its different modules.

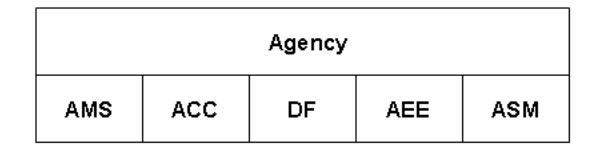

<span id="page-22-0"></span>Figure 3.1: Architecture of the Mobile-C library.

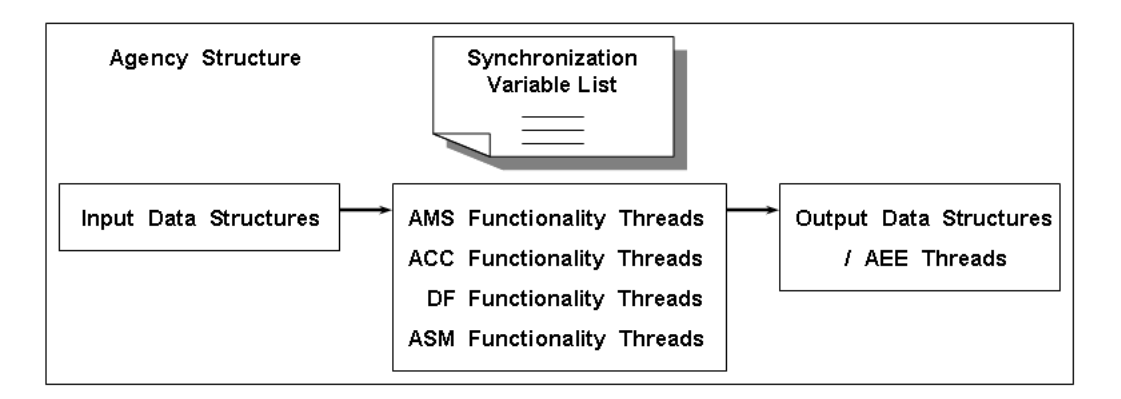

<span id="page-22-1"></span>Figure 3.2: Implementation overview of the Mobile-C library.

As a IEEE FIPA compliant mobile agent platform, a Mobile-C agency comprises three FIPA normative modules, Agent Management System (AMS), Agent Communication Channel (ACC) and Directory Facilitator (DF). Two additional modules, Agent Execution Engine (AEE) and Agent Security Manager (ASM), are included in a Mobile-C agency as well. These modules provide different functionalities summarized as follows.

#### *Agent Management System (AMS)*

An AMS controls the creation, registration, execution, migration, persistence, and termination of a mobile agent. It maintains a directory of Agent Identifiers (AIDs) for registered mobile agents. Each mobile agent must register with an AMS in order to have a valid AID.

#### *Agent Communication Channel (ACC)*

An ACC routes messages between local and remote entities. It is responsible for the interactions between distributed components, such as inter-agent communication and inter-platform agent transport. The interactions can be performed through Agent Communication Language (ACL) message exchange.

#### *Directory Facilitator (DF)*

A DF serves yellow page services. Mobile agents wishing to advertise their services should register with a DF. Visiting mobile agents can search a DF for mobile agents providing the services they desire.

#### *Agent Execution Engine (AEE)*

An AEE serves as the execution environment for mobile agent code. An AEE has to be platform independent in order to support the execution of mobile agents in a heterogeneous environment.

Each AEE contains an Embedded Ch interpreter to interpret the agent C code. By default, the agency will preload four interpreters upon startup for interpreting agents. If more than four interpreters are required, the agency will dynamically allocate extra interpreters as needed. See the reference for MC\_Initialize() on page [191](#page-199-0) for more info.

#### *Agent Security Manager (ASM)*

An ASM is responsible for maintaining securita policies for the host system. Some sample tasks of an

ASM include identifying users, protecting host resources, authenticating and authorizing mobile agents, and ensuring the security and integrity of mobile agents.

#### <span id="page-23-0"></span>3.6.2 Implementation of the Mobile-C Library

Figure [3.2](#page-22-1) shows the implementation overview of the Mobile-C library. The functionalities of each module of an agency are implemented as independent threads classified into five categories, that is, the AMS functionality threads, the ACC functionality threads, the DF functionality threads, the ASM functionality threads and the AEE threads. Each AEE thread is launched by one of the AMS functionality threads.

The Mobile-C library provides API functions to specify which thread needs to be active or inactive when an agency is initialized. It also provides API functions to access the input and output data structures associated with the functionality threads. A Mobile-C agency maintains a list of synchronization variables that can be used with a group of Mobile-C functions to ensure synchronization among mobile agents and threads. The sizes of the Mobile-C static and shared libraries for Linux are about 500 KB and 390 KB, respectively.

The header file *libmc.h* contains definitions of all the structures and functions of the Mobile-C library. Table [A.5 on page 81](#page-90-0) lists the currently implemented functions for the binary space.

## <span id="page-24-0"></span>Chapter 4

# Composing Agents

Mobile-C agents are represented internally as XML data structures. However, dealing with XML code requires background knowledge of XML and may be cumbersome. To enhance the convenience of creating and deploying Mobile-C agents, several different methods of creating agents from C source code files have been implemented.

Agents may be composed from plain C source code. There are two main ways to compose Mobile-C agents. Agents may be composed by using the compose send commmand in the Mobile-C prompt, or by using the MC\_ComposeAgent  $*$  series of API functions.

### <span id="page-24-1"></span>4.1 Mobile-C Command Prompt **compose send** Command

The compose agent takes a C source code file and creates a fully functioning agent out of it. The compose\_send command syntax is

compose\_send <filename> <target host> <target port>

Many details about an agent generated in this method, such as the agent's name and owner, are dynamically generated when creating an agent using this method.

#### <span id="page-24-2"></span>4.1.1 Example Execution Using the **compose send** Command

The demo prompt  $example$  has been provided with the Mobile-C package. Note that the source code for both servers is virtually identical to that in Program [1,](#page-16-4) except with added execution instructions. The demo program is initiated by starting the first agency, named server1.

```
$ ./server1
Agency 1 started. Please start the second agency by running the command
"server2" on another terminal.
```
MobileC >

Next, the second agency is started on a seperate terminal.

\$ ./server2 Starting Agency... You may now try the following commands:

```
The previous command will compose an agent using the source
code in "helloworld.c" and send it to the other agency at
port 5050. Then try this command:
```

```
compose_send helloworld.c localhost 5051
```
compose\_send helloworld.c localhost 5050

This will send the "hello world.c" agent to the local agency. You may also try these commands at the other agency.

MobileC >

Following the instructions on the second agency, we execute the suggested compose-send command. The first agency terminal now appears as such:

```
$ ./server1
Agency 1 started. Please start the second agency by running the command
  "server2" on another terminal.
```
MobileC > Hello, world!

Note that the source file helloworld.c has been composed into a mobile agent, migrated to the server1 agency, and executed.

## <span id="page-25-0"></span>4.2 Mobile-C **MC ComposeAgent\*** Functions

There also exist a set of API functions which compose agents from C source files. These functions are

- MC\_ComposeAgent() : Compose an agent from program source code.
- MC ComposeAgentWithWorkgroup() : Compose an agent from program source code with a workgroup code.
- MC ComposeAgentFromFile() : Compose an agent from a program source code file.
- MC ComposeAgentFromFileWithWorkgroup() : Compose an agent from a program source code file with a workgroup code.
- MC AgentAddTask() : Add an additional task to an already formed agent.
- MC AgentAddTaskFromFile() : Add an additional task to an already formed agent from a C source code file.

For an example of the usage of these functions, please refer to program [3.](#page-26-0)

### <span id="page-25-1"></span>4.3 Agent Workgroups

In order to provide an added layer of organization and security, agents may be created which belong to a workgroup. A workgroup's name may be an ASCII text string of any length. If an agent belongs in a workgroup, then certain actions on that agent may only be performed by other agents in the same workgroup.

```
/* File: multi_task_example/client.c */
#include <stdio.h>
#include <libmc.h>
int main()
{
 MCAgency_t agency;
 MCAgencyOptions_t options;
 MCAgent_t agent;
  double *agent_return_value;
 int task_num;
  int local_port=5050;
  int remote_port=5051;
  MC_InitializeAgencyOptions(&options);
  MC_SetThreadOff(&options, MC_THREAD_CP); /* Turn off command prompt */
  agency = MC_Initialize(local_port, &options);
  /* Compose the agent from a task source file */agent = MC_ComposeAgentFromFile(
      "mobagent3", /* Name */
       "localhost:5050", /* Home - This is the host the agent will return to
                              * when it has finished its tasks. */
       "IEL", \frac{1}{\sqrt{2}} /* Owner */<br>"task1.c", \frac{1}{\sqrt{2}} /* Code file
       "task1.c", \frac{1}{2} /* Code filename */<br>"results_task1", /* Return Variable
                             /* Return Variable Name */"localhost:5051", /* server/destination host *//* persistent */);
  /* Add one more task */
  MC_AgentAddTaskFromFile(
      agent, \frac{1}{\sqrt{\frac{1}{\sqrt{\pi}}}} /* Agent handle */<br>"task2.c", \frac{1}{\sqrt{\pi}} Task code file
       "task2.c", \frac{1}{2} /* Task code file name */<br>"results_task2", /* Return Variable Name
                                /\star Return Variable Name \star/"localhost:5052", /* server/destination host */
       0 ); /* Persistent *//* Add the agent */MC_AddAgent(agency, agent);
 MC_End(agency);
  return 0;
```

```
}
```
<span id="page-26-0"></span>Program 3: An agency building an agent with multiple tasks from seperate source code files.

Thus, if a group of agents keeps their workgroup name private, no agents outside of that group will be able to terminate, delete, or otherwise affect the agents within the workgroup. All agents are still able to interact through FIPA ACL messages.

For an example of agent workgroups in action, please see the demo program in the demos/agent workgroup example directory.

## <span id="page-28-0"></span>Chapter 5

# Agent Data

Agents have the ability to carry pieces of data with them as they migrate from host to host. The data carried by an agent can be categorized into two broad types: "agent return data" and "agent saved variables".

#### <span id="page-28-1"></span>5.1 Agent Return Data

"Agent return data" is typically used to store a piece of data being returned to the agent's home agency. For instance, if an agent is given a task to obtain a single result from a remote host, the agent might store the result as its agent return data. An agent may hold a single return value for each one of its tasks. The return value may be of any standard C type, or an array of such a type. For instance, the double type, as well as double[5][3] are both valid types for a piece of agent return data, since both are examples of a standard C type or an array of a standard type. User defined structs and unions may not be returned as a piece of return data.

In order to return a variable as agent return data, the name of the return variable simply needs to be specified when composing the agent. No further API calls need to be executed from within the agent code. Note that the return variable must be declared as a global variable in the agent code. For an example of an agent with multiple tasks returning information to its home agency, please see Program [3](#page-26-0) on page [17.](#page-26-0)

## <span id="page-28-2"></span>5.2 Agent Saved Variables

An "agent saved variable" is also carried with an agent as it migrates. However, this type of variable is typically used for data that the agent itself has access to as it completes its tasks. Furthermore, an agent may save the value of as many variables as it desires per task. For instance, during an agent's first task, it may save various values, like the number of other agents on the agency as an int, and the name of the agency as a char[80]. After it migrates to it's second task, it may access the variables it saved previously on the first host. In this way, an agent could calculate the total number of active agents in an agency network. In summary,

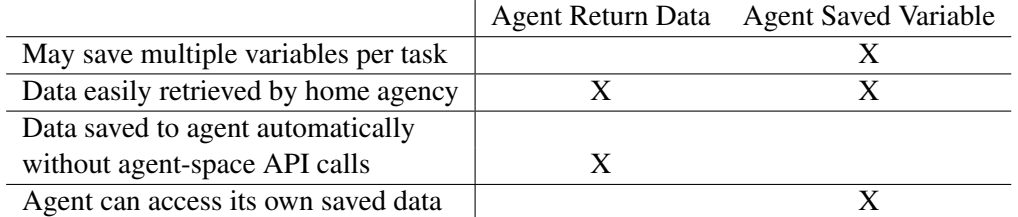

For example, consider an agent with the following tasks. The agent's first task appears as such:

```
#include <stdio.h>
#include <math.h>
int savevar;
int another_savevar;
int array_savevar[10];
int main()
{
 int i;
 printf("Hello World!\n");
 printf("This is mobagent1 from the agency at port 5050.\n\n\cdot");
 printf("I am performing the task on the agency at port 5051 now.\n");
 printf("%f\n", hypot(1, 2));
 savevar = 10;
 another_savevar = 20;
 mc_AgentVariableSave(mc_current_agent, "savevar");
 mc_AgentVariableSave(mc_current_agent, "another_savevar");
 for(i = 0; i < 10; i++) {
   array\_savevar[i] = i*3;}
 mc_AgentVariableSave(mc_current_agent, "array_savevar");
 return 0;
}
```
Note that the variable to be saved must be a global variable. In the agent code, the agent performs a call to the function mc\_AgentVariableSave(mc\_current\_agent, "savevar"); The first argument in the function is a handle to an agent. The handle  $mc\_current\_agent$  is a special handle an agent has to itself. The second argument is a character string denoting the name of the variable to save. In effect, this code saves the value of savevar to itself. As shown in the preceding code, the mc\_AgentVariableSave() function may be called multiple times on differing variable types and arrays. Each variable will be saved to the agent prior to migration.

Here is an example of the agent's second task's code:

```
#include <stdio.h>
int retvar;
int main()
{
 const int *i;
  i = (int*)mc_AgentVariableRetrieve(mc_current_aqent, "savevar", 0);if (i==NULL) {
    printf("Variable 'savevar' not found.\n");
  } else {
    printf("Variable 'savevar' has value d.\n\cdot \nu, *i;}
  retvar = \star i \star 2;
  return 0;
}
```
Note the call to mc\_AgentVariableRetrieve(mc\_current\_agent, "savevar", 0); in this code example. This function attempts to retrieve a pointer to the saved variable. The first argument, as seen before, is a handle to the agent itself. The second variable is the name of the variable to retrieve. The third argument is the task from which to retrieve the variable, with the value 0 being the first task. If the call succeeds, it will return a valid pointer to the saved variable. If it fails, the function returns NULL.

## <span id="page-31-0"></span>Chapter 6

# Mobile-C Agent Migration Message Format

### <span id="page-31-1"></span>6.1 General Message Format

The message format for an agent migration message is designed such that multiple tasks and multiple code blocks can be migrated from agency to agency. The message is an XML message with encapsulated C code. An example of a rudimentary agent can be seen in Program [4](#page-32-0) on page [23.](#page-32-0) Following is a brief description of each XML tag.

- MESSAGE: This tag indicates to Mobile-C that the following data is a Mobile-C message. The message type is included in the attribute "message".
- MOBILE AGENT: This tag indicates that the contained data is a Mobile-C agent.
- AGENT DATA: This tag indicates that the contained data is data pertaining to this particular agent.
- NAME: The name of the agent.
- OWNER: The owner of the agent.
- HOME: The home of the agent. Any agent that has data to "return" will return it to this address by default.
- WG CODE: The workgroup code of the agent. Workgroup codes are kept secret by the agent. Only agents with matching workgroup codes are allowed to perform certain operations on each other, such as agent deletion.
- TASKS: This indicates that the following information pertains to the task or tasks the agent is intended to perform. Attributes found under the TASKS tag include:
	- task : The total number of tasks the agent has.
	- num : The task that the agent is currently on.
- TASK: Each seperate TASK tag indicates a seperate task for the agent to perform. The tasks may be seperate hosts and/or code blocks. In the rudimentary example, there is only one task. Listed below are the attributes of TASK tags.
	- num: The number of the task. The first task is task number zero.
	- complete: Completeness of the task
	- server: The host to perform the task

```
<!-- File: hello_world/test1.xml -->
<?xml version="1.0"?>
<!DOCTYPE myMessage SYSTEM "mobilec.dtd">
<MOBILEC_MESSAGE>
<MESSAGE message="MOBILE_AGENT">
 <MOBILE_AGENT>
  <AGENT_DATA>
   <NAME>mobagent1</NAME>
   <OWNER>IEL</OWNER>
   <HOME>localhost:5050</HOME>
<WG_CODE>test_workgroup</WG_CODE>
   <TASKS task="1" num="0">
     <TASK num="0" return="no-return" complete="0" server="localhost:5051" />
    <AGENT_CODE>
     <![CDATA[
/\star\#define A 2\star/
#include <stdio.h>
#include <math.h>
int main()
{
    char* str;
    printf("Hello World!\n");
    printf("This is mobagent1 from the agency at port 5050.\n");
    printf("I am performing the task on the agency at port 5051 now.\n");
   printf("%f\n", hypot(1,2));
    return 0;
}
     ]]>
    </AGENT_CODE>
   </TASKS>
  </AGENT_DATA>
 </MOBILE_AGENT>
</MESSAGE>
</MOBILEC_MESSAGE>
```
<span id="page-32-0"></span>Program 4: A rudimentary agent. (demos/getting\_started/hello\_world/test1.xml)

- return: Name of the return variable
- persistent: Persistence of the agent
- return value: Return value, if not an array
- code id: ID of the code block to execute

*complete* and *server* are mandatory attributes, and others are optional attributes.

- AGENT\_CODE: Each AGENT\_CODE block represents a block of code that the agent may execute. Agents with multiple code blocks may decide at run-time which block to execute. Valid attributes under the AGENT CODE tag include
	- id: The id of the code segment, as referenced by the TASK attribute, code id.

#### <span id="page-33-0"></span>6.2 Multiple Tasks with a Single Code Block

An agent may have an indefinite number of tasks. The agent will perform the tasks in ther order that they are stated in the XML file, completing each one before continuing to the next host. Following is an example of an agent which has multiple tasks to perform, executing the same code block at each new host. See Program [5](#page-34-0) on page [25](#page-34-0) for an example.

### <span id="page-33-1"></span>6.3 Multiple Tasks with Multiple Code Blocks

See Program [6](#page-36-0) on page [27](#page-36-0) for a more complicated example of agent code including multiple tasks and multiple code blocks. Note that each code block has an associated ID which is refered to in the respective "DATA" tags. Also note that more than one "DATA" tag may refer to the same code block. Thus, an agent may have more "DATA" tags than code blocks.

### <span id="page-33-2"></span>6.4 Multiple Mobile Agent performs Task on Multiple Hosts

Program [7](#page-38-0) on page [29](#page-38-0) is a client that sends two different mobile agents to two different hosts. In for loop, it waits for the arrival signal of mobile agent. When an agent arrives it prints the result and delete that agent. For loop is iterated same as total number of mobile agents send by client. The two mobile agents having different name are shown in Program [8](#page-39-0) and Program [9:](#page-40-0)

### <span id="page-33-3"></span>6.5 Agent Return Messages

If the "name" attribute in an agent's "DATA" tag is not set to "no-return", the agent will generate an agent-return message upon completion of all of its tasks. The agent will generate a return message containing the contents of the variable name specified in the "name" attribute. For instance, Program [10 on page 32](#page-41-0) shows a simple agent which will migrate to another agency, generate a three-dimensional array called "a", and return the contents of the array to the "HOME" host upon completion. Note that the return variable must be global so that the contents are not destroyed upon completion of the main function.

An example of the return message that is generated by this agent can be seen in Program [11 on page 33.](#page-42-0) Notice also in the return message that the variable type has been changed from "int" as it was in the original program to "short" and that the "dim" attribute has been changed to 3. This is because Mobile-C automatically checks the type and dimension of the variable it is returning and assign those attributes automatically.

```
<?xml version="1.0"?>
<!DOCTYPE myMessage SYSTEM "mobilec.dtd">
<MOBILEC_MESSAGE>
<MESSAGE message="MOBILE_AGENT">
  <MOBILE_AGENT>
  <AGENT_DATA>
   <NAME>mobagent3</NAME>
    <OWNER>IEL</OWNER>
    <HOME>localhost:5050</HOME>
   <TASKS task="2" num="0">
    <TASK num="0" return="results_iel2" complete="0" server="localhost:5051" />
    <TASK num="1" return="results_ch" complete="0" server="localhost:5052" />
    <AGENT_CODE>
     <![CDATA[
#include <stdio.h>
#include <string.h>
#include <stdlib.h>
double results_iel2;
double results_ch;
int main()
{
   FILE * fptr;
   char line[1024];
   double velocity, count = 0, sum = 0;
    printf("\nThis is the mobile agent 3 from the bird1 machine.\n\n");
   printf("My task on the %s is to find the average velocity of ", mc_host_name);
   printf("vehicles passed under the %s detection station.\n\n", mc_host_name);
    if (mc_task_progress == 0) {
        if((fptr = fopen("ChDataFile\_iel2", "r")) == NULL){
            printf("Error: could not open file 'ChDataFile_iel2'.\n");
            exit(EXIT_FAILURE);
        }
    } else {
        if((fptr = fopen("ChDataFile_ch", "r")) == NULL)
```
<span id="page-34-0"></span>Program 5: An example agent containing two tasks and a single code block. Note that variables "mc host name" and "mc task progress" are special built-in variables described in Table [B.3 on page 241.](#page-250-0) (<MCPACKAGE>/demos/composing agents/multi task example/test single code block.xml)

```
{
            printf("Error: could not open file 'ChDataFile_ch'.\n");
            exit(EXIT_FAILURE);
        }
    }
   fgets(line, sizeof(line), fptr);
   while(!feof(fptr))
    {
        velocity = atof(strrchr(line, ',') + 1);
        sum += velocity;
        count++;
        fgets(line, sizeof(line), fptr);
    }
   if(count != 0)
    {
        if (mc_task_progress == 0) {
           results_iel2 = sum/count;
        } else {
           results_ch = sum/count;
        }
       printf("The average velocity under the detection station is %f.\n\n", sum/count);
    }
   else
    {
       results_iel2 = 0;
       results_ch = 0;printf("There is no vehicle passed under the detection station.\ln \ln");
    }
   fclose(fptr);
   printf("I am leaving to go to the next host.\n \cdot \n \cdot");
   return 0;
     ]]>
    </AGENT_CODE>
   </TASKS>
  </AGENT_DATA>
 </MOBILE_AGENT>
</MESSAGE>
</MOBILEC_MESSAGE>
```
Program 5: (Continued)

}
```
<!-- File: multi_task_example/test_multi_code_block1.xml -->
<?xml version="1.0"?>
<!DOCTYPE myMessage SYSTEM "mobilec.dtd">
<MOBILEC_MESSAGE>
 <MESSAGE message="MOBILE_AGENT">
  <MOBILE_AGENT>
   <AGENT_DATA>
   <NAME>mobagent3</NAME>
    <OWNER>IEL</OWNER>
    <HOME>localhost:5050</HOME>
    <TASKS task="2" num="0">
     <TASK num="0" return="results_iel2" complete="0" server="localhost:5051" code_id="1"/>
     <TASK num="1" return="results_ch" complete="0" server="localhost:5052" code_id="2"/>
     <AGENT_CODE id="1">
     <![CDATA[
#include <stdio.h>
#include <string.h>
#include <stdlib.h>
double results_iel2;
int main()
{
    FILE * fptr;
    char line[1024];
    double velocity, count = 0, sum = 0;
    printf("\nThis is the mobile agent 3 from the bird1 machine.\n\n");
    printf("My task on the %s is to find the average velocity of ", mc_host_name);
    printf("vehicles passed under the %s detection station.\n\n", mc_host_name);
    if((fptr = fopen("ChDataFile_iel2", "r")) == NULL{
      printf("Error: could not open file 'ChDataFile_iel2'.\n");
      exit(EXIT_FAILURE);
    }
    fgets(line, sizeof(line), fptr);
    while(!feof(fptr))
    {
     velocity = atof(strrchr(line, ',') + 1);
     sum += velocity;
      count++;
      fgets(line, sizeof(line), fptr);
    }
    if(count != 0)
    {
     results iel2 = sum/count;
      printf("The average velocity under the detection station is %f.\n\n", sum/count);
    }
    else
    {
      results_iel2 = 0;
      printf("There is no vehicle passed under the detection station.\ln \ln");
    }
    fclose(fptr);
    printf("I am leaving to go to the next host.\n");
```
Program 6: An example agent containing two tasks and two code blocks. (<MCPACKAGE>/demos/composing agents/multi task example/test multi code block.xml)

```
return 0;
}
     ]]>
     </AGENT_CODE>
     <AGENT_CODE id="2">
     <![CDATA[
#include <stdio.h>
#include <string.h>
#include <stdlib.h>
double results_ch;
int main()
{
   FILE * fptr;
   char line[1024];
   double velocity, count = 0, sum = 0;
   printf("\nThis is the mobile agent 3 from the bird1 machine.\n\n");
   printf("My task on the %s is to find the average velocity of ", mc_host_name);
   printf("vehicles passed under the %s detection station.\n\n", mc_host_name);
   if((fptr = fopen("ChDataFile_ch", "r")) == NULL{
     printf("Error: could not open file 'ChDataFile_ch'.\n");
     exit(EXIT_FAILURE);
    }
    fgets(line, sizeof(line), fptr);
    while(!feof(fptr))
    {
        velocity = atof(strrchr(line, ',') + 1);
        sum += velocity;
        count++;
        fgets(line, sizeof(line), fptr);
    }
    if(count != 0)
    {
     results_ch = sum/count;
     printf("The average velocity under the detection station is %f.\n\n", sum/count);
    }
    else
    {
     results_ch = 0;
     printf("There is no vehicle passed under the detection station.\ln \ln");
    }
    fclose(fptr);
    printf("I am leaving to go to the next host.\n \cdot \n \cdot");
   return 0;
}
     ]]>
     </AGENT_CODE>
   </TASKS>
  </AGENT_DATA>
  </MOBILE_AGENT>
</MESSAGE>
</MOBILEC_MESSAGE>
```
Program 6: (Continued) 28

```
#include <stdio.h>
#include <stdlib.h>
#include <libmc.h>
#define TotalMA 2
int main()
{
 MCAgency_t agency;
 MCAgent_t agent;
 MCAgencyOptions_t options;
  int my_port = 5125;
 int dim, i;
 const double *data;
  char *name;
  MC_InitializeAgencyOptions(&options);
  MC_SetThreadOff(&options, MC_THREAD_CP); /* Turn off command prompt */
  agency = MC_Initialize(my_port, &options);
  /* Note: The third argument of the following function may also be a
     valid IP address in the form of a string. i.e. 192.168.0.1 */
  /* Sending to first host */MC_SendAgentFile(agency, "test1.xml");
  /* Sending to second host */
 MC_SendAgentFile(agency, "test2.xml");
 /* This loop is iterated until all mobile agents are received */for(i=0; i<TotalMA; i++){
/* Wait for return-agent arrival signal */
MC_WaitSignal(agency, MC_RECV_RETURN);
/* Catching the mobile agent */agent = MC_RetricveAgent(aqency);name = MC_GetAgentName(agent);
        printf("%s\n", name);
if (agent == NULL) {
fprintf(stderr, "Did not receive correct agent. \langle n" \rangle;
exit(1);}
    dim = MC_AgentReturnArrayDim(agent, 0);
   data = MC_AgentReturnDataGetSymbolAddr(agent, 0);
   printf("Return Data from agent %d is %0.3f \n", i+1, data[0]);
   MC_DeleteAgent(agent);
   MC_ResetSignal(agency);
 }// end for
 MC_End(agency);
  ext(0);}
```
Program 7: A client program that sends two mobile agents to two different hosts (<MCPACKAGE>/demos/agent migration message format/multi data retrieval/client.c)

```
<?xml version="1.0"?>
<!DOCTYPE myMessage SYSTEM "mobilec.dtd">
<MOBILEC_MESSAGE>
<MESSAGE message="MOBILE_AGENT">
 <MOBILE_AGENT>
  <AGENT_DATA>
   <NAME>mobagent1</NAME>
   <OWNER>IEL</OWNER>
   <HOME>localhost:5125</HOME>
   <TASKS task="1" num="0">
    <TASK num="0" return="a" complete="0" server="localhost:5130" />
    <AGENT_CODE>
      <![CDATA[
#include <stdio.h>
#include <math.h>
double a;
int main()
{
    printf("This is mobagent1 from the agency at port 5050.\n\n\cdot\n;
   a = 3.5;printf("\n a = f(\cdot)", a);
   return 0;
}
     ]]>
    </AGENT_CODE>
   </TASKS>
  </AGENT_DATA>
 </MOBILE_AGENT>
</MESSAGE>
</MOBILEC_MESSAGE>
```
Program 8: First mobile agent name "mobagent1" send by client (Program 6) to server 1 (<MCPACKAGE>/demos/agent migration message format/multi data retrieval/test1.xml)

```
<?xml version="1.0"?>
<!DOCTYPE myMessage SYSTEM "mobilec.dtd">
<MOBILEC_MESSAGE>
<MESSAGE message="MOBILE_AGENT">
 <MOBILE_AGENT>
  <AGENT_DATA>
   <NAME>mobagent2</NAME>
   <OWNER>IEL</OWNER>
   <HOME>localhost:5125</HOME>
   <TASKS task="1" num="0">
    <TASK num="0" return="a" complete="0" server="localhost:5052" />
    <AGENT_CODE>
     <![CDATA[
#include <stdio.h>
#include <math.h>
double a;
int main()
{
   printf("This is mobagent2 from the agency at port 5050.\n\n\cdot\n;
   a = 5.5;printf("\n a = f(n), a);
   return 0;
}
     ]]>
    </AGENT_CODE>
   </TASKS>
  </AGENT_DATA>
 </MOBILE_AGENT>
</MESSAGE>
</MOBILEC_MESSAGE>
```
Program 9: Second mobile agent name "mobagent1" send by client (Program 6) to server 2 (<MCPACKAGE>/demos/agent migration message format/multi data retrieval/test2.xml)

```
<!-- File: mc_array_return_example/agent.xml -->
<?xml version="1.0"?>
<!DOCTYPE myMessage SYSTEM "mobilec.dtd">
<MOBILEC_MESSAGE>
  <MESSAGE message="MOBILE_AGENT">
   <MOBILE_AGENT>
    <AGENT_DATA>
      <NAME>mobagent1</NAME>
      <OWNER>IEL</OWNER>
      <HOME>localhost:5051</HOME>
      <TASKS task="1" num="0">
       <TASK num="0" complete="0" server="localhost:5050" return="a">
       \langleTASK><AGENT_CODE>
         <![CDATA[
#include <stdio.h>
int a[2][3][2];
int main()
{
    int i, j, k, l;
    k = 0;for (i = 0; i < 2; i++) {
        for (j = 0; j < 3; j++) {
            for (1 = 0; 1 < 2; 1++) {
                a[i][j][1] = k;k++;printf("%d ", i+j);
            }
        }
    }
    printf("\nThis is a mobile agent from port 5050.\n\n\cdot\,;
    printf("I am performing the task on the agency at port 5051 now.\n");
   sleep(1);
   return 0;
}
        |] >
       </AGENT_CODE>
     </TASKS>
     </AGENT_DATA>
   </MOBILE_AGENT>
  </MESSAGE>
</MOBILEC_MESSAGE>
```
Program 10: An agent which returns data upon completion of it's tasks.

```
<!-- File: mc_array_return_example/return_agent.xml -->
<?xml version="1.0"?>
<!DOCTYPE myMessage SYSTEM "mobilec.dtd">
<MOBILEC_MESSAGE>
  <MESSAGE message="RETURN_MSG">
    <MOBILE_AGENT>
     <AGENT_DATA>
        <NAME>mobagent1</NAME>
        <OWNER>IEL</OWNER>
        <HOME>localhost:5051</HOME>
        <WG_CODE />
        <TASKS task="1" num="1">
          <TASK num="0" server="localhost:5050" return="a">
            <DATA name="a" dim="3" type="short">
              <ROW index="0">
                <ROW index="0">
                  <ROW index="0"> 0,1,</ROW>
                  <ROW index="1"> 2,3, </ROW>
                  <ROW index="2"> 4,5,</ROW>
                </ROW<ROW index="1">
                  <ROW index="0"> 6,7, </ROW>
                  <ROW index="1"> 8,9,</ROW>
                  <ROW index="2"> 10,11,</ROW>
                </ROW</ROW</DATA>\langle/TASK><AGENT_CODE><![CDATA[
#include <stdio.h>
short a[2][3][2];
int main()
{
    int i, j, k, l;
    k = 0;for (i = 0; i < 2; i++) {
        for (j = 0; j < 3; j++) {
            for (1 = 0; 1 < 2; 1++) {
                a[i][j][1] = k;k++;printf("%d ", i+j);
            }
        }
    }
    printf("\nThis is a mobile agent from port 5050.\n\n\cdot\n;
   printf("I am performing the task on the agency at port 5051 now.\n");
   sleep(1);
   return 0;
}
        ]]>
         </AGENT_CODE>
        </TASKS>
      </AGENT_DATA>
    </MOBILE_AGENT>
  </MESSAGE>
</MOBILEC_MESSAGE>
```
33

Program 11: Agent return data xml format. Note: This XML code has been reformatted to a more humanreadable format. The actual format generated may differ.

## 6.6 Agent Saved Variables

As of Mobile-C version 1.10.0, Mobile-C agents have the ability to save an arbitrary number of variables while migrating from task to task. Agents may use the agent-space api functions mc\_AgentVariableSave() and mc AgentVariableRetrieve to save and later retrieve variables. An example agent which does this may be viewed at the documentation for the mc AgentVariableSave() and mc AgentVariableRetrieve() functions on pages [274](#page-283-0) and [272,](#page-281-0) respectively.

As the agent is migrating from host to host with saved data, the data is encapsulated in the agent's XML code. <DATA> tags are created as children of each <TASK> tag to store data. See Program [12](#page-45-0) for an example of an agent that is migrating with saved data. The valid attributes within a  $\langle$ DATA $\rangle$  tag are

- name: The name of the saved variable.
- dim: The array dimension of the saved variable.
- type: The type of the variable.
- value: (optional) If the variable has zero dimensions, the value is stored in this attribute. Otherwise, children <ROW> tags must be created to store the array.

Each  $\triangle$ DATA $>$  tag may also have children  $\triangle$ ROW $>$  tags, if the data is an array. The valid attributes of the <ROW> tags are

• index: The index of the row.

Note also that each <ROW> tag may contain additional <ROW> children depending on the dimension of the array being stored.

The Mobile-C XML Data Type Definition (DTD), which defines the format of a well-formed Mobile-C agent migration message, may be seen in Section [C.2](#page-346-0) on page [337.](#page-346-0)

### 6.7 Stationary/Persistent Mobile Agents

A Stationary agent may be achieved in Mobile-C simply by creating an agent which never migrates. This is commonly achieved using a couple of different techniques.

#### 6.7.1 An Agent with an Infinite Task

An agent may be considered stationary if it's task never ends. For instance, if the task of an agent is of the form:

```
while(1){
    cmd = wait_for_command();
    execute_command(cmd);
}
```
Since the previous task never ends, the agent will never terminate and the agent will remain stationary in it's agency.

## 6.7.2 The "**persistent**" Agent Flag

The "persistent" flag as mentioned in Section [6.1](#page-31-0) may be used to create a persistent agent. The example described in Chapter [9](#page-51-0) uses such a technique. This technique creates an agent which is not automatically flushed by the agency after it completes it's task. Thus, the agent remains dormant and stationary in the agency without external stimulus.

#### Terminating Persistent Agents

Persistent agents should be terminated when they are no longer needed to free up resources. They may be terminated by using the API functions MC\_DeleteAgent() or MC\_TerminateAgent() functions from C-space, or the functions mc\_DeleteAgent() or MC\_TerminateAgent() functions from agentspace. Since a persistent agent cannot terminate itself, it is up to either the host agency or another agent to terminate the persistent agent.

```
<?xml version="1.0"?>
<!DOCTYPE myMessage SYSTEM "mobilec.dtd">
<MOBILEC_MESSAGE>
  <MESSAGE message="MOBILE_AGENT">
    <MOBILE_AGENT>
      <AGENT_DATA>
        <NAME>mobagent1</NAME>
        <OWNER>IEL</OWNER>
        <HOME>localhost:5050</HOME>
        <TASKS task="2" num="1">
          <TASK num="0" server="localhost:5051" complete="1" code_id="1" return="no-return">
            <DATA name="savevar" dim="0" type="int" value="10" />
            <DATA name="another_savevar" dim="0" type="int" value="20" />
            <DATA name="array_savevar" dim="1" type="int">
              <ROW index="0"> 0,3,6,9,12,15,18,21,24,27,</ROW>
            </DATA>
          \langle/TASK><TASK num="1" server="localhost:5052" complete="0" code_id="2" return="no-return" />
          <AGENT_CODE id="1">
          \leq [CDATA[
//#include <stdio.h>
#include <math.h>
int savevar;
int another_savevar;
int array_savevar[10];
int main()
{
 int i;
 printf("Hello World!\n");
 printf("This is mobagent1 from the agency at port 5050.\n\n\cdot");
 printf("I am performing the task on the agency at port 5051 now.\n");
 printf("%f\n", hypot(1,2));
 savevar = 10;
  another_savevar = 20;
  mc_AgentVariableSave(mc_current_agent, "savevar");
  mc_AgentVariableSave(mc_current_agent, "another_savevar");
  for(i = 0; i < 10; i++) {
   array\_savevar[i] = i*3;}
 mc_AgentVariableSave(mc_current_agent, "array_savevar");
  return 0;
}
       ]]>
          </AGENT_CODE>
          <AGENT_CODE id="2">
          \leq! [CDATA [
#include <stdio.h>
int retvar;
int main()
{
```
<span id="page-45-0"></span>Program 12: This XML format illustrates an agent which is currently in the process of migrating with saved data. Note that the agent contains two tasks, and the first task has been completed. This file is a snapshot of the agent as it is in transit from task '0' to task '1'. Note the <DATA> tags which store the three variables referenced by the mc AgentSaveVariable() function from within the code, storing two integers and an integer array. Note that in general, any data type may be stored, including multi-dimensional arrays.

```
const int *i;
 i = (int*)mc_AgentVariableRetrieve(mc_current_agent, "savevar", 0);if (i==NULL) {
   printf("Variable 'savevar' not found.\n");
 } else {
   printf("Variable 'savevar' has value %d.\n", *i);
 }
 retvar = \star i \star 2;return 0;
}
      ]]>
         </AGENT_CODE>
       </TASKS>
     </AGENT_DATA>
   </MOBILE_AGENT>
  \rm </MESSAGE</MOBILEC_MESSAGE>
```
Program 12: (Continued)

# <span id="page-47-0"></span>Chapter 7

# Mobile-C FIPA Compliant ACL Messages

Mobile-C has the ability to send and receive FIPA compliant agent communication language (ACL) messages. More information about FIPA, the Foundation for Intellegent Physical Agents, may be found at http://www.fipa.org. This functionality allows Mobile-C agent to communicate with each other, as well as with agents from other agencies that are also FIPA compliant. Demos of communication with JADE agents may be found in the directories <MCPACKAGE>/demos/jade to mc example and <MCPACKAGE>/demos/mc\_to\_jade\_example.

## 7.1 Constructing and Sending an ACL Message

The general process for constructing an ACL message involves filling out required portions of an ACL message structure of type struct fipa\_acl\_message\_s and passing the message to the MC\_AclSend() function. A number of helper functions exist in order to simplify the process of allocating memory and setting certain fields of the acl message. Some typical functions used to compose a new ACL message are the following:

- MC AclSetPerformative: Set the FIPA performative of the message. See Program [13](#page-48-0) for a complete listing of valid FIPA performative enumerations.
- MC AclSetSender: Sets the 'sender' field of the message.
- MC AclAddReceiver: Adds addresses to the 'receiver' field of the message.
- MC AclSetContent: Sets the 'content' field of an ACL message.

A detailed example of sending and receiving messages will be presented in Chapter [8.](#page-49-0)

## 7.2 Receiving an ACL Message

Every agent residing on a Mobile-C agency has a mailbox allocated to it. At any time, the agent may check the mailbox for new ACL messages, or an agent may choose to wait on an empty mailbox until a new message arrives. These two tasks are done by the functions MC\_AclRetreive() and MC\_AclWaitRetrieve(), respectively. Another useful function which may be used with a received ACL message is the MC\_AclReply() function. This function takes an ACL message as an input argument and automatically forms an ACL reply message addressed to the original sender. Note that the performative and new sender fields in the reply message are not automatically initialized and will still need to be set by the agent. A detailed example of an agent receiving and replying to a message may be found in Chapter [8.](#page-49-0)

```
enum fipa_performative_e
{
 FIPA_ERROR=-1,
 FIPA_ZERO,
 FIPA_ACCEPT_PROPOSAL,
FIPA_AGREE,
 FIPA_CANCEL,
 FIPA_CALL_FOR_PROPOSAL,
 FIPA_CONFIRM,
 FIPA_DISCONFIRM,
 FIPA_FAILURE,
 FIPA_INFORM,
 FIPA_INFORM_IF,
 FIPA_INFORM_REF,
 FIPA_NOT_UNDERSTOOD,
 FIPA_PROPOGATE,
 FIPA_PROPOSE,
 FIPA_PROXY,
 FIPA_QUERY_IF,
 FIPA_QUERY_REF,
 FIPA_REFUSE,
 FIPA_REJECT_PROPOSAL,
 FIPA_REQUEST,
 FIPA_REQUEST_WHEN,
 FIPA_REQUEST_WHENEVER,
 FIPA_SUBSCRIBE
};
```
<span id="page-48-0"></span>Program 13: Fipa Performative Enumerations.

# <span id="page-49-0"></span>Chapter 8

# Mobile-C Binary Stationary Agents

Mobilec has support for hosting binary-space stationary agents. The agents are implemented as system threads. As such, the only limit to the number of stationary agents residing on an agency are the system resources of the host agency.

The binary agents are able to call any of the C-space API functions, such as  $MC_Ac_1WaitRetrieve()$ . This allows stationary agents to communicate and interact with other mobile and stationary agents using FIPA ACL messages, as introduced in Chapter [7.](#page-47-0)

Stationary agents may be used in any application in which agent mobility is unnecessary. Stationary agents can typically perform any task a mobile agent can perform, except migration. Furthermore, stationary agents tend to execute faster and consume less system resources.

Mobile-C stationary agent threads are added using the MC AddStationaryAgent() API function. See Program [14](#page-50-0) for an example of a stationary agent.

The MC\_AddStationaryAgent() function takes three arguments:

- 1. A handle to the home agency. This is the agency the new agent will reside under.
- 2. The agent thread. This is a pointer to a function which will execute and act as the stationary agent. If the function returns, the stationary agent is terminated.
- 3. An optional argument to pass to the agent. If additional information or data needs to be passed to the stationary agent thread, a pointer of any type may be supplied as the third argument to MC AddStationaryAgent(). This pointer may later be retrieved with the MC AgentInfo GetAgentArgs() function from within the agent.

The stationary agent thread must have a prototype of the form

void\* agent\_func\_name(stationary\_agent\_info\_t\* agent\_info);

As seen in the prototype, the agent thread receives an argument of type stationary agent infolt. This special type is a structure which contains information about the the agent, such as its name, and the location of its mailbox. Certain information may be retrieved from the function parameter by using the MC\_AgentInfo\_\* series of API functions, which include:

- MC AgentInfo GetAgency() : Retrieves a handle to the host agency.
- MC\_AgentInfo\_GetAgent() : Retrieves a handle to the agent information structure.
- MC AgentInfo GetAgentArgs() : Retrieves the pointer that was given as an agent argument during the call to MC AddStationaryAgent.

Example usage of these functions may be seen in Program [14.](#page-50-0)

```
/* File: stationary_agent_communication/server.c */
#include <stdio.h>
#include <libmc.h>
#include <fipa_acl.h>
void* stationary_agent_func(stationary_agent_info_t* stationary_agent_info)
{
 /* Wait for and receive a message */
 fipa_acl_message_t* acl_message;
 fipa_acl_message_t* reply_message;
 printf("Stationary agent online.\n");
 printf("Stationary agent waiting for ACL message...\n");
 acl_message = MC_AclWaitRetrieve(MC_AgentInfo_GetAgent(stationary_agent_info));
 if (acl_message != NULL) {
   printf("Received an ACL message.\n");
   printf("ACL message content is \"%s\"\n",
        MC_AclGetContent(acl_message));
   printf("Composing a reply to the message...\n\timesn");
   reply_message = MC_AclReply(acl_message);
   MC_AclSetPerformative(reply_message, FIPA_INFORM);
   MC_AclSetSender(reply_message, "agent1", "http://localhost:5051/acc");
   MC_AclSetContent(reply_message, "Hello to you too, agent2!");
   MC_AclSend(
       MC_AgentInfo_GetAgency(stationary_agent_info),
       reply_message);
  } else {
   printf("Error retrieving ACL message\n");
  }
#ifndef _WIN32
 fflush(stdout);
#endif
 return NULL;
}
int main()
{
 MCAgency_t agency;
 MCAgencyOptions_t options;
 int local_port = 5051;
 MC_InitializeAgencyOptions(&options);
 /* If the following line is uncommented, the command prompt
  * will be disabled. */
 MC_SetThreadOff(&options, MC_THREAD_CP);
 agency = MC Initialize(local port, &options);
 MC_AddStationaryAgent(agency, stationary_agent_func, "agent1", NULL);
 MC_MainLoop(agency);
 MC_End(agency);
 return 0;
}
```
<span id="page-50-0"></span>Program 14: A sample program which starts a single stationary agent that responds to FIPA ACL messages.

# <span id="page-51-0"></span>Chapter 9

# Interface between Binary and Mobile Agent Spaces

An embeddable C/C++ interpreter Ch was chosen to be the AEE in the Mobile-C library to support C/C++ mobile agents. Therefore, in order to access the variables, functions, and data sets in the mobile agent space from the binary space, Ch must be first embedded in the binary space. The function *MC GetAgentExecEngine()* in Table [A.5](#page-90-0) returns the AEE associated with a mobile agent to the binary space. Using the AEE returned by *MC GetAgentExecEngine()*, all of the Embedded Ch functions [\[12\]](#page-86-0) can be called in a binary C/C++ program to access the variables, functions, and data sets defined in the mobile agent space. The Embedded Ch toolkit also allows mobile agent code to invoke C/C++ functions defined in a binary C/C++ program.

The Embedded Ch toolkit reduces the complexity of heterogeneous development environment for both embedded scripting and applications. With the consistent C/C++ code base, it can significantly reduce the effort in the software development and maintenance. Moreover, with the Embedded Ch toolkit, C/C++ applications can be extended with all the features of Ch including built-in string type for scripting. The Embedded Ch toolkit has a small footprint. The pointer and time deterministic nature of the C language provide a perfect interface with hardware in real-time systems.

# 9.1 Using an Agent Initialization Callback Function to Intergrate Binary and Script Space Code

The user may register a callback function to be called during the initialization of mobile agents inside of an agency. This allows the user to fine-tune an agent and the Ch interpreter before an agent is executed. The callback function is added using the MC\_AddAgentInitCallback() function, and the callback function is of the form

int callback(ChInterp\_t interp, MCAgent\_t agent, void\* user\_data);

The user may call any applicable Ch API function on the interpreter, as well as any applicable Mobile-C API function on the supplied agent. For instance, the user may use the  $Ch\_DecLareVar$  () function to declare extra variables inside of the interpereter which the agent will be able to access during its execution.

The demo located at demos/cspace-agentspace interface/agent init callback/ provides a demonstration of the callback function. This demo uses the callback function to declare a new function in each of the incoming agent interpreters called  $mult()$ , which simply multiplies two numbers together. This means that any incoming agent will be able to call the mult () function, which resides in C-space, from the agent script-space. This demo may also be seen with the documentation for MC\_AddAgentInitCallback() on page [133.](#page-142-0)

```
#include <libmc.h>
#include <stdio.h>
#ifndef _WIN32
#include <unistd.h>
#else
#include <windows.h>
#endif
int main()
{
  /* Init the agency */
 MCAgency_t agency;
 MCAgencyOptions_t options;
 int local_port=5050;
 MC_InitializeAgencyOptions(&options);
 MC_SetThreadOff(&options, MC_THREAD_CP); /* Turn off command prompt */
 agency = MC_Initialize(local_port, &options);
 /* Note: The third argument of the following function may also be a
    valid IP address in the form of a string. i.e. 192.168.0.1 */
 MC_SendAgentFile( agency, "test1.xml");
 MC_End(agency);
  return 0;
}
```
<span id="page-52-0"></span>Program 15: A program which sends a persistent mobile agent. (<MCPACKAGE>/demos/cspace-agentspace\_interface/persistent\_example/client.c)

## 9.2 Invoke a Mobile Agent Space Function from Binary Space

This example illustrates how to call a function defined in mobile agent code by using the Mobile-C library and Embedded Ch toolkit. The mobile agent in this example is a persistent agent, which is not removed upon termination of its execution.

The client program shown in Program [15](#page-52-0) starts a Mobile-C agency listening on port *5050* by the function *MC Initialize()*, and sends a mobile agent to the remote agency running on host *localhost* at port *5051* through the function *MC SendAgentMigrationMessageFile()*. The filename including the full path of the mobile agent is specified from the standard input.

The mobile agent sent to the remote agency is shown in Program [16 on the next page.](#page-53-0) The name, owner, source machine of the mobile agent are *mobagent1*, *IEL*, and *localhost:5050*, respectively. The mobile agent is persistent since the flag *persistent* is set to 1 in Program [16.](#page-53-0) This flag can be set to 0 or removed by a user for a non-persistent mobile agent. The embedded mobile agent code is a simple but complete C program which defines the function *hello()* to be called in the server program.

As shown in Program [17 on page 45,](#page-54-0) the server program starts a Mobile-C agency listening on port *5051* by the function *MC Initialize()*, and waits for a mobile agent. The mobile agent named *mobagentl* is found by the function *MC FindAgentByName()* , and the AEE associated with the mobile agent is obtained by the function *MC AgentExecEngine()* . The variable returned by *MC AgentExecEngine()* is a Ch interpreter of data type *ChInterp t*. This variable is the first parameter for all of the Embedded Ch functions. The function *hello()* defined in the mobile agent code is invoked by the Embedded Ch function *Ch CallFuncByName()*.

There are several different methods to call functions in mobile agent space from the binary space using

```
<?xml version="1.0"?>
<!DOCTYPE myMessage SYSTEM "mobilec.dtd">
<MOBILEC_MESSAGE>
<MESSAGE message="MOBILE_AGENT">
 <MOBILE_AGENT>
   <AGENT_DATA>
   <NAME>mobagent1</NAME>
    <OWNER>IEL</OWNER>
    <HOME>localhost:5050</HOME>
    <TASKS task="1" num="0">
     <TASK num="0"
          complete="0"
          server="localhost:5051"
          persistent="1"
          \rightarrow</TASK>
     <AGENT_CODE>
      \leq [CDATA[
#include <stdio.h>
int main()
{
    printf("The sample persistent agent has now arrived.\n");
    return 0;
}
int hello(int a, int b)
{
    printf("Hello!!!\n");
    printf("This text is being generated from within the 'hello()' function!\langle n'' \rangle;
    printf("I received arguments of value %d %d.\n", a, b);
    return 4;
}
      |] >
     </AGENT_CODE>
    </TASKS>
   </AGENT_DATA>
 </MOBILE_AGENT>
</MESSAGE>
</MOBILEC_MESSAGE>
```
<span id="page-53-0"></span>Program 16: A persistent mobile agent. Agents marked "persistent" are not flushed from the agency after they terminate. (<MCPACKAGE>/demos/cspace-agentspace interface/persistent example/test1.xml)

the Embedded Ch API. Here we describe the function *Ch CallFuncByName()* used in Program [17.](#page-54-0) With *Ch CallFuncByName()*, a function defined in the mobile agent space can be called by its name. The prototype of *Ch CallFuncByName()* is shown as follows.

int Ch\_CallFuncByName(ChInterp\_t interp, char \*name, void \*retval, ...);

The first argument is an instance of the Ch interpreter. The second argument is a string containing the name of the function to be called. The function name is associated with a function defined in mobile agent code. The third argument is a pointer containing the address of the return value of the called function. If the called function takes any arguments, the arguments should be listed after the third argument, *retval*. *Ch CallFuncByName()* returns zero on successful execution or non-zero on failure.

```
#include <libmc.h>
#include <embedch.h>
#include <stdio.h>
int main()
{
 MCAgency_t agency;
 MCAgent_t agent;
 int retval;
 MCAgencyOptions_t options;
  int local_port=5051;
  MC_InitializeAgencyOptions(&options);
  MC_SetThreadOff(&options, MC_THREAD_CP); /* Turn off command prompt */
  /* Init the agency */
  agency = MC_Initialize(
     local_port,
      &options);
  printf("Please press 'enter' once the sample agent has arrived.\n\cdot\getchar();
  agent = MC_FindAgentByName(agency, "mobagent1");
  if (agent == NULL) {
    printf("Could not find agent!\n");
   exit(0);
  }
  /* The following executution of code may be performed two different
ways: The first way, which is commented out in this example,
involves retrieving the agent's interpreter with
MC_GetAgentExecEngine() and using the Embedded Ch api to call
the function. The second method involves using the Mobile-C
api to call the function. Both of these methods used here produce
identical results. */
 MC_CallAgentFunc(
      agent,
      "hello",
      &retval,
      2, /* Num Arguments */5,
      7 );
  printf("Value of %d was returned.\n", retval);
  /* End the persistent agent */MC_DeleteAgent(agent);
 MC_End(agency);
 return 0;
}
```
<span id="page-54-0"></span>Program 17: A Mobile-C agency. (<MCPACKAGE>/demos/cspace-agentspace\_interface/ persistent example/server.c)

The other method of executing the function is through the Mobile-C api function MC CallAgentFunc() . This method is seen in the example program, Program [17.](#page-54-0)

```
$ ./server
Please press 'enter' once the sample agent has arrived.
The sample persistent agent has now arrived.
Hello!!!
This text is being generated from within the 'hello()' function!
I received arguments of value 50 51.
Value of 4 was returned.
\mathsf{S}
```
<span id="page-55-0"></span>Figure 9.1: Output from the binary server program.

Figure [9.1](#page-55-0) shows the output when the binary file *server* compiled from Program [17](#page-54-0) was executed. The string generated and the value returned from the function *hello()* were printed to the screen after the Enter key was pressed once the mobile agent had arrived.

# Chapter 10

# Extend Mobile-C Functionality to Mobile Agent Space

In order to allow mobile agent code to call user defined routines and access data sets defined in the binary space, as well as control other mobile agents defined in the mobile agent space through the Mobile-C API functions, the Mobile-C functionality has to be extended into the mobile agent space. We integrated Ch with the Mobile-C library to provide access to some Mobile-C functionalities.

Figure [10.1 on page 49](#page-58-0) shows how mobile agent code interfaces with the Mobile-C library. When the function *mc function()* is called in mobile agent code, Ch searches the corresponding interface function *MC function chdl()* in the Mobile-C library, and passes arguments to it by calling the function. Subsequently, the interface function *MC function chdl()* invokes the target function *MC function()*, and passes the return value back to the mobile agent space [\[12\]](#page-86-0).

The prototypes of Mobile-C functions used in the mobile agent space are declared in *agent.c* through an Embedded Ch function, *Ch DeclareFunc()*. The data type, *MCAgent t*, used as a parameter or return value by certain Mobile-C functions for the mobile agent space is also defined in *agent.c* by two Embedded Ch functions, *Ch DeclareVar()* and *Ch DeclareTypedef()* [\[12\]](#page-86-0). Table [B.5 on page 243](#page-251-0) lists the currently implemented functions for the mobile agent space. Two examples are used to demonstrate the applications and features of the Mobile-C functionality in the mobile agent space.

### 10.1 Terminate Mobile Agent Execution from Mobile Agent Space

This example demonstrates how to send a mobile agent to terminate the execution of another currently running mobile agent. These two mobile agents belong to independent mobile agent spaces.

The server program used in this example is the same as Program [1 on page 7.](#page-16-0) The client program is the same as Program [15 on page 43](#page-52-0) except that it calls the function *MC SendAgentMigrationMessageFile()* twice to send out two mobile agents. The first mobile agent sent to the remote agency is *test2.xml* shown in Program [18 on page 50.](#page-59-0) The execution of the mobile agent code will repeatedly print a string *Hello* to the screen every second. The second mobile agent sent to the remote agency is *test3.xml* shown in Program [19 on page 51.](#page-60-0) The function *mc FindAgentByName()* returns a variable of type *MCAgent t* as a handle to a mobile agent. The mobile agent code embedded in *mobileagent2 ex3.xml* finds a mobile agent named *mobagent1* by the function *mc FindAgentByName()* and terminates the execution of *mobagent1* by the function *mc TerminateAgent()* .

### 10.2 Invoke a Registered Service from Mobile Agent Space

This example demonstrates how to send a mobile agent to invoke a service provided by a persistent mobile agent registered with the DF.

The server program used in this example is the same as Program [1 on page 7.](#page-16-0) The client program is the same as Program [15 on page 43](#page-52-0) except that it calls the function *MC SendAgentMigrationMessageFile()* three times to send out three mobile agents. The first mobile agent sent to the remote agency is shown in Program [20 on page 52.](#page-61-0) The execution of the mobile agent code will register two services with the remote DF through the function mc RegisterService(). The two services are *addition* and *subtraction* which provide addition and subtraction of two integers, respectively. These services also refer to the functions defined in the mobile agent code. The function *mc RegisterService()* takes three parameters. An *MCAgent t* type variable is the first parameter. A system variable of type *MCAgent t*, *mc current agent*, is used as the first parameter when services for the current mobile agent are registered, as illustrated in Program [20 on page 52.](#page-61-0) The system variable *mc current agent* is declared in *agent.c* using the function *Ch DeclareVar()* to hold the current mobile agent. An array of pointer to char and an integer are the second and third parameters, respectively. The array holds the name of the services whereas the integer denotes the number of the services to be registered.

The second mobile agent is similar to the first and also registers two services, *multiplication* and *modulus*, which provides multiplication and modulo operation of two integers. This mobile agent can be seen in Program [21 on page 53.](#page-62-0)

The third mobile agent sent to the remote agency is shown in Program [22 on page 54.](#page-63-0) The function *mc SearchForService()* takes five parameters. The first parameter is the name of the service to be found. The second parameter is the address of an array of ponter to char that holds the names of all the mobile agents with the desired service. Likewise, the third parameter is the address of an array of pointer to char that holds the desired service name associated with all the found mobile agents. The fourth parameter is the address of a one-dimensional integer array that holds the IDs of all the mobile agents with the desired service. The last parameter is the address of an integer denoting the number of mobile agents that have been found. In this example, once the search for *addition* service is done, the first mobile agent with this service will be returned by the function *mc FindAgentByID()* with a parameter as the first element of array *agentIDs*. In this example, the first found mobile agent is *service provider 1*. The function *addition()* defined in *service provider 1* will be called through the function *mc CallAgentFunc()* to perform addition of two integers. Since *mc CallAgentFunc()* can only pass one argument to the invoked function, the address of a data structure with two integer members is passed to *addition()* in this example. The return value of *addition()* is assigned to the variable *retval*. The string *Result of addition 44 + 45 is 89.* will be printed to the screen at the end.

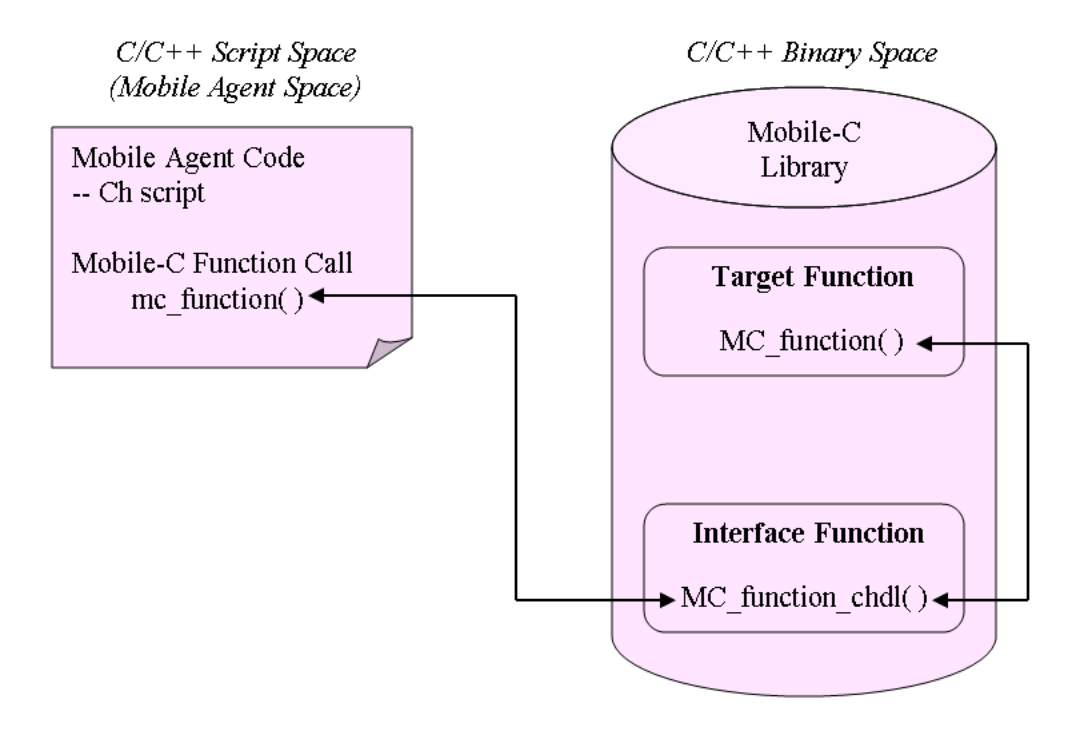

<span id="page-58-0"></span>Figure 10.1: Interface of mobile agent code with the Mobile-C library.

```
<?xml version="1.0"?>
<!DOCTYPE myMessage SYSTEM "mobilec.dtd">
<MOBILEC_MESSAGE>
<MESSAGE message="MOBILE_AGENT">
 <MOBILE_AGENT>
  <AGENT_DATA>
   <NAME>mobagent1</NAME>
   <OWNER>IEL</OWNER>
   <HOME>localhost:5050</HOME>
   <TASKS task="1" num="0">
    <TASK num="0" complete="0" server="localhost:5051">
      <DATA dim="0" name="no-return" >
      </DATA>
     \langleTASK><AGENT_CODE>
     <![CDATA[
#include <stdio.h>
#include <unistd.h>
int main()
{
   while(1) {
       printf("Hello\n");
       /* Sleep for 1 second */
       usleep(1000000);
    }
   return 0;
}
     ]]>
    </AGENT_CODE>
   </TASKS>
  </AGENT_DATA>
 </MOBILE_AGENT>
</MESSAGE>
</MOBILEC_MESSAGE>
```
<span id="page-59-0"></span>Program 18: A mobile agent which enters an infinite loop and does not terminate. (<MCPACKAGE>/demos/cspace-agentspace interface/persistent example/test2.xml)

```
<?xml version="1.0"?>
<!DOCTYPE myMessage SYSTEM "mobilec.dtd">
<MOBILEC_MESSAGE>
 <MESSAGE message="MOBILE_AGENT">
  <MOBILE_AGENT>
  <AGENT_DATA>
   <NAME>mobagent3</NAME>
   <OWNER>IEL</OWNER>
   <HOME>localhost:5050</HOME>
   <TASKS task="1" num="0">
    <TASK num="0" complete="0" server="localhost:5051">
      <DATA dim="0" name="no-return" >
      </DATA>
     \langle/TASK><AGENT_CODE>
     <![CDATA[
#include <stdio.h>
int main()
{
   MCAgent_t tmp;
   tmp = mc_FindAgentByName("mobagent1");
   printf("Agent mobagent1 is at address %x\n", tmp);
   if (tmp == NULL) {
       printf("Agent not found. Terminating...\n");
       return 0;
    }
   mc_TerminateAgent(tmp);
   return 0;
}
     ]]>
    </AGENT_CODE>
   </TASKS>
  </AGENT_DATA>
  </MOBILE_AGENT>
 </MESSAGE>
</MOBILEC_MESSAGE>
```
<span id="page-60-0"></span>Program 19: This agent terminates the execution of the agent in Program [18.](#page-59-0) (<MCPACKAGE>/demos/cspace-agentspace interface/persistent example/test3.xml)

```
<?xml version="1.0"?>
<!DOCTYPE myMessage SYSTEM "mobilec.dtd">
<MOBILEC_MESSAGE>
<MESSAGE message="MOBILE_AGENT">
 <MOBILE_AGENT>
  <AGENT_DATA>
   <NAME>service_provider_1</NAME>
   <OWNER>IEL</OWNER>
   <HOME>localhost:5051</HOME>
   <TASKS task="1" num="0">
    <TASK num="0"complete="0" server="localhost:5050" persistent="1" name="no-return">
    \langleTASK><AGENT_CODE>
     <![CDATA[
#include <stdio.h>
int main() {
   char **services;
   int i;
   services = malloc(sizeof(char*)*2);
   for(i = 0; i < 2; i++) {
       services[i] = malloc(40);
   }
   strcpy(services[0], "addition");
   strcpy(services[1], "subtraction");
   printf("Service provider 1 has arrived.\n");
   printf("I provide addition and subtraction service.\n");
   mc_RegisterService( mc_current_agent, services, 2);
   return 0;
}
int addition(int a, int b) {
   printf("Adding %d and %d...\n", a, b);
   return a + b;
}
int subtraction(int a, int b) {
   printf("Subtracting %d - %d...\n", a, b);
   return a - b;
}
     ]]>
    </AGENT_CODE>
   </TASKS>
  </AGENT_DATA>
 </MOBILE_AGENT>
</MESSAGE>
</MOBILEC_MESSAGE>
```
<span id="page-61-0"></span>Program 20: Sample agent containing 'addition' and 'subtraction' services. Note that the variable "mc current agent" is a special built-in variable described in Table [B.3 on page 241.](#page-250-0) (<MCPACKAGE>/demos/agent space functionality/mc df service test/ service\_provider\_1.xml)

```
<?xml version="1.0"?>
<!DOCTYPE myMessage SYSTEM "mobilec.dtd">
<MOBILEC_MESSAGE>
<MESSAGE message="MOBILE_AGENT">
 <MOBILE_AGENT>
  <AGENT_DATA>
   <NAME>service_provider_2</NAME>
   <OWNER>IEL</OWNER>
   <HOME>localhost:5051</HOME>
   <TASKS task="1" num="0">
    <TASK num="0" complete="0" server="localhost:5050" persistent="1" name="no-return">
     \langle/TASK><AGENT_CODE>
     \leq [CDATA[
#include <stdio.h>
int main() {
   char **services;
   int i;
   services = malloc(sizeof(char*)*2);
    for(i = 0; i < 2; i++) {
        services[i] = malloc(40);
    }
   strcpy(services[0], "multiplication");
    strcpy(services[1], "modulus");
    printf("Service provider 2 has arrived.\n");
   printf("I provide multiplication and modulus service.\n");
   mc_RegisterService( mc_current_agent, services, 2);
   return 0;
}
int multiplication(int a, int b) {
   printf("Multiplying %d and %d...\n", a, b);
   return a * b;
}
int modulus(int a, int b) {
   printf("Modulo d \ d \ d \ d \ d \ldots \ n, a, b);
   return a % b;
}
     ]]>
    </AGENT_CODE>
   </TASKS>
  </AGENT_DATA>
 </MOBILE_AGENT>
 </MESSAGE>
</MOBILEC_MESSAGE>
```
<span id="page-62-0"></span>Program 21: Sample agent containing 'multiplication' and 'modulus' services. Note that the variable "mc current agent" is a special built-in variable described in Table [B.3 on page 241.](#page-250-0) (<MCPACKAGE>/demos/mc df service test/service provider 2.xml)

```
<?xml version="1.0"?>
<!DOCTYPE myMessage SYSTEM "mobilec.dtd">
<MOBILEC_MESSAGE>
 <MESSAGE message="MOBILE_AGENT">
   <MOBILE_AGENT>
    <AGENT_DATA>
      <NAME>mobagent1</NAME>
      <OWNER>IEL</OWNER>
      <HOME>localhost:5051</HOME>
      <TASKS task="1" num="0">
       <TASK num="0" complete="0" server="127.0.0.1:5050">
       </TASK>
 <AGENT_CODE>
         <![CDATA[
#include <stdio.h>
int main()
{
   MCAgent_t agent;
   int retval;
   /* Search Return Variables */
   char** agentNames;
   char** serviceNames;
   int *agentIDs;
   int numResults;
   int a, b;
   /* Search for addition service */
   printf("\n\n\nSearching for addition service.\n");
   mc_SearchForService(
           "addition",
           &agentNames,
           &serviceNames,
           &agentIDs,
           &numResults );
   printf("Done searching.\n");
   if (numResults < 1) {
       printf("No agents with service 'addition' found.\n");
       exit(0);
   }
   /* Just get the first hit */
   printf("Using agent %s for addition.\n", agentNames[0]);
   agent = mc\_FindAgentByID(agentIDs[0]);a = 44;b = 45;mc_CallAgentFunc(agent, "addition", &retval, a, b);
   printf("Result of addition %d + %d is %d.\n", a, b, retval);
```
<span id="page-63-0"></span>Program 22: Sample agent that searches for and invokes agent services. (<MCPACKAGE>/demos/mc\_df\_service\_test/test1.xml) (Part 1)

```
/* Now search for multiplication service */
 printf("\n\n Searching for Multiplication service...\n");
 mc_SearchForService(
         "multiplication",
         &agentNames,
         &serviceNames,
          &agentIDs,
         &numResults );
 if (numResults < 1) {
     printf("No agents with service 'multiplication' found.\n");
     exit(0);
 }
 printf("Using agent %s for multiplication.\n", agentNames[0]);
 agent = mc_FindAgentByID(agentIDs[0]);mc_CallAgentFunc(agent, "multiplication", &retval, a, b);
 printf("Result of multiplication %d * %d is %d.\n", a, b, retval);
 /* Now lets try to deregister a service */
 mc_DeregisterService(
         agentIDs[0],
         serviceNames[0]
         );
 return 0;
     ]]>
     </AGENT_CODE>
   </TASKS>
   </AGENT_DATA>
 </MOBILE_AGENT>
</MESSAGE>
```
}

</MOBILEC\_MESSAGE>

```
Program 22: (Continued)
```
# Chapter 11

# Synchronization Support in the Mobile-C library

In a Mobile-C agency, mobile agents are executed by independent AEEs. A user might also need to design a multi-threaded application where a Mobile-C agency itself is one of the many threads that handle different tasks. The Mobile-C library provides support for synchronization among mobile agents and threads. The synchronization API functions are used to protect shared resources as well as provide a method of deterministically timing the execution of mobile agents and threads.

The internal implementation consists of a linked list of Portable Operating System Interface for UNIX (POSIX) compliant synchronization variables, namely, mutexes, condition variables, and semaphores. Each node in the linked list is a synchronization variable which is assigned or given a unique identification number. The API functions can be called from the binary or mobile agent space to initialize the synchronization variables and access them by their unique identification numbers in the linked list.

A Mobile-C synchronization variable is an abstract variable, initialized by the function *MC SyncInit()* . Once it has been initialized, it may be used as a mutex, condition variable, or semaphore. No further function calls are necessary to change a generic synchronization variable to one of the types. However, once a synchronization variable is used as a mutex, condition variable, or semaphore, it should not be used again as a different type. For instance, if calls to

```
MC_SyncInit(500);
MC MutexLock(500);
```
are made, initializing a synchronization variable with ID "500", and locking it as a mutex, it should not be then used with any of the condition variable or semaphore functions.

The application of the Mobile-C synchronization mechanism is illustrated by the example below.

## 11.1 Synchronization in Mobile Agent Space

The Mobile-C library allows synrchonization among agents via mutexes, condition variables, and semaphores. Each type of synchronization variable is used for different features. Perhaps the most common and basic of these variables is the mutex.

The client program shown in Program [23 on the following page](#page-66-0) starts a Mobile-C agency listening on port *5050* and subsequently sends two mobile agents to the remote agency running on host *localhost* at port *5051*. The mobile agents are shown in Program [24 on page 58](#page-67-0) and Program [25 on page 59.](#page-68-0) These mobile agents will use a mutex to guard an operation that may not be performed by two agents simultaneously.

```
#include <stdio.h>
#include <libmc.h>
#ifdef _WIN32
#include <windows.h>
#endif
#define WAIT_TIME 2
int main()
{
   MCAgency_t agency;
   MCAgencyOptions_t options;
   int local_port=5050;
   MC_InitializeAgencyOptions(&options);
   MC_SetThreadOff(&options, MC_THREAD_CP); /* Turn off command prompt */
   agency = MC_Initialize(local_port, &options);
   printf("Sending sleep agent...\n");
   /* Note: The third argument of the following function may also be a
      valid IP address in the form of a string. i.e. 192.168.0.1 */
   MC_SendAgentFile( agency, "sleep.xml");
   printf("Sleeping for %d seconds.\n", WAIT TIME);
#ifndef _WIN32
   sleep(WAIT_TIME);
#else
   Sleep(WAIT_TIME * 1000);
#endif
   printf("Sending wake-up agent...\n");
    /* Note: The third argument of the following function may also be a
      valid IP address in the form of a string. i.e. 192.168.0.1 \star/MC_SendAgentFile( agency, "wake.xml");
   MC_End(agency);
   return 0;
}
```
<span id="page-66-0"></span>Program 23: A program used to send a mobile agent. (<MCPACKAGE>/demos/synchronization/ agent mutex example/mc client.c)

This example demonstrates the ability of a Mobile-C mutex to protect a resource that may be shared between two agents. Any real or imaginary resource that should not be accessed simultaneously by more than one entity at a time should be guarded by a mutex. The resource may be a shared variable, or something more abstract such as control of a robot arm. If there is only one robot arm, then only one entity, an agent in this case, should be able to control it at a time.

In our particular example, the tasks our agents are going to perform are imaginary. Each task is represented instead by the "sleep()" function and the printing of a message, which causes execution of that particular agent to pause for a time, as if it were performing a task. For our example, we will intentionally cause our agents to collide execution times to demonstrate that our mutex works. Examining our client program, Program [23,](#page-66-0) we see that we set a two second interval between sending the agents. However, the task that each agent tries to perform will be five seconds long. This means that the second agent will arrive while the first agent is in the middle of performing its simulated task. The execution output will demonstrate that the second agent will not begin its task until the first agent is finished.

Semaphores are also used to guard resources in which a limited number of entities may access at a time. Since the behaviour and usage of semaphores are similar to that of a mutex, an example is not provided here. Please see the demo in directory <MCPACKAGE>/demos/agent\_semaphore\_example/ for an

```
<?xml version="1.0"?>
<!DOCTYPE myMessage SYSTEM "mobilec.dtd">
<MOBILEC_MESSAGE>
<MESSAGE message="MOBILE_AGENT">
  <MOBILE_AGENT>
  <AGENT_DATA>
   <NAME>sleep_agent</NAME>
   <OWNER>IEL</OWNER>
   <HOME>localhost:5050</HOME>
    <TASKS task="1" num="0">
    <TASK num="0" complete="0" server="localhost:5051">
     \langleTASK><AGENT_CODE>
     <![CDATA[
#include <stdio.h>
int main()
{
   int mutex_id;
   printf("Sleep agent has arrived.\n");
   mutex_id = mc_Synclnit(55);if (mutex_id != 55) {
       printf("Possible error. Aborting...\n");
        exit(1);
    }
    printf("This is agent 1.\n\cdot");
    printf("Agent 1: I am locking the mutex now.\n\times");
   mc_MutexLock(mutex_id);
   printf("Agent 1: Mutex locked. Perform protected operations here\n");
   printf("Agent 1: Waiting for 5 seconds...\n");
   sleep(5);
   printf("Agent 1: Unlocking mutex now...\n");
   mc_MutexUnlock(mutex_id);
   return 0;
}
     ]]>
    </AGENT_CODE>
   </TASKS>
  </AGENT_DATA>
 </MOBILE_AGENT>
 </MESSAGE>
</MOBILEC_MESSAGE>
```
<span id="page-67-0"></span>Program 24: An agent which uses a mutex while accessing a shared resource. (<MCPACKAGE>/demos/synchronization/agent mutex example/sleep.xml)

example.

Condition variables are also useful in multi-threaded applications in order for threads to sleep and wait for a signal. Program [26 on page 60](#page-69-0) illustrates an agent that will sleep on a condition variable immediately after arriving at an agency. Program [27 on page 61](#page-70-0) shows an agent that will send a signal to the condition variable the first agent in Program [26](#page-69-0) is waiting on, thereby causing the first agent to wake up and continue execution.

```
<?xml version="1.0"?>
<!DOCTYPE myMessage SYSTEM "mobilec.dtd">
<MOBILEC_MESSAGE>
<MESSAGE message="MOBILE_AGENT">
  <MOBILE_AGENT>
  <AGENT_DATA>
   <NAME>wake_agent</NAME>
   <OWNER>IEL</OWNER>
   <HOME>localhost:5050</HOME>
    <TASKS task="1" num="0">
     <TASK num="0" complete="0" server="localhost:5051">
     \langle/TASK><AGENT_CODE>
     <![CDATA[
#include <stdio.h>
int main()
{
   int mutex_id;
   mutex id = 55;
   printf("Agent 2: Has arrived");
   printf("Agent 2: Attempting to lock the mutex...\n");
   mc_MutexLock(mutex_id);
    printf("Agent 2: Mutex locked.\n");
   printf("Agent 2: Perform protected operations here.\n");
   sleep(5);
   mc_MutexUnlock(mutex_id);
   printf("Agent 2: Mutex Unlocked\n");
   mc_SyncDelete(mutex_id);
   return 0;
}
     |] ></AGENT_CODE>
   </TASKS>
  </AGENT_DATA>
  </MOBILE_AGENT>
 </MESSAGE>
</MOBILEC_MESSAGE>
```
<span id="page-68-0"></span>Program 25: An agent which uses a mutex while accessing a shared resource. (<MCPACKAGE>/demos/synchronization/agent mutex example/wake.xml)

### 11.2 Synchronization Between Binary and Agent Spaces

The synchronization variables initialized using MC SyncInit() are accessible in both agent space and binary space, enabling agents to synchronize with binary threads. Again, all three Mobile-C synchronization variable types: mutexes, condition variables, and semaphores, may be used in both binary and agent space.

Referring the example server code in Program [28 on page 62,](#page-71-0) we show a piece of code where a binary program containing a Mobile-C agency must perform a subroutine involving a shared resource, protecting it with a mutex. The shared resource will be accessible from both the main() binary thread as well as any agents which are residing in the agency. As such, the server code initializes and uses a mutex to protect the shared resource. In our example agent shown in Program [29 on page 63,](#page-72-0) we see that this agent needs to access the

```
<?xml version="1.0"?>
<!DOCTYPE myMessage SYSTEM "mobilec.dtd">
<MOBILEC_MESSAGE>
<MESSAGE message="MOBILE_AGENT">
 <MOBILE_AGENT>
  <AGENT_DATA>
   <NAME>sleep_agent</NAME>
   <OWNER>IEL</OWNER>
   <HOME>localhost:5050</HOME>
    <TASKS task="1" num="0">
     <TASK num="0" complete="0" server="localhost:5051">
     \langle/TASK><AGENT_CODE>
     <![CDATA[
#include <stdio.h>
#define SYNC_ID 55
int main()
{
   int cond_id;
   printf("Sleep agent has arrived.\n");
   cond_id = mc_SyncInit(SYNC_ID);
    if (cond_id != SYNC_ID) {
        printf("Possible error. Aborting...\n");
        exit(1);
    }
    printf("This is the sleep agent.\n \n \binom{n}{i};
    printf("I am going to sleep now...\n");
   mc_CondWait(cond_id);
   printf("This is the sleep agent: I am awake now. Continuing...\n \infty");
   mc_SyncDelete(cond_id);
   return 0;
}
     |] >
     </AGENT_CODE>
   </TASKS>
  </AGENT_DATA>
 </MOBILE_AGENT>
</MESSAGE>
</MOBILEC_MESSAGE>
```
<span id="page-69-0"></span>Program 26: A sample agent which will immediately sleep on a condition variable after arriving at an agency. (<MCPACKAGE>/demos/synchronization/agent cond example/sleep.xml)

same shared resource, and so it must first lock the mutex before doing so. This example demonstrates that the mutex will prevent both the agent and binary thread from accessing the resource simultaneously

Referring now to Program [30 on page 64](#page-73-0) and Program [31 on page 65,](#page-74-0) we demonstrate the use of Mobile-C condition variables to synchronize an agent with a binary thread. The binary space thread program shown in Program [30](#page-73-0) simply waits on a condition variable. The agent shown in Program [31](#page-74-0) signals the binary space thread with a call to *mc CondSignal()*, causing the binary space thread to run once.

```
<?xml version="1.0"?>
<!DOCTYPE myMessage SYSTEM "mobilec.dtd">
<MOBILEC_MESSAGE>
<MESSAGE message="MOBILE_AGENT">
  <MOBILE_AGENT>
  <AGENT_DATA>
   <NAME>wake_agent</NAME>
   <OWNER>IEL</OWNER>
    <HOME>localhost:5050</HOME>
    <TASKS task="1" num="0">
     <TASK num="0" complete="0" server="localhost:5051">
     \langle/TASK><AGENT_CODE>
     <![CDATA[
#include <stdio.h>
#define SYNC_ID 55
int main()
{
   int cond_id;
   cond_id = SYNC_ID;
    printf("This is the wake agent.\n \n \binom{n}{r};
    mc_CondSignal(cond_id);
   return 0;
}
     |] ></AGENT_CODE>
   </TASKS>
  </AGENT_DATA>
 </MOBILE_AGENT>
 </MESSAGE>
</MOBILEC_MESSAGE>
```
<span id="page-70-0"></span>Program 27: A sample agent which will signal a condition variable after arriving at an agency. (<MCPACKAGE>/demos/synchronization/agent cond example/wake.xml)

### 11.3 Mobile-C Execution with Multiple Agencies

Using the Mobile-C library, multiple agencies may be initialized within the same program. This is useful in cases where the agencies may have different AEE configuration properties, privileges, etc. Ch is the chosen AEE of Mobile-C. Functions such as MC CopyAgent() and MC AddAgent() become useful in such cases.

In the example shown in Program [32 on page 66,](#page-75-0) we demonstrate a program with two agencies, listening on ports 5051 and 5052, respectively. In our simple example, the server simple duplicates every agent arriving to the agency on port 5051 and adds a copy to the agency on port 5052.

Note that the MC CopyAgent() function is necessary here because Mobile-C functions which retrieve agents from agencies only retrieve references to the agents, not copies of the agents. The MC CopyAgent() function performs a deep copy on the agent structure so that it may be used in another agency. Also note that setting the copied agent's status to "MC WAIT CH" ensures that it will execute again upon entering the second agency.

```
#include <libmc.h>
#include <stdio.h>
#ifdef _WIN32
#include <windows.h>
#else
#include <unistd.h>
#endif
#define MUTEX_ID 55
int main()
{
   MCAgency_t agency;
   MCAgencyOptions_t options;
   int i;
    int local_port=5051;
    MC_InitializeAgencyOptions(&options);
    /* We want _all_ the threads on: EXCEPT, the command prompt thread */for (i = 0; i < MC_ THREAD_ALL; i++) {
       MC_SetThreadOn(&options, i);
    }
    MC_SetThreadOff(&options, MC_THREAD_CP);
    agency = MC_Initialize(
            local_port,
            &options);
    MC_SyncInit(agency, MUTEX_ID);
    /* Now, lets perform a simulated task which accesses a shared resource
    \star 20 times. \star/for(i = 0; i < 20; i++) {
        printf("C Space: Attempting to lock mutex...\n");
       MC_MutexLock(agency, MUTEX_ID);
       printf("C Space: Mutex Locked. Performing task.\n");
#ifndef _WIN32
       sleep(1);
#else
        Sleep(1000);
#endif
        printf("C Space: Unlocking Mutex...\n");
        MC_MutexUnlock(agency, MUTEX_ID);
        printf("C Space: Mutex Unlocked.\n");
    }
    MC_SyncDelete(agency, MUTEX_ID);
   MC_End(agency);
   return 0;
}
```
<span id="page-71-0"></span>Program 28: A sample program with an embedded Mobile-C agency demonstrating the use of a Mobile-C mutex to protect a shared resource. (<MCPACKAGE>/demos/synchronization/cspace mutex example/mc server.c)
```
<?xml version="1.0"?>
<!DOCTYPE myMessage SYSTEM "mobilec.dtd">
<MOBILEC_MESSAGE>
<MESSAGE message="MOBILE_AGENT">
  <MOBILE_AGENT>
  <AGENT_DATA>
   <NAME>sleep_agent</NAME>
   <OWNER>IEL</OWNER>
    <HOME>localhost:5050</HOME>
    <TASKS task="1" num="0">
     <TASK num="0"complete="0" server="localhost:5051">
      <DATA dim="0" name="no-return" >
      </DATA>
     \langleTASK><AGENT_CODE>
     \leq [CDATA[
#include <stdio.h>
int main()
{
   int mutex_id;
   int i;
    printf("This is agent 1.\n\cdot\n;
    for(i = 0; i < 10; i++) {
        printf("Agent: Attempting to lock mutex...\n");
        mc_MutexLock(55);
        printf("Agent: Mutex Locked. Performing protected operations...\n");
        sleep(1);
        printf("Agent: Attempting to unlock mutex...\n");
        mc_MutexUnlock(55);
        printf("Agent: Mutex Unlocked.\n");
    }
   return 0;
}
     ]]>
     </AGENT_CODE>
   </TASKS>
  </AGENT_DATA>
  </MOBILE_AGENT>
 </MESSAGE>
</MOBILEC_MESSAGE>
```
Program 29: A sample Mobile-C agent which must perform an action on a shared resource guarded by a Mobile-C mutex. (<MCPACKAGE>/demos/synchronization/cspace mutex example/agent.xml)

```
#include <libmc.h>
#include <stdio.h>
#ifdef _WIN32
#include <windows.h>
#else
#include <unistd.h>
#endif
#define COND_ID 55
int main()
{
   MCAgency_t agency;
   MCAgencyOptions_t options;
   int i;
   int local_port = 5051;
   MC_InitializeAgencyOptions(&options);
   /* We want all the threads on: EXCEPT, the command prompt thread */
   for (i = 0; i < MC_ THREAD_ALL; i++) {
       MC_SetThreadOn(&options, i);
    }
   MC_SetThreadOff(&options, MC_THREAD_CP); /* Turn off command prompt */
   agency = MC_Initialize(
           local_port,
           &options);
   MC_SyncInit(agency, COND_ID);
   /* Let us wait on a condition variable. Every time an agent signals that
    * variable, we will perform some task. */
   while(1) {
       MC_CondWait(agency, COND_ID);
       printf("C space: I am awake! Performing some task.\n");
       MC_CondReset(agency, COND_ID);
    }
   MC_MainLoop(agency);
   return 0;
}
```
Program 30: An example server containing a thread which will run once each time it is signalled by another thread or by an agent. (<MCPACKAGE>/demos/synchronization/cspace cond example/mc server.c)

```
<?xml version="1.0"?>
<!DOCTYPE myMessage SYSTEM "mobilec.dtd">
<MOBILEC_MESSAGE>
 <MESSAGE message="MOBILE_AGENT">
  <MOBILE_AGENT>
  <AGENT_DATA>
   <NAME>agent</NAME>
   <OWNER>IEL</OWNER>
   <HOME>localhost:5050</HOME>
   <TASKS task="1" num="0">
    <TASK num="0" complete="0" server="localhost:5051">
    </TASK>
    <AGENT_CODE>
      <![CDATA[
#include <stdio.h>
#define COND_ID 55
int main()
{
   int i;
   printf("This is agent 1.\n\n\cdot\n\cdot;
    for(i = 0; i < 5; i++) {
       printf("Agent: Perform some task here.\n");
        sleep(2);
       printf("Agent: signal C space for followup action.\n");
        mc_CondSignal(COND_ID);
        sleep(1);
    }
   return 0;
}
      ]]>
    </AGENT_CODE>
   \langle/TASKS></AGENT_DATA>
  </MOBILE_AGENT>
 </MESSAGE>
</MOBILEC_MESSAGE>
```
Program 31: A sample agent which signals a condition variable. (<MCPACKAGE>/demos/synchronization/cspace cond example/agent.xml)

```
#include <libmc.h>
#include <stdio.h>
#ifdef _WIN32
#include <windows.h>
#else
#include <unistd.h>
#endif
int main()
{
   MCAgency_t agency1;
   MCAgency_t agency2;
   MCAgencyOptions_t options;
   int i;
   int port1 = 5051;
   int port2 = 5052;
   MCAgent_t agent;
    MCAgent_t agent_copy;
    MC_InitializeAgencyOptions(&options);
    /* We want _all_ the threads on: EXCEPT, the command prompt thread */for (i = 0; i < MC_ THREAD_ALL; i++) {
       MC_SetThreadOn(&options, i);
    }
    MC_SetThreadOff(&options, MC_THREAD_CP); /* Turn off command prompt */
    agency1 = MC_Initialize(
       port1,
       &options);
    agency2 = MC_Initialize(
       port2,
       &options);
    while(1) {
      agent = MC\_WaitRetrieveAgent(agency1);MC_CopyAgent(&agent_copy, agent);
     MC_SetAgentStatus(agent_copy, MC_WAIT_CH);
     MC_AddAgent(agency2, agent_copy);
     MC_ResetSignal(agency1);
    }
   return 0;
}
```
Program 32: An example program containing two Mobile-C agencies. The program copies agents arriving at the agency on port 5051 to the agency at port 5052.(<MCPACKAGE>/demos/miscellaneous/multiple agency example/mc server.c)

# Chapter 12

# Mobile-C Security Module

The Mobile-C package (version 1.10.@@) includes a security module. This security module is intended to provide secure migration process of mobile agents and ACL messages from one agency to another. Before the migration process, both agencies must authenticate each other successfully. After that, an encrypted mobile agent is transferred and its integrity is verified at the receiver side. The security module helps guard against man-in-the-middle attacks and eavesdropping, and provides a strong authentication of the agencies involved in the migration process.

# 12.1 Security Module Architecture and Overview

The Mobile-C security module is inspired by the SSH protocol. When a security-enabled agency attempts to contact another agency for the migration of a mobile agent or an ACL message, both agencies must authenticate each other before the migration process. A successful authentication creates a trust between the two agencies.

Each security-enabled agency must contain a *known host* file and a pair of private (*rsa priv*) and public (*rsa pub*) key files. These files are provided to each agency by the administrator at startup time. The *known host* file contains the host name and public key of each agency in the network, as an identifier. By default, each agency trusts all the agencies that are listed in the *known host* file. The *rsa priv* and *rsa pub* key files contains the private and public key of the agency.

# 12.2 Enabling the Security Module

The configuration options need to be changed in order for the module to be built and used are below.

### 12.2.1 Enabling the Security Module in Unix

In a Unix environment, a configuration option needs to be stated during the configuration process. The new configuration step will be the command

```
./configure --enable-security
```
instead of the old

./configure

### 12.2.2 Enabling the Security Module in Windows

For Windows, below is the line that needs to be comment out in the file "[MobileC HOME]/src/winconfig.h".

#define MC\_SECURITY 1

### 12.2.3 Further Instructions

If the private key file is used in encrypted form then option needs to be turned on. The following C code snippet will start a security-enabled agency listening on port 5050.

```
MCAgency_t agency;
MC_AgencyOptions_t options;
MC_InitializeAgencyOptions(&options);
strcpy(options.passphrase, "alpha1234");
aqency = MC Initialize(5050, &options);
```
See more about the MC\_AgencyOptions\_t type at the description of the MC\_Initialize() function in Appendix A on page [191.](#page-199-0)

# 12.3 Preparation to Run Security Enabled Agency

Before running a Mobile-C agency with the security option, the following files are required.

- 1. A known host file (known host)
- 2. A pair for public (*rsa pub*) and private (*rsa priv*) key files

are required to be created. These are *known host* file and *private key* file. A small utility source program

[MobileC-SRC\_HOME]/src/util/mc\_keygen.c

is provided with the Mobile-C library to create a pair of public and private key files for an agency. When you make the Mobile-C library the executable for this source program can be found in

[Mobile-C\_HOME]/bin/mc\_keygen

It is required to create a separate pair of public and private key file for each agency. That means if there are *n* agencies in a network then *n* number of public and private key file pairs are required. The private key files can be created in plaintext or encrypted form. Details can be found in section 9.3.1. The known host file needs to be built manually after creating public and private key files.

### 12.3.1 Generating Key Files

A utility program mc genkey *([MobileC-Home]/bin/mc genkey)* is used to create public and private key files. This utility program can create a private key in plain text or cipher text. To generate the key files with private key in plain text, you can execute the mc\_genkey as

\$./mc\_genkey -rsakeys -pt Seeding the random number generator Generating the RSA key [ 1024-bit ] Exporting public key in rsa\_pub Exporting the private key in rsa\_priv Done. Key generated.

where *-pt* means to generate private key in plain text. Similarly,

```
$./mc_genkey -rsakeys -en
Enter Passphrase (A-Z, a-z, 0-9)to encrypt privatekey file
(remember your passphrase otherwise encrypted private key file is useless)
> alpha1234
```
Seeding the random number generator Generating the RSA key [ 1024-bit ] Exporting public key in rsa\_pub Exporting the private key in rsa\_priv encrypted. done. keys generated.

would generate the private key in encrypted form, where *en* stands for encryption. Here we a passphrase (*alpha1234*)is provided to encrypt the private key file. With this option it prompts for the passphrase that is used to encrypt the rsa private key. Here we entered a passphrase (*alpha1234*) to encrypt the private key file. You can enter a string maximum upto 32 bytes in length consisting of small or capital alphabet and/or 1-9 digits. The same passphrase is required by the Mobile-C agency to decrypt the private key file. With both options, it generates the public key file in plain text. The output file names are *rsa pub* for public key and *rsa priv* for private key.

### 12.3.2 Known Host File

After creating the key files for all the agencies in a network the *known host* file needs to be created manully. The sample *known host* file is shown in Figure [12.1.](#page-79-0) To proceed, create a file using a text editor with name *known host*. Type the name of the first agency (as shown *Host Name* in Figure [12.1\)](#page-79-0) and copy its public key from *rsa pub* file. Insert the record separation character # and type the same for second agency and continue. Make sure that the name for the *known host* file is *"known host"*. After creating the *known host* file, copy the *known host* file to each agency and the *rsa priv* file on the respective agencies (the same directory from where you will run the Mobile-C agency). Public and private key files are always created as a pair this means that any text encrypted with the public key can only be decrypted with the corresponding (paired) private key. Therefore, please make sure that the copied private key (*rsa priv*) to an agency must correspond to the public key that is mentioned infront of the name of this agency in *known host* file.

# 12.4 Examples – Mobile-C Security

A Mobile-C security enable agency can be executed with encypted or plaintext private key. When you execute a Mobile-C agency it will look for private key file named *rsa priv* in the current directory. If the private key is encrypted and the passphrase is not provided in Mobile-C agency C program then it

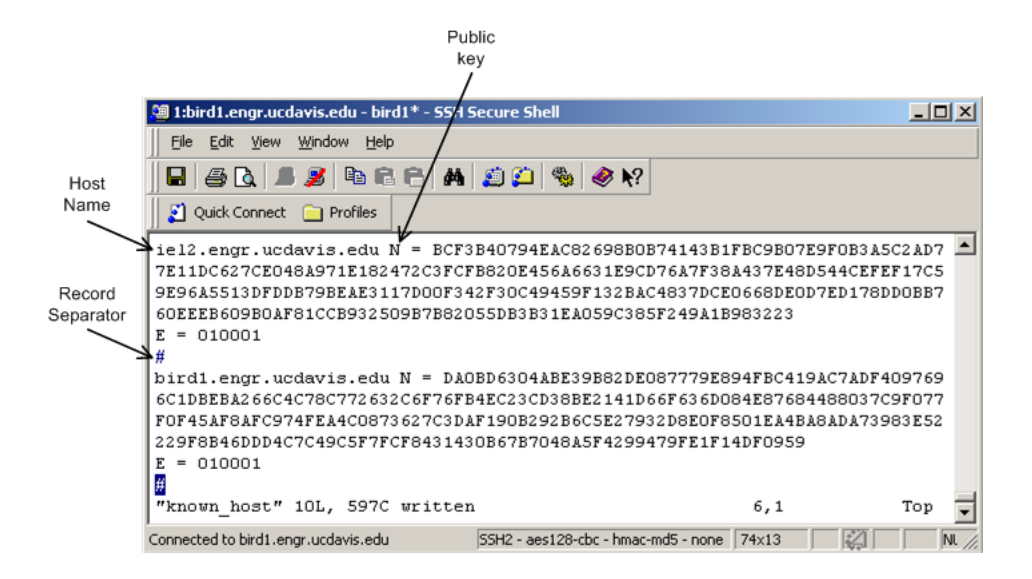

<span id="page-79-0"></span>Figure 12.1: A sample known host file.

will prompt for the passphrase. <MCPACKAGE>/demos/ contains two demos (*hello\_world\_secure* and *multi task example secure*) that uses private key in plain text.

Please note that for *hello world secure* demo, the private and public key pair is same for client and server, that is both the client and server program run on the same machine (iel2.engr.ucdavis.edu). To run the demo in your machine, you to write the name of your machine in *known host* file and the mobile agent file (*test1.xml*)

To run client and server agencies on the two different machines, you need to create a pair of public and private keys (see section 9.3.1) and that is for the second machine. The first agency can use the already created key files that are provided with demos. After creating the key files, edit the *known host* file by including the name of other machine and newly created public key from file (*rsa priv*), for details see section 9.3.2. Also copy the newly generated private key file (*rsa priv*) and updated *known host* file on the other machine in the same directory from where Mobile-C agency will be executed. Now start the server program and then the client program.

Please note that when you build the demos, the executable files ( *client* and *server*) for demo *hello world secure* are in directories *hello world secure/client* and *hello world secure/server* respectively. Similarly, the executable files (*client*, *server1* and *server2* ) for demo *multi task example secure* are in directories *multi task e xample secure/client*, *multi task example secure/server1* and *multi task example secure/server2* respectively.

Each agency uses a separate *known host*, public(*rsa pub*) and private key *rsa priv* pair files.

The programs [33](#page-80-0) and [34](#page-81-0) show *hello world secure* server and client code respectively. Please note that the *MC AgencyOptions t* is required only if the private key file is encrypted. Since both programs use the private key file (*rsa priv*) in plaintext so *MC AgencyOptions t* is NULL in *MC Initialize* function.

If you generate the private key file (*rsa priv*) in encrypted form (see section 9.3.1) then the Mobile-C agency requires the same passphrase to decrypt its private key that you have entered to encrypted this file. In this case *MC AgencyOptions t* should not be NULL. It is a possible that passphrase would not be privided in the code. That is, this code can be run if *strcpy(options.passphrase, "xxxx");* is commented out. In this case, if the private key is encyrpted the Mobile-C agency would prompt to enter passphrase at startup otherwise not.

```
#include <stdio.h>
#include <libmc.h>
#ifdef _WIN32
#include <windows.h>
#endif
int main()
{
 MCAgency_t agency;
  int local_port = 5126;
  //unsigned char passphrase[] = "alpha1234";
 MCAgencyOptions_t options;
 MC_InitializeAgencyOptions(&options);
  strcpy(options.passphrase, "alpha1234");
  agency = MC_Initialize(local_port, &options);
 MC_MainLoop(agency);
 MC_End(agency);
  return 0;
}
```
<span id="page-80-0"></span>Program 33: A sample server side code for security enable agency (*../demos/mobilec security/hello world secure/server.c*)

```
#include <stdio.h>
#include <stdlib.h>
#include <libmc.h>
#include <string.h>
int main()
{
 MCAgency_t agency;
 MCAgencyOptions_t options;
 int local_port=5125;
 int remote_port = 5126;
 char remote_host[] = "localhost";
 MC_InitializeAgencyOptions(&options);
 strcpy( options.passphrase, "alpha1234");
 MC_SetThreadOff(&options, MC_THREAD_CP); /* Turn off command prompt */
 agency = MC_Initialize(local_port, &options);
 /* Note: The third argument of the following function may also be a
    valid IP address in the form of a string. i.e. 192.168.0.1 */
 printf("Sending agent...");
 MC_SendAgentFile(agency, "test1.xml");
 printf(" Done.\n");
 MC_End(agency);
 exit(0);
}
```
<span id="page-81-0"></span>Program 34: A sample client side code for security enable agency (*../demos/mobilec security/hello world secure/client.c*)

# Chapter 13

# Communication With Other FIPA Compliant Agent Systems

This section provides some brief examples regarding communication between Mobile-C and other FIPA compliant agent systems.

### 13.0.1 Example: Receiving a message from a JADE agent

The following section contains details regarding an example where a Mobile-C agent receives a message from a JADE agent. This example is included to provide a brief overview of how FIPA ACL communication operates between Mobile-C agencies and JADE agencies.

#### Start a Mobile-C Agency

The first step in the example is to start a Mobile-C agency and a suitable agent to wait for a message. An example agency which performs these tasks may be found in the directory <MCPACKAGE>/demos/  $\text{index}_{\text{c}}$  is  $\text{card}(e)$ . To start the agency, simply go to the directory and execute the server with the command

./server

The server will start and load the sample agent named "mobagent1" in one step, which should produce the following output (or similar):

Mobile-C Started

MobileC > This is mobagent1 from the agency at port 5050. Now, I am going to wait until I receive a message. Waiting...

#### Create a JADE container

The next step is to start a JADE agency. Instructions on how to obtain and install JADE may be found at the website <http://jade.tilab.com>. Once JADE in installed, use the command

java jade.Boot -gui

to start a JADE container. Note that the command may vary across systems depending on your java distribution and system setup. This command should produce a window similar to the following:

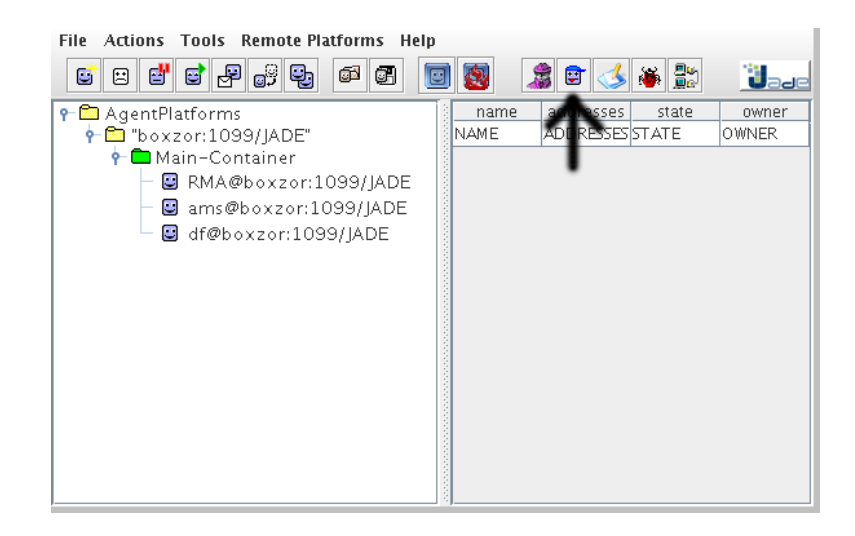

# Start a JADE dummy agent

The next step is to start a "dummy" agent by clicking on the button indicated by the large arrow in the previous figure. This should produce a second window which should resemble the following image.

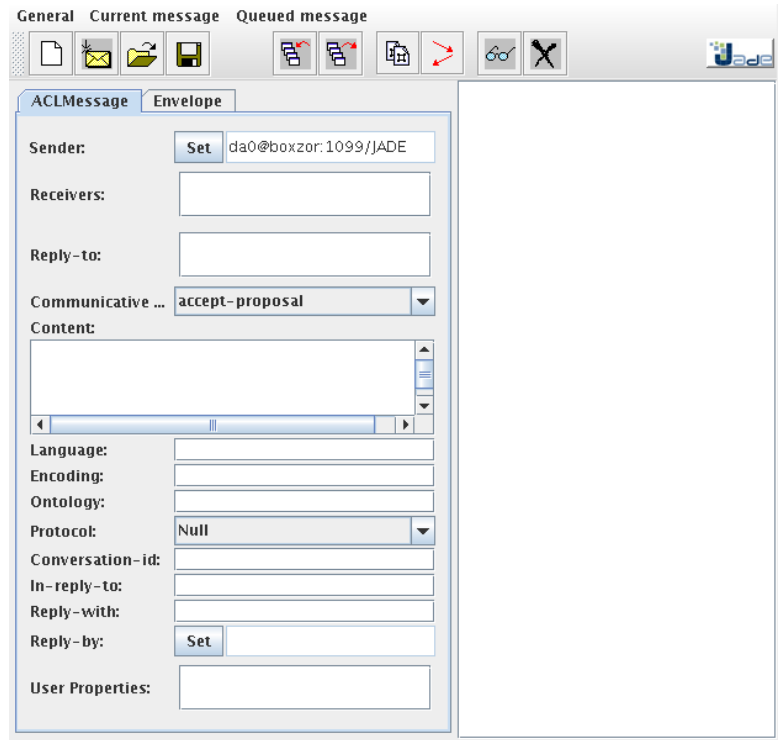

### Send a message to Mobile-C

There are several fields in this empty ACL message that need to be set before the message will be successfully passed to our Mobile-C agent. The first field to fill out is the Receivers, which indicates the recipients for our message. We wish for our Mobile-C agent "mobagent1" to be our sole recipient. Add "mobagent1" by right-clicking on the Receivers textbox and selecting the Add option. Fill out the box as shown in the following image:

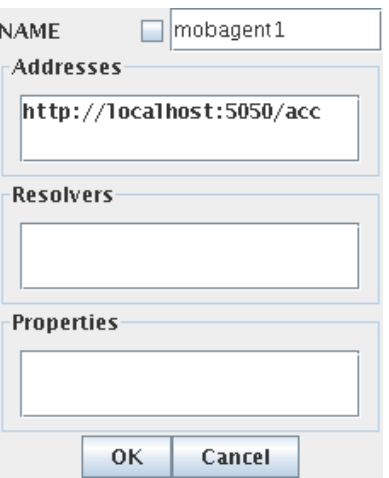

After setting the receiver, the rest of the message may be set to whatever is desired. For this example, our sample message may be seen on the following image.

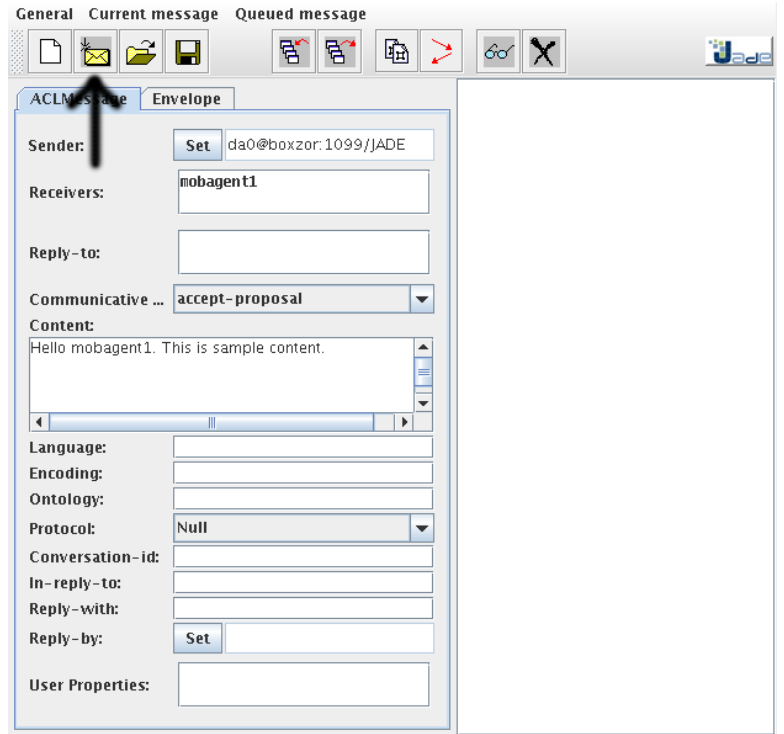

Once your desired message parameters are in place, click on the "Send Message" button indicated by the arrow in the previous figure. The message will be sent to the agent waiting at the Mobile-C agency that was previously started. The agent should receive the message and produce the following output:

```
mobagent1 Got a message!
Message is from da0@boxzor:1099/JADE
The content is Hello mobagent1. This is sample content.
```
This indicates that mobagent1 has successfully received the message from JADE.

# 13.0.2 Example: Sending a message from Mobile-C to JADE

This example illustrates a Mobile-C agent sending an ACL message to a JADE agent. The example will be presented in a step by step fashion and all files may be found in the directory <MCPACKAGE>/demos/mc\_to\_jade\_exampl

### Start a JADE container with a "PingAgent" agent

The first step is to start a JADE container with a responsive agent. In this example, we will use a demo "PingAgent" agent which is provided with JADE. The agent source code may be found in the JADE subdirectory jade/src/examples/PingAgent/PingAgent.java . After installing JADE, run the command

java jade.Boot pingme:examples.PingAgent.PingAgent

from the jade/src/ directory to start a JADE main container and invoke an agent of type "PingAgent" named "pingme". The "PingAgent" agent contains a behaviour which receives messages and replies with a standard reply message. The "PingAgent" expects incoming messages to have a performative of "queryref", and for the content field to contain the text "ping".

### Start a Mobile-C agency with a sender agent

A Mobile-C agency and agent for use in the example has already been created and reside in the directory <MCPACKAGE>/demos/mc to jade example/ . After compiling Mobile-C and the Mobile-C demos, simply go to the directory and run the 'client' executable.

./client

The executable will automatically start a Mobile-C agency and load an agent named "mobagent1". The agent is programmed to send an ACL message to "pingme" at the local JADE container and wait for a response message. Upon receiving the response, the agent will print the contents of the response message. The Mobile-C agent output should look something like

```
Mobile-C Started
Sending agent to self...
Done.
mobagent2 Creating new ACL message...
mobagent2 sending ACL message...
Received a message from pingme@boxzor:1099/JADE.
Content is 'alive'.
```
# Bibliography

- [1] V. Kumar, A. Grama, A. Gupta, and G. Karypis, *Introduction to Parallel Computing: Design and Analysis of Algorithms*. Reading, MA: Addison-Wesley, 1994.
- [2] U. Manber, *Introduction to Algorithms A Creative Approach*. Reading, MA: Addison-Wesley, 1989.
- [3] J. L. Adler and V. J. Blue, "A Cooperative Multi-Agent Transportation Management and Route Guidance System," *Research Part C - Emerging Technologies*, Vol. 10, No. 5-6, pp. 433–454, 2002.
- [4] A. Fuggetta, G. P. Picco, and G. Vigna, "Understanding Code Mobility," *IEEE Transactions on Software Engineering*, Vol. 24, No. 5, pp. 342–361, 1998.
- [5] B. Chen, "Runtime Support for Code Mobility in Distributed Systems." Department of Mechanical and Aeronautical Engineering, University of California, Davis, Ph.D. dissertation, 2005.
- [6] B. Chen and H. H. Cheng, "A Run-Time Support Environment for Mobile Agents," in *Proc. of ASME/IEEE International Conference on Mechatronic and Embedded Systems and Applications*, No. DETC2005-85389, Long Beach, California, 2005.
- [7] B. Chen, H. H. Cheng, and J. Palen, "Mobile-C: a Mobile Agent Platform for Mobile C/C++ Agents," *Software-Practice & Experience*, Vol. 36, No. 15, pp. 1711–1733, December 2006.
- [8] Mobile-C: A Multi-Agent Platform for Mobile C/C++ Code, http://www.mobilec.org.
- [9] H. H. Cheng, "Scientific Computing in the Ch Programming Language," *Scientific Programming*, Vol. 2, No. 3, pp. 49–75, Fall 1993.
- [10] ——, "Ch: A C/C++ Interpreter for Script Computing," *C/C++ User's Journal*, Vol. 24, No. 1, pp. 6–12, Jan. 2006.
- [11] *Ch an Embeddable C/C++ Interpreter*, http://www.softintegration.com.
- [12] *Embedded Ch*, SoftIntegration, Inc., http://www.softintegration.com/products/sdk/embedded ch/.

# Appendix A

# Mobile-C API in the C/C++ Binary Space

The header file libmc.h defines all the data types, macros and function prototypes for the Mobile-C library. The header file is used in the C/C++ binary space.

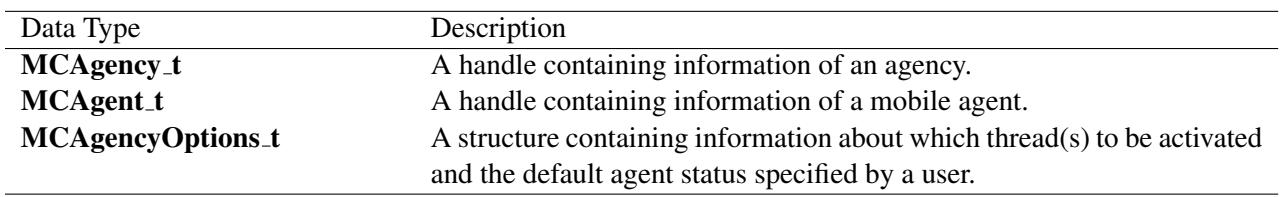

Table A.1: Data types defined in libmc.h.

The header file fipa acl.h contains datatype and macros related to FIPA ACL messaging, as described in Chapter [7.](#page-47-0) This header file may be used in both C/C++ binary space, as well as agent space.

### Table A.2: Data types defined in fipa\_acl.h.

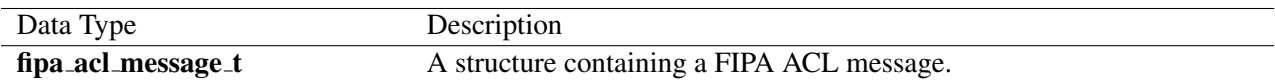

Table A.3: Macros defined in libmc.h.

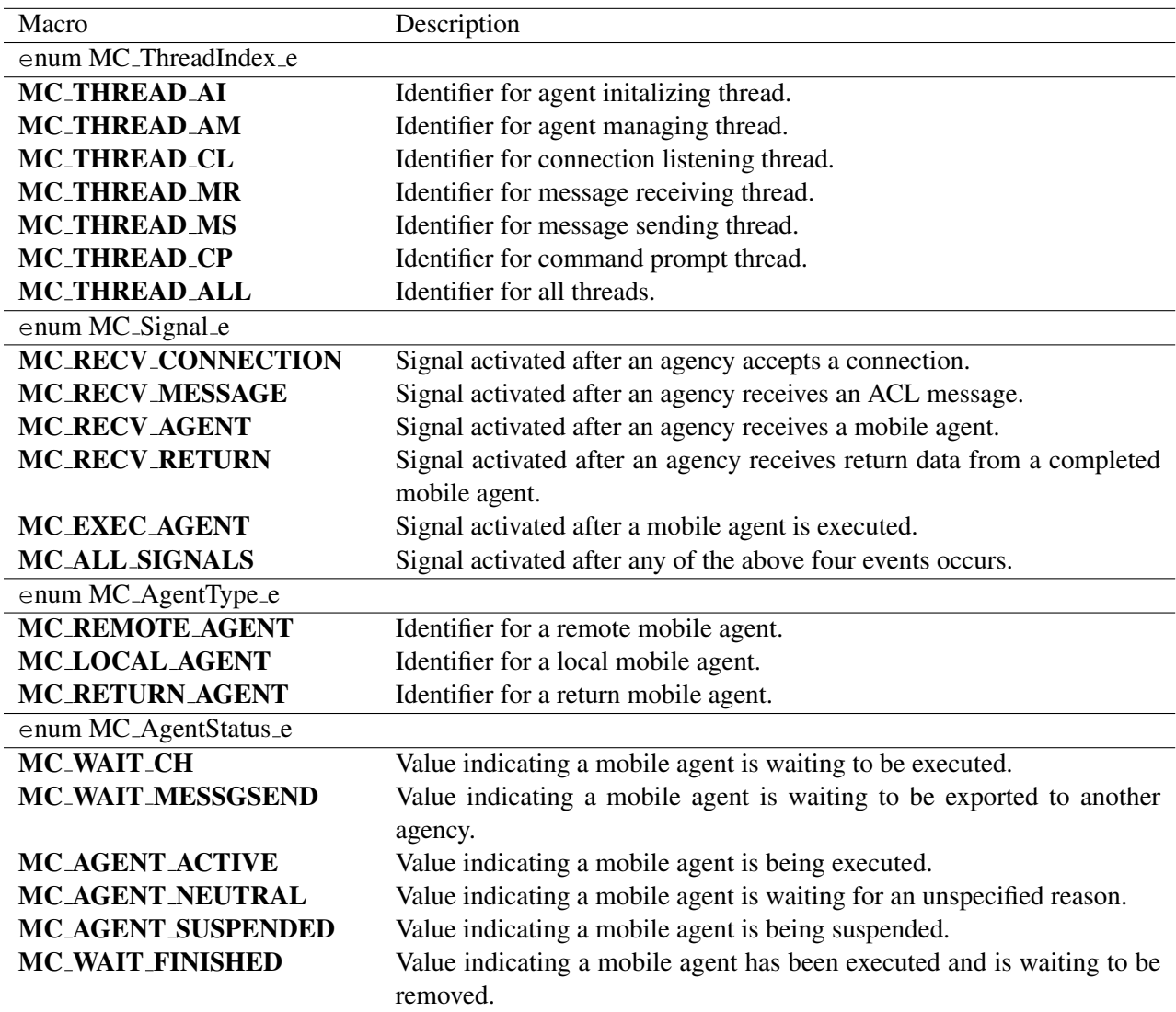

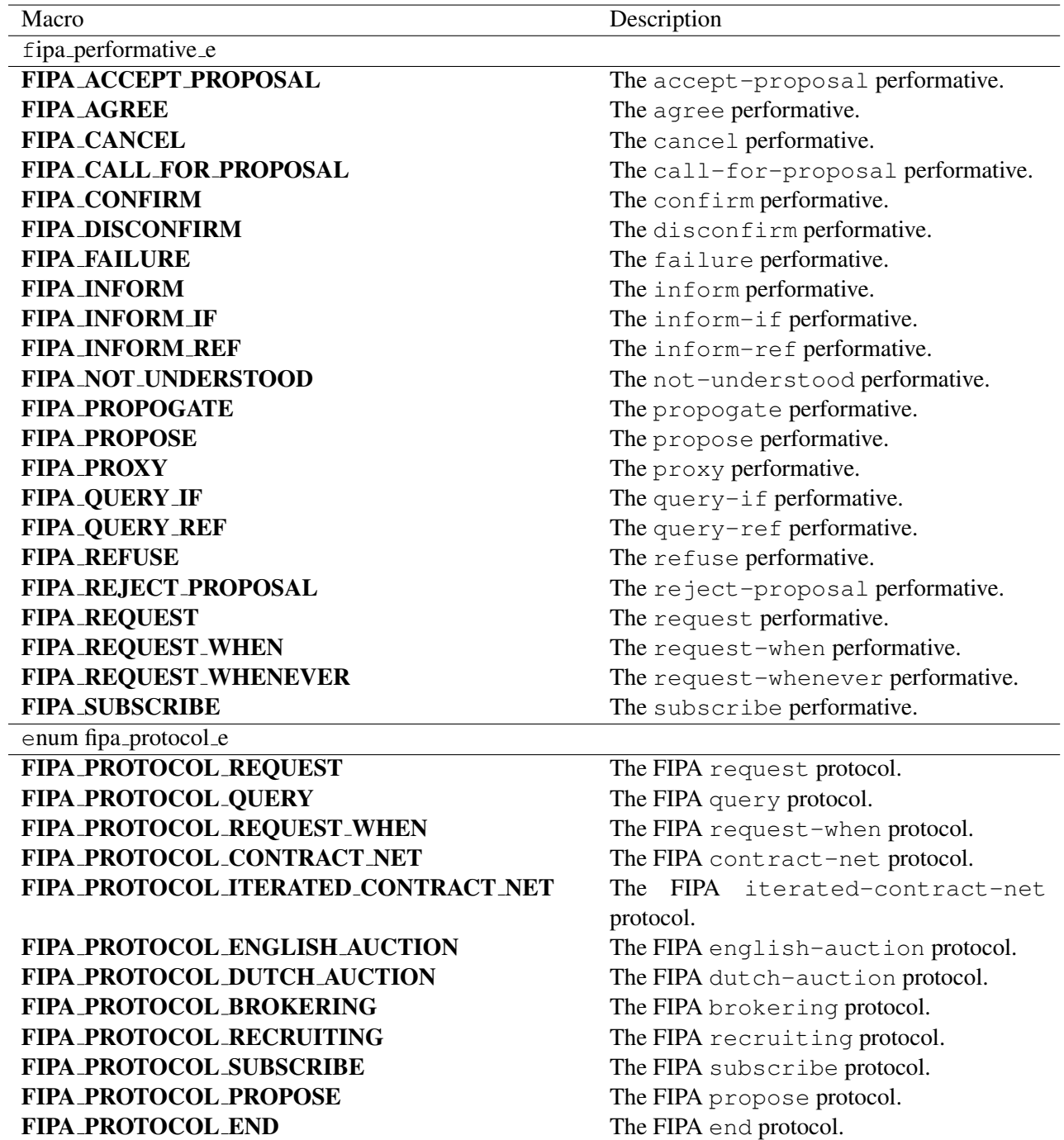

Table A.4: Macros defined in fipa acl.h. Detailed documentation for the FIPA performatives and protocols may be found in the FIPA specifications at http://www.fipa.org.

| Function                          | Description                                          |
|-----------------------------------|------------------------------------------------------|
| MC_AclAddReceiver()               | Add a receiver to an ACL message.                    |
| MC_AclAddReplyTo()                | Add a reply-to address to an ACL message.            |
| MC_AclGetContent()                | Get the content of an ACL message.                   |
| MC_AclGetConversationID()         | Get the conversation id from an ACL message.         |
| MC_AclGetPerformative()           | Get the performative of an ACL message.              |
| MC_AclGetProtocol()               | Get the protocol from an ACL message.                |
| MC_AclGetSender()                 | Get the sender of an ACL message.                    |
| MC_AclNew()                       | Allocate a new FIPA ACL message.                     |
|                                   | Post a FIPA ACL message to an agent's mailbox.       |
|                                   | Allocate a new FIPA ACL message automatically        |
|                                   | addressed to the sender of a previous message.       |
| MC_AclRetrieve()                  | Retrieve an ACL message from an agent's mail-        |
|                                   | box.                                                 |
| MC_AclSetContent()                | Set the content of an ACL message.                   |
| MC_AclSetConversationID()         | Set the conversation id of an ACL message.           |
| MC_AclSetPerformative()           | Set the performative of an ACL message.              |
| MC_AclSetProtocol()               | Set the protocol of an ACL message.                  |
| MC_AclSetSender()                 | Set the sender of an ACL message.                    |
| MC_AclWaitRetrieve()              | Wait for a message to arrive at an agent's mailbox.  |
| MC_AgentAddTask()                 | Add a task to an agent based off of C source code.   |
| MC_AgentAddTaskFromFile()         | Add a task to an agent based off of a C source code  |
|                                   | file.                                                |
| MC_AgentAttachFile()              | Attach a file to the agent's current task.           |
| MC_AgentListFiles()               | List files attached to an agent's task.              |
| MC_AgentRetrieveFile()            | Retrieve and save an agent's attached file onto the  |
|                                   | filesystem.                                          |
| MC_AgentReturnArrayDim()          | Get the dimension of an array returned by an         |
|                                   | agent.                                               |
| MC_AgentReturnArrayExtent()       | Get the extent of a dimension of an array returned   |
|                                   | by an agent.                                         |
| MC_AgentReturnArrayNum()          | Get the number of elements of an array returned      |
|                                   | by an agent.                                         |
| MC_AgentReturnDataGetSymbolAddr() | Get a pointer to an array returned by an agent.      |
| MC_AgentReturnDataSize()          | Get the size of a single element of the array.       |
| MC_AgentReturnDataType()          | Get the type of the array.                           |
| MC_AgentReturnIsArray()           | Determine if the returned variable is an array.      |
| MC_AddAgent()                     | Add a mobile agent into an agency.                   |
| MC_AddAgentInitCallback()         | Add an agent initialization callback function into   |
|                                   | an agency.                                           |
| MC_AddStationaryAgent()           | Add a mobile agent into an agency.                   |
| MC_Barrier()                      | Block until all agents in an agency have called this |
|                                   | function.                                            |
| MC_BarrierDelete()                | Delete a Mobile-C barrier.                           |
| MC_BarrierInit()                  | Initialize a Mobile-C barrier.                       |
| MC_CallAgentFunc()                | Call a function defined in an agent.                 |
| MC_CallAgentFuncV()               | Call a function defined in an agent.                 |

Table A.5: Functions in the C/C++ binary space.

| rable $P(x, y)$ . I anchoris in the $C(C)$ is bring y space (comme.). |                                                       |
|-----------------------------------------------------------------------|-------------------------------------------------------|
| Function                                                              | Description                                           |
| MC_CallAgentFuncVar()                                                 | Call a function defined in an agent.                  |
| MC_ChInitializeOptions()                                              | Set the initialization options for a Ch to be used as |
|                                                                       | one AEE in an agency.                                 |
| MC_ComposeAgent()                                                     | Compose an agent from program source code.            |
| MC_ComposeAgentS()                                                    | [Deprecated] Compose an agent from program            |
|                                                                       | source code with a workgroup code.                    |
| MC_ComposeAgentWithWorkgroup()                                        | Compose an agent from program source code with        |
|                                                                       |                                                       |
|                                                                       | a workgroup code.                                     |
| MC_ComposeAgentFromFile()                                             | Compose an agent from a program source code           |
|                                                                       | file.                                                 |
| MC_ComposeAgentFromFileS()                                            | [Deprecated] Compose an agent from a program          |
|                                                                       | source code file with a workgroup code.               |
| MC_ComposeAgentFromFileWithWorkgroup()                                | Compose an agent from a program source code file      |
|                                                                       | with a workgroup code.                                |
| MC_CondBroadcast()                                                    | Wake up all agents/threads waiting on a condition     |
|                                                                       | variable.                                             |
| MC_CondReset()                                                        | Reset a Mobile-C condition variable.                  |
|                                                                       |                                                       |
| MC_CondSignal()                                                       | Signal another agent that is waiting on a condition   |
|                                                                       | variable.                                             |
| MC_CondWait()                                                         | Cause the calling agent or thread to wait on a        |
|                                                                       | Mobile-C condition variable with the ID specified     |
|                                                                       | by the argument.                                      |
| MC_CopyAgent()                                                        | Perform a deep copy to copy an agent.                 |
| MC_DeleteAgent()                                                      | Stop and remove an agent from an agency.              |
| MC_DeregisterService()                                                | Deregister a service with the Directory Facilitator.  |
|                                                                       | Terminate a Mobile-C agency.                          |
| MC_FindAgentByID()                                                    | Find a mobile agent by its ID number in an agency.    |
| MC_FindAgentByName()                                                  | Find a mobile agent by its name in an agency.         |
| MC_GetAgentArrivalTime()                                              | Get the time when an agent arrives an agency.         |
| MC_GetAgentExecEngine()                                               | Get the AEE associated with a mobile agent in an      |
|                                                                       |                                                       |
|                                                                       | agency.                                               |
| MC_GetAgentID()                                                       | Get the ID of an agent.                               |
| MC_GetAgentName()                                                     | Get the name of an agent.                             |
| MC_GetAgentNumTasks()                                                 | Get the number of tasks a mobile agent has.           |
| MC_GetAgentReturnData()                                               | [Deprecated] Get the return data of a mobile agent.   |
| MC_GetAgentStatus()                                                   | Get the status of a mobile agent in an agency.        |
| MC_GetAgentType()                                                     | Get the type of a mobile agent.                       |
| MC_GetAgentXMLString()                                                | Retrieve a mobile agent message in XML format         |
|                                                                       | as a character string.                                |
| MC_GetAllAgents()                                                     | Obtain all the agents in an agency.                   |
| MC_HaltAgency()                                                       | Halt an agency's operation.                           |
| MC_Initialize()                                                       | Start a Mobile-C agency and return a handle of the    |
|                                                                       | launched agency.                                      |
| MC_InitializeAgencyOptions()                                          | Initialize Mobile-C options.                          |
| MC_LoadAgentFromFile()                                                | Load an agent from an XML file into a local           |
|                                                                       |                                                       |
|                                                                       | agency.                                               |

Table A.5: Functions in the C/C++ binary space (contd.).

Table A.5: Functions in the C/C++ binary space (contd.).

| Description                                                                                    |
|------------------------------------------------------------------------------------------------|
| Cause the calling thread to wait indefinitely on an agency.                                    |
| Migrate an agent.                                                                              |
| Lock a previously initialized Mobile-C synchronization vari-                                   |
| able as a mutex.                                                                               |
| Unlock a locked Mobile-C synchronization variable.                                             |
| Print a mobile agent code for inspection.                                                      |
| Register a new service with the Directory Facilitator.                                         |
| Reset the Mobile-C signalling system.                                                          |
| Resume an agency's operation.                                                                  |
| Retrieve the first neutral mobile agent from a mobile agent list.                              |
| Retrieve a mobile agent code in the form of a character string.                                |
| Search the Directory Facilitator for a service.                                                |
| Unlock one resource from a Mobile-C semaphore.                                                 |
| Allocate one resource from a Mobile-C synchronization                                          |
| semaphore variable.                                                                            |
| Send an ACL mobile agent message to a remote agency.                                           |
| Send an ACL mobile agent message saved as a file to a remote                                   |
| agency.                                                                                        |
| [Deprecated] Send an ACL mobile agent message to a remote                                      |
| agency.                                                                                        |
| MC_SendAgentMigrationMessageFile()<br>[Deprecated] Send an ACL mobile agent message saved as a |
| file to a remote agency.                                                                       |
| Send a command to control a steerable binary space function.                                   |
| Set the status of a mobile agent in an agency.                                                 |
| Assign a user defined default status to all incoming mobile<br>agents.                         |
| Deactivate a thread in an agency.                                                              |
| Activate a thread in an agency.                                                                |
| Set up a steerable binary space function.                                                      |
| Retrieve a steering command from the mobile agent space.                                       |
| Delete a previously initialized synchronization variable.                                      |
| Initialize a new synchronization variable.                                                     |
| Terminate the execution of a mobile agent in an agency.                                        |
| Cause the calling thread to wait until a mobile agent is received.                             |
| Block the calling thread until a mobile agent arrives, and return                              |
| the mobile agent instead of executing it.                                                      |
| Block until one of the signals in the second argument is sig-<br>nalled.                       |
|                                                                                                |

# MC AclGetProtocol()

# Synopsis

#include <libmc.h> enum fipa\_protocol\_e MC\_AclGetProtocol(fipa\_acl\_message\_t\* acl);

# Purpose

Get the protocol of an ACL message.

# Return Value

Retuns a valid FIPA Protocol enumeration on success or -1 on failure.

# Parameters

acl An initialized ACL message.

# **Description**

This function is used to get the FIPA ACL protocol from an ACL message. The protocol may be any valid FIPA protocol listed in the table below. The protocol field is not required to be set for a valid ACL message.<br>Filipa Protocol FIPA Protocol Enumerated Value

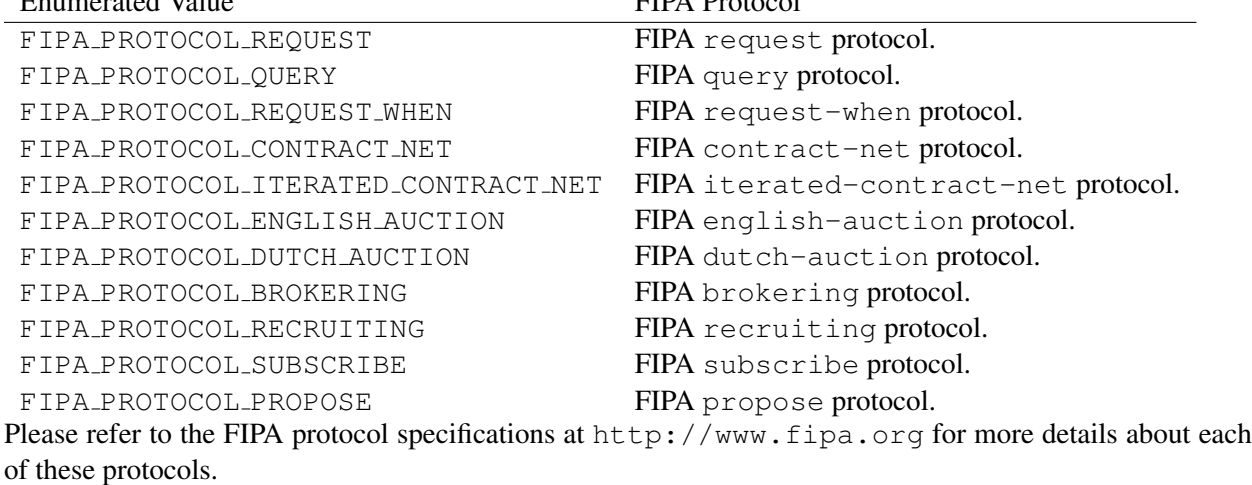

# See Also

```
MC AclSetSender(), MC AclAddReceiver(), MC AclAddReplyTo(),
MC AclSetContent()
```
# MC AclAddReceiver()

### Synopsis

#include  $\langle$ libmc.h $>$ int MC\_AclAddReceiver(fipa\_acl\_message\_t\* acl, const char\* name, const char\* address);

# Purpose

Add a receiver to the ACL message.

# Return Value

Returns 0 on success or non-zero on failure.

# **Parameters**

acl An initialized ACL message. name Sets the name of the receiver. address Sets the address of the receiver.

# Description

This function is used to add a receiver to an ACL message. This function may be called multiple times on an ACL message. each time this function is called, a new receiver is appended to the list of intended receivers for the ACL message.

# Example

```
<!-- File: fipa_test/test2.xml -->
<?xml version="1.0"?>
<!DOCTYPE myMessage SYSTEM "mobilec.dtd">
<MOBILEC_MESSAGE>
<MESSAGE message="MOBILE_AGENT">
  <MOBILE_AGENT>
  <AGENT_DATA>
   <NAME>mobagent2</NAME>
   <OWNER>IEL</OWNER>
   <HOME>localhost:5050</HOME>
   <TASKS task="1" num="0">
    <TASK num="0" complete="0" server="localhost:5052">
    </TASK><AGENT_CODE>
     <![CDATA[
//#include <stdio.h>
#ifndef _WIN32_
#pragma package "/usr/local/ch/package/chmobilec"
#else
#pragma package "C:\\ch\\package\\chmobilec"
#endif
#include <math.h>
#include <fipa_acl.h>
int main()
{
```

```
fipa_acl_message_t* message;
   char *name, *address;
   printf("\n%s: Arried at %s\n", mc_agent_name, mc_agent_address);
   printf("\n%s: Creating new ACL message.\n", mc_agent_name);
   message = mc\_AclNew();mc_AclSetPerformative(message, FIPA_INFORM );
   mc_AclSetSender(message, mc_agent_name, mc_agent_address);
   mc_AclAddReceiver(message, "mobagent1", "http://localhost:5051/acc" );
   mc_AclSetProtocol(message, FIPA_PROTOCOL_CONTRACT_NET);
   mc_AclSetConversationID(message, "cn1");
   mc_AclSetContent(message, "Content from mobagent2" );
   printf("%s: sending ACL message...\n");
   mc_AclSend(message);
   mc_AclDestroy(message);
   /* Now wait for a message to come back */printf("%s: Waiting for a message.\n", mc_agent_name);
   message = mc_AclWaitRetrieve(mc_current_agent);
   mc_AclGetSender(message, &name, &address);
   printf("%s: Received a message from %s.\n", mc_agent_name, name);
   printf("\tContent is '%s'.\n", mc_AclGetContent(message));
   printf("\tProtocol is '%d'.\n", mc_AclGetProtocol(message));
   printf("\tConverationID is '%s'.\n", mc_AclGetConversationID(message));
   mc_AclDestroy(message);
   return 0;
     |] ></AGENT_CODE>
   </TASKS>
  </AGENT_DATA>
 </MOBILE_AGENT>
</MESSAGE>
</MOBILEC_MESSAGE>
```
#### See Also

}

```
MC AclSetPerformative(), MC AclSetSender(), MC AclAddReplyTo(),
MC AclSetContent()
```
# MC AclAddReplyTo()

### Synopsis

#include  $\langle$ libmc.h $>$ int MC\_AclAddReplyTo(fipa\_acl\_message\_t\* acl, const char\* name, const char\* address );

### Purpose

Add a reply-to address to the ACL message.

# Return Value

Returns 0 on success or non-zero on failure.

# **Parameters**

acl An initialized ACL message. name Sets the name of the reply-to destination. address Sets the address of the reply-to destination.

# Description

This function is used to add a reply-to address to an ACL message. This function may be called multiple times on an ACL message. each time this function is called, a new reply-to address is appended to the list of intended reply-to addresses for the ACL message.

# Example

```
<!-- File: fipa_test/test2.xml -->
<?xml version="1.0"?>
<!DOCTYPE myMessage SYSTEM "mobilec.dtd">
<MOBILEC_MESSAGE>
<MESSAGE message="MOBILE_AGENT">
 <MOBILE_AGENT>
  <AGENT_DATA>
   <NAME>mobagent2</NAME>
   <OWNER>IEL</OWNER>
   <HOME>localhost:5050</HOME>
   <TASKS task="1" num="0">
    <TASK num="0" complete="0" server="localhost:5052">
    \langleTASK><AGENT_CODE>
     <![CDATA[
//#include <stdio.h>
#ifndef _WIN32_
#pragma package "/usr/local/ch/package/chmobilec"
#else
#pragma package "C:\\ch\\package\\chmobilec"
#endif
#include <math.h>
#include <fipa_acl.h>
int main()
```

```
{
   fipa_acl_message_t* message;
   char *name, *address;
   printf("\n%s: Arried at %s\n", mc_agent_name, mc_agent_address);
   printf("\n%s: Creating new ACL message.\n", mc_agent_name);
   message = mc_AclNew();
   mc_AclSetPerformative(message, FIPA_INFORM );
   mc_AclSetSender(message, mc_agent_name, mc_agent_address);
   mc_AclAddReceiver(message, "mobagent1", "http://localhost:5051/acc" );
   mc_AclSetProtocol(message, FIPA_PROTOCOL_CONTRACT_NET);
   mc_AclSetConversationID(message, "cn1");
   mc_AclSetContent(message, "Content from mobagent2" );
   printf("%s: sending ACL message...\n");
   mc_AclSend(message);
   mc_AclDestroy(message);
   /* Now wait for a message to come back */printf("%s: Waiting for a message.\n", mc_agent_name);
   message = mc_AclWaitRetrieve(mc_current_agent);
   mc_AclGetSender(message, &name, &address);
   printf("%s: Received a message from %s.\n", mc_agent_name, name);
   printf("\tContent is '%s'.\n", mc_AclGetContent(message));
   printf("\tProtocol is '%d'.\n", mc_AclGetProtocol(message));
   printf("\tConverationID is '%s'.\n", mc_AclGetConversationID(message));
   mc_AclDestroy(message);
   return 0;
}
     |] ></AGENT_CODE>
   </TASKS>
  </AGENT_DATA>
 </MOBILE_AGENT>
</MESSAGE>
</MOBILEC_MESSAGE>
```
#### See Also

```
MC AclSetPerformative(), MC AclSetSender(), MC AclAddReceiver(),
MC AclSetContent()
```
# MC AclGetContent()

### Synopsis

#include <libmc.h> const char\* MC\_AclGetContent(fipa\_acl\_message\_t\* acl);

#### Purpose

Get the content of an ACL message.

### Return Value

Returns a valid character string or NULL on failure.

### **Parameters**

acl An initialized ACL message.

### **Description**

This function gets the "content" field of an ACL message.

### Example

```
<!-- File: fipa_test/test2.xml -->
<?xml version="1.0"?>
<!DOCTYPE myMessage SYSTEM "mobilec.dtd">
<MOBILEC_MESSAGE>
 <MESSAGE message="MOBILE_AGENT">
  <MOBILE_AGENT>
  <AGENT_DATA>
   <NAME>mobagent2</NAME>
   <OWNER>IEL</OWNER>
   <HOME>localhost:5050</HOME>
   <TASKS task="1" num="0">
    <TASK num="0" complete="0" server="localhost:5052">
    \langleTASK><AGENT_CODE>
     \leq [CDATA[
//#include <stdio.h>
#ifndef _WIN32_
#pragma package "/usr/local/ch/package/chmobilec"
#else
#pragma package "C:\\ch\\package\\chmobilec"
#endif
#include <math.h>
#include <fipa_acl.h>
int main()
{
    fipa_acl_message_t* message;
    char *name, *address;
    printf("\n%s: Arried at %s\n", mc_agent_name, mc_agent_address);
```

```
printf("\n%s: Creating new ACL message.\n", mc_agent_name);
   message = mc\_AclNew();
   mc_AclSetPerformative(message, FIPA_INFORM );
   mc_AclSetSender(message, mc_agent_name, mc_agent_address);
   mc_AclAddReceiver(message, "mobagent1", "http://localhost:5051/acc" );
   mc_AclSetProtocol(message, FIPA_PROTOCOL_CONTRACT_NET);
   mc_AclSetConversationID(message, "cn1");
   mc_AclSetContent(message, "Content from mobagent2" );
   printf("%s: sending ACL message...\n");
   mc_AclSend(message);
   mc_AclDestroy(message);
   /* Now wait for a message to come back */printf("%s: Waiting for a message.\n", mc_agent_name);
   message = mc_AclWaitRetrieve(mc_current_agent);
   mc_AclGetSender(message, &name, &address);
   printf("%s: Received a message from %s.\n", mc_agent_name, name);
   printf("\tContent is '%s'.\n", mc_AclGetContent(message));
   printf("\tProtocol is '%d'.\n", mc_AclGetProtocol(message));
   printf("\tConverationID is '%s'.\n", mc_AclGetConversationID(message));
   mc_AclDestroy(message);
   return 0;
     ]]>
    </AGENT_CODE>
   </TASKS>
  </AGENT_DATA>
 </MOBILE_AGENT>
</MESSAGE>
</MOBILEC_MESSAGE>
```
### See Also

}

```
MC AclSetPerformative(), MC AclSetSender(), MC AclAddReceiver(),
MC AclAddReplyTo()
```
# MC AclGetConversationID()

# Synopsis

#include <libmc.h> const char\* MC\_AclGetConversationID(fipa\_acl\_message\_t\* acl);

# Purpose

Get the conversation id of an ACL message.

# Return Value

Returns a character string on success of NULL on failure.

# **Parameters**

acl An initialized ACL message.

# Description

This function gets the "conversation-id" field from an ACL message. The conversation ID is used to differentiate multiple agent conversations which may be happening simultaneously between two agents. For more details, please consult the FIPA specifications at http://www.fipa.org.

# See Also

```
MC AclSetPerformative(), MC AclSetSender(), MC AclAddReceiver(),
MC AclAddReplyTo()
```
# MC AclGetPerformative()

# Synopsis

#include <libmc.h>

enum fipa\_performative\_e MC\_AclGetPerformative(fipa\_acl\_message\_t\* acl);

### Purpose

Get the performative from an ACL message.

### Return Value

Returns a valid FIPA performative enumeration or -1 on failure.

### Parameters

acl An initialized ACL message.

### **Description**

This function is used to get the FIPA ACL performative from an ACL message. The performative may be any valid FIPA performative listed in the table below.

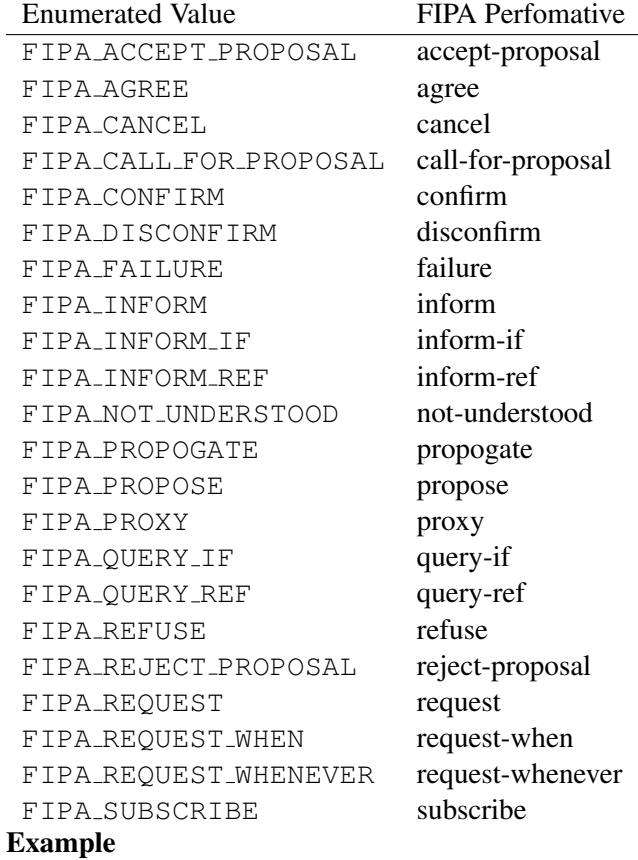

```
<!-- File: fipa_test/test2.xml -->
<?xml version="1.0"?>
```
<!DOCTYPE myMessage SYSTEM "mobilec.dtd">

```
<MOBILEC_MESSAGE>
 <MESSAGE message="MOBILE_AGENT">
  <MOBILE_AGENT>
  <AGENT_DATA>
   <NAME>mobagent2</NAME>
   <OWNER>IEL</OWNER>
   <HOME>localhost:5050</HOME>
    <TASKS task="1" num="0">
    <TASK num="0" complete="0" server="localhost:5052">
     \langle/TASK>
     <AGENT_CODE>
      <![CDATA[
//#include <stdio.h>
#ifndef _WIN32_
#pragma package "/usr/local/ch/package/chmobilec"
#else
#pragma package "C:\\ch\\package\\chmobilec"
#endif
#include <math.h>
#include <fipa_acl.h>
int main()
{
    fipa_acl_message_t* message;
    char *name, *address;
    printf("\n%s: Arried at %s\n", mc_agent_name, mc_agent_address);
    printf("\n%s: Creating new ACL message.\n", mc_agent_name);
    message = mc_AclNew();
   mc_AclSetPerformative(message, FIPA_INFORM );
   mc_AclSetSender(message, mc_agent_name, mc_agent_address);
   mc_AclAddReceiver(message, "mobagent1", "http://localhost:5051/acc" );
    mc_AclSetProtocol(message, FIPA_PROTOCOL_CONTRACT_NET);
   mc_AclSetConversationID(message, "cn1");
    mc_AclSetContent(message, "Content from mobagent2" );
    printf("%s: sending ACL message...\n");
    mc_AclSend(message);
   mc_AclDestroy(message);
    /* Now wait for a message to come back */printf("%s: Waiting for a message.\n", mc_agent_name);
    message = mc_AclWaitRetrieve(mc_current_agent);
    mc_AclGetSender(message, &name, &address);
    printf("%s: Received a message from %s.\n", mc_agent_name, name);
    printf("\tContent is '%s'.\n", mc_AclGetContent(message));
    printf("\tProtocol is '%d'.\n", mc_AclGetProtocol(message));
    printf("\tConverationID is '%s'.\n", mc_AclGetConversationID(message));
   mc_AclDestroy(message);
   return 0;
}
     ]]>
     </AGENT_CODE>
    </TASKS>
   </AGENT_DATA>
```
</MOBILE\_AGENT> </MESSAGE> </MOBILEC\_MESSAGE>

### See Also

```
MC AclSetSender(), MC AclAddReceiver(), MC AclAddReplyTo(),
MC_AclSetContent()
```
# MC AclGetProtocol()

# Synopsis

#include <libmc.h> enum fipa\_protocol\_e MC\_AclGetProtocol(fipa\_acl\_message\_t\* acl);

# Purpose

Get the protocol of an ACL message.

# Return Value

Retuns a valid FIPA Protocol enumeration on success or -1 on failure.

# Parameters

acl An initialized ACL message.

# **Description**

This function is used to get the FIPA ACL protocol from an ACL message. The protocol may be any valid FIPA protocol listed in the table below. The protocol field is not required to be set for a valid ACL message.<br>Filipa Protocol FIPA Protocol Enumerated Value

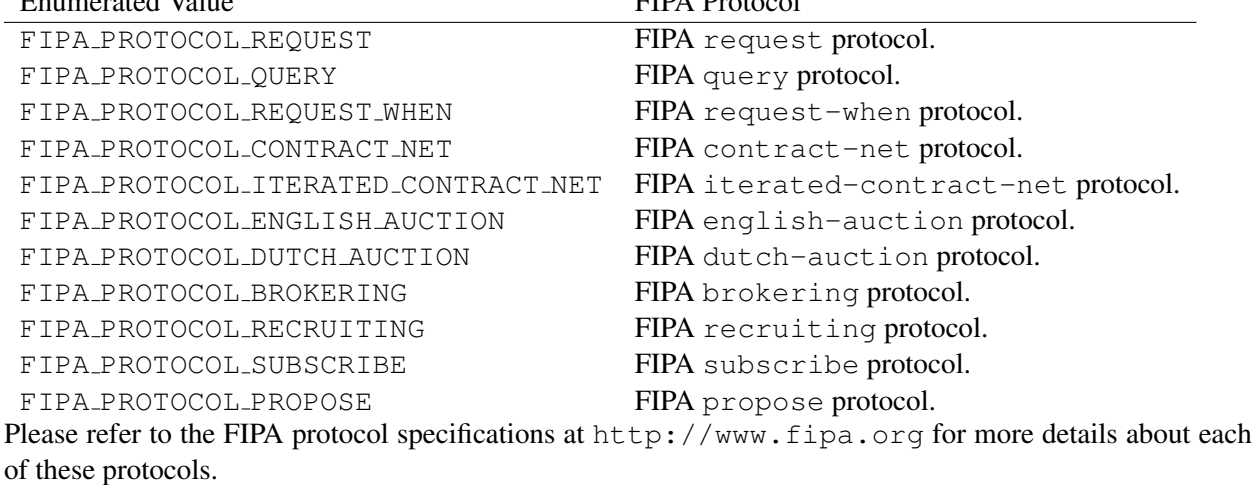

# See Also

```
MC AclSetSender(), MC AclAddReceiver(), MC AclAddReplyTo(),
MC AclSetContent()
```
# MC AclGetSender()

# Synopsis

#include  $\langle$ libmc.h $>$ int MC\_AclGetSender(fipa\_acl\_message\_t\* acl, char\*\* name, char\*\* address);

#### Purpose

Get the sender from an ACL message.

### Return Value

Returns 0 on success or non-zero on failure.

### Parameters

acl An initialized ACL message. name (Output) Gets the name of the sender. address (Output) Gets the address of the sender.

### Description

This function takes pointers to characters, automatically allocates space for character strings, and makes copies of the names and addresses of an ACL message onto those strings. The variables passed into the name and address parameters of the function should be freed manually by the caller. Example

```
<!-- File: fipa_test/test2.xml -->
<?xml version="1.0"?>
<!DOCTYPE myMessage SYSTEM "mobilec.dtd">
<MOBILEC_MESSAGE>
 <MESSAGE message="MOBILE_AGENT">
 <MOBILE_AGENT>
  <AGENT_DATA>
   <NAME>mobagent2</NAME>
   <OWNER>IEL</OWNER>
   <HOME>localhost:5050</HOME>
   <TASKS task="1" num="0">
    <TASK num="0" complete="0" server="localhost:5052">
     \langleTASK><AGENT_CODE>
     \leq [CDATA[
//#include <stdio.h>
#ifndef _WIN32_
#pragma package "/usr/local/ch/package/chmobilec"
#else
#pragma package "C:\\ch\\package\\chmobilec"
#endif
#include <math.h>
#include <fipa_acl.h>
int main()
{
    fipa_acl_message_t* message;
   char *name, *address;
```

```
printf("\n%s: Arried at %s\n", mc_agent_name, mc_agent_address);
   printf("\n%s: Creating new ACL message.\n", mc_agent_name);
   message = mc\_AclNew();mc_AclSetPerformative(message, FIPA_INFORM );
   mc_AclSetSender(message, mc_agent_name, mc_agent_address);
   mc_AclAddReceiver(message, "mobagent1", "http://localhost:5051/acc" );
   mc_AclSetProtocol(message, FIPA_PROTOCOL_CONTRACT_NET);
   mc_AclSetConversationID(message, "cn1");
   mc_AclSetContent(message, "Content from mobagent2" );
   printf("%s: sending ACL message...\n");
   mc AclSend(message);
   mc_AclDestroy(message);
   /* Now wait for a message to come back */printf("%s: Waiting for a message.\n", mc_agent_name);
   message = mc_AclWaitRetrieve(mc_current_agent);
   mc_AclGetSender(message, &name, &address);
   printf("%s: Received a message from %s.\n", mc_agent_name, name);
   printf("\tContent is '%s'.\n", mc_AclGetContent(message));
   printf("\tProtocol is '%d'.\n", mc_AclGetProtocol(message));
   printf("\tConverationID is '%s'.\n", mc_AclGetConversationID(message));
   mc_AclDestroy(message);
   return 0;
     ]]>
    </AGENT_CODE>
   </TASKS>
  </AGENT_DATA>
 </MOBILE_AGENT>
</MESSAGE>
</MOBILEC_MESSAGE>
```
#### See Also

}

```
MC AclSetPerformative(), MC AclAddReceiver(), MC AclAddReplyTo(),
MC AclSetContent()
```
# MC AclNew()

Synopsis #include  $\langle$ libmc.h $>$ fipa acl message t\* MC AclNew(void);

Purpose Create a new, blank ACL message.

Return Value Returns a newly allocated ACL message structure or NULL on failure.

### Parameters None.

### **Description**

This function allocates and returns a new ACL message. All attributes of the message are set empty values and must be initialized before sending the message.

#### Example

```
<!-- File: fipa_test/test2.xml -->
<?xml version="1.0"?>
<!DOCTYPE myMessage SYSTEM "mobilec.dtd">
<MOBILEC_MESSAGE>
<MESSAGE message="MOBILE_AGENT">
  <MOBILE_AGENT>
  <AGENT_DATA>
   <NAME>mobagent2</NAME>
   <OWNER>IEL</OWNER>
    <HOME>localhost:5050</HOME>
   <TASKS task="1" num="0">
    <TASK num="0" complete="0" server="localhost:5052">
     </TASK><AGENT_CODE>
     \leq [CDATA[
//#include <stdio.h>
#ifndef _WIN32_
#pragma package "/usr/local/ch/package/chmobilec"
#else
#pragma package "C:\\ch\\package\\chmobilec"
#endif
#include <math.h>
#include <fipa_acl.h>
int main()
{
    fipa_acl_message_t* message;
    char *name, *address;
```
```
printf("\n%s: Arried at %s\n", mc_agent_name, mc_agent_address);
   printf("\n%s: Creating new ACL message.\n", mc_agent_name);
   message = mc_AclNew();
   mc_AclSetPerformative(message, FIPA_INFORM );
   mc_AclSetSender(message, mc_agent_name, mc_agent_address);
   mc_AclAddReceiver(message, "mobagent1", "http://localhost:5051/acc" );
   mc_AclSetProtocol(message, FIPA_PROTOCOL_CONTRACT_NET);
   mc_AclSetConversationID(message, "cn1");
   mc_AclSetContent(message, "Content from mobagent2" );
   printf("%s: sending ACL message...\n");
   mc_AclSend(message);
   mc_AclDestroy(message);
   /* Now wait for a message to come back */printf("%s: Waiting for a message.\n", mc_agent_name);
   message = mc_AclWaitRetrieve(mc_current_agent);
   mc_AclGetSender(message, &name, &address);
   printf("%s: Received a message from %s.\n", mc_agent_name, name);
   printf("\tContent is '%s'.\n", mc_AclGetContent(message));
   printf("\tProtocol is '%d'.\n", mc_AclGetProtocol(message));
   printf("\tConverationID is '%s'.\n", mc_AclGetConversationID(message));
   mc_AclDestroy(message);
   return 0;
     ]]>
    </AGENT_CODE>
   </TASKS>
  </AGENT_DATA>
 </MOBILE_AGENT>
</MESSAGE>
</MOBILEC_MESSAGE>
```
}

```
MC AclPost(), MC AclReply(), MC AclRetrieve(), MC AclSend(),
MC AclWaitRetrieve()
```
# MC AclPost()

```
Synopsis
#include <libmc.h>
int MC_AclPost(MCAgent_t agent, fipa_acl_message_t* message);
```
#### Purpose

Post a message directly to an agent's mailbox.

## Return Value

Returns 0 on success, non-zero on failure.

## Parameters

agent An initialized mobile agent. messageThe ACL message to post.

#### Description

This function is used to post an ACL message directly to an agent's mailbox. The agent must reside on the same agency as the caller. No forwarding or checking of any fields of the ACL message is performed.

## Example

#### See Also

```
MC AclNew(), MC AclReply(), MC AclRetrieve(), MC AclSend(),
MC AclWaitRetrieve()
```
# MC AclReply()

Synopsis #include <libmc.h> int MC\_AclReply(fipa\_acl\_message\_t\* acl\_message);

## Purpose

Automatically generate an ACL message addressed to the sender of an incoming ACL message..

## Return Value

A newly allocated ACL message with the 'receiver' field initialized, or NULL on failure.

## Parameters

acl\_messDlgeemessage to generate a reply to.

## **Description**

This function is designed to make replying to received ACL messages easier. The function automatically generates a new ACL message with the correct destination address to reach the sender of the original message.

## Example

## See Also

```
MC AclNew(), MC AclPost(), MC AclRetrieve(), MC AclSend(),
MC AclWaitRetrieve()
```
## MC AclRetrieve()

Synopsis #include  $\langle$ libmc.h $>$ int MC\_AclRetrieve(MCAgent\_t agent);

#### Purpose

Retrieve a message from an agent's mailbox.

#### Return Value

An ACL message on success, or NULL if no messages are in the mailbox.

#### **Parameters**

agent An initialized mobile agent.

#### Description

This function is used to retrieve a message from an agent's mailbox. The message are retrieved in FIFO order. If there are no messages in the mailbox, the function will return NULL.

```
<!-- File: fipa_test/test1.xml -->
<?xml version="1.0"?>
<!DOCTYPE myMessage SYSTEM "mobilec.dtd">
<MOBILEC_MESSAGE>
 <MESSAGE message="MOBILE_AGENT">
 <MOBILE_AGENT>
  <AGENT_DATA>
   <NAME>mobagent1</NAME>
   <OWNER>IEL</OWNER>
   <HOME>localhost:5050</HOME>
   <TASKS task="1" num="0">
    <TASK num="0" complete="0" server="localhost:5051">
    \langleTASK><AGENT_CODE>
     <![CDATA[
//#include <stdio.h>
#ifndef _WIN32_
#pragma package "/usr/local/ch/package/chmobilec"
#else
#pragma package "C:\\ch\\package\\chmobilec"
#endif
#include <math.h>
#include <fipa_acl.h>
int main()
{
    fipa_acl_message_t* message;
    fipa_acl_message_t* reply;
```

```
printf("\n%s: Arrived at %s.\n", mc_agent_name, mc_agent_address);
   printf("%s: Waiting for a message.\n", mc_agent_name);
   message = mc_AclWaitRetrieve(mc_current_agent);
   printf("%s: Received a message from %s.\n", mc_agent_name, message->sender->name);
   printf("\tContent is '%s'.\n", mc_AclGetContent(message));
   printf("\tProtocol is '%d'.\n", mc_AclGetProtocol(message));
   printf("\tConverationID is '%s'.\n", mc_AclGetConversationID(message));
   printf("%s: Generating a reply message.\n", mc_agent_name);
   reply = mc_AclReply(message);
   mc_AclSetPerformative(reply,FIPA_INFORM );
   mc_AclSetSender(reply, mc_agent_name, mc_agent_address);
   mc_AclSetContent(reply, "Reply from mobagent1." );
   printf("%s: Sending message...\n", mc_agent_name);
   mc_AclSend(reply);
   mc_AclDestroy(message);
   mc_AclDestroy(reply);
   return 0;
     ]]>
    </AGENT_CODE>
   </TASKS>
  </AGENT_DATA>
 </MOBILE_AGENT>
</MESSAGE>
</MOBILEC_MESSAGE>
```
}

```
MC AclNew(), MC AclPost(), MC AclReply(), MC AclSend(),
MC AclWaitRetrieve()
```
## MC AclSetContent()

#### Synopsis

#include <libmc.h> int MC\_AclSetContent(fipa\_acl\_message\_t\* acl, const char\* name);

#### Purpose

Set the content on an ACL message.

#### Return Value

Returns 0 on success or non-zero on failure.

#### Parameters

acl An initialized ACL message. content Set the content field of an ACL message.

#### **Description**

This function sets the "content" field of an ACL message.

```
<!-- File: fipa_test/test2.xml -->
<?xml version="1.0"?>
<!DOCTYPE myMessage SYSTEM "mobilec.dtd">
<MOBILEC_MESSAGE>
 <MESSAGE message="MOBILE_AGENT">
  <MOBILE_AGENT>
  <AGENT_DATA>
   <NAME>mobagent2</NAME>
   <OWNER>IEL</OWNER>
   <HOME>localhost:5050</HOME>
   <TASKS task="1" num="0">
    <TASK num="0" complete="0" server="localhost:5052">
    \langleTASK><AGENT_CODE>
     <![CDATA[
//#include <stdio.h>
#ifndef _WIN32_
#pragma package "/usr/local/ch/package/chmobilec"
#else
#pragma package "C:\\ch\\package\\chmobilec"
#endif
#include <math.h>
#include <fipa_acl.h>
int main()
{
   fipa_acl_message_t* message;
   char *name, *address;
```

```
printf("\n%s: Arried at %s\n", mc_agent_name, mc_agent_address);
   printf("\n%s: Creating new ACL message.\n", mc_agent_name);
   message = mc_AclNew();
   mc_AclSetPerformative(message, FIPA_INFORM );
   mc_AclSetSender(message, mc_agent_name, mc_agent_address);
   mc_AclAddReceiver(message, "mobagent1", "http://localhost:5051/acc" );
   mc_AclSetProtocol(message, FIPA_PROTOCOL_CONTRACT_NET);
   mc_AclSetConversationID(message, "cn1");
   mc_AclSetContent(message, "Content from mobagent2" );
   printf("%s: sending ACL message...\n");
   mc_AclSend(message);
   mc_AclDestroy(message);
   /* Now wait for a message to come back */printf("%s: Waiting for a message.\n", mc_agent_name);
   message = mc_AclWaitRetrieve(mc_current_agent);
   mc_AclGetSender(message, &name, &address);
   printf("%s: Received a message from %s.\n", mc_agent_name, name);
   printf("\tContent is '%s'.\n", mc_AclGetContent(message));
   printf("\tProtocol is '%d'.\n", mc_AclGetProtocol(message));
   printf("\tConverationID is '%s'.\n", mc_AclGetConversationID(message));
   mc_AclDestroy(message);
   return 0;
     ]]>
    </AGENT_CODE>
   </TASKS>
  </AGENT_DATA>
 </MOBILE_AGENT>
</MESSAGE>
</MOBILEC_MESSAGE>
```
}

```
MC AclSetPerformative(), MC AclSetSender(), MC AclAddReceiver(),
MC AclAddReplyTo()
```
## MC AclSetConversationID()

## Synopsis

#include <libmc.h> int MC\_AclSetConversationID(fipa\_acl\_message\_t\* acl, const char\* id);

#### Purpose

Set the conversation id on an ACL message.

## Return Value

Returns 0 on success or non-zero on failure.

## Parameters

acl An initialized ACL message. content Set the conversation id field of an ACL message.

## Description

This function sets the "conversation-id" field of an ACL message. The conversation ID is used to differentiate multiple agent conversations which may be happening simultaneously between two agents. For more details, please consult the FIPA specifications at http://www.fipa.org.

## See Also

```
MC AclSetPerformative(), MC AclSetSender(), MC AclAddReceiver(),
MC AclAddReplyTo()
```
## MC AclSetPerformative()

### Synopsis

#include <libmc.h>

int MC\_AclSetPerformative(fipa\_acl\_message\_t\* acl, enum fipa\_performative\_e performative);

#### Purpose

Set the performative on an ACL message.

#### Return Value

Returns 0 on success or non-zero on failure.

# Parameters  $\frac{acl}{acl}$

An initialized ACL message.

performative The FIPA performative you wish the message to contain.

#### **Description**

This function is used to set the FIPA ACL performative on an ACL message. The performative may be any valid FIPA performative listed in the table below.

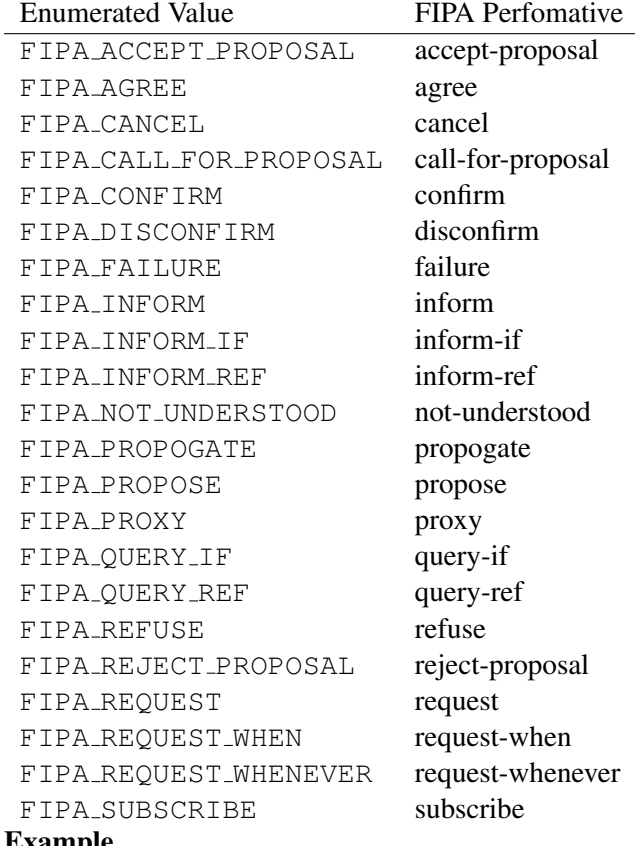

## Example

<!-- File: fipa\_test/test2.xml -->

<?xml version="1.0"?>

<!DOCTYPE myMessage SYSTEM "mobilec.dtd">

```
<MOBILEC_MESSAGE>
 <MESSAGE message="MOBILE_AGENT">
  <MOBILE_AGENT>
  <AGENT_DATA>
   <NAME>mobagent2</NAME>
   <OWNER>IEL</OWNER>
   <HOME>localhost:5050</HOME>
   <TASKS task="1" num="0">
    <TASK num="0" complete="0" server="localhost:5052">
    \langle/TASK><AGENT_CODE>
     \leq [CDATA[
//#include <stdio.h>
#ifndef _WIN32_
#pragma package "/usr/local/ch/package/chmobilec"
#else
#pragma package "C:\\ch\\package\\chmobilec"
#endif
#include <math.h>
#include <fipa_acl.h>
int main()
{
    fipa_acl_message_t* message;
    char *name, *address;
    printf("\n%s: Arried at %s\n", mc_agent_name, mc_agent_address);
    printf("\n%s: Creating new ACL message.\n", mc_agent_name);
   message = mc\_AclNew();
   mc_AclSetPerformative(message, FIPA_INFORM );
    mc_AclSetSender(message, mc_agent_name, mc_agent_address);
   mc_AclAddReceiver(message, "mobagent1", "http://localhost:5051/acc" );
    mc_AclSetProtocol(message, FIPA_PROTOCOL_CONTRACT_NET);
    mc_AclSetConversationID(message, "cn1");
    mc_AclSetContent(message, "Content from mobagent2" );
    printf("%s: sending ACL message...\n");
    mc_AclSend(message);
    mc_AclDestroy(message);
    /* Now wait for a message to come back */
    printf("%s: Waiting for a message.\n", mc_agent_name);
    message = mc_AclWaitRetrieve(mc_current_agent);
    mc_AclGetSender(message, &name, &address);
    printf("%s: Received a message from %s.\n", mc_agent_name, name);
    printf("\tContent is '%s'.\n", mc_AclGetContent(message));
    printf("\tProtocol is '%d'.\n", mc_AclGetProtocol(message));
    printf("\tConverationID is '%s'.\n", mc_AclGetConversationID(message));
   mc_AclDestroy(message);
   return 0;
}
     |] >
    </AGENT_CODE>
    </TASKS>
```
</AGENT\_DATA> </MOBILE\_AGENT> </MESSAGE> </MOBILEC\_MESSAGE>

#### See Also

MC AclSetSender(), MC AclAddReceiver(), MC AclAddReplyTo(), MC AclSetContent()

## MC AclSetProtocol()

## Synopsis

#include <libmc.h> int MC\_AclSetProtocol(fipa\_acl\_message\_t\* acl, enum fipa\_protocol\_e protocol);

## Purpose

Set the protocol on an ACL message.

## Return Value

Returns 0 on success or non-zero on failure.

## Parameters

acl An initialized ACL message. protocol The FIPA protocol you wish the message to contain.

## Description

This function is used to set the FIPA ACL protocol on an ACL message. The protocol may be any valid FIPA protocol listed in the table below. The protocol field is not required to be set for a valid ACL message.

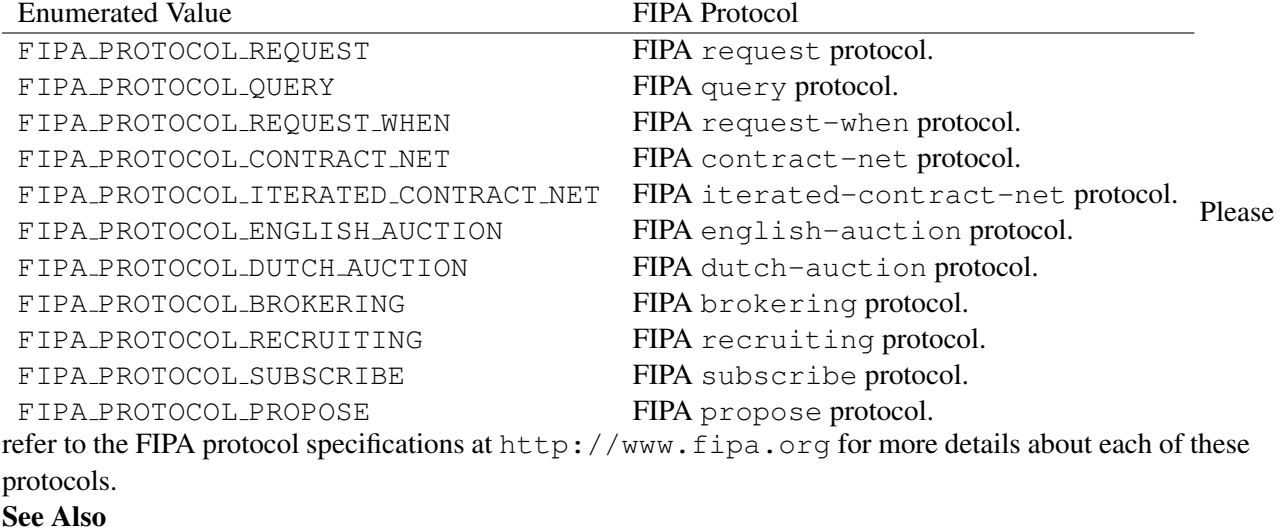

## MC AclSetSender(), MC AclAddReceiver(), MC AclAddReplyTo(), MC AclSetContent()

## MC AclSetSender()

#### Synopsis

#include  $\langle$ libmc.h $>$ int MC\_AclSetSender(fipa\_acl\_message\_t\* acl, const char\* name, const char\* address);

#### Purpose

Set the sender on an ACL message.

## Return Value

Returns 0 on success or non-zero on failure.

#### **Parameters**

acl An initialized ACL message. name Sets the name of the sender. address Sets the address of the sender.

#### Description

This function is used to allocate and set the "sender" field of an ACL message. If this function is called more than once on an ACL message, the original data in the "sender" field is overwritten.

```
<!-- File: fipa_test/test2.xml -->
<?xml version="1.0"?>
<!DOCTYPE myMessage SYSTEM "mobilec.dtd">
<MOBILEC_MESSAGE>
 <MESSAGE message="MOBILE_AGENT">
  <MOBILE_AGENT>
  <AGENT_DATA>
   <NAME>mobagent2</NAME>
   <OWNER>IEL</OWNER>
   <HOME>localhost:5050</HOME>
   <TASKS task="1" num="0">
    <TASK num="0" complete="0" server="localhost:5052">
     \langleTASK><AGENT_CODE>
     <![CDATA[
//#include <stdio.h>
#ifndef _WIN32_
#pragma package "/usr/local/ch/package/chmobilec"
#else
#pragma package "C:\\ch\\package\\chmobilec"
#endif
#include <math.h>
#include <fipa_acl.h>
int main()
{
    fipa_acl_message_t* message;
   char *name, *address;
```

```
printf("\n%s: Arried at %s\n", mc_agent_name, mc_agent_address);
   printf("\n%s: Creating new ACL message.\n", mc_agent_name);
   message = mc\_AclNew();mc_AclSetPerformative(message, FIPA_INFORM );
   mc_AclSetSender(message, mc_agent_name, mc_agent_address);
   mc_AclAddReceiver(message, "mobagent1", "http://localhost:5051/acc" );
   mc_AclSetProtocol(message, FIPA_PROTOCOL_CONTRACT_NET);
   mc_AclSetConversationID(message, "cn1");
   mc_AclSetContent(message, "Content from mobagent2" );
   printf("%s: sending ACL message...\n");
   mc AclSend(message);
   mc_AclDestroy(message);
   /* Now wait for a message to come back */printf("%s: Waiting for a message.\n", mc_agent_name);
   message = mc_AclWaitRetrieve(mc_current_agent);
   mc_AclGetSender(message, &name, &address);
   printf("%s: Received a message from %s.\n", mc_agent_name, name);
   printf("\tContent is '%s'.\n", mc_AclGetContent(message));
   printf("\tProtocol is '%d'.\n", mc_AclGetProtocol(message));
   printf("\tConverationID is '%s'.\n", mc_AclGetConversationID(message));
   mc_AclDestroy(message);
   return 0;
     ]]>
    </AGENT_CODE>
   </TASKS>
  </AGENT_DATA>
 </MOBILE_AGENT>
</MESSAGE>
</MOBILEC_MESSAGE>
```
}

```
MC AclSetPerformative(), MC AclAddReceiver(), MC AclAddReplyTo(),
MC AclSetContent()
```
## MC AclWaitRetrieve()

```
Synopsis
#include \langlelibmc.h>fipa_acl_message_t MC_AclWaitRetrieve(MCAgent_t agent);
```
#### Purpose

Wait until there is a message in an agent's mailbox and retrieve it.

## Return Value

An ACL message on success, or NULL on failure. Possible causes for failure include ACL Message parsing errors, as well as spurious condition variable signals.

## Parameters

agent An initialized agent.

#### Description

This function is used to wait for activity on an empty mailbox. If this function is called on an empty mailbox, the function will block indefinitely until a message is posted to the mailbox. Once a message is posted, the function will unblock and return the new message.

```
<!-- File: fipa_test/test1.xml -->
<?xml version="1.0"?>
<!DOCTYPE myMessage SYSTEM "mobilec.dtd">
<MOBILEC_MESSAGE>
<MESSAGE message="MOBILE_AGENT">
  <MOBILE_AGENT>
  <AGENT_DATA>
   <NAME>mobagent1</NAME>
   <OWNER>IEL</OWNER>
   <HOME>localhost:5050</HOME>
   <TASKS task="1" num="0">
    <TASK num="0" complete="0" server="localhost:5051">
    \langleTASK><AGENT_CODE>
     \leq! [CDATA [
//#include <stdio.h>
#ifndef _WIN32_
#pragma package "/usr/local/ch/package/chmobilec"
#else
#pragma package "C:\\ch\\package\\chmobilec"
#endif
#include <math.h>
#include <fipa_acl.h>
int main()
{
```

```
fipa_acl_message_t* message;
    fipa_acl_message_t* reply;
   printf("\n%s: Arrived at %s.\n", mc_agent_name, mc_agent_address);
   printf("%s: Waiting for a message.\n", mc_agent_name);
   message = mc_AclWaitRetrieve(mc_current_agent);
   printf("%s: Received a message from %s.\n", mc_agent_name, message->sender->name);
   printf("\tContent is '%s'.\n", mc_AclGetContent(message));
   printf("\tProtocol is '%d'.\n", mc_AclGetProtocol(message));
   printf("\tConverationID is '%s'.\n", mc_AclGetConversationID(message));
   printf("%s: Generating a reply message.\n", mc_agent_name);
   reply = mc_AclReply(message);
   mc_AclSetPerformative(reply,FIPA_INFORM );
   mc_AclSetSender(reply, mc_agent_name, mc_agent_address);
   mc_AclSetContent(reply, "Reply from mobagent1." );
   printf("%s: Sending message...\n", mc_agent_name);
   mc_AclSend(reply);
   mc_AclDestroy(message);
   mc_AclDestroy(reply);
   return 0;
     ]]>
    </AGENT_CODE>
   </TASKS>
  \texttt{<}/\texttt{AGENT\_DATA}\texttt{>}</MOBILE_AGENT>
</MESSAGE>
</MOBILEC_MESSAGE>
```
}

```
MC AclNew(), MC AclPost(), MC AclReply(), MC AclSend(),
MC AclWaitRetrieve()
```
## MC AgentAddTask()

#### Synopsis

#include  $\langle$ libmc.h $>$ 

int MC AgentAddTask(MCAgent t agent, const char\* code, const char\* return var name, const char<sup>\*</sup> server, int persistent );

#### Purpose

This function is used to append a task onto an existing agent.

#### Return Value

The function returns 0 on success or a non-zero error code on failure.

#### **Parameters**

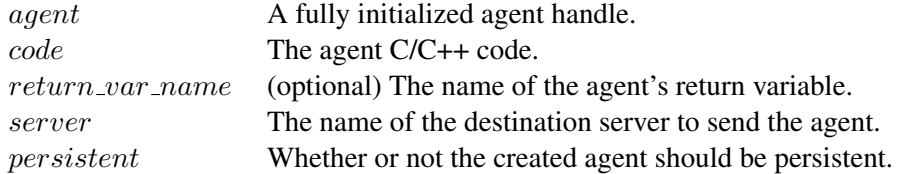

#### **Description**

This function is used to append a task onto an agent's task list. Multi-task agent may be created by using this function in conjunction with the MC<sub>-Compose</sub> Agent  $*$  functions. Example

```
/* File: multi_task_example/client.c */
#include <stdio.h>
#include <libmc.h>
int main()
{
 MCAgency_t agency;
 MCAgencyOptions_t options;
 MCAgent_t agent;
 double *agent_return_value;
  int task_num;
  int local_port=5050;
  MC_InitializeAgencyOptions(&options);
  MC_SetThreadOff(&options, MC_THREAD_CP); /* Turn off command prompt */
  agency = MC_Initialize(local_port, &options);
  /* Compose the agent from a task source file */agent = MC_ComposeAgentFromFile(
      "mobagent3", /* Name */
      "localhost:5050", \rightarrow Home - This is the host the agent will return to
                             * when it has finished its tasks. */
      "IEL",<br>"taskl.c", \frac{1}{2} /* Owner */<br>"taskl.c", \frac{1}{2} /* Code file
      "task1.c", \frac{1}{\sqrt{2}} /* Code filename */<br>"results_task1", /* Return Variable
                            /* Return Variable Name */"localhost:5051", /* server/destination host */
```

```
0 /* persistent */
    );
/* Add one more task */
MC_AgentAddTaskFromFile(
    agent, \frac{1}{\sqrt{2}} /* Agent handle */<br>"task2.c", \frac{1}{\sqrt{2}} /* Task code file
                         /* Task code file name */
    "results_task2", /* Return Variable Name */"localhost:5052", \frac{1}{x} server/destination host \frac{x}{x}<br>0); \frac{1}{x} Persistent \frac{x}{x}/* Persistent *//* Add the agent */
MC_AddAgent(agency, agent);
/* Wait for return-agent arrival signal */
MC_WaitSignal(agency, MC_RECV_RETURN);
/* Make sure we caught the correct agent */agent = MC\_FindAgentByName (agency, "mobagent3");if (agent == NULL) {
  fprintf(stderr, "Did not receive correct agent. \n");
  exit(1);
}
task_num = 0; /* Get return value from first task */
agent_return_value = (double*)MC_AgentReturnDataGetSymbolAddr(agent, task_num);
printf("The return value from the first task is l f\n", *agent_return_value);
task_num++; /* Get the return value from the second (and last) task. */
agent_return_value = (double*)MC_AgentReturnDataGetSymbolAddr(agent, task_num);
printf("The return value from the second task is %lf\n", *agent_return_value);
/* We must reset the signal that we previously caught with the
 * MC_WaitSignal() function with MC_ResetSignal() */
MC_ResetSignal(agency);
MC_End(agency);
return 0;
```
}

MC AgentAddTaskFromFile()

## MC AgentAddTaskFromFile()

#### Synopsis

#include  $\langle$ libmc.h $>$ 

int MC\_AgentAddTaskFromFile(MCAgent\_t  $agent$ , const char\*  $filename$ , const char\*  $return\_var_name$ , const char\* server, int persistent );

#### Purpose

This function is used to append a task onto an existing agent.

#### Return Value

The function returns 0 on success or a non-zero error code on failure.

#### **Parameters**

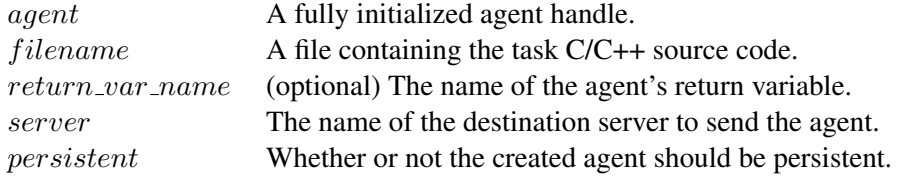

#### **Description**

This function is used to append a task onto an agent's task list. Multi-task agent may be created by using this function in conjunction with the MC<sub>-Compose</sub> Agent  $*$  functions. Example

```
/* File: multi_task_example/client.c */
#include <stdio.h>
#include <libmc.h>
int main()
{
 MCAgency_t agency;
 MCAgencyOptions_t options;
 MCAgent_t agent;
 double *agent_return_value;
 int task_num;
 int local_port=5050;
  MC_InitializeAgencyOptions(&options);
  MC_SetThreadOff(&options, MC_THREAD_CP); /* Turn off command prompt */
  agency = MC_Initialize(local_port, &options);
  /* Compose the agent from a task source file */agent = MC_ComposeAgentFromFile(
      "mobagent3", /* Name */
      "localhost:5050", /* Home - This is the host the agent will return to
                          * when it has finished its tasks. */
      "IEL",<br>"taskl.c", \frac{1}{2} /* Owner */<br>"taskl.c", \frac{1}{2} /* Code file
      "task1.c", /* Code filename */
      "results_task1", /* Return Variable Name */
      "localhost:5051", /* server/destination host */
```

```
0 /* persistent */
    );
/* Add one more task */
MC_AgentAddTaskFromFile(
    agent, \frac{1}{\sqrt{2}} /* Agent handle */<br>"task2.c", \frac{1}{\sqrt{2}} /* Task code file
                         /* Task code file name */
    "results_task2", /* Return Variable Name */"localhost:5052", \frac{1}{x} server/destination host \frac{x}{x}<br>0); \frac{1}{x} Persistent \frac{x}{x}/* Persistent *//* Add the agent */
MC_AddAgent(agency, agent);
/* Wait for return-agent arrival signal */
MC_WaitSignal(agency, MC_RECV_RETURN);
/* Make sure we caught the correct agent */agent = MC\_FindAgentByName (agency, "mobagent3");if (agent == NULL) {
  fprintf(stderr, "Did not receive correct agent. \n");
  exit(1);
}
task_num = 0; /* Get return value from first task */
agent_return_value = (double*)MC_AgentReturnDataGetSymbolAddr(agent, task_num);
printf("The return value from the first task is l f\n", *agent_return_value);
task_num++; /* Get the return value from the second (and last) task. */
agent_return_value = (double*)MC_AgentReturnDataGetSymbolAddr(agent, task_num);
printf("The return value from the second task is %lf\n", *agent_return_value);
/* We must reset the signal that we previously caught with the
 * MC_WaitSignal() function with MC_ResetSignal() */
MC_ResetSignal(agency);
MC_End(agency);
return 0;
```
}

MC AgentAddTask()

## MC AgentAttachFile()

#### Synopsis

#include  $\langle$ libmc.h $>$ int MC\_AgentAttachFile(MCAgent\_t agent, const char\* name, const char\* filepath, );

#### Purpose

This function is used to attach a file to an agent.

#### Return Value

The function returns 0 on success or a non-zero error code on failure.

#### **Parameters**

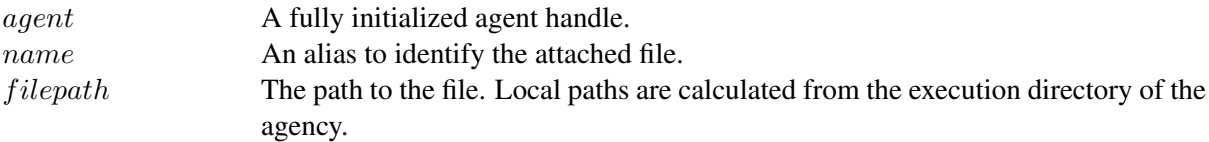

### **Description**

This function is used to attach a file to an agent. The file may later be retrieved with the functions MC AgentRetrieveFile() or mc AgentRetrieveFile(). The files are attached to the agent's currently executing task.

```
/* File: miscellaneous/task1.c */
int main()
{
 printf("Hello. Now attaching file...\n");
 mc_AgentAttachFile(mc_current_agent, "data", "data.png");
  return 0;
}
/* File: miscellaneous/task2.c */
int main()
{
 char** files;
 int num_files;
 int i;
 int status;
  printf("Hello. Now retrieving file...\n");
 mc_AgentListFiles(mc_current_agent, 0, &files, &num_files);
  printf("%d saved files:\n", num_files);
 for(i = 0; i < num_files; i++) {
   printf("%s\n", files[i]);
  }
  status = mc_AgentRetrieveFile(mc_current_agent, 0, "data", "data_retrieved.png");
  if(status){
   printf("Error retrieving file.\n");
  }
```

```
return 0;
}
```
MC AgentRetrieveFile(), MC AgentListFiles()

# MC AgentListFiles()

## Synopsis

#### #include <libmc.h>

int MC\_AgentListFiles(MCAgent\_t agent, int tasknum, char\*\*\* names /\*  $\text{OUT }$ \*/, int\* numfiles /\* OUT  $*/$  );

## Purpose

This funciton is used to list the files attached to an agent's task.

## Return Value

The function returns 0 on success or a non-zero error code on failure.

## **Parameters**

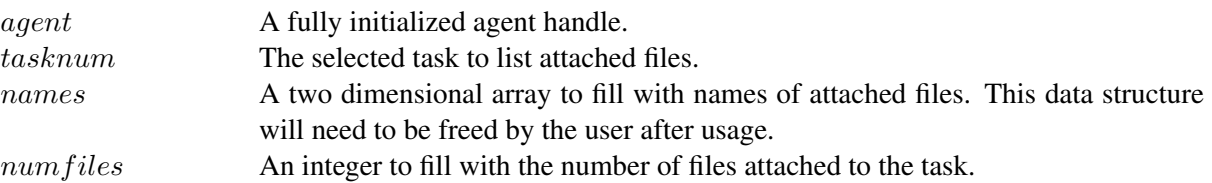

## **Description**

This function is used to retrieve the names of files that are attached to an agent's task. The names may be used in other API function called such as MC AgentRetrieveFile() or mc AgentRetrieveFile().

## Example

Please see the example listed with the documentation for MC\_AgentAttachFile().

## See Also

MC AgentRetrieveFile(), MC AgentAttachFiles()

# MC AgentRetrieveFile()

## Synopsis

## #include <libmc.h>

int MC\_AgentRetrieveFile(MCAgent\_t agent, int tasknum, const char\* name, const char\* filepath, );

## Purpose

This function is used to retrieve and save a file to from agent.

## Return Value

The function returns 0 on success or a non-zero error code on failure.

## **Parameters**

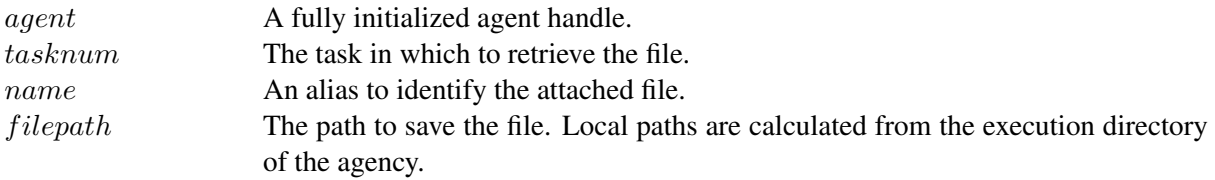

## **Description**

This function is used to retrieve a file from an agent task. The file must be attached to the agent from a prior call to MC AgentAttachFile(). The executing agency must have write permissions to save the file to the correct location.

## Example

Please see the example code attached with the documentation for MC\_AgentAttachFile.

#### See Also

MC AgentAttachFile(), MC AgentListFiles()

## <span id="page-132-0"></span>MC AgentReturnArrayDim()

## Synopsis #include  $\langle$ libmc.h $>$ int MC\_AgentReturnArrayDim(MCAgent\_t agent, int task\_num);

#### Purpose

Get the dimension of an array contained within a return agent.

#### Return Value

Returns the dimension of the array or -1 on failure.

#### **Parameters**

- agent : A return agent.
- task num : This variable chooses which task within an agent to retrieve the array dimension.

#### **Description**

This function finds the array dimension of an array contained within a return agent. An agent may have multiple tasks, each with its own return value. The task\_num argument chooses which task within an agent to obtain information about.

```
/* File: multi_task_example/client.c */
#include <stdio.h>
#include <libmc.h>
int main()
{
 MCAgency_t agency;
 MCAgencyOptions_t options;
 MCAgent_t agent;
 double *agent_return_value;
 int task_num;
 int local_port=5050;
 MC_InitializeAgencyOptions(&options);
 MC_SetThreadOff(&options, MC_THREAD_CP); /* Turn off command prompt */
 agency = MC_Initialize(local_port, &options);
 /* Compose the agent from a task source file */
 agent = MC_ComposeAgentFromFile(
      "mobagent3", /* Name */
      "localhost:5050", /* Home - This is the host the agent will return to
                          * when it has finished its tasks. */
      "IEL", \sqrt{\ast} Owner \ast/"task1.c", \frac{1}{2} /* Code filename */<br>"results_task1", /* Return Variable
                         /* Return Variable Name */"localhost:5051", /* server/destination host */
      0 /* persistent */
      );
```

```
/* Add one more task */
MC_AgentAddTaskFromFile(
     agent, \frac{1}{\sqrt{\pi}} \frac{1}{\sqrt{\pi}} Agent handle \frac{1}{\sqrt{\pi}} and \frac{1}{\sqrt{\pi}} and \frac{1}{\sqrt{\pi}} and \frac{1}{\sqrt{\pi}} and \frac{1}{\sqrt{\pi}} and \frac{1}{\sqrt{\pi}} and \frac{1}{\sqrt{\pi}} and \frac{1}{\sqrt{\pi}} and \frac{1}{\sqrt{\pi}} and \frac{1}{\sqrt{\pi}} and \frac{1"task2.c", /* Task code file name */
     "results_task2", /* Return Variable Name */
     "localhost:5052", /* server/destination host */
     0 ); /* Persistent *//* Add the agent */MC_AddAgent(agency, agent);
/* Wait for return-agent arrival signal */
MC_WaitSignal(agency, MC_RECV_RETURN);
/* Make sure we caught the correct agent */
agent = MC_FindAgentByName(agency, "mobagent3");
if (agent == NULL) {
  fprintf(stderr, "Did not receive correct agent. \n");
  exit(1);
}
task_num = 0; /* Get return value from first task */agent_return_value = (double*)MC_AgentReturnDataGetSymbolAddr(agent, task_num);
printf("The return value from the first task is %lf\n", *agent_return_value);
task_num++; /* Get the return value from the second (and last) task. */agent_return_value = (double*)MC_AgentReturnDataGetSymbolAddr(agent, task_num);
printf("The return value from the second task is \{f\n\}, *agent_return_value);
/* We must reset the signal that we previously caught with the
 * MC_WaitSignal() function with MC_ResetSignal() */
MC_ResetSignal(agency);
MC_End(agency);
return 0;
```
}

MC AgentReturnArrayExtent(), MC AgentReturnArrayNum()

# MC AgentReturnArrayExtent()

## Synopsis

#include  $\langle$ libmc.h $>$ 

int MC\_AgentReturnArrayExtent(MCAgent\_t agent, int task\_num, int index);

#### Purpose

Get the extent of a dimension of an array contained within a return agent.

## Return Value

Returns the extent of the dimension of the array and index index, or -1 on failure.

## **Parameters**

- agent : A return agent.
- task num : This variable chooses which task within an agent to retrieve the array dimension.
- index : The index of the array dimension to retrieve.

#### **Description**

This function is used to retrieve the extent of a single dimension of an array held by a returning agent. The index argument must be smaller than the dimension of the array.

#### Example

Please see the example for MC\_AgentReturnArrayDim() on page [123.](#page-132-0)

#### See Also

MC AgentReturnArrayDim(), MC AgentReturnArrayNum()

# MC AgentReturnArrayNum()

## Synopsis #include <libmc.h> int MC\_AgentReturnArrayNum(MCAgent\_t agent, int task\_num);

## Purpose

Get the total number of elements in an array returned by a returning agent.

## Return Value

Returns the total number of elements in the array, or -1 on failure.

## **Parameters**

- agent : A return agent.
- task num : This variable chooses which task within an agent to retrieve the number of array elements.

## **Description**

This function is used to find the total number of elements of a returned array. For example, if a 3 by 4 two-dimensional array is returned, this function will report that there are 12 elements in the array.

## Example

Please see the example for MC\_AgentReturnArrayDim() on page [123.](#page-132-0)

#### See Also

MC AgentReturnArrayDim(), MC AgentReturnArrayExtent()

# MC AgentReturnDataGetSymbolAddr()

## Synopsis

#include <libmc.h>

const void\* MC\_AgentReturnDataGetSymbolAddr(MCAgent\_t agent, int task\_num);

#### Purpose

Get a pointer to the array contained within a return agent.

## Return Value

Returns a valid pointer or NULL on failure.

## **Parameters**

- agent : A return agent.
- task\_num: This variable chooses which task within an agent to retrieve the array.

## **Description**

This function retrieves a pointer to the first element of an array returned by a returning agent.

#### Example

Please see the example for MC\_AgentReturnArrayDim() on page [123.](#page-132-0)

#### See Also

```
MC_AgentReturnArrayDim(), MC_AgentReturnArrayExtent(), MC_AgentReturnArrayNum(),
MC AgentReturnDataSize(), MC AgentReturnDataType(),
```
# MC AgentReturnDataSize()

## Synopsis

#include <libmc.h>

size\_t MC\_AgentReturnDataSize(MCAgent\_t agent, int task\_num);

#### Purpose

Get the size of the datatype of an array returned by a returning agent.

## Return Value

Returns a positive value of -1 on failure.

## **Parameters**

- agent : A return agent.
- task num : This variable chooses which task within an agent to retrieve the datasize.

## **Description**

This function retrieves the size of the datatype of an array. In other words, it is the size in bytes of a single element of the array.

#### Example

Please see the example for MC\_AgentReturnArrayDim() on page [123.](#page-132-0)

#### See Also

MC AgentReturnArrayDim(), MC AgentReturnArrayExtent(), MC AgentReturnArrayNum(), MC AgentReturnDataGetSymbolAddr(), MC AgentReturnDataType(),

# MC AgentReturnDataType()

## Synopsis #include <libmc.h> ChType\_t MC\_AgentReturnDataType(MCAgent\_t agent, int task\_num);

#### Purpose

Get the data type of an array returned by a returning agent.

## Return Value

Returns a positive value of -1 on failure.

#### **Parameters**

- agent : A return agent.
- task num : This variable chooses which task within an agent to retrieve the datasize.

#### **Description**

This function returns the Ch datatype of an agent's return variable. The  $ChType<sub>+</sub>$  type is defined in "ch.h" header file, typically located in the <CHHOME>/extern/include directory.

#### Example

Please see the example for MC\_AgentReturnArrayDim() on page [123.](#page-132-0)

#### See Also

MC AgentReturnArrayDim(), MC AgentReturnArrayExtent(), MC AgentReturnArrayNum(), MC AgentReturnDataGetSymbolAddr(), MC AgentReturnDataSize(),

# MC AgentReturnIsArray()

## Synopsis #include <libmc.h> int MC\_AgentReturnIsArray(MCAgent\_t agent, int task\_num);

#### Purpose

Determine whether an agent's return value is an array or not.

#### Return Value

Returns 1 if it is an array, 0 if it is not array, or -1 on failure, such as if there is no return data..

#### **Parameters**

- agent : A return agent.
- task num : A task number.

#### **Description**

This function is used to determine if a return variable is an array or just a scalar value.

#### Example

Please see the example for MC\_AgentReturnArrayDim() on page [123.](#page-132-0)

#### See Also

MC AgentReturnArrayExtent(), MC AgentReturnArrayNum()

## MC AddAgent()

```
Synopsis
#include \langlelibmc.h>int MC_AddAgent(MCAgency_t agency, MCAgent_t agent);
```
#### Purpose

Add a mobile agent into an agency.

#### Return Value

The function returns 0 on success and non-zero otherwise.

#### **Parameters**

agency An initialized agency handle to add an agent to. agent An initialized mobile agent.

#### **Description**

This function adds a mobile agent to an already running agency.

```
#include <libmc.h>
#include <stdio.h>
#ifdef _WIN32
#include <windows.h>
#else
#include <unistd.h>
#endif
int main()
{
   MCAgency_t agency1;
   MCAgency_t agency2;
   MCAgencyOptions_t options;
   int i;
   int port1 = 5051;
    int port2 = 5052;
   MCAgent_t agent;
    MCAgent_t agent_copy;
    MC_InitializeAgencyOptions(&options);
    /* We want _all_ the threads on: EXCEPT, the command prompt thread */for (i = 0; i < MC_ THREAD_ALL; i++) {
       MC_SetThreadOn(&options, i);
    }
    MC_SetThreadOff(&options, MC_THREAD_CP); /* Turn off command prompt */
    agency1 = MC_Initialize(
       port1,
       &options);
    agency2 = MC_Initialize(
        port2,
```

```
&options);
while(1) {
  agent = MC_WaitRetrieveAgent(agency1);
  MC_CopyAgent(&agent_copy, agent);
 MC_SetAgentStatus(agent_copy, MC_WAIT_CH);
 MC_AddAgent(agency2, agent_copy);
 MC_ResetSignal(agency1);
}
return 0;
```
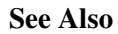

}

## MC AddAgentInitCallback()

#### Synopsis

#### #include  $\langle$ libmc.h $>$

int MC\_AddAgentInitCallback(MCAgency\_t  $\emph{agency}$ , MC\_AgentInitCallbackFunc\_t  $\emph{function}$ , void\* user\_data);

#### Purpose

Register a callback function executed during agent initialization.

#### Return Value

The function returns 0 on success and non-zero otherwise.

### **Parameters**

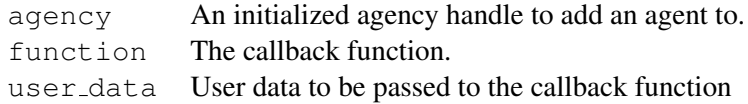

#### **Description**

This function adds a agent initialization callback function to an already running agency. The callback function is called after the Ch interpreter for an agent is fully initialized, but before the agent is executed with the interpreter. The callback function may modify the Ch intepreter and/or the incoming agent before they are executed. The callback function will be called once for every incoming agent. The callback function should have a prototype of the form

```
int function(ChInterp_t interp, MCAgent_t agent, void* user_data);
```
The callback function should return zero to indicate that everything succeeded and that the agent execution process should continue normally. If the callback function returns a non-zero value, the agent will be forced into a neutral "persistent" state, and will not be executed. The agent will remain neutral in the agency until either the agency terminates or further actions are taken to purge the agent. Example

```
/* File: hello_world/server.c */
#include <stdio.h>
#include <libmc.h>
#include <embedch.h>
int agentCallbackFunc(ChInterp_t interp, MCAgent_t agent, void* user_data);
EXPORTCH double mult chdl(void* varg);
int main()
{
 MCAgency_t agency;
 int local_port = 5051;
 setbuf(stdout, NULL);
 agency = MC_Initialize(local_port, NULL);
 MC_AddAgentInitCallback(agency, agentCallbackFunc, NULL);
```

```
MC_MainLoop(agency);
 MC_End(agency);
 return 0;
}
/* This callback function is called during the initialization step of each
* incoming agent. We will add a c-space function to each interpreter that
* the agent will be able to call. */
int agentCallbackFunc(ChInterp_t interp, MCAgent_t agent, void* user_data)
{
 Ch_DeclareFunc(interp, "double mult(double x, double y);", (ChFuncdl_t)mult_chdl);
 return 0; /* 0 for success error status */}
EXPORTCH double mult_chdl(void* varg)
{
 double retval;
 double x, y;
 ChInterp_t interp;
 ChVaList_t ap;
 Ch_VaStart(interp, ap, varg);
 x = Ch_VaArg(interp, ap, double);y = Ch_VaArg(interp, ap, double);
  retval = x * y;Ch_VaEnd(interp, ap);
 return retval;
}
```

```
See Also
```
## MC AddStationaryAgent()

#### Synopsis

#include  $\langle$ libmc.h $>$ 

int MC\_AddStationaryAgent(MCAgency\_t  $agger, \text{void}^*$  ( \*agent thread )(struct agent thread arg s\*),  $MCAgent\_t \text{ agent};$ 

### Purpose

Add a stationary binary-thread agent into an agency.

#### Return Value

The function returns 0 on success and non-zero otherwise.

#### **Parameters**

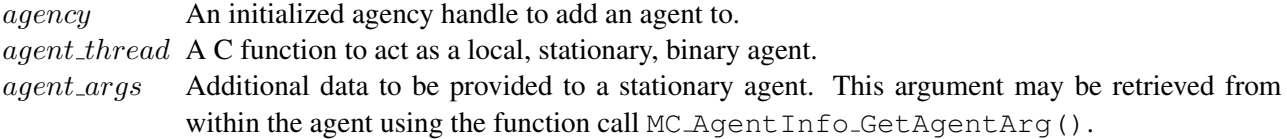

#### **Description**

The agent thread function is executed in its own thread and treated as an agent. The stationary binary agent has access to all the standard Foundation for Intelligent Physical Agents Agent Communication Langpage (FIPA ACL) API. More information regarding FIPA ACL messages are located in chapter [7](#page-47-0) of this document.

The return value of the agent thread function is currently ignored by Mobile-C, and it is recommended that all stationary agent threads return NULL upon completion.

Additional data may be provided to the agent thread by using the agent args argument in the function call. This argument may be retrieved by the agent function by using the function MC\_AgentInfo\_GetAgentArgs().

```
/* File: stationary_agent_communication/server.c */
```

```
#include <stdio.h>
#include <libmc.h>
#include <fipa_acl.h>
void* stationary_agent_func(stationary_agent_info_t* stationary_agent_info)
{
 /* Wait for and receive a message */fipa_acl_message_t* acl_message;
 fipa_acl_message_t* reply_message;
 printf("Stationary agent online.\n");
 printf("Stationary agent waiting for ACL message...\n");
 acl_message = MC_AclWaitRetrieve(MC_AgentInfo_GetAgent(stationary_agent_info));
 if (acl_message != NULL) {
   printf("Received an ACL message.\n");
   printf("ACL message content is \"%s\"\n",
       MC_AclGetContent(acl_message));
   printf("Composing a reply to the message...\n\timesn");
   reply_message = MC_AclReply(acl_message);
```

```
MC_AclSetPerformative(reply_message, FIPA_INFORM);
   MC_AclSetSender(reply_message, "agent1", "http://localhost:5051/acc");
   MC_AclSetContent(reply_message, "Hello to you too, agent2!");
   MC_AclSend(
       MC_AgentInfo_GetAgency(stationary_agent_info),
       reply_message);
 } else {
   printf("Error retrieving ACL message\n");
 }
#ifndef _WIN32
 fflush(stdout);
#endif
 return NULL;
}
int main()
{
 MCAgency_t agency;
 MCAgencyOptions_t options;
 int local_port = 5051;
 MC_InitializeAgencyOptions(&options);
 /* If the following line is uncommented, the command prompt
  * will be disabled. */
 MC_SetThreadOff(&options, MC_THREAD_CP);
 agency = MC_Initialize(local_port, &options);
 MC_AddStationaryAgent(agency, stationary_agent_func, "agent1", NULL);
 MC_MainLoop(agency);
 MC_End(agency);
 return 0;
}
```
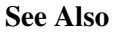

# MC Barrier()

Synopsis #include  $\langle$ libmc.h $>$ int MC\_Barrier(MCAgency\_t agency, int  $id$ );

## Purpose

This function blocks the calling thread until all registered threads and agents have been blocked.

## Return Value

This function returns 0 on success, or non-zero if the id could not be found.

## **Parameters**

agency The agency in which to find the barrier to lock. id The id of the barrier to wait on.

## **Description**

This function is used to synchronize a number of agents and threads. Each barrier is initialized so that it will block the execution of threads and agents until a predetermined number of threads or agents have activated the barrier, at which point all blocked threads and agents will be released simultaneously.

## Example

Please see the example located at the directory mobilec/demos/mc\_barrier\_example/.

## See Also

MC BarrierDelete(), MC BarrierInit().

# MC BarrierDelete()

Synopsis  $\#$ include  $\lt$ libmc.h $>$ int MC\_BarrierDelete(MCAgency\_t agency, int id);

## Purpose

This function deletes a previously initialized Mobile-C Barrier variable.

## Return Value

This function returns 0 on success, or non-zero if the id could not be found.

## **Parameters**

agency The agency in which to find the barrier to delete. id The id of the barrier to delete.

## **Description**

This function deletes a previously initialized variable. Care should be taken when calling this function. If there are any agents or threads blocked by a barrier that is deleted, they may remain blocked forever.

## Example

Please see the example located at the directory mobilec/demos/mc\_barrier\_example/.

## See Also

MC Barrier(), MC BarrierInit().

# MC BarrierInit()

Synopsis #include <libmc.h> int MC\_BarrierInit(MCAgency\_t agency, int  $id$ , int  $num\_procs$ );

## Purpose

This function initializes a Mobile-C Barrier variable for usage.

## Return Value

This function returns 0 on success, or non-zero if the id could not be found.

## **Parameters**

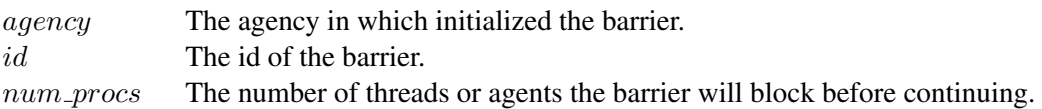

## Description

This function is used to initialize Mobile-C Barrier variables for usage by the MC\_Barrier() function.

### Example

Please see the example located at the directory mobilec/demos/mc\_barrier\_example/.

### See Also

MC Barrier(), MC BarrierDelete().

## MC CallAgentFunc()

## Synopsis

#include  $\langle$ libmc.h $>$ 

int MC\_CallAgentFunc(MCAgent\_t agent, const char\*  $funcName$ , void\*  $return Val$ , ...);

## Purpose

This function is used to call a function that is defined in an agent.

## Return Value

This function returns 0 on success, or a non-zero error code on failure.

## **Parameters**

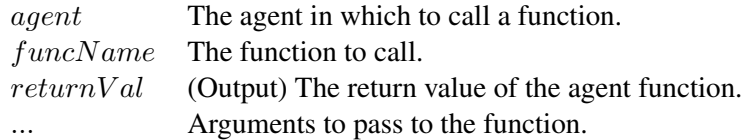

## **Description**

This function enables a program to treat agents as libraries of functions. Thus, an agent may provide a library of functions that may be called from binary space with this function, or from another agent by the agent-space version of this function.

```
#include <libmc.h>
#include <embedch.h>
#include <stdio.h>
int main()
{
 MCAgency_t agency;
 MCAgent_t agent;
 int retval;
 MCAgencyOptions_t options;
 int local_port=5051;
 MC_InitializeAgencyOptions(&options);
 MC_SetThreadOff(&options, MC_THREAD_CP); /* Turn off command prompt */
 /* Init the agency */
 agency = MC_Initialize(
     local_port,
     &options);
 printf("Please press 'enter' once the sample agent has arrived.\n");
 getchar();
 agent = MC\_FindAgentByName(agency, "mobagent1");if (agent == NULL) {
   printf("Could not find agent!\n");
   ext(0);}
```

```
/* The following executution of code may be performed two different
ways: The first way, which is commented out in this example,
involves retrieving the agent's interpreter with
MC_GetAgentExecEngine() and using the Embedded Ch api to call
the function. The second method involves using the Mobile-C
api to call the function. Both of these methods used here produce
identical results. */
 MC_CallAgentFunc(
      agent,
      "hello",
      &retval,
      2, /* Num Arguments */
      5,
      7 );
  printf("Value of %d was returned.\n", retval);
  /* End the persistent agent */MC_DeleteAgent(agent);
 MC_End(agency);
  return 0;
}
See Also
```
MC CallAgentFuncVar()

## MC CallAgentFuncV()

## Synopsis

#include  $\langle$ libmc.h $>$ 

int MC\_CallAgentFuncV(MCAgent\_t agent, const char\*  $funcName$ , void\*  $return Val$ , va\_list ap);

#### Purpose

This function is used to call a function that is defined in an agent.

## Return Value

This function returns 0 on success, or a non-zero error code on failure.

### **Parameters**

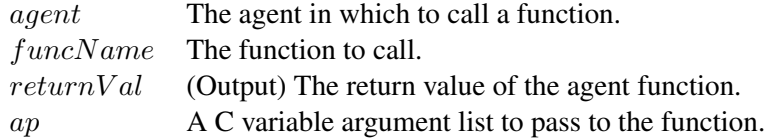

## **Description**

This function enables a program to treat agents as libraries of functions. Thus, an agent may provide a library of functions that may be called from binary space with this function, or from another agent by the agent-space version of this function.

```
#include <libmc.h>
#include <embedch.h>
#include <stdio.h>
int main()
{
 MCAgency_t agency;
 MCAgent_t agent;
 int retval;
 MCAgencyOptions_t options;
 int local_port=5051;
 MC_InitializeAgencyOptions(&options);
 MC_SetThreadOff(&options, MC_THREAD_CP); /* Turn off command prompt */
 /* Init the agency */
 agency = MC_Initialize(
     local_port,
     &options);
 printf("Please press 'enter' once the sample agent has arrived.\n");
 getchar();
 agent = MC\_FindAgentByName(agency, "mobagent1");if (agent == NULL) {
   printf("Could not find agent!\n");
   ext(0);}
```

```
/* The following executution of code may be performed two different
ways: The first way, which is commented out in this example,
involves retrieving the agent's interpreter with
MC_GetAgentExecEngine() and using the Embedded Ch api to call
the function. The second method involves using the Mobile-C
api to call the function. Both of these methods used here produce
identical results. */
 MC_CallAgentFunc(
      agent,
      "hello",
      &retval,
      2, /* Num Arguments */
      5,
      7 );
  printf("Value of %d was returned.\n", retval);
  /* End the persistent agent */MC_DeleteAgent(agent);
 MC_End(agency);
  return 0;
}
See Also
```
MC CallAgentFuncVar()

## MC CallAgentFuncVar()

## Synopsis

#include  $\langle$ libmc.h $>$ 

int MC\_CallAgentFunc(MCAgent\_t agent, const char\*  $funcName$ , void\*  $returnVal$ , void\*  $varg$ );

#### Purpose

This function is used to call a function that is defined in an agent.

## Return Value

This function returns 0 on success, or a non-zero error code on failure.

## **Parameters**

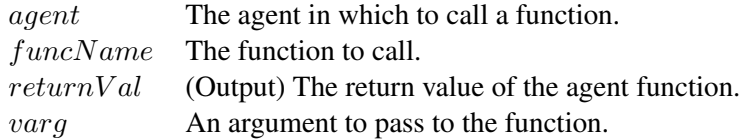

## **Description**

This function enables a program to treat agents as libraries of functions. Thus, an agent may provide a library of functions that may be called from binary space with this function, or from another agent by the agent-space version of this function.

```
#include <libmc.h>
#include <embedch.h>
#include <stdio.h>
int main()
{
 MCAgency_t agency;
 MCAgent_t agent;
 int retval;
 MCAgencyOptions_t options;
 int local_port=5051;
 MC_InitializeAgencyOptions(&options);
 MC_SetThreadOff(&options, MC_THREAD_CP); /* Turn off command prompt */
 /* Init the agency */
 agency = MC_Initialize(
     local_port,
     &options);
 printf("Please press 'enter' once the sample agent has arrived.\n");
 getchar();
 agent = MC\_FindAgentByName(agency, "mobagent1");if (agent == NULL) {
   printf("Could not find agent!\n");
   ext(0);}
```

```
/* The following executution of code may be performed two different
ways: The first way, which is commented out in this example,
involves retrieving the agent's interpreter with
MC_GetAgentExecEngine() and using the Embedded Ch api to call
the function. The second method involves using the Mobile-C
api to call the function. Both of these methods used here produce
identical results. */
 MC_CallAgentFunc(
      agent,
      "hello",
      &retval,
      2, /* Num Arguments */
      5,
      7 );
  printf("Value of %d was returned.\n", retval);
  /* End the persistent agent */MC_DeleteAgent(agent);
 MC_End(agency);
  return 0;
}
See Also
```
MC CallAgentFunc()

## MC ChInitializeOptions()

Synopsis #include  $\langle$ libmc.h $>$ int MC\_ChInitializeOptions(MCAgency\_t  $agency$ , ChOptions\_t  $*options$ );

#### Purpose

Set the initialization options for a Ch to be used as one AEE in an agency.

#### Return Value

The function returns 0 on success and non-zero otherwise.

#### **Parameters**

agency A Mobile-C Agency.

options Options for setting a Ch to be used as one AEE in an agency. ChOptions t is defined as a structure as the following:

```
typedef struct ChOptions{
   int shelltype; // shell type
   char *chhome; // Embedded Ch home directory
} ChOptions_t;
```
#### **Description**

This function sets up a Ch for executing the mobile agent code. The Ch shell type and the startup file to be used are indicated in the argument *options*. If this function is not called, the default value for ChOptions will be used to start up a Ch for running the mobile agent code.

```
#include <libmc.h>
#include <string.h>
#include <embedch.h>
int main() {
   MCAgency_t agency;
   int local_port = 5130;
    /*****************************************************************
    * A typical home directory of Embedded Ch on Windows would be *
    * like "C:/Program Files/Company Name/program/embedch". We used *
    * "C:/Ch/toolkit/embedch" for testing purposes. *
    *****************************************************************/
   char embedchhome[] = "C:/Ch/toolkit/embedch";
   ChOptions_t* ch_options;
   MCAgencyOptions_t mc_options;
   MC_InitializeAgencyOptions(&mc_options);
   ch_options = (ChOptions_t*)malloc(sizeof(ChOptions_t));
```

```
ch_options->shelltype = CH_REGULARCH;
ch_options->chhome = malloc(strlen(embedchhome)+1);
strcpy(ch_options->chhome, embedchhome);
mc_options.ch_options = ch_options;
agency = MC_Initialize(local_port, &mc_options);
if(MC_MainLoop(agency) != 0) {
   MC_End(agency);
   return -1;
}
return 0;
```
}

## MC ComposeAgent()

## Synopsis

#include  $\langle$ libmc.h $>$ 

MCAgent t MC ComposeAgent(const char\* name, const char\* home, const char\* owner, const char\* code, const char\* return\_var\_name, const char\* server, int persistent);

#### Purpose

This function is used to compose an agent from source code.

#### Return Value

The function returns a valid agent on success and NULL otherwise.

## Parameters

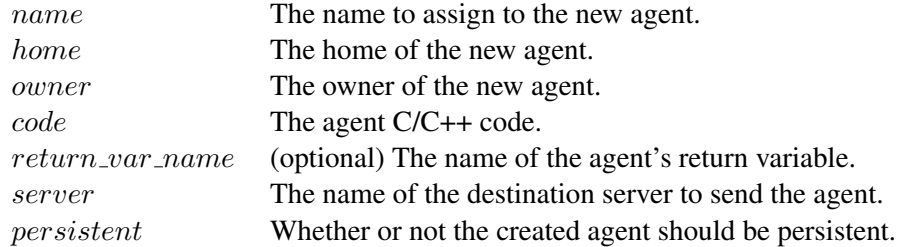

### Description

This function is used to create an agent C/C++ source code. Example

```
#include <stdio.h>
#include <string.h>
#include <libmc.h>
MCAgent_t makeAgent(int local_port, char* filename, char* agentName)
{
 MCAgent_t agent;
 char code[20000]=\{0\};char address[100];
 FILE* fptr;
 fptr = fopen(filename,"r");
 fread(code, 1, 20000, fptr);
 fclose(fptr);
 sprintf(address, "monkey.engr.ucdavis.edu:%d", local_port);
 agent = MC_ComposeAgent(agentName, address,
    "monkey.engr.ucdavis.edu", code, NULL, address, 0);
 return agent;
}
int main(int argc, char** argv) {
   MCAgency_t agency;
   MCAgent_t agent;
   MCAgencyOptions_t options;
```

```
int local_port = 5050;
if(arge == 2) local\_port = atoi(argv[1]);MC_InitializeAgencyOptions(&options);
MC_SetThreadOff(&options, MC_THREAD_CP); /* Turn off command prompt */
agency = MC_Initialize(local_port, &options);
printf("\n---- FIPA COMM TEST ----\n\n");
agent = makeAgent(local_port, "listener.c", "listener");
MC_AddAgent(agency, agent);
if(MC_MainLoop(agency) != 0) {
   MC_End(agency);
   return -1;
}
return 0;
```
}

```
MC ComposeAgentS(), MC ComposeAgentFromFile()
```
## MC\_ComposeAgentS() [Deprecated]

## Synopsis

#### #include <libmc.h>

MCAgent t MC ComposeAgentS(const char\* name, const char\* home, const char\* owner, const char\* code, const char\* return\_var\_name, const char\* server, int persistent, const char\* workgroup\_code );

#### Purpose

This function is used to compose an agent from source code.

#### Return Value

The function returns a valid agent on success and NULL otherwise.

#### **Parameters**

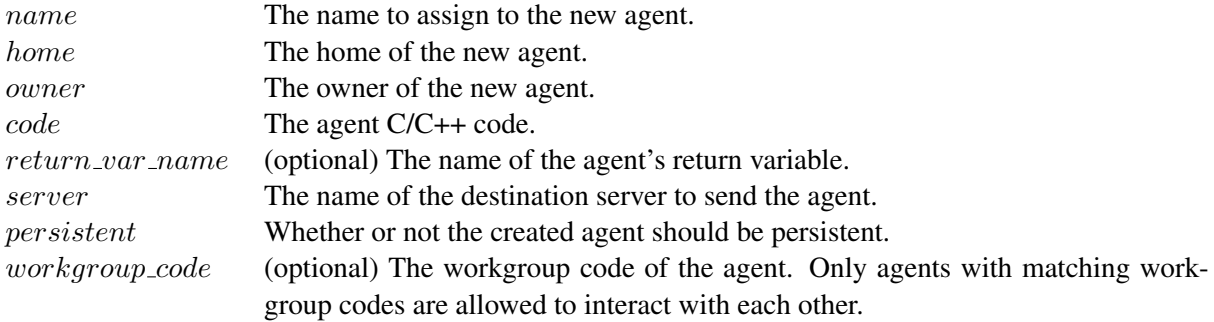

#### **Description**

This function is used to create an agent  $C/C++$  source code. Please note that this function is deprecated. Please use the MC\_ComposeAgentWithWorkgroup() function instead. Example

```
#include <stdio.h>
#include <string.h>
#include <libmc.h>
MCAgent_t makeAgent(int local_port, char* filename, char* agentName)
{
 MCAgent_t agent;
  char code[20000]=\{0\};char address[100];
  FILE* fptr;
  fptr = fopen(filename,"r");
  fread(code, 1, 20000, fptr);
  fclose(fptr);
  sprintf(address, "monkey.engr.ucdavis.edu:%d", local_port);
  agent = MC_ComposeAgent(agentName, address,
     "monkey.engr.ucdavis.edu", code, NULL, address, 0);
  return agent;
}
```

```
int main(int argc, char** argv) {
   MCAgency_t agency;
   MCAgent_t agent;
   MCAgencyOptions_t options;
   int local_port = 5050;
   if(argc == 2) local_port = atoi(argv[1]);
   MC_InitializeAgencyOptions(&options);
   MC_SetThreadOff(&options, MC_THREAD_CP); /* Turn off command prompt */
   agency = MC_Initialize(local_port, &options);
   printf("\n---- FIPA COMM TEST ----\n\n");
   agent = makeAgent(local_port, "listener.c", "listener");
   MC_AddAgent(agency, agent);
   if(MC_MainLoop(agency) != 0) {
       MC_End(agency);
       return -1;
    }
   return 0;
}
```
MC ComposeAgent(), MC ComposeAgentFromFile()

## MC ComposeAgentWithWorkgroup()

## Synopsis

#include <libmc.h>

MCAgent t MC ComposeAgentWithWorkgroup(const char\* name, const char\* home, const char\* owner, const char\* code, const char\*  $return\_var_name$ , const char\* server, int persistent, const char\* workgroup\_code );

## Purpose

This function is used to compose an agent from source code.

#### Return Value

The function returns a valid agent on success and NULL otherwise.

#### **Parameters**

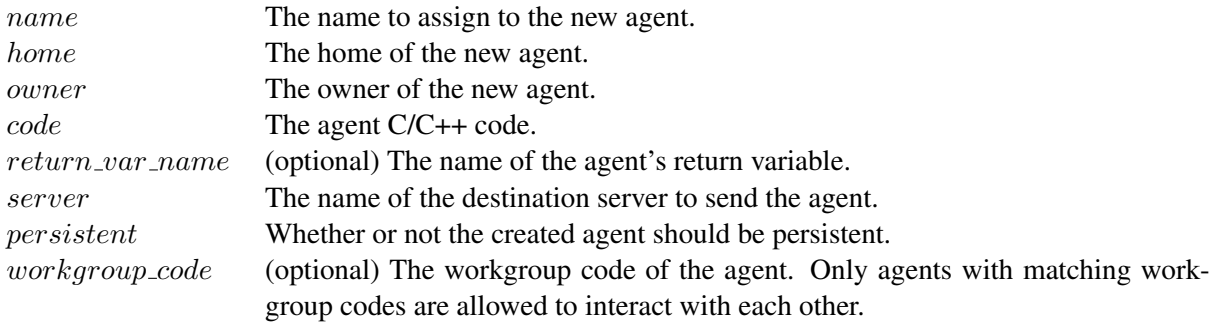

#### **Description**

This function is used to create an agent  $C/C++$  source code. Example

```
#include <stdio.h>
#include <string.h>
#include <libmc.h>
MCAgent_t makeAgent(int local_port, char* filename, char* agentName)
{
 MCAgent_t agent;
 char code[20000]=[0];
 char address[100];
 FILE* fptr;
 fptr = fopen(filename,"r");
 fread(code, 1, 20000, fptr);
 fclose(fptr);
 sprintf(address, "monkey.engr.ucdavis.edu:%d", local_port);
 agent = MC_ComposeAgent(agentName, address,
    "monkey.engr.ucdavis.edu", code, NULL, address, 0);
 return agent;
}
```

```
int main(int argc, char** argv) {
   MCAgency_t agency;
   MCAgent_t agent;
   MCAgencyOptions_t options;
   int local_port = 5050;
   if(argc == 2) local_port = atoi(argv[1]);
   MC_InitializeAgencyOptions(&options);
   MC_SetThreadOff(&options, MC_THREAD_CP); /* Turn off command prompt */
   agency = MC_Initialize(local_port, &options);
   printf("\n---- FIPA COMM TEST ----\n\n");
   agent = makeAgent(local_port, "listener.c", "listener");
   MC_AddAgent(agency, agent);
   if(MC_MainLoop(agency) != 0) {
       MC_End(agency);
       return -1;
    }
   return 0;
}
```
MC ComposeAgent(), MC ComposeAgentFromFile()

## MC ComposeAgentFromFile()

## Synopsis

#include  $\langle$ libmc.h $>$ 

MCAgent t MC ComposeAgentFromFile(const char\* name, const char\* home, const char\* owner, const char\* filename, const char\* return\_var\_name, const char\* server, int persistent );

#### Purpose

This function is used to compose an agent from a source code file.

#### Return Value

The function returns a valid agent on success and NULL otherwise.

#### Parameters

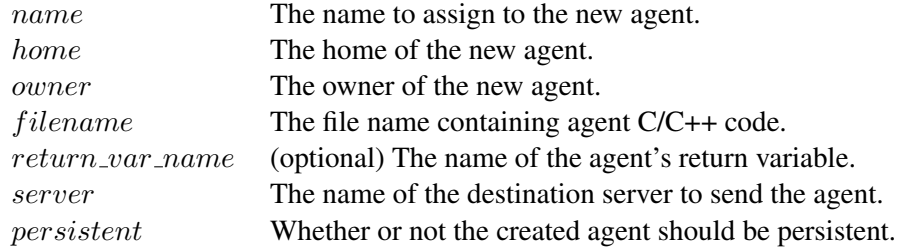

#### **Description**

This function is used to create an agent C/C++ source code. Example

```
#include <stdio.h>
#include <string.h>
#include <libmc.h>
int main(int argc, char** argv) {
   MCAgency_t agency;
   MCAgent_t agent;
   MCAgencyOptions_t options;
   int local_port = 8866;
   MC_InitializeAgencyOptions(&options);
   MC_SetThreadOff(&options, MC_THREAD_CP); /* Turn off command prompt */
   agency = MC_Initialize(local_port, &options);
   printf("\n---- FIPA COMM TEST ----\n\n");
   printf("Loading listener agent\n");
   agent = MC_ComposeAgentFromFile(
     "listen",
     "127.0.0.1:8866",
     "localhost",
     "agents/listener.c",
     NULL,
     "127.0.0.1:8866",
     0);
   MC_AddAgent(agency, agent);
```

```
#ifndef _WIN32
   sleep(1);
#else
   Sleep(1000);
#endif
   printf("\nLoading talker agent\n");
   agent = MC_ComposeAgentFromFile(
     "talk",
     "127.0.0.1:8866",
     "localhost",
     "agents/talker.c",
     NULL,
     "127.0.0.1:8866",
     0);
   MC_AddAgent(agency, agent);
   if(MC_MainLoop(agency) != 0) {
      MC_End(agency);
       return -1;
   }
   return 0;
}
```
MC ComposeAgentFromFileS(), MC ComposeAgent()

## MC\_ComposeAgentFromFileS() [Deprecated]

## Synopsis

#include <libmc.h>

MCAgent t MC ComposeAgentFromFileS(const char\* name, const char\* home, const char\* owner, const char\* filename, const char\* return\_var\_name, const char\* server, int persistent, const char\* workgroup\_code);

### Purpose

This function is used to compose an agent from a source code file.

## Return Value

The function returns a valid agent on success and NULL otherwise.

#### **Parameters**

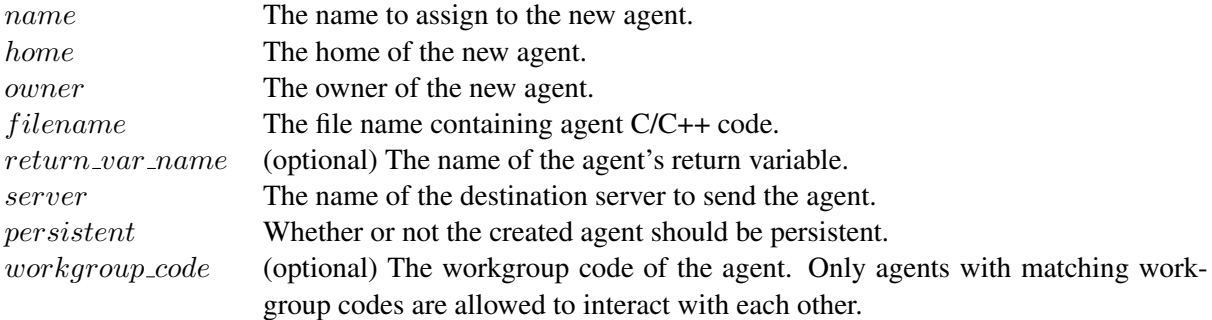

## **Description**

This function is used to create an agent  $C/C++$  source code. Please note that this function is deprecated. Please use the MC\_ComposeAgentFromFileWithWorkgroup() function instead. Example

```
#include <stdio.h>
#include <string.h>
#include <libmc.h>
int main(int argc, char** argv) {
   MCAgency_t agency;
   MCAgent_t agent;
   MCAgencyOptions_t options;
   int local_port = 8866;
   MC_InitializeAgencyOptions(&options);
   MC_SetThreadOff(&options, MC_THREAD_CP); /* Turn off command prompt */
   agency = MC_Initialize(local_port, &options);
   printf("\n---- FIPA COMM TEST ----\n\n");
   printf("Loading listener agent\n");
   agent = MC_ComposeAgentFromFile(
     "listen",
     "127.0.0.1:8866",
     "localhost",
```

```
"agents/listener.c",
     NULL,
     "127.0.0.1:8866",
     0);
   MC_AddAgent(agency, agent);
#ifndef _WIN32
   sleep(1);
#else
   Sleep(1000);
#endif
   printf("\nLoading talker agent\n");
   agent = MC_ComposeAgentFromFile(
     "talk",
     "127.0.0.1:8866",
     "localhost",
     "agents/talker.c",
     NULL,
     "127.0.0.1:8866",
     0);
   MC_AddAgent(agency, agent);
    if(MC_MainLoop(agency) != 0) {
       MC_End(agency);
       return -1;
    }
   return 0;
}
```
MC ComposeAgentFromFile(), MC ComposeAgent()

# MC ComposeAgentFromFileWithWorkgroup()

## Synopsis

#include <libmc.h>

MCAgent t MC ComposeAgentFromFileWithWorkgroup(const char\* name, const char\* home, const char\* owner, const char\* filename, const char\* return\_var\_name, const char\* server, int persistent, const char\* workgroup\_code );

#### Purpose

This function is used to compose an agent from a source code file.

#### Return Value

The function returns a valid agent on success and NULL otherwise.

#### **Parameters**

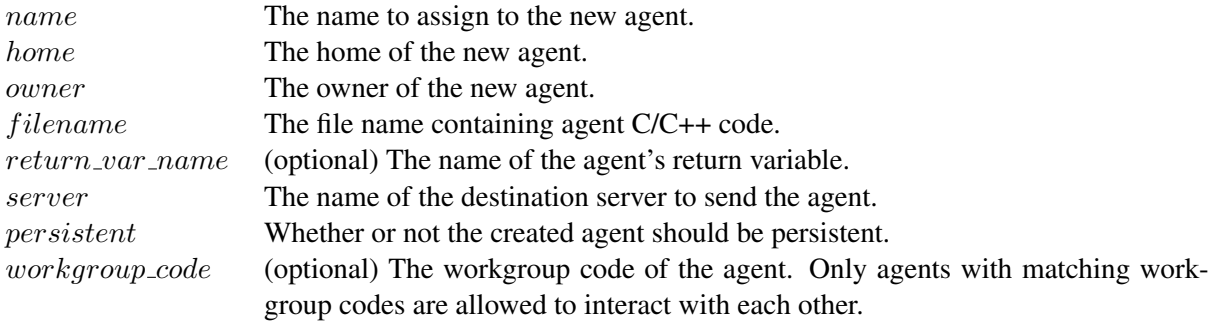

#### **Description**

This function is used to create an agent  $C/C++$  source code. Example

```
#include <stdio.h>
#include <string.h>
#include <libmc.h>
int main(int argc, char** argv) {
   MCAgency_t agency;
   MCAgent_t agent;
   MCAgencyOptions_t options;
   int local_port = 8866;
   MC_InitializeAgencyOptions(&options);
   MC_SetThreadOff(&options, MC_THREAD_CP); /* Turn off command prompt */
   agency = MC_Initialize(local_port, &options);
   printf("\n---- FIPA COMM TEST ----\n\n");
   printf("Loading listener agent\n");
   agent = MC_ComposeAgentFromFile(
     "listen",
     "127.0.0.1:8866",
     "localhost",
     "agents/listener.c",
```

```
NULL,
     "127.0.0.1:8866",
     0);
   MC_AddAgent(agency, agent);
#ifndef _WIN32
   sleep(1);
#else
   Sleep(1000);
#endif
   printf("\nLoading talker agent\n");
   agent = MC_ComposeAgentFromFile(
     "talk",
     "127.0.0.1:8866",
      "localhost",
     "agents/talker.c",
     NULL,
     "127.0.0.1:8866",
     0);
   MC_AddAgent(agency, agent);
   if(MC_MainLoop(agency) != 0) {
       MC_End(agency);
       return -1;
    }
   return 0;
}
```
MC ComposeAgentFromFile(), MC ComposeAgent()

# MC\_CondBroadcast()

Synopsis  $\#$ include  $\lt$ libmc.h $>$ int MC\_CondBroadcast(MCAgency\_t agency, int id);

## Purpose

Signal all mobile agents and threads which are waiting on a condition variable.

## Return Value

This function returns 0 if the condition variable is successfully found and signalled. It returns non-zero if the condition variable was not found.

## Parameters

agency A Mobile-C agency handle. id The id of the condition variable to signal.

## Description

This function is used to signal all other mobile agents and threads that are waiting on a Mobile-C condition variable. The function that calls MC\_CondBroadcast() must know beforehand the id of the condition variable which a mobile agent might be waiting on.

## Example

Please see Program [25 on page 59](#page-68-0) and Program [29 on page 63](#page-72-0) in Chapter [11.](#page-65-0) See Also MC CondDelete(), MC CondInit(), MC CondSignal().

# MC CondReset()

Synopsis #include <libmc.h> int MC\_CondReset(MCAgency\_t agency, int id);

## Purpose

Reset's a Mobile-C condition variable so that it may be used with MC CondWait() again.

## Return Value

This function returns 0 upon success or non-zero if the condition variable was not found.

## **Parameters**

agency A Mobile-C agency. id The id of the condition variable to signal.

## **Description**

This function reset's a Mobile-C condition variable, setting it back to unsignalled status. Example

Please see Program [30 on page 64](#page-73-0) in Chapter [11.](#page-65-0)

## See Also

MC\_CondDelete(), MC\_CondInit(), MC\_CondSignal(), MC CondReset().

# MC CondSignal()

Synopsis #include <libmc.h> int MC\_CondSignal(int id);

## Purpose

Signal another mobile agent which is waiting on a condition variable.

## Return Value

This function returns 0 if the condition variable is successfully found and signalled. It returns non-zero if the condition variable was not found.

## Parameters

id The id of the condition variable to signal.

## Description

This function is used to signal another mobile agent or thread that is waiting on a Mobile-C condition variable. The function that calls MC\_CondBroadcast() must know beforehand the id of the condition variable which a mobile agent might be waiting on.

## Example

Please see Program [25 on page 59](#page-68-0) and Program [29 on page 63](#page-72-0) in Chapter [11.](#page-65-0) See Also MC CondDelete(), MC CondInit(), MC CondBroadcast().

# MC\_CondWait()

```
Synopsis
\#include \ltlibmc.h>int MC_CondWait(MCAgency_t agency, int id);
```
## Purpose

Cause the calling mobile agent or thread to wait on a Mobile-C condition variable with the id specified by the argument.

## Return Value

This function returns 0 upon successful wakeup or non-zero if the condition variable was not found.

## **Parameters**

agency A Mobile-C agency. id The id of the condition variable to signal.

### **Description**

This function blocks until the condition variable on which it is waiting is signalled. If an invalid id is specified, the function returns 1 and does not block. The function is designed to enable synchronization possibilities between threads and mobile agents without using poll-waiting loops.

Note that if the same condition variable is to be used more than once, the function MC CondReset() must be called on the condition variable.

### Example

Please see Program [30 on page 64](#page-73-0) in Chapter [11.](#page-65-0)

#### See Also

```
MC CondDelete(), MC CondInit(), MC CondSignal(),
MC CondWait().
```
## MC CopyAgent()

```
Synopsis
#include \langlelibmc.h>int MC_CopyAgent(MCAgent_t agent_out, MCAgent_t* agent_in);
```
#### Purpose

Copies an agent.

### Return Value

The function returns 0 on success and non-zero otherwise.

#### **Parameters**

 $agent_ow$ A copied agent. agent in The agent to copy.

#### Description

This function is used to perform a deep copy on an Mobile-C agent. It is useful in conjunction with functions that retrieve agents from agencies, since those functions only retrieve a reference to the agent: Not a full copy.

```
#include <libmc.h>
#include <stdio.h>
#ifdef _WIN32
#include <windows.h>
#else
#include <unistd.h>
#endif
int main()
{
   MCAgency_t agency1;
   MCAgency_t agency2;
   MCAgencyOptions_t options;
   int i;
   int port1 = 5051;
   int port2 = 5052;
   MCAgent_t agent;
   MCAgent_t agent_copy;
   MC_InitializeAgencyOptions(&options);
    /* We want _all_ the threads on: EXCEPT, the command prompt thread */for (i = 0; i < MC_THREAD_ALL; i++) {
       MC_SetThreadOn(&options, i);
    }
   MC_SetThreadOff(&options, MC_THREAD_CP); /* Turn off command prompt */
   agency1 = MC_Initialize(
       port1,
       &options);
   agency2 = MC_Initialize(
```

```
port2,
       &options);
   while(1) {
     agent = MC_WaitRetrieveAgent(agency1);
     MC_CopyAgent(&agent_copy, agent);
     MC_SetAgentStatus(agent_copy, MC_WAIT_CH);
     MC_AddAgent(agency2, agent_copy);
     MC_ResetSignal(agency1);
   }
   return 0;
}
```
# MC DeleteAgent()

## Synopsis #include <libmc.h> int MC\_DeleteAgent(MCAgent\_t agent);

### Purpose

Delete a mobile agent from an agency.

## Return Value

The function returns 0 on success and non-zero otherwise.

## Parameters

agent An initialized mobile agent.

## Description

This function halts and marks an agent for removal from an agency. This function completely eliminates the agent, even if the agent has remaining unfinished tasks.

## Example

See Also MC AddAgent()

## MC DeregisterService()

## Synopsis

#include  $\langle$ libmc.h $>$ int MC\_DeregisterService(MCAgency\_t agency, int agentID, char\* serviceName);

#### Purpose

Deregisters an agent service from an agency Directory Facilitator.

#### Return Value

The function returns 0 on success and non-zero otherwise.

#### **Parameters**

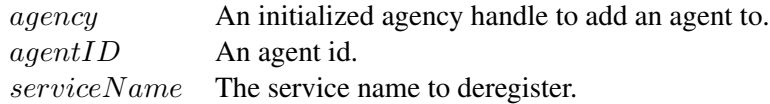

#### Description

This function is used to deregister a service associated with an agent from an agency. The function searches for a service matching the provided service name and agent id and deregisters it from the Directory Facilitator.

```
<?xml version="1.0"?>
<!DOCTYPE myMessage SYSTEM "mobilec.dtd">
<MOBILEC_MESSAGE>
 <MESSAGE message="MOBILE_AGENT">
   <MOBILE_AGENT>
    <AGENT_DATA>
      <NAME>agent1</NAME>
      <OWNER>IEL</OWNER>
      <HOME>localhost:5050</HOME>
      <TASKS task="1" num="0">
       <TASK num="0" complete="0" server="localhost:5051" persistent="1" >
       </TASK>
  <AGENT_CODE>
         <![CDATA[
#include <stdio.h>
int main()
{
   int i;
   char** services;
   services = (char*) malloc(sizeof(char*) * 2);
   for (i = 0; i < 2; i++) {
       services[i] = (char*) malloc(sizeof(char) *30);
    }
   strcpy(services[0], "agent1_service");
   strcpy(services[1], "agent1_bonus_service");
```

```
mc_RegisterService(
        mc_current_agent,
           services,
           2
           );
   return 0;
}
       ]]>
       </AGENT_CODE>
     \langle/TASKS></AGENT_DATA>
   </MOBILE_AGENT>
 </MESSAGE>
</MOBILEC_MESSAGE>
```
mc DeregisterService(), MC RegisterService().

## MC End()

Synopsis #include  $\langle$ libmc.h $>$ int MC\_End(MCAgency\_t agency);

Purpose Terminate a Mobile-C agency.

## Return Value

The function returns 0 on success and non-zero otherwise.

#### **Parameters**

agency A handle to a running agency.

#### **Description**

This function stops all the running threads in an agency and deallocates all the memories regarding an agency.

```
/* File: hello_world/client.c */
#include <stdio.h>
#include <stdlib.h>
#include <libmc.h>
int main()
{
 MCAgency_t agency;
 MCAgencyOptions_t options;
 MCAgent_t agent;
 int local_port=5050;
 MC_InitializeAgencyOptions(&options);
//MC_SetThreadOff(&options, MC_THREAD_CP); /* Turn off command prompt */
 agency = MC_Initialize(local_port, &options);
 agent = MC_ComposeAgentFromFile(
      "mobagent1", /* Name */
      "localhost:5050", /* Home */<br>"IEL", /* Owner */"IEL","hello_world.c", /* Filename */
      NULL, \sqrt{*} Return var name. NULL for no return */"localhost:5051", /* Server to execute task on */
      0 ); /* Persistent. 0 for no persistence. */
 /* Add the agent to the agency to start it */MC_AddAgent(agency, agent);
 MC_MainLoop(agency);
 MC_End(agency);
 exit(0);
```
# MC FindAgentByID()

# Synopsis #include <libmc.h> MCAgent t MC FindAgentByID(MCAgency t agency, int id);

### Purpose

Find a mobile agent by its ID number in a given agency.

# Return Value

The function returns an MCAgent\_t object on success or NULL on failure.

## Parameters

agency An agency handle.

id An integer representing a mobile agent's ID number.

## Description

This function is used to find and retrieve a pointer to an existing running mobile agent in an agency by the mobile agent's ID number.

# Example

This function is equivalent to the agent-space version. Please see the example for mc FindAgentByID() listed on page [B on page 298.](#page-307-0)

#### See Also

MC FindAgentByName()

# MC FindAgentByName()

#### Synopsis

#include  $\langle$ libmc.h $>$ MCAgent t MC FindAgentByName(MCAgency t agency, const char \*name);

#### Purpose

Find a mobile agent by its name in an agency.

#### Return Value

The function returns an MCAgent t object on success or NULL on failure.

#### **Parameters**

agency An agency handle. name A character string containing the mobile agent's name.

#### Description

This function is used to find and retrieve a pointer to an existing running mobile agent in an agency by the mobile agent's given name.

```
#include <libmc.h>
#include <embedch.h>
#include <stdio.h>
int main()
{
  MCAgency_t agency;
  MCAgent_t agent;
  int retval;
  MCAgencyOptions_t options;
  int local_port=5051;
  MC_InitializeAgencyOptions(&options);
  MC_SetThreadOff(&options, MC_THREAD_CP); /* Turn off command prompt */
  /* Init the agency */
  agency = MC_Initialize(
      local_port,
      &options);
  printf("Please press 'enter' once the sample agent has arrived.\n");
  getchar();
  agent = MC\_FindAgentByName(agency, "mobagent1");if (agent == NULL) {
    printf("Could not find agent!\n");
    exit(0);
  }
  /* The following executution of code may be performed two different
ways: The first way, which is commented out in this example,
involves retrieving the agent's interpreter with
MC_GetAgentExecEngine() and using the Embedded Ch api to call
```

```
the function. The second method involves using the Mobile-C
api to call the function. Both of these methods used here produce
identical results. */
 MC_CallAgentFunc(
     agent,
     "hello",
     &retval,
     2, /* Num Arguments */
     5,
     7 );
  printf("Value of %d was returned.\n", retval);
 /* End the persistent agent */MC_DeleteAgent(agent);
 MC_End(agency);
 return 0;
}
```
See Also MC FindAgentByID()

# MC GetAgentArrivalTime()

# Synopsis #include <libmc.h> time\_t MC\_GetAgentArrivalTime(MCAgent\_t agent);

#### Purpose

Get the agent's arrival time.

## Return Value

This function returns a valid time\_t type variable under unix, or a valid SYSTEMTIME type variable under Microsoft Windows.

#### **Parameters**

agent An initialized mobile agent.

#### Description

Each agent that arrives at an agency keeps a record of the system time at the point at which is arrives. This API function is used to access that data.

Example

# MC GetAgentExecEngine()

# Synopsis #include  $\langle$ libmc.h $>$ ChInterp\_t MC\_GetAgentExecEngine(MCAgent\_t agent);

#### Purpose

Get the AEE associated with a mobile agent in an agency.

#### Return Value

The functions returns a Ch interpreter on success and NULL on failure.

#### **Parameters**

agent A valid mobile agent.

#### Description

This function is used to retrieve a Ch interpreter from a mobile agent. The mobile agent must be a valid mobile agent that has not been terminated at the time of this function call. The Ch interpreter may be used by the Embedded Ch API to execute functions, retrieve data, and other various tasks.

```
#include <libmc.h>
#include <embedch.h>
#include <stdio.h>
int main()
{
 MCAgency_t agency;
 MCAgent_t agent;
 int retval;
 MCAgencyOptions_t options;
 int local_port=5051;
 MC_InitializeAgencyOptions(&options);
 MC_SetThreadOff(&options, MC_THREAD_CP); /* Turn off command prompt */
 /* Init the agency */
 agency = MC_Initialize(
     local_port,
     &options);
 printf("Please press 'enter' once the sample agent has arrived.\n");
 getchar();
 agent = MC_FindAgentByName(agency, "mobagent1");
 if (agent == NULL) {
   printf("Could not find agent!\n");
   exit(0);
 }
 /* The following executution of code may be performed two different
ways: The first way, which is commented out in this example,
involves retrieving the agent's interpreter with
```

```
MC_GetAgentExecEngine() and using the Embedded Ch api to call
the function. The second method involves using the Mobile-C
api to call the function. Both of these methods used here produce
identical results. */
 MC_CallAgentFunc(
     agent,
     "hello",
     &retval,
     2, /* Num Arguments */
     5,
     7 );
  printf("Value of %d was returned.\n", retval);
  /* End the persistent agent */MC_DeleteAgent(agent);
 MC_End(agency);
 return 0;
}
```

```
See Also
```
MC CallAgentFunc()

# MC GetAgentID()

# Synopsis #include  $\langle$ libmc.h $>$ int MC\_GetAgentID(MCAgent\_t agent);

Purpose

Get an agent's ID.

Return Value This function returns an agent's ID.

#### **Parameters**

agent An initialized mobile agent.

#### **Description**

Every agent that arrives at an agency is given an agency-unique identification number. This function retrieves that number.

```
<?xml version="1.0"?>
<!DOCTYPE myMessage SYSTEM "mobilec.dtd">
<MOBILEC_MESSAGE>
<MESSAGE message="MOBILE_AGENT">
 <MOBILE_AGENT>
  <AGENT_DATA>
   <NAME>service_provider_2</NAME>
    <OWNER>IEL</OWNER>
    <HOME>10.0.0.11:5050</HOME>
    <TASK task="1" num="0">
     <DATA persistent="1"
          number_of_elements="0"
          name="no-return"
          complete="0"
          server="10.0.0.15:5050">
     </DATA>
     <AGENT_CODE>
     <![CDATA[
#define BR_IRGAIN 10
#define fwSpeed 50
int Connections_A[9] = \{5, 1, 2, 5, -15, -6, -2, 2, 7\};int Connections_B[9] = \{2, -2, -6, -15, 5, 2, 1, 5, 7\};struct Robot {
 int tabsens[9];
 int left_speed;
 int right_speed;
};
int RobotBehaviour(struct Robot *system) {
```

```
long int lspeed16, rspeed16;
  int i;
  lspeed16 = 0;rspeed16 = 0;for(i=0; i<9; i++) {
    lspeed16 -= Connections_B[i] * system->tabsens[i];
    rspeed16 -= Connections_A[i] * system->tabsens[i];
  }
  system->left_speed = ((lspeed16 / BR_IRGAIN) + fwSpeed);
  system->right_speed = ((rspeed16 / BR_IRGAIN) + fwSpeed);
  if(system.left_speed > 0 && system.left_speed < 30)
    system.left_speed = 30;
  if(system.left_speed < 0 && system.left_speed > -30)
    system.left_speed = -30;
  if(system.right_speed > 0 && system.right_speed < 30)
    system.right_speed = 30;
  if(system.right_speed < 0 && system.right_speed > -30)
    system.right_speed = -30;
  if(system.left_speed > 60 || system.left_speed < -60)
    system.left_speed = 0;
  if(system.right_speed > 60 || system.right_speed < -60)
    system.right_speed = 0;
  return 0;
}
int main(int arc, char *argv[]) {
  char **service;
  int num = 1, i, agent_id, mutex_id = 55;
 MCAgent_t agent;
  service = (char **) malloc(sizeof(char *) * num);
  for(i=0; i<num; i++) {
    service[i] = (char *)malloc(sizeof(char) *20);
  }
  strcpy(service[0], "RobotBehaviour");
  agent = mc_FindAgentByName("service_provider_1");
  agent_id = mc_GetAgentID(agent);
  mc_MutexLock(mutex_id);
  mc_DeregisterService(agent_id, service[0]);
  mc_RegisterService(mc_current_agent, service, num);
  mc_MutexUnlock(mutex_id);
  printf("Service provider 2 has arrived.\n");
  printf("Services provided:\n");
  for(i=0; i<num; i++) {
    printf("%s\n", service[i]);
  }
  for(i=0; i<num; i++) {
   free(service[i]);
  }
  free(service);
```

```
return 0;
}
     ]]>
    </AGENT_CODE>
  \langle/TASK></AGENT_DATA>
 </MOBILE_AGENT>
</MESSAGE>
</MOBILEC_MESSAGE>
```
See Also MC GetAgentName().

# MC GetAgentName()

Synopsis #include <libmc.h> int MC\_GetAgentName(MCAgent\_t agent);

Purpose Get an agent's name.

Return Value This function returns an agent's name.

## Parameters

agent An initialized mobile agent.

### Description

This function returns an agent's name. All agents have a self defined descriptive name that may not be unique. This function gets the name of an agent.

#### Example

See Also MC GetAgentID().

# MC GetAgentNumTasks()

# Synopsis #include <libmc.h> int MC\_GetAgentNumTasks(MCAgent\_t agent);

#### Purpose

Return the total number of tasks a mobile agent has.

#### Return Value

This function returns a non negative integer on success and a negative integer on failure.

#### Parameters

agent A MobileC agent.

#### Description

This function returns the total number of tasks that an agent has. It counts all tasks: those that have been completed, those that are in progress, and those that have not yet started.

#### Example

```
int i;
MCAgent_t agent;
/* More code here */i = MC_GetAgentNumTasks(agent);
printf("The agent has %d tasks.\n", i);
```
The previous piece of code retrieves the nuber of tasks that an agent has and prints it to standard output.

# MC\_GetAgentReturnData()[Deprecated]

#### Synopsis

#include  $\langle$ libmc.h $>$ 

int MC GetAgentReturnData(MCAgent t agent, int task num, void\*\* data, int\* dim, int\*\* extent);

#### Purpose

Retrieve the data from a return mobile agent.

### Return Value

The function returns 0 on success and non-zero otherwise.

#### **Parameters**

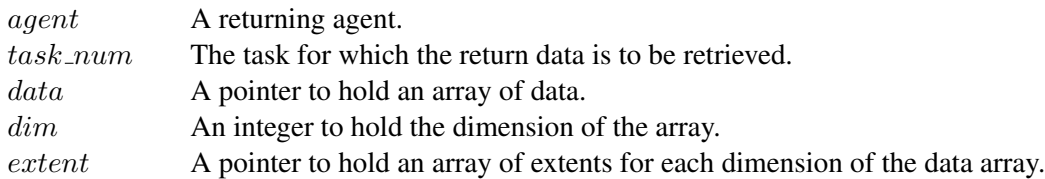

## Description

This function is used to retrieve the return data of a mobile agent. Mobile agents may return single data values as well as multidimensional arrays of int, float, or double type. The first two arguments, agent and  $task_number$ , are input arguments which specify which mobile agent and task for which to retrieve data. The next three arguments are unallocated pointers which are modified by the function. The mobile agent's return data are stored as a single list of values in  $data$ . The dimension of the array is stored into  $dim$ , and the size of each dimension is stored into extent.

Please note that this function is deprecated. Please use the MC Agent Return $\star$  () series of functions instead.

```
MCAgent_t agent;
MCAgency_t agency;
double *data;
int dim;
int *extent;
int i;
int elem;
/* Agency initialization code here */
agent = MC_FindAgentByName(agency, "ReturnAgent");
MC_GetAgentReturnData(agent, 0, &data, &dim, &extent);
\text{elem} = 1;for(i=0; i<dim; i++) {
    printf("dim %d has %d size.\n", i, extent[i]);
```

```
elem *= extent[i];
}
printf("There are %d total elements in the multidimensional array.\n", elem);
```
The above code prints the dimension and extent of each dimension of the return data held by the agent. It only prints the data of the first task, as indicated by the second argument of function MC\_GetAgentReturnData(), which is 0 in this example.

```
MC_AgentReturnDataGetSymbolAddr(), MC_AgentReturnArrayDim(), MC_AgentReturnArrayExten
MC AgentReturnDataSize(), MC AgentReturnArrayNum()
```
# MC GetAgentStatus()

# Synopsis #include <libmc.h> int MC\_GetAgentStatus(MCAgent\_t agent);

#### Purpose

Get the status of a mobile agent in an agency.

#### Return Value

The return value is of an enumerated type, "enum MC\_AgentStatus\_e". The enum may be seen in Table [A.3](#page-88-0) [on page 79.](#page-88-0) The values are

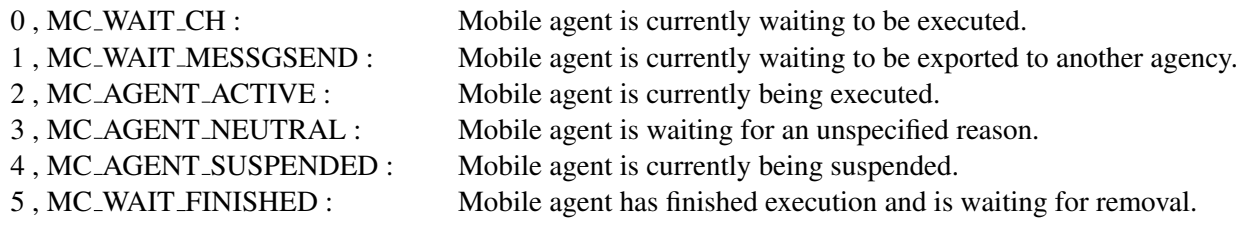

### Parameters

agent The mobile agent from which to retrieve status information.

#### Description

This function gets a mobile agent's status. The status is used to determine the mobile agent's current state of execution.

```
#include <libmc.h>
#include <stdio.h>
#ifdef _WIN32
#include <windows.h>
#else
#include <unistd.h>
#endif
int main()
{
   MCAgency_t agency;
   MCAgencyOptions_t options;
   MCAgent_t agent;
   char *str;
   int i;
    int local_port=5051;
    MC_InitializeAgencyOptions(&options);
    for (i = 0; i < MC_THREAD_ALL; i++) {
        MC_SetThreadOn(&options, i);
    }
    MC\_SetThreadOff(\&options, MC\_THEBAD_CP); /* Turn off the command prompt */
```

```
agency = MC_Initialize(
           local_port,
            &options);
MC_ResetSignal(agency);
    /* Retrieve the first arriving agent */
    /* Note: MC_WaitRetrieveAgent() pauses the agency: We'll need to unpause
    * it later with MC_SignalReset() */agent = MC_WaitRetrieveAgent(agency);
if (agent != NULL)
{
printf("The agent status is: %d\n", MC_GetAgentStatus(agent));
printf("This agent has %d task(s).\n", MC_GetAgentNumTasks(agent));
str = MC_GetAgentXMLString(agent);
printf("Agent XML String:\n%s\n", str);
free(str);
str = MC_RetrieveAgentCode(agent);
printf("Agent Code:\n%s\n", str);
free(str);
MC_ResetSignal(agency);
MC_MainLoop(agency);
}
else
printf("Error: returned NULL pointer for agent.\n");
   return 0;
}
```
# MC GetAgentType()

```
Synopsis
#include <libmc.h>
enum MC_AgentType_e MC_GetAgentType(MCAgent_t agent);
```
#### Purpose

This function blocks until one of a specified number of signals is signalled.

#### Return Value

This function returns an enumerated value of type MC\_AgentType\_e.

#### **Parameters**

agency A handle associated with a running agency. signals A combination of signals specified by the enum MC Signal e.

#### Description

This function is used to determine the type of agent that input argument 'agent' is. It is useful for use in determining if the agent is an active agent of type 'MOBILE AGENT', or a return agent containing return data of type 'RETURN AGENT'.

#### Example

```
MCAgent_t agent;
enum MC_AgentType_e type;
/* Code here which assign an agent to variable 'agent' */type = MC_GetAgentType(agent);
switch(type) {
    case MOBILE_AGENT:
        printf("Received a mobile agent.\n");
        break;
    case RETURN_AGENT:
        printf("Received a return agent.\n");
        break;
    default:
        printf("Received an agent of other type.\n");
        break;
}
```
The above code determines whether a mobile agent is a return agent or a normal agent to be executed, and prints the result to the standard output.

# MC GetAgentXMLString()

```
Synopsis
#include \langlelibmc.h>char *MC_GetAgentXMLString(MCAgent_t agent);
```
#### Purpose

Retrieve a mobile agent message in XML format as a character string.

#### Return Value

The function returns an allocated character array on success and NULL on failure.

#### **Parameters**

agent The mobile agent from which to retrieve the XML formatted message.

#### **Description**

This function retrieves a mobile agent message in XML format as a character string. The return pointer is allocated by 'malloc()' and must be freed by the user.

```
#include <libmc.h>
#include <stdio.h>
#ifdef _WIN32
#include <windows.h>
#else
#include <unistd.h>
#endif
int main()
{
   MCAgency_t agency;
   MCAgencyOptions_t options;
   MCAgent_t agent;
   char *str;
   int i;
    int local_port=5051;
    MC_InitializeAgencyOptions(&options);
    for (i = 0; i < MC_THREAD_ALL; i++) {
       MC_SetThreadOn(&options, i);
    }
    MC_SetThreadOff(&options, MC_THREAD_CP); /* Turn off the command prompt */
    agency = MC_Initialize(
           local_port,
            &options);
MC_ResetSignal(agency);
    /* Retrieve the first arriving agent *//* Note: MC_WaitRetrieveAgent() pauses the agency: We'll need to unpause
    * it later with MC_SignalReset() */agent = MC_WaitRetrieveAgent(agency);
if (agent != NULL)
```

```
{
printf("The agent status is: %d\n", MC_GetAgentStatus(agent));
printf("This agent has %d task(s).\n", MC_GetAgentNumTasks(agent));
str = MC_GetAgentXMLString(agent);
printf("Agent XML String:\n%s\n", str);
free(str);
str = MC_RetrieveAgentCode(agent);
printf("Agent Code:\n%s\n", str);
free(str);
MC_ResetSignal(agency);
MC_MainLoop(agency);
}
else
printf("Error: returned NULL pointer for agent.\n");
   return 0;
}
```

```
See Also
```
# MC GetAllAgents()

### Synopsis

#include <libmc.h> int MC\_GetAllAgents(MCAgency\_t agency, MCAgent\_t\*\* agents, int\* num\_agents);

## Purpose

Retrieve an array of all agents currently registered on an agency.

# Return Value

The function returns 0 on success and non-zero otherwise.

# Parameters

agency An initialized agency handle to get agents from. agents The address of a MCAgent  $\pm \star$  type variable.

## Description

This function will allocate and fill an array with handles to agents which currently reside in an agency. All agents will be listed regardless of agent status.

# Example

See Also MC GetAgent().

# MC HaltAgency()

Synopsis #include <libmc.h> int MC\_HaltAgency(MCAgency\_t agency);

#### Purpose

This function halts the execution of an agency.

### Return Value

The function returns 0 on success and non-zero otherwise.

#### **Parameters**

agency An initialized agency handle.

#### **Description**

This function halts the primary threads of an agency, such as the ACC, AMS, message handlers, etc. If any thread is busy with a particular task, it will halt as soon as the task is finished. Note that this function does not halt the execution of any agents which may be performing tasks. Agents performing tasks may not rely on the primary Mobile-C threads, such as the ACC, AMS, etc., and thus may not halt upon calling this function.

#### Example

See Also MC\_ResumeAgency().

# MC Initialize()

Synopsis #include  $\langle$ libmc.h $>$ MCAgency\_t MC\_Initialize(int port, MCAgencyOptions\_t \*options);

#### Purpose

Start a Mobile-C agency and return a handle of the launched agency.

#### Return Value

The function returns an MCAgency<sub>-t</sub> on success and NULL on failure.

#### **Parameters**

port The port number to listen on for incoming mobile agents.

options The address of a structure of type MCAgencyOptions t for specifying which thread(s) to be activated in an agency and setting the default agent status for incoming mobile agents. This variable must be initialized with MC InitializeAgencyOptions() before modifications are made to it.

MCAgencyOptions t is defined as a structure as the following:

```
typedef struct MCAgencyOptions_s{
   int threads; /*! /* Threads to start */int default_agent_status; /*!< Default agent status */
   int modified; /*! < unused */int enable_security; /*!< security enable flag */
   unsigned char passphrase[32]; /*! < security enable flag *//* Following are some thread stack size options: unix/pthreads only! */
   int stack_size[MC_THREAD_ALL]; /*!< If the stack size is -1, use system
                                      def.*/
   char *known_host_filename; /* Filename of the known-hosts file (optional) */
   char *priv_key_filename; /* Filename of the private key file (optional) */int initInterps; /* Default initial number of Ch interpreters to preload */ChOptions_t* ch_options; /* Ch Options for the Embedded Ch Interpreters */} MCAgencyOptions_t;
```
#### **Description**

 $MC_$ Initialize() starts a Mobile-C agency and returns a handle of type  $MC$ Agency t containing the information about the current agency.

The MC\_Initialize function also accepts an optional argument of type MCAgencyOptions\_t which allows a user to modify which components to start on their Mobile-C agency. The MCAgencyOptions t struct must be initialized with the MC InitializeAgencyOptions() before modifications are made. The struct contains the following members:

• int threads; : This member is a bitmasked variable which contains information about which Mobile-C threads to start upon startup. The bits are organized as such:

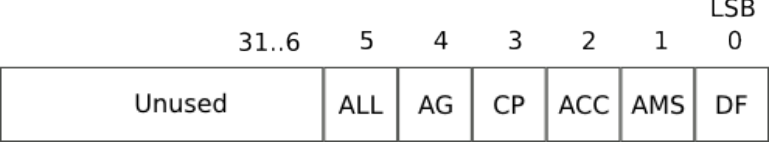

with the following acronyms:

- LSB: Least SignificantBit
- DF: Directory Facilitator
- AMS: Agent Management System
- ACC: Agent Communication Channel
- CP: Command Prompt
- AG: Agent Threads

A value of "1" in a bitfield tells Mobile-C to enable a particular thread, and a value of "0" informs Mobile-C not to activate that thread upon startup. A set of enumerations are defined in libmc.h that define the macros MC THREAD DF, MC THREAD AMS, MC THREAD ACC, MC THREAD CP, MC THREAD AGENT, each representing the bit position of each thread. There is also a special macro, MC THREAD ALL, which represents the total number of types of threads in a Mobile-C agency. For instance, to disable the command prompt thread, the following code may be used:

options.threads &= ˜(1 << MC\_OPTIONS\_CP);

where options is a struct of type MCAgencyOptions\_t.

Helper functions MC\_SetThreadOn(), MC\_SetThreadsAllOn(), MC\_SetThreadOff(), MC SetThreadsAllOff() are also provided to modify the threads to start. Please consult their repsective documentation pages for more information.

- int default\_agent\_status; : This is the default agent status to assign to all incoming agents. Valid agent status values are found in libmc.h under the enumeration MC Agent Status e. Possible values are:
	- MC WAIT CH : This denotes that the agent is waiting for the next available Ch interpereter so that it may execute. This is the default setting for all incoming agents.
	- MC WAIT MESSGSEND : This agent status indicates that the agent has finished its local task, but still has more remote tasks remaining. An agent with this status is waiting to be handled by the ACC so that it may migrate to the location of its next task.
	- MC AGENT ACTIVE : This indicates that the agent is currently executing.
	- MC AGENT NEUTRAL : This indicates that the agent is not executing, but is also not waiting for service. The agent simply persists in the agency. This option is also a popular default alternative to MC WAIT CH since incoming agents are not executed upon arrival.
	- MC AGENT FINISHED : This agent status indicates that the agent has finished all of its tasks and is awaiting to be purged from the agency.
- int modified; : This member field is unused.
- int enable\_security; : This indicates that the Mobile-C agency should enable the Mobile-C security processes. This member is off by default.
- unsigned char passphrase[32] : This is a character string a passphrase to decrypt the agency's private key. For more details about the Mobile-C security process, please refer to Chapter [12.](#page-76-0)
- $\bullet$  int stack size [MC\_THREAD\_ALL]; : (Unix only) This array of integers holds the stack size to allocate for each thread. For example, if the programmer knows in advance that all agents the agency will receive will be small, the programmer may limit the stack size of each agent thread to one kilobyte with the following line:

```
options.stack_size[MC_THREAD_AGENT] = 1024;
```
Care should be taken when modifying stack sizes as it may cause instability in the system.

- char \*known\_host\_filename; : (Optional) This should point to a filename containing host names of known and trusted hosts. This file is only used if Mobile-C security is enabled.
- char  $\star$ priv<sub>-</sub>key-filename; : (Optional) This should point to a string containing the filename of the agency's private key file. This is only used if Mobile-C security is enabled.
- ChOptions  $t *$  ch options; : This may be used to modify Ch options for agency interpreters. Please refer to the Embedded Ch documentation for more information about ChOptions \_t.

#### Example: Starting an agency with default options

```
/* File: hello_world/server.c */
#include <stdio.h>
#include <libmc.h>
int main()
{
 MCAgency_t agency;
 int local_port = 5051;
 setbuf(stdout, NULL);
  agency = MC_Initialize(local_port, NULL);
 MC_MainLoop(agency);
 MC_End(agency);
  return 0;
}
```
#### Example: Starting an agency with no command prompt

```
/* File: fipa_test/client.c */
#include <stdio.h>
#include <stdlib.h>
#include <libmc.h>
```

```
int main()
{
 MCAgency_t agency;
 MCAgencyOptions_t options;
 int local_port=5050;
 MC_InitializeAgencyOptions(&options);
 MC_SetThreadOff(&options, MC_THREAD_CP); /* Turn off command prompt */
 agency = MC_Initialize(local_port, &options);
 /* Note: The third argument of the following function may also be a
    valid IP address in the form of a string. i.e. 192.168.0.1 \star/MC_SendAgentFile(agency, "test1.xml");
 printf("Sending next agent in 3 seconds...\n");
#ifndef _WIN32
 sleep(3);
#else
 Sleep(3000);
#endif
 MC_SendAgentFile(agency, "test2.xml");
 MC_End(agency);
 exit(0);
}
```

```
See Also
MC End()
```
# MC InitializeAgencyOptions()

#### Synopsis

#include  $\langle$ libmc.h $>$ int MC\_InitializeAgencyOptions(struct MCAgencyOptions\_s\* options);

#### Purpose

Initialize the agency options structure to default values.

#### Return Value

The function returns 0 on success and non-zero otherwise.

#### **Parameters**

options An uninitialized reference to a struct MCAgencyOptions s type variable.

#### Description

This function fills the agency options struct with default values. This function will overwrite any values that have already been set in the struct.

```
/* mc_sample_app.c
 *
* This sample program uses the Mobile C library to build
* a simple command-line driven client/server app.
 *
* 12/15/2006
* */
#include <libmc.h>
#include <stdio.h>
int main(int argc, char *argv[])
{
   MCAgency_t agency;
   MCAgencyOptions_t options;
   int i;
   int local_port=5050;
   /* We want _all_ the threads on: including the command
    * prompt thread, which is off by default */
   MC_InitializeAgencyOptions(&options);
   /* Turn on all threads.
    * Note: This is actually not necessary, since they are all on by default,
    * but this code does provide a good example of how to manipulate MobileC
    * threads. */
   for (i = 0; i < MC_THREAD_ALL; i++) {
       MC_SetThreadOn(&options, i);
    }
   if (argc == 2) {
       printf("Starting agency listening on local_port %d.\n",
```

```
atoi(argv[1]) );
        agency = MC_Initialize(
               atoi(argv[1]),
                &options
                );
    } else {
       agency = MC_Initialize(
               local_port,
                &options);
    }
   MC_End(agency);
   return 0;
}
```
See Also MC Initialize().

# MC LoadAgentFromFile()

# Synopsis #include  $\langle$ libmc.h $>$ int MC\_LoadAgentFromFile(MCAgency\_t agency, const char\* filename);

#### Purpose

Add a mobile agent into a local agency from an XML file.

#### Return Value

The function returns 0 on success and non-zero otherwise.

#### **Parameters**

agency An initialized agency handle to add an agent to.  $filename$ n xml file containing a MobileC mobile agent.

#### Description

This function adds a mobile agent to an agency. The agent is loaded from an xml file referenced by the filename function argument.

```
#include <stdio.h>
#include <stdlib.h>
#include <libmc.h>
int main()
{
 MCAgency_t agency;
 MCAgencyOptions_t options;
  int local_port=5050;
  MC_InitializeAgencyOptions(&options);
  MC_SetThreadOff(&options, MC_THREAD_CP); /* Turn off command prompt */
  agency = MC_Initialize(local_port, &options);
  /* Note: The third argument of the following function may also be a
     valid IP address in the form of a string. i.e. 192.168.0.1 \times/
  printf("Sending agent to self...\n");
  MC_LoadAgentFromFile(agency,
      "agent.xml");
  printf("Done.\n");
 MC_MainLoop(agency);
  exit(0);
}
```

```
See Also
```
# MC MainLoop()

Synopsis #include  $\langle$ libmc.h $>$ int MC\_MainLoop(MCAgency\_t agency);

#### Purpose

Cause the calling thread to wait indefinitely on an agency.

#### Return Value

If the Mobile-C agency is terminated safely from another thread or agent, the function will return 0. Otherwise, the function will return a non-zero error code.

## **Parameters**

agency A handle associated with a running agency.

#### Description

This function will block the calling thread until another thread or agent calls the function  $MC \text{End}( )$  or mc End(), respectively. This function will also stop blocking if the quit command is issued from the Mobile-C command prompt. It must be run on a handle that is attached to an agency that has already been started with the function MC\_Initialize(). Also note that it is not necessary to call this function to start a valid Mobile-C agency. All agency threads and services are started upon calling  $MC_Initialize()$ , and MC MainLoop() is generally only used to prevent the main thread from exiting.

# Example

```
/* File: hello_world/server.c */
#include <stdio.h>
#include <libmc.h>
int main()
{
 MCAgency_t agency;
 int local_port = 5051;
  setbuf(stdout, NULL);
 agency = MC_Initialize(local_port, NULL);
  MC_MainLoop(agency);
  MC_End(agency);
  return 0;
}
```
# MC MigrateAgent()

Synopsis #include  $\langle$ libmc.h $>$ int MC\_MigrateAgent(MCAgent\_t agent, const char\* hostname, int port);

#### Purpose

Instructs an agent to migrate to another host.

## Return Value

The function returns 0 on success and non-zero otherwise.

#### **Parameters**

agent An initialized mobile agent. hostname The new host to migrate to. port The port on the new host to migrate to.

#### Description

This function instructs an agent to migrate to a new host. The task of the agent is not incremented. The agent will executed whatever task it was currently on when this function was invoked on the new host. Note that this function only prepends a task to the agents task list. The agent still needs to finish before the migration step occurs.

#### Example

See Also mc MigrateAgent()

# MC MutexLock()

Synopsis #include  $\langle$ libmc.h $>$ int MC\_MutexLock(MCAgency\_t agency, int id);

# Purpose

This function locks a previously initialized Mobile-C synchronization variable as a mutex. If the mutex is already locked, the function blocks until it is unlocked before locking the mutex and continuing.

# Return Value

This function returns 0 on success, or non-zero if the id could not be found.

## **Parameters**

agency The agency in which to find the synchronization variable to lock. id The id of the synchronization variable to lock.

## **Description**

This function locks the mutex part of a Mobile-C synchronization variable. While this is primarily used to guard a shared resource, the behaviour is similar to the standard POSIX mutex locking. Note that although a MobileC synchronization variable may assume the role of a mutex, condition variable, or semaphore, once a Mobile-C synchronization variable is used as a mutex, it should not be used as anything else for the rest of its life cycle.

# Example

Please see Program [28 on page 62](#page-71-0) in Chapter [11.](#page-65-0)

# See Also

MC MutexUnlock(), MC SyncInit(), MC SyncDelete().

# MC MutexUnlock()

Synopsis #include  $\langle$ libmc.h $>$ int MC\_MutexUnlock(MCAgency\_t agency, int id);

## Purpose

This function unlocks a locked Mobile-C synchronization variable.

# Return Value

This function returns 0 on success, or non-zero if the id could not be found.

## **Parameters**

agency The agency in which to find the synchronization variable to lock. id The id of the synchronization variable to lock.

## **Description**

This function unlocks a Mobile-C synchronization variable that was previously locked as a mutex. If the mutex is not locked while calling this function, undefined behaviour results. Note that although a Mobile-C may act as a mutex, condition variable, or semaphore, once it has been locked and/or unlocked as a mutex, it should only be used as a mutex for the remainder of it's life cycle or unexpected behaviour may result.

## Example

Please see Program [28 on page 62](#page-71-0) in Chapter [11.](#page-65-0)

#### See Also

MC MutexLock(), MC SyncInit(), MC SyncDelete().

# MC PrintAgentCode()

# Synopsis #include <libmc.h> int MC\_PrintAgentCode(MCAgent\_t  $agent$ );

### Purpose

Print a mobile agent code for inspection.

# Return Value

The function returns 0 on success and non-zero otherwise.

#### Parameters

agent The mobile agent from which to print the code.

#### Description

This function prints the mobile agent code to the standard output.

#### Example

# MC RegisterService()

# Synopsis

#include <libmc.h>

int MC\_RegisterService(MCAgency\_t agency, MCAgent\_t agent, int agentID, const char agentName, char\*\* serviceNames, int numServices);

#### Purpose

Registers an agent service with an agency Directory Facilitator.

#### Return Value

The function returns 0 on success and non-zero otherwise.

#### **Parameters**

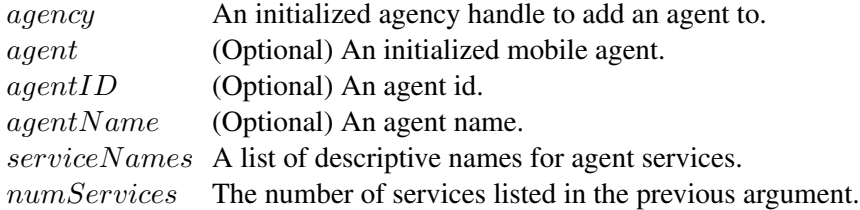

#### Description

This function is used to register agent services with an agency. Among the optional arguments, either a valid agent must be supplied, or both an agent ID and an agent name. Thus, services may be registered to an agent which has not yet arrived at an agency by specifying the ID and name of the agent.

```
<?xml version="1.0"?>
<!DOCTYPE myMessage SYSTEM "mobilec.dtd">
<MOBILEC_MESSAGE>
  <MESSAGE message="MOBILE_AGENT">
   <MOBILE_AGENT>
    <AGENT_DATA>
      <NAME>agent1</NAME>
      <OWNER>IEL</OWNER>
      <HOME>localhost:5050</HOME>
      <TASKS task="1" num="0">
       <TASK num="0" complete="0" server="localhost:5051" persistent="1" >
        \langle/TASK><AGENT_CODE>
         <![CDATA[
#include <stdio.h>
int main()
{
   int i;
   char** services;
    services = (char*) malloc(sizeof(char*) * 2);
```

```
for (i = 0; i < 2; i++) {
       services[i] = (char*) malloc(sizeof(char) *30);
    }
   strcpy(services[0], "agent1_service");
   strcpy(services[1], "agent1_bonus_service");
   mc_RegisterService(
           mc_current_agent,
           services,
           2
           );
   return 0;
}
       ]]>
       </AGENT_CODE>
     </TASKS>
     </AGENT_DATA>
   </MOBILE_AGENT>
 </MESSAGE>
</MOBILEC_MESSAGE>
```
#### See Also

mc RegisterService(), MC DeregisterService().

# MC ResetSignal()

Synopsis #include  $\langle$ libmc.h $>$ int MC\_ResetSignal(MCAgency\_t agency);

#### Purpose

This function is used to reset the Mobile-C signalling system. It is intended to be used after returning from a call to function MC WaitSignal().

#### Return Value

This function returns 0 on success and non-zero otherwise.

#### **Parameters**

agency A handle to a running agency.

#### Description

This function is used to reset the Mobile-C signalling system. System signals are triggered by certain events in the Mobile-C library. This includes events such as the arrival of a new message or mobile agent, and the departure of a mobile agent, etc. If function  $MC$  *WaitSignal* $()$  is used to listen for one of these events, function MC ResetSignal() must be called in order to allow Mobile-C to resume with it's operations.

```
/* File: multi_task_example/client.c */
#include <stdio.h>
#include <libmc.h>
int main()
{
 MCAgency_t agency;
 MCAgencyOptions_t options;
 MCAgent_t agent;
 double *agent_return_value;
 int task_num;
 int local_port=5050;
 MC_InitializeAgencyOptions(&options);
 MC_SetThreadOff(&options, MC_THREAD_CP); /* Turn off command prompt */
 agency = MC_Initialize(local_port, &options);
  /* Compose the agent from a task source file */agent = MC_ComposeAgentFromFile(
      "mobagent3", /* Name */
      "localhost:5050", /* Home - This is the host the agent will return to
                          * when it has finished its tasks. */
      "IEL",<br>"task1.c", \frac{1}{x} /* Owner */<br>"task1.c", \frac{1}{x} /* Code file
                         /* Code filename */"results_task1", /* Return Variable Name */
      "localhost:5051", /* server/destination host */
      0 /* persistent */
```

```
/* Add one more task */
MC_AgentAddTaskFromFile(
    agent, \frac{1}{1 + \text{Agent}} handle */<br>"task2.c", \frac{1}{1 + \text{A}} ask code file
    "task2.c", /* Task code file name */
                        /* Return Variable Name */
    "localhost:5052", /* server/destination host */
    0 ); /* Persistent *//* Add the agent */MC_AddAgent(agency, agent);
/* Wait for return-agent arrival signal */
MC_WaitSignal(agency, MC_RECV_RETURN);
/* Make sure we caught the correct agent */agent = MC\_FindAgentByName (agency, "mobagent3");if (agent == NULL) {
  fprintf(stderr, "Did not receive correct agent. \n");
  ext(1);}
task_num = 0; /* Get return value from first task */agent_return_value = (double*)MC_AgentReturnDataGetSymbolAddr(agent, task_num);
printf("The return value from the first task is l f\n", *agent_return_value);
task_num++; /* Get the return value from the second (and last) task. */agent_return_value = (double*)MC_AgentReturnDataGetSymbolAddr(agent, task_num);
printf("The return value from the second task is l f\n", *agent_return_value);
/* We must reset the signal that we previously caught with the
 * MC_WaitSignal() function with MC_ResetSignal() */
MC_ResetSignal(agency);
MC_End(agency);
return 0;
```
See Also MC WaitSignal()

}

);
# MC ResumeAgency()

## Synopsis #include <libmc.h> int MC\_ResumeAgency(MCAgency\_t agency);

### Purpose

This function resumes the execution of an agency.

## Return Value

The function returns 0 on success and non-zero otherwise.

## Parameters

agency An initialized agency handle.

## Description

This function resumes the operation of the core threads of the Mobile-C agency, such as the ACC, AMS, etc., after they have been halted by the MC HaltAgency() function.

## Example

See Also MC HaltAgency().

# MC RetrieveAgent()

Synopsis #include <libmc.h> MCAgent\_t MC\_RetrieveAgent(MCAgency\_t agency);

### Purpose

Retrieve the first neutral mobile agent from a mobile agent list.

## Return Value

The function returns an MCAgent\_t object on success or NULL on failure.

### Parameters

agency An agency handle.

### Description

This function retrieves the first agent with status MC AGENT NEUTRAL from a mobile agent list. If there are no mobile agents with this attribute, the return value is NULL.

Example

## MC RetrieveAgentCode()

```
Synopsis
#include \langlelibmc.h>char *MC_RetrieveAgentCode(MCAgent_t agent);
```
### Purpose

Retrieve a mobile agent code in the form of a character string.

### Return Value

The function returns an allocated character array on success and NULL on failure.

### **Parameters**

agent The mobile agent from which to retrieve the code.

### **Description**

This function retrieves a mobile agent code. The return pointer is allocated by 'malloc()' and must be freed by the user.

```
#include <libmc.h>
#include <stdio.h>
#ifdef _WIN32
#include <windows.h>
#else
#include <unistd.h>
#endif
int main()
{
   MCAgency_t agency;
   MCAgencyOptions_t options;
   MCAgent_t agent;
   char *str;
   int i;
    int local_port=5051;
    MC_InitializeAgencyOptions(&options);
    for (i = 0; i < MC_THREAD_ALL; i++) {
       MC_SetThreadOn(&options, i);
    }
    MC_SetThreadOff(&options, MC_THREAD_CP); /* Turn off the command prompt */
    agency = MC_Initialize(
           local_port,
            &options);
MC_ResetSignal(agency);
    /* Retrieve the first arriving agent *//* Note: MC_WaitRetrieveAgent() pauses the agency: We'll need to unpause
    * it later with MC_SignalReset() */agent = MC_WaitRetrieveAgent(agency);
if (agent != NULL)
```

```
{
printf("The agent status is: %d\n", MC_GetAgentStatus(agent));
printf("This agent has %d task(s).\n", MC_GetAgentNumTasks(agent));
str = MC_GetAgentXMLString(agent);
printf("Agent XML String:\n%s\n", str);
free(str);
str = MC_RetrieveAgentCode(agent);
printf("Agent Code:\n%s\n", str);
free(str);
MC_ResetSignal(agency);
MC_MainLoop(agency);
}
else
printf("Error: returned NULL pointer for agent.\n");
   return 0;
}
```

```
See Also
```
## MC SearchForService()

## Synopsis

### #include  $\langle$ libmc.h $>$

int MC SearchForService(MCAgency\_t agency, char\* SearchString, char\*\*\* agentNames, char\*\*\* serviceNames, int \*\* agentIDs, int\* numResults);

### Purpose

Searches the Directory Facilitator for a service.

### Return Value

The function returns 0 on success and non-zero otherwise.

## **Parameters**

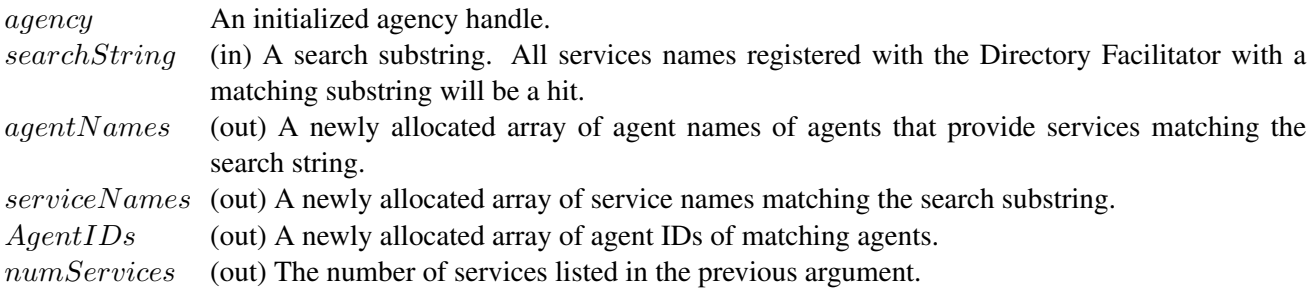

### **Description**

This function is used to search the Directory Facilitator for a service. The function will return all services if any part of the service name matches the search string.

```
<?xml version="1.0"?>
<!DOCTYPE myMessage SYSTEM "mobilec.dtd">
<MOBILEC_MESSAGE>
  <MESSAGE message="MOBILE_AGENT">
   <MOBILE_AGENT>
    <AGENT_DATA>
      <NAME>agent3</NAME>
      <OWNER>IEL</OWNER>
      <HOME>localhost:5050</HOME>
      <TASKS task="1" num="0">
       <TASK num="0" complete="0" server="localhost:5051" persistent="1" >
        \langleTASK><AGENT_CODE>
         <![CDATA[
#include <stdio.h>
int main()
{
   int i;
   char **agentNames;
```

```
char **serviceNames;
   int *agentIDs;
   int numResults;
   mc_SearchForService(
           "bonus",
           &agentNames,
           &serviceNames,
           &agentIDs,
           &numResults
           );
   for (i = 0; i < numResults; i++) {
       printf("%s:%d %s\n",
               agentNames[i],
               agentIDs[i],
               serviceNames[i]
             );
    }
   printf("\n");
   return 0;
       ]]>
       </AGENT_CODE>
     </TASKS>
     </AGENT_DATA>
   </MOBILE_AGENT>
 </MESSAGE>
</MOBILEC_MESSAGE>
```
## See Also MC RegisterService(), MC DeregisterService().

}

212

# MC SemaphorePost()

**Synopsis** #include  $\langle$ libmc.h $>$ int MC\_SemaphorePost(MCAgency\_t agency, int  $id$ );

## Purpose

This function unlocks one resource from a Mobile-C semaphore, increasing its count by one.

## Return Value

This function returns 0 on success, or non-zero if the id could not be found or on a semaphore error.

## **Parameters**

agency The agency in which to find the synchronization variable to lock. id The id of the synchronization variable to lock.

## **Description**

MC SemaphorePost unlocks a resourse from a previously allocated and initialized Mobile-C synchronization variable being used as a semaphore. This function may be called multiple times to increase the count of the semaphore up to INT MAX. Note that although a Mobile-C synchronization variable may be used as a mutex, condition variable, or semaphore, once it is used as a semaphore, it should only be used as a semaphore for the remainder of its life cycle.

## Example

The MC SemaphorePost() function usage is very similar to the other binary space synchronization functions. Please see Chapter [11](#page-65-0) on page [56](#page-65-0) and the demo at "demos/agent semaphore example/" for more information.

## See Also

MC SemaphoreWait(), MC SyncInit(), MC SyncDelete().

# MC SemaphoreWait()

**Synopsis** #include  $\langle$ libmc.h $>$ int MC\_SemaphoreWait(MCAgency\_t agency, int  $id$ );

## Purpose

This function allocates one resource from a Mobile-C synchronization semaphore variable.

## Return Value

This function returns 0 on success, or non-zero if the id could not be found.

## **Parameters**

agency The agency in which to find the synchronization variable to lock. id The id of the synchronization variable to lock.

## **Description**

This function allocates one resource from a previously allocated and initialized Mobile-C synchronization semaphore. If the semaphore resource count is non-zero, the resource is immediately allocated. If the semaphore resource count is zero, the function blocks until a resource is freed before allocating a resource and continuing. Note that although a Mobile-C synchronization variable may be used as a mutex, condition variable, or semaphore, once it is used as a semaphore, it should only be used as a semaphore for the remainder of its life cycle.

## Example

The MC SemaphorePost() function usage is very similar to the other binary space synchronization functions. Please see Chapter [11](#page-65-0) on page [56](#page-65-0) for more information.

See Also MC SemaphorePost(), MC SyncInit(), MC SyncDelete().

# MC SendAgent()

Synopsis #include <libmc.h> int MC\_SendAgent(MCAgency\_t agency, char \*message);

## Purpose

Send an ACL mobile agent message to a remote agency.

## Return Value

The function returns 0 on success and non-zero otherwise.

## **Parameters**

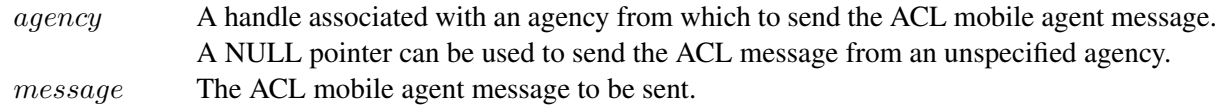

## Description

This function is used to send an XML based ACL mobile agent message, which is a string, to a remote agency.

## Example

## MC SendAgentFile()

Synopsis #include  $\langle$ libmc.h $>$ int MC SendAgentFile(MCAgency\_t agency, char \*filename);

### Purpose

Send an ACL mobile agent message saved as a file to a remote agency. Return Value

The function returns 0 on success and non-zero otherwise.

### Parameters

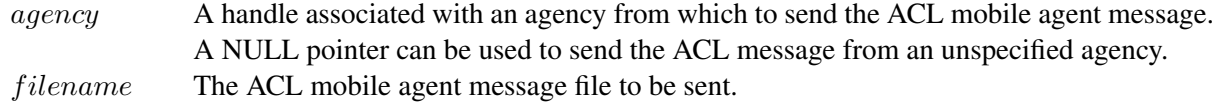

### **Description**

This function is used to send an XML based ACL mobile agent message, which is saved as a file, to a remote agency.

```
/* File: hello_world/client.c */
#include <stdio.h>
#include <stdlib.h>
#include <libmc.h>
int main()
{
 MCAgency_t agency;
 MCAgencyOptions_t options;
 MCAgent_t agent;
 int local_port=5050;
 MC_InitializeAgencyOptions(&options);
//MC_SetThreadOff(&options, MC_THREAD_CP); /* Turn off command prompt */
 agency = MC_Initialize(local_port, &options);
 agent = MC_ComposeAgentFromFile(
     "mobagent1", /* Name */
     "localhost:5050", /* Home */
     "IEL", / \sqrt{*} Owner */"hello_world.c", /* Filename */
     NULL, /* Return var name. NULL for no return */
     "localhost:5051", /* Server to execute task on */
     0 ); \frac{1}{2} /* Persistent. 0 for no persistence. */
 /* Add the agent to the agency to start it */MC_AddAgent(agency, agent);
 MC_MainLoop(agency);
 MC_End(agency);
```
 $ext(0);$ }

# MC\_SendAgentMigrationMessage() [Deprecated]

## Synopsis

#include <libmc.h>

int MC\_SendAgentMigrationMessage(MCAgency\_t agency, char \*message, char \*hostname, int port);

## Purpose

Send an ACL mobile agent message to a remote agency.

Please note that this function is deprecated. Please use the MC<sub>-SendAgent</sub> () function instead.

## Return Value

The function returns 0 on success and non-zero otherwise.

## **Parameters**

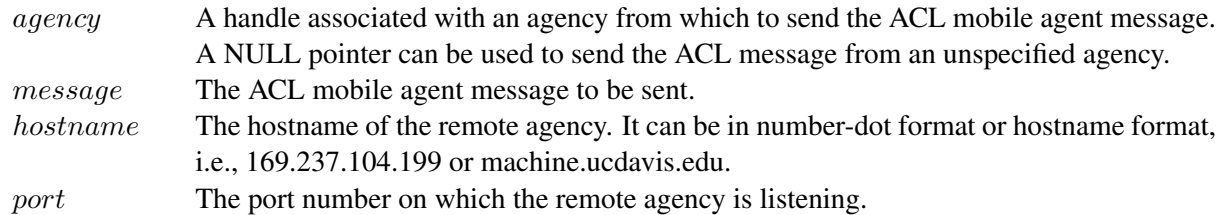

## **Description**

This function is used to send an XML based ACL mobile agent message, which is a string, to a remote agency. This function can be used without a running local agency.

## Example

## MC\_SendAgentMigrationMessageFile() [Deprecated]

Synopsis

#include <libmc.h>

int MC SendAgentMigrationMessageFile(MCAgency t agency, char \*filename, char \*hostname, int port);

### Purpose

Send an ACL mobile agent message saved as a file to a remote agency. Please note that this function is deprecated. Please use the MC<sub>-SendAgentFile</sub>() function instead.

Return Value

The function returns 0 on success and non-zero otherwise.

### **Parameters**

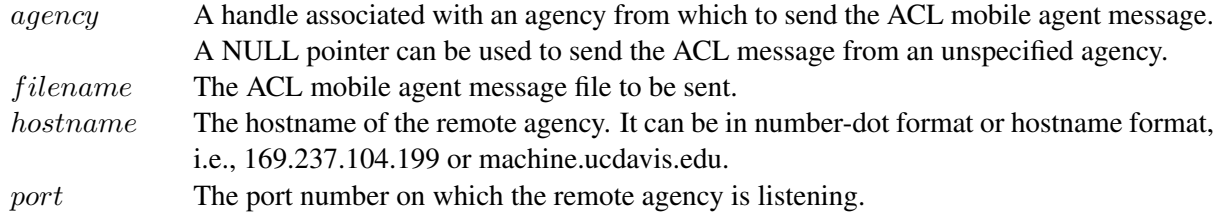

### **Description**

This function is used to send an XML based ACL mobile agent message, which is saved as a file, to a remote agency. This function can be used without a running local agency.

```
/* File: hello_world/client.c */
#include <stdio.h>
#include <stdlib.h>
#include <libmc.h>
int main()
{
 MCAgency_t agency;
 MCAgencyOptions_t options;
 MCAgent_t agent;
 int local_port=5050;
  MC_InitializeAgencyOptions(&options);
//MC_SetThreadOff(&options, MC_THREAD_CP); /* Turn off command prompt */
  agency = MC_Initialize(local_port, &options);
  agent = MC_ComposeAgentFromFile(
      "mobagent1", /* Name */
      "localhost:5050", /* Home */<br>"IEL", /* Owner */"IEL","hello_world.c", /* Filename */<br>NULL, /* Return var
                         /* Return var name. NULL for no return */
```

```
"localhost:5051", /* Server to execute task on */<br>0); <br> /* Persistent. 0 for no persiste
                           /* Persistent. 0 for no persistence. */
  /* Add the agent to the agency to start it */MC_AddAgent(agency, agent);
 MC_MainLoop(agency);
 MC_End(agency);
  exit(0);
}
```
## MC SendSteerCommand()

## Synopsis

#include  $\langle$ libmc.h $>$ 

int MC\_SendSteerCommand(MCAgency\_t agency, enum MC\_SteerCommand\_e cmd);

### Purpose

Send a steering command to a Mobile-C computational steering algorithm.

### Return Value

The function returns 0 on success and non-zero otherwise.

### **Parameters**

agency An initialized agency handle to add an agent to. cmd The command to send.

### Description

This function sends a steering command to a Mobile-C steerable algorithm. Example

```
<?xml version="1.0"?>
<!DOCTYPE myMessage SYSTEM "mobilec.dtd">
<MOBILEC_MESSAGE>
 <MESSAGE message="MOBILE_AGENT">
  <MOBILE_AGENT>
  <AGENT_DATA>
   <NAME>suspend_agent</NAME>
   <OWNER>IEL</OWNER>
   <HOME>localhost:5051</HOME>
   <TASKS task="1" num="0">
     <TASK num="0"
          complete="0"
          server="localhost:5050">
      <DATA name="no-return" >
      </DATA>
     </TASK><AGENT_CODE>
     \leq [CDATA[
#include <stdio.h>
int main() {
 int mutex_id = 55;
 mc_MutexLock(mutex_id);
 printf("Suspending...\n");
 mc_SendSteerCommand(MC_SUSPEND);
 sleep(10);
 mc_MutexUnlock(mutex_id);
  return 0;
}
     ]]>
     </AGENT_CODE>
   </TASKS>
  </AGENT_DATA>
  </MOBILE_AGENT>
```
</MESSAGE> </MOBILEC\_MESSAGE>

See Also MC Steer(), MC SteerControl().

## MC SetAgentStatus()

Synopsis #include  $\langle$ libmc.h $>$ int MC\_SetAgentStatus(MCAgent\_t agent, int status);

### Purpose

Set the status of a mobile agent in an agency.

### Return Value

This function returns 0 on success and non-zero otherwise.

#### **Parameters**

agent The mobile agent whose status is to be assigned. status An integer representing the status to be assinged to a mobile agent.

### Description

This function returns an integer of enumerated type enum MC\_AgentStatus\_e. Details about this enumerated type may be found in Table [A.3](#page-88-0) on page [79.](#page-88-0)

```
#include <libmc.h>
#include <stdio.h>
#ifdef _WIN32
#include <windows.h>
#else
#include <unistd.h>
#endif
int main()
{
   MCAgency_t agency1;
   MCAgency_t agency2;
   MCAgencyOptions_t options;
   int i;
   int port1 = 5051;
   int port2 = 5052;
   MCAgent_t agent;
   MCAgent_t agent_copy;
   MC_InitializeAgencyOptions(&options);
    /* We want _all_ the threads on: EXCEPT, the command prompt thread */for (i = 0; i < MC_THREAD_ALL; i++) {
       MC_SetThreadOn(&options, i);
    }
   MC_SetThreadOff(&options, MC_THREAD_CP); /* Turn off command prompt */
   agency1 = MC_Initialize(
       port1,
       &options);
   agency2 = MC_Initialize(
```

```
port2,
       &options);
   while(1) {
     agent = MC\_WaitRetrieveAgent(agency1);MC_CopyAgent(&agent_copy, agent);
     MC_SetAgentStatus(agent_copy, MC_WAIT_CH);
     MC_AddAgent(agency2, agent_copy);
    MC_ResetSignal(agency1);
   }
   return 0;
}
```
## MC SetDefaultAgentStatus()

## Synopsis #include <libmc.h> int MC\_SetDefaultAgentStatus(MCAgency\_t agency, int status);

### Purpose

Set the default status of any incoming mobile agents.

## Return Value

This function returns 0 on success and non-zero otherwise.

### **Parameters**

agency A handle to a running agency.

status An integer representing the status to be assinged to any incoming mobile agents as their default status.

### Description

This function is used to set the default agent status for all incoming agents in an agency. By default, every incoming agent is set to status "MC WAIT CH", but that may be changed with this function. The agent status is an enumerated type "enum MC\_AgentStatus\_e", which may be seen in Table [A.3 on page 79.](#page-88-0) Example

```
MCAgency_t agency;
agency = MC_Initialize(5050, NULL);
MC_SetDefaultAgentStatus(agency, MC_AGENT_NEUTRAL);
```
 $/* etc... */$ 

See Also MC GetAgentStatus()

## MC SetThreadOff()

## Synopsis

#include  $\langle$ libmc.h $>$ int MC\_SetThreadOff(MCAgencyOptions\_t \*options, enum threadIndex\_e thread);

### Purpose

Set a particular thread to not execute upon Mobile-C initialization.

## Return Value

This function returns 0 on success and non-zero otherwise.

## **Parameters**

options An allocated MCAgencyOptions\_t variable. thread A thread index.

## Description

This function is used to modify the Mobile-C startup options. It is used to disable threads that may otherwise be enabled. The threads which may be modified are

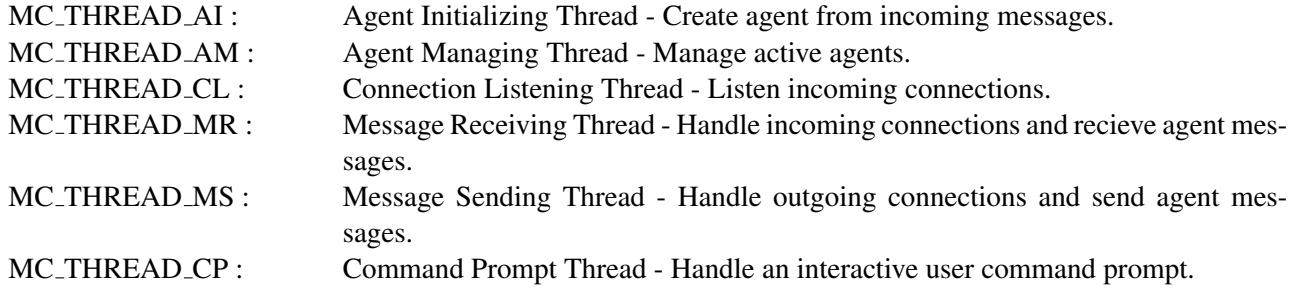

```
MCAgencyOptions_t options;
MCAgency_t agency;
/* Turn the listen thread off. We will receive our messages
   in another method. */
MC_SetThreadOff(&options, MC_THREAD_AI);
/* Start the agency with no listen thread*/
agency = MC_Initialize(5050, &options);
/* etc ... */
See Also
MC SetThreadOn()
```
# MC SetThreadOn()

Synopsis

#include  $\langle$ libmc.h $>$ int MC\_SetThreadOn(MCAgencyOptions\_t \*options, enum threadIndex\_e thread);

### Purpose

Sets a particular thread to execute upon Mobile C initialization.

## Return Value

This function returns 0 on success and non-zero otherwise.

### **Parameters**

options An allocated MCAgencyOptions\_t variable. thread A thread index.

### Description

This function is used to modify the Mobile-C startup options. It is used to enable threads that may otherwise be disabled. The threads which may be modified are

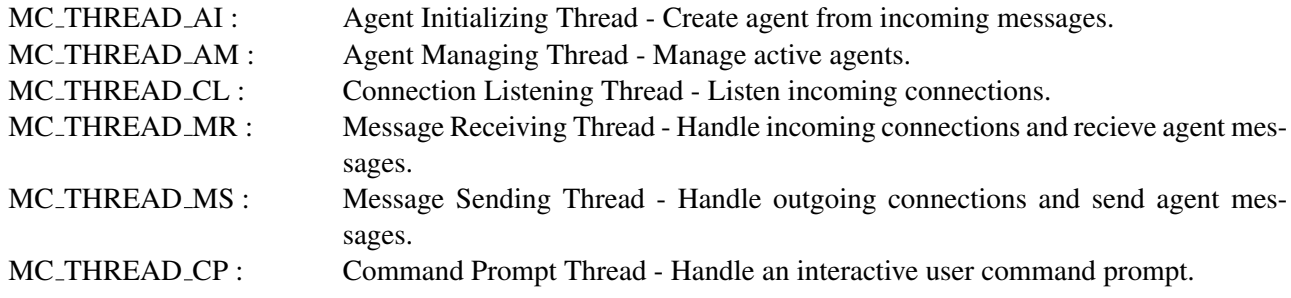

## Example

MCAgencyOptions\_t options; MCAgency\_t agency; /\* Turn the command prompt thread on \*/ MC\_SetThreadOn(&options, MC\_THREAD\_CP);  $/*$  Start the agency with a command prompt on port 5050  $*/$ agency = MC\_Initialize(5050, &options);  $/*$  etc  $...$  \*/

See Also MC SetThreadOff()

# MC Steer()

```
Synopsis
#include \langlelibmc.h>int MC Steer(MCAgency_t attr, int (*funcptr)(void* data), void* arg);
```
### Purpose

The MC Steer function initialized and runs a function containing an algorithm. The function enables the steering functionality of the algorithm so that it may accept command during runtime to change the execution of the algorithm. For more information, please see the example and the demo located in the demos/steer example/ directory.

### Return Value

The function returns 0 on success, or a non-zero error code on failure.

### Description

The MC Steer function is designed execute an algorithm in a fashion which enables that algorithm to be steered or modified on-the-fly during runtime. See the demo and the example for more details.

```
#include <stdio.h>
#include <libmc.h>
#ifdef _WIN32
#include <windows.h>
#else
#include <stdlib.h>
#endif
int algorithm(void* boo);
int main() {
   MCAgency_t agency;
    int local_port = 5050;
    MCAgencyOptions_t options;
    MC_InitializeAgencyOptions(&options);
    MC_SetThreadOff(&options, MC_THREAD_CP); /* Turn off command prompt */
    agency = MC_Initialize(local_port, &options);
    printf("Starting algorithm...\n");
    MC_Steer(
        agency,
        &algorithm,
        NULL
        );
    MC_End(agency);
    return 0;
}
```

```
int algorithm(void* boo)
{
 int i=0;
MC_SteerCommand_t command;
 while(1) {
#ifndef _WIN32
   sleep(1);
#else
   Sleep(1000);
#endif
   printf("%d \n", i);
   i++;
   command = MC_SteerControl();
   if(
      command == MC_RESTART ||
      command == MC_STOP
     )
   {
     return 0;
   }
 }
}
```
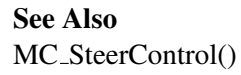

## MC SteerControl()

```
Synopsis
#include \langlelibmc.h>int MC SteerControl(void);
```
### Purpose

This function is used to enable Mobile-C as a steerable computational platform. See the example following for more information, as well as the demo provided in the directory demos/steer\_example.

### Return Value

This function returns the current steer command. The command is of type enum MC\_Steer\_Command\_e. This enumerated type contains the following definitions:

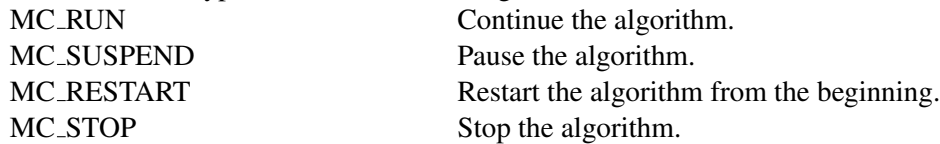

### **Description**

MC SteerControl controls the execution of an algorithm in binary space. This function is meant to retrieve the current requested command for the algorithm, but it is up to the algorithm implementation to actually implement these behaviours. See the example and the demo for more details. Example

```
#include <stdio.h>
#include <libmc.h>
#ifdef _WIN32
#include <windows.h>
#else
#include <stdlib.h>
#endif
int algorithm(void* boo);
int main() {
   MCAgency_t agency;
   int local_port = 5050;
   MCAgencyOptions_t options;
   MC_InitializeAgencyOptions(&options);
   MC_SetThreadOff(&options, MC_THREAD_CP); /* Turn off command prompt */
   agency = MC_Initialize(local_port, &options);
   printf("Starting algorithm...\n");
   MC_Steer(
        agency,
        &algorithm,
        NULL
        );
   MC_End(agency);
```

```
return 0;
}
int algorithm(void* boo)
{
 int i=0;
MC_SteerCommand_t command;
 while(1) {
#ifndef _WIN32
   sleep(1);
#else
   Sleep(1000);
#endif
   printf("%d \n", i);
   i++;
   command = MC_SteerControl();
   if(
       command == MC_RESTART ||
       command == MC_STOP
     )
   \left\{ \right.return 0;
   }
 }
}
```
## See Also MC Steer()

# MC SyncDelete()

## Synopsis #include <libmc.h> int MC SyncDelete(int id);

## Purpose

Delete a previously initialized synchronization variable.

## Return Value

This function returns 0 on success and nonzero otherwise.

## Parameters

id The id of the condition variable to delete.

## **Description**

This function is used to delete and deallocate a previously initialized Mobile-C synchronization variable.

## Example

Please see Chapter [11](#page-65-0) on synchronization on page [56](#page-65-0) for more details about using this function.

## See Also

MC\_SyncInit().

# MC\_SyncInit()

**Synopsis** #include  $\langle$ libmc.h $>$ int MC\_SyncInit(MCAgency\_t  $agency$ , int  $id$ );

### Purpose

Initialize a new synchronization variable.

## Return Value

This function returns the allocated id of the synchronization variable. Note that the allocated id may not necessarily be the same as the requested id. See the description below for more details.

## **Parameters**

agency The agency in which the new synchronization variable should be initialized.

 $id$  A requested synchronization variable id. A random id will be assigned if the value passed is 0 or if there is a conflicting id.

## **Description**

This function initializes a generic Mobile-C synchonization node for use by agents and the agency. Each node contains a mutex, a condition variable, and a semaphore. Upon initialization, each variable is initialized to default values: The mutex is unlocked and the semaphore has a value of zero. Each node may be used as a mutex, condition variable, or semaphore. Though it is possible to use multiple synchronization variables in a single node, this is discouraged as it may lead to unpredictable results.

Each synchronization variable created by this function is effectively global across the agency and therefore must have a unique identifying number. If this function is called requesting an id that is already registered, the function will automatically ignore the requested value and allocate a synchronization variable with a randomly generated id.

## Example

Please see Chapter [11](#page-65-0) on synchronization on page [56](#page-65-0) for more details about using this function.

## See Also

MC CondSignal(), MC CondWait(), MC MutexLock(), MC MutexUnlock(), MC SemaphorePost(), MC\_SemaphoreWait(), MC\_SyncDelete().

# MC\_TerminateAgent()

## Synopsis #include <libmc.h> int MC\_TerminateAgent(MCAgent\_t agent);

## Purpose

Terminate the execution of a mobile agent in an agency.

## Return Value

The function returns 0 on success and an error code on failure.

## **Parameters**

agent A valid mobile agent.

## Description

This function halts a running mobile agent. The Ch interpreter is left intact. The mobile agent may still reside in the agency in MC AGENT NEUTRAL mode if the mobile agent is tagged as 'persistent', or is terminated and flushed otherwise.

## Example

This function is identical to the agent-space counterpart. Please see the example listed under mc TerminateAgent() on page [333.](#page-342-0)

# MC WaitAgent()

Synopsis #include <libmc.h> int MC\_WaitAgent(MCAgency\_t agency);

### Purpose

Cause the calling thread to wait until a mobile agent is received.

## Return Value

The function returns 0 on success and non-zero otherwise.

### Parameters

agency A handle associated with a running agency.

### Description

This function waits on an agency and wakes up the addition of a new mobile agent to the agency.

## Example

## MC WaitRetrieveAgent()

## Synopsis #include  $\langle$ libmc.h $>$ MCAgent\_t MC\_WaitRetrieveAgent(MCAgency\_t agency);

### Purpose

Block the calling thread until a mobile agent arrives, and return the mobile agent instead of executing it.

### Return Value

The function returns a mobile agent on success and a NULL on failure.

#### **Parameters**

agency A handle associated with a running agency.

### **Description**

This function waits on an agency and wakes up the addition of a new mobile agent to the agency. It will then remove the mobile agent from the agency and return it.

```
#include <libmc.h>
#include <stdio.h>
#ifdef _WIN32
#include <windows.h>
#else
#include <unistd.h>
#endif
int main()
{
   MCAgency_t agency;
   MCAgencyOptions_t options;
   MCAgent_t agent;
   char *str;
   int i;
    int local_port=5051;
    MC_InitializeAgencyOptions(&options);
    for (i = 0; i < MC_THREAD_ALL; i++) {
       MC_SetThreadOn(&options, i);
    }
    MC_SetThreadOff(&options, MC_THREAD_CP); /* Turn off the command prompt */
    agency = MC_Initialize(
           local_port,
            &options);
MC_ResetSignal(agency);
    /* Retrieve the first arriving agent *//* Note: MC_WaitRetrieveAgent() pauses the agency: We'll need to unpause
    * it later with MC_SignalReset() */agent = MC_WaitRetrieveAgent(agency);
if (agent != NULL)
```

```
{
printf("The agent status is: %d\n", MC_GetAgentStatus(agent));
printf("This agent has %d task(s).\n", MC_GetAgentNumTasks(agent));
str = MC_GetAgentXMLString(agent);
printf("Agent XML String:\n%s\n", str);
free(str);
str = MC_RetrieveAgentCode(agent);
printf("Agent Code:\n%s\n", str);
free(str);
MC_ResetSignal(agency);
MC_MainLoop(agency);
}
else
printf("Error: returned NULL pointer for agent.\n");
   return 0;
}
```

```
See Also
```
## MC\_WaitSignal()

Synopsis #include  $\langle$ libmc.h $>$ int MC\_WaitSignal(MCAgency\_t agency, int signals);

### Purpose

This function is used to block the execution of a Mobile-C library application until the event of a signal.

### Return Value

This function returns 0 on success and non-zero otherwise.

### **Parameters**

agency A handle to a running agency. signals A bitwise-or combination of signals to wait on.

### **Description**

This function is used to block the execution of an application using the Mobile-C library until a given signal is received as specfied by the parameter *signals*. Currently implemented signals that may be waited on are:

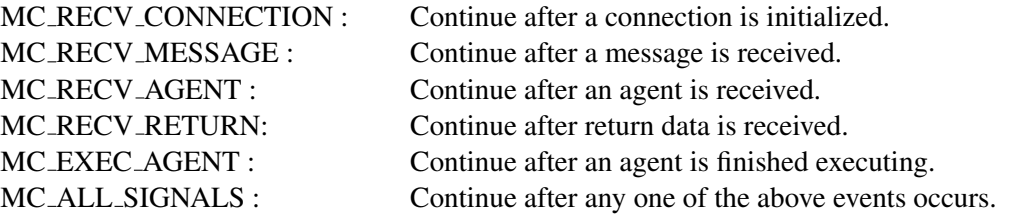

In order to wait on a custom combination of signals, the bitwise 'or operator' may be used to specify combinations of signals.

```
/* More code here. */
/* Now we wait until we receive a message or mobile agent. */MC_WaitSignal(agency, RECV_MESSAGE | RECV_AGENT);
/* At this point, a message or mobile agent has been received. *//* Perform operations on the new message or mobile agent here. *//* Resume the Mobile-C library */
MC_ResetSignal(agency);
/* More code here. */
```
The above piece of code blocks execution until either a RECV MESSAGE or a RECV AGENT event occurs. The function MC\_ResetSignal() must be invoked at some point after returning from MC\_WaitSignal() in order for Mobile-C to resume normal operations.

See Also MC ResetSignal()

# Appendix B

# Mobile-C API in the C/C++ Script Space

The prototypes of Mobile-C functions used in the C/C++ script space are declared in **agent.c** Furthermore, a number of enumerations, data types, and special variables are declared in **agent.c** for each agent interpreter by the agency. These enums, data types, special variables, and functions are all considered "built-in" in the mobile agent space as no header file or extra code is needed to access them. They are declared through Embedded Ch functions, Ch DeclareFunc(), Ch DeclareVar() and Ch DeclareTypedef() [\[12\]](#page-86-0) Note that the C/C++ script space is also referred to the mobile agent space in this user's guide.

All enumerations and special variables nay be found in Tables [B.1,](#page-250-0) [B.2](#page-250-1) and [B.3,](#page-250-2) respectively. The defined data type and function prototypes are listed in Tables [B.4](#page-250-3) and [B.5,](#page-251-0) respectively. **agent.c** can be found in directories 'src'.

<span id="page-250-0"></span>Table B.1: enum MC\_SteerCommand\_e : This enumerated type lists commands that may be used with the mc SendSteerCommand() function.

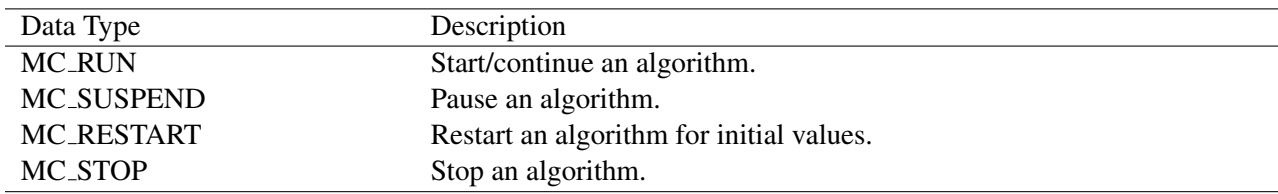

<span id="page-250-1"></span>Table B.2: enum mc AgentStatus e: This enumerated type defines the current execucion state of a mobile agent.

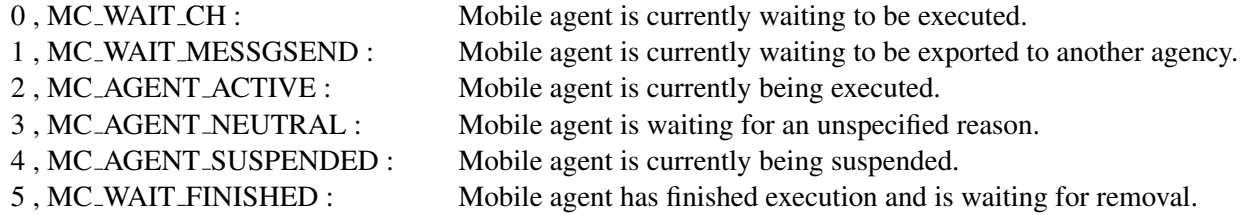

<span id="page-250-2"></span>Table B.3: A table of pre-defined agent-space variables. These are considered 'built-in' in agent space as no additional header file is required to access these variables.

| Variable Name                   | Description                                                      |
|---------------------------------|------------------------------------------------------------------|
| int mc_agent_id                 | Holds the unique integer id assigned by the Agency to the agent. |
| $char \, mc \, agent \, name[]$ | Holds the agent's name.                                          |
| void* mc_current_agent          | Holds a pointer itself.                                          |
| $char \, mc\_host_name[]$       | Holds the agency's hostname.                                     |
| int mc_host_port                | Holds the port of the current agency.                            |
| int mc_task_progress            | Contains the current task number of the agent.                   |
| int mc_num_tasks                | Contains the total number of tasks an agent has.                 |

Table B.4: Data type for functions in the C/C++ script space.

<span id="page-250-3"></span>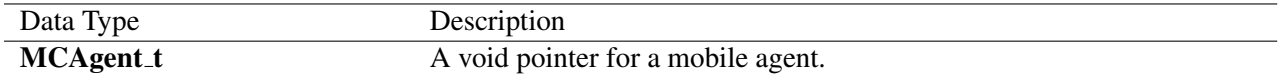

Table B.5: Functions in the C/C++ script space.

<span id="page-251-0"></span>

| Function                           | Description                                                     |
|------------------------------------|-----------------------------------------------------------------|
| mc_AclAddReceiver()                | Add a receiver to a FIPA ACL message.                           |
| mc_AclAddReplyTo()                 | Add a reply-to address to a FIPA ACL message.                   |
|                                    | Allocate a new empty FIPA ACL message.                          |
|                                    |                                                                 |
|                                    | Post a FIPA ACL message.                                        |
| mc_AclReply()                      | Generate a reply to a FIPA ACL message.                         |
| mc_AclRetrieve()                   | Retrieve a FIPA ACL message from the mailbox.                   |
|                                    | Send a FIPA ACL message.                                        |
| mc_AclSetContent()                 | Set the content of a FIPA ACL message.                          |
| mc_AclSetPerformative()            | Set the performative of a FIPA ACL message.                     |
| mc_AclSetProtocol()                | Set the protocol of a FIPA ACL message.                         |
| mc_AclSetSender()                  | Set the sender of a FIPA ACL message.                           |
| mc_AclWaitRetrieve()               | Wait for the arrival of a new FIPA ACL message.                 |
| mc_AddAgent()                      | Add a mobile agent into an agency.                              |
| mc_AgentAttachFile()               | Attach a file to the agent's current task.                      |
| mc_AgentListFiles()                | List files attached to an agent's task.                         |
| mc_AgentRetrieveFile()             | Retrieve and save an agent's attached file onto the filesystem. |
| mc_AgentVariableSave()             | Save a variable to an agent's datastate.                        |
| mc_AgentVariableRetrieve()         | Retrieve a previously saved variable.                           |
| mc_Barrier()                       | Block until all agents in an agency have called this function.  |
| mc_BarrierDelete()                 | Delete a Mobile-C barrier.                                      |
| mc_BarrierInit()                   | Initialize a Mobile-C barrier.                                  |
| mc_CallAgentFunc()                 | Call a function defined in an agent.                            |
| mc_ComposeAgent()                  | Compose an agent from program source code.                      |
| mc_ComposeAgentS()                 | Compose an agent from program source code with a workgroup      |
|                                    | code.                                                           |
| $mc_{\text{1}}$ ComposeAgentFile() | Compose an agent from a program source code file.               |
| mc_ComposeAgentFileS()             | Compose an agent from a program source code file with a work-   |
|                                    | group code.                                                     |
| $mc\_CondBroadcast()$              | Wake up all agents/threads waiting on a condition variable.     |
| $mc\_CondReset()$                  | Reset a Mobile-C condition variable.                            |
|                                    | Signal another agent that is waiting on a condition variable.   |
| $mc\_CondWait()$                   | Cause the calling agent or thread to wait on a Mobile C condi-  |
|                                    | tion variable with the ID specified by the argument.            |
|                                    | Stop and remove an agent from an agency.                        |
| mc_DeregisterService()             | Deregister a service with the Directory Facilitator.            |
|                                    | Terminate a Mobile-C agency.                                    |
| mc_FindAgentByID()                 | Find a mobile agent by its ID in an agency.                     |
| mc_FindAgentByName()               | Find a mobile agent by its name in an agency.                   |
| mc_GetAgentArrivalTime()           | Get the time when an agent arrives an agency.                   |
| mc_GetAgentExecEngine()            | Get the AEE associated with a mobile agent in an agency.        |
| $mc\_GetAgentID()$                 | Get the ID of an agent.                                         |
| mc_GetAgentName()                  | Get the name of an agent.                                       |
Table B.5: Functions in the C/C++ script space (contd.).

| Function                           | Description                                                             |
|------------------------------------|-------------------------------------------------------------------------|
| mc_MigrateAgent()                  | $\overline{\text{M}}$ igrate an agent.                                  |
| $mc$ <sub>ResumeAgency</sub> $()$  | Resume an agency's operation.                                           |
| mc_RetrieveAgent()                 | Retrieve the first neutral mobile agent from the mobile agent           |
|                                    | list.                                                                   |
| mc_RetrieveAgentCode()             | Retrieve a mobile agent code in the form of a character string.         |
| mc_SearchForService()              | Search the Directory Facilitator for a service.                         |
| mc_SemaphorePost()                 | Unlock one resource from a Mobile-C semaphore.                          |
| mc_SemaphoreWait()                 | Allocate one resource from a Mobile-C synchronization                   |
|                                    | semaphore variable.                                                     |
| mc_SendAgentMigrationMessage()     | Send an ACL mobile agent message to a remote agency.                    |
| mc_SendAgentMigrationMessageFile() | Send an ACL mobile agent message saved as a file to a remote            |
|                                    | agency.                                                                 |
| mc_SendSteerCommand()              | Send a command to control a steerable binary space function.            |
| mc_SetAgentStatus()                | Set the status of a mobile agent in an agency.                          |
| mc_SetDefaultAgentStatus()         | Assign a user defined default status to all incoming mobile             |
|                                    | agents.                                                                 |
| mc_SyncDelete()                    | Delete a previously initialized synchronization variable.               |
|                                    | Initialize a new synchronization variable.                              |
| mc_TerminateAgent()                | Terminate the execution of a mobile agent in an agency.                 |
| mc_GetAgentNumTasks()              | Get the number of tasks a mobile agent has.                             |
| mc_GetAgentReturnData()            | Get the return data of a mobile agent.                                  |
| mc_GetAgentStatus()                | Get the status of a mobile agent in an agency.                          |
| $mc\_GetAgentType()$               | Get the type of a mobile agent.                                         |
| mc_GetAgentXMLString()             | Retrieve a mobile agent message in XML format as a character<br>string. |
| mc_GetAllAgents()                  | Obtain all the agents in an agency.                                     |
| mc_HaltAgency()                    | Halt an agency's operation.                                             |
| mc_MutexLock()                     | Lock a previously initialized Mobile-C synchronization vari-            |
|                                    | able as a mutex.                                                        |
| $mc\_MutesUnlock()$                | Unlock a locked Mobile-C synchronization variable.                      |
| mc_PrintAgentCode()                | Print a mobile agent code for inspection.                               |
| mc_RegisterService()               | Register a new service with the Directory Facilitator.                  |

# mc AclAddReceiver()

### Synopsis

int mc\_AclAddReceiver(fipa\_acl\_message\_t\* acl, const char\* name, const char\* address );

## Purpose

Add a receiver to the ACL message.

### Return Value

Returns 0 on success or non-zero on failure.

### Parameters

acl An initialized ACL message. name Sets the name of the receiver. address Sets the address of the receiver.

### **Description**

This function is used to add a receiver to an ACL message. This function may be called multiple times on an ACL message. each time this function is called, a new receiver is appended to the list of intended receivers for the ACL message.

```
<!-- File: fipa_test/test2.xml -->
<?xml version="1.0"?>
<!DOCTYPE myMessage SYSTEM "mobilec.dtd">
<MOBILEC_MESSAGE>
 <MESSAGE message="MOBILE_AGENT">
  <MOBILE_AGENT>
  <AGENT_DATA>
   <NAME>mobagent2</NAME>
   <OWNER>IEL</OWNER>
   <HOME>localhost:5050</HOME>
   <TASKS task="1" num="0">
    <TASK num="0" complete="0" server="localhost:5052">
     \langleTASK><AGENT_CODE>
     \leq [CDATA[
//#include <stdio.h>
#ifndef _WIN32_
#pragma package "/usr/local/ch/package/chmobilec"
#else
#pragma package "C:\\ch\\package\\chmobilec"
#endif
#include <math.h>
#include <fipa_acl.h>
int main()
{
    fipa_acl_message_t* message;
   char *name, *address;
```

```
printf("\n%s: Arried at %s\n", mc_agent_name, mc_agent_address);
   printf("\n%s: Creating new ACL message.\n", mc_agent_name);
   message = mc\_AclNew();mc_AclSetPerformative(message, FIPA_INFORM );
   mc_AclSetSender(message, mc_agent_name, mc_agent_address);
   mc_AclAddReceiver(message, "mobagent1", "http://localhost:5051/acc" );
   mc_AclSetProtocol(message, FIPA_PROTOCOL_CONTRACT_NET);
   mc_AclSetConversationID(message, "cn1");
   mc_AclSetContent(message, "Content from mobagent2" );
   printf("%s: sending ACL message...\n");
   mc AclSend(message);
   mc_AclDestroy(message);
   /* Now wait for a message to come back */printf("%s: Waiting for a message.\n", mc_agent_name);
   message = mc_AclWaitRetrieve(mc_current_agent);
   mc_AclGetSender(message, &name, &address);
   printf("%s: Received a message from %s.\n", mc_agent_name, name);
   printf("\tContent is '%s'.\n", mc_AclGetContent(message));
   printf("\tProtocol is '%d'.\n", mc_AclGetProtocol(message));
   printf("\tConverationID is '%s'.\n", mc_AclGetConversationID(message));
   mc_AclDestroy(message);
   return 0;
     ]]>
    </AGENT_CODE>
   </TASKS>
  </AGENT_DATA>
 </MOBILE_AGENT>
</MESSAGE>
</MOBILEC_MESSAGE>
```

```
mc AclSetPerformative(), mc AclSetSender(), mc AclAddReplyTo(),
mc AclSetContent()
```
# mc AclAddReceiver()

### Synopsis

int mc\_AclAddReceiver(fipa\_acl\_message\_t\* acl, const char\* name, const char\* address );

## Purpose

Add a receiver to the ACL message.

### Return Value

Returns 0 on success or non-zero on failure.

### Parameters

acl An initialized ACL message. name Sets the name of the receiver. address Sets the address of the receiver.

### **Description**

This function is used to add a receiver to an ACL message. This function may be called multiple times on an ACL message. each time this function is called, a new receiver is appended to the list of intended receivers for the ACL message.

```
<!-- File: fipa_test/test2.xml -->
<?xml version="1.0"?>
<!DOCTYPE myMessage SYSTEM "mobilec.dtd">
<MOBILEC_MESSAGE>
 <MESSAGE message="MOBILE_AGENT">
  <MOBILE_AGENT>
  <AGENT_DATA>
   <NAME>mobagent2</NAME>
   <OWNER>IEL</OWNER>
   <HOME>localhost:5050</HOME>
   <TASKS task="1" num="0">
    <TASK num="0" complete="0" server="localhost:5052">
     \langleTASK><AGENT_CODE>
     \leq [CDATA[
//#include <stdio.h>
#ifndef _WIN32_
#pragma package "/usr/local/ch/package/chmobilec"
#else
#pragma package "C:\\ch\\package\\chmobilec"
#endif
#include <math.h>
#include <fipa_acl.h>
int main()
{
    fipa_acl_message_t* message;
   char *name, *address;
```

```
printf("\n%s: Arried at %s\n", mc_agent_name, mc_agent_address);
   printf("\n%s: Creating new ACL message.\n", mc_agent_name);
   message = mc\_AclNew();mc_AclSetPerformative(message, FIPA_INFORM );
   mc_AclSetSender(message, mc_agent_name, mc_agent_address);
   mc_AclAddReceiver(message, "mobagent1", "http://localhost:5051/acc" );
   mc_AclSetProtocol(message, FIPA_PROTOCOL_CONTRACT_NET);
   mc_AclSetConversationID(message, "cn1");
   mc_AclSetContent(message, "Content from mobagent2" );
   printf("%s: sending ACL message...\n");
   mc AclSend(message);
   mc_AclDestroy(message);
   /* Now wait for a message to come back */printf("%s: Waiting for a message.\n", mc_agent_name);
   message = mc_AclWaitRetrieve(mc_current_agent);
   mc_AclGetSender(message, &name, &address);
   printf("%s: Received a message from %s.\n", mc_agent_name, name);
   printf("\tContent is '%s'.\n", mc_AclGetContent(message));
   printf("\tProtocol is '%d'.\n", mc_AclGetProtocol(message));
   printf("\tConverationID is '%s'.\n", mc_AclGetConversationID(message));
   mc_AclDestroy(message);
   return 0;
     ]]>
    </AGENT_CODE>
   </TASKS>
  </AGENT_DATA>
 </MOBILE_AGENT>
</MESSAGE>
</MOBILEC_MESSAGE>
```

```
mc AclSetPerformative(), mc AclSetSender(), mc AclAddReplyTo(),
mc AclSetContent()
```
# mc AclAddReplyTo()

### Synopsis

#include  $\langle$ libmc.h $>$ int mc\_AclAddReplyTo(fipa\_acl\_message\_t\* acl, const char\* name, const char\* address );

### Purpose

Add a reply-to address to the ACL message.

# Return Value

Returns 0 on success or non-zero on failure.

### **Parameters**

acl An initialized ACL message. name Sets the name of the reply-to destination. address Sets the address of the reply-to destination.

# Description

This function is used to add a reply-to address to an ACL message. This function may be called multiple times on an ACL message. each time this function is called, a new reply-to address is appended to the list of intended reply-to addresses for the ACL message.

```
<!-- File: fipa_test/test2.xml -->
<?xml version="1.0"?>
<!DOCTYPE myMessage SYSTEM "mobilec.dtd">
<MOBILEC_MESSAGE>
<MESSAGE message="MOBILE_AGENT">
 <MOBILE_AGENT>
  <AGENT_DATA>
   <NAME>mobagent2</NAME>
   <OWNER>IEL</OWNER>
   <HOME>localhost:5050</HOME>
   <TASKS task="1" num="0">
    <TASK num="0" complete="0" server="localhost:5052">
    \langleTASK><AGENT_CODE>
     <![CDATA[
//#include <stdio.h>
#ifndef _WIN32_
#pragma package "/usr/local/ch/package/chmobilec"
#else
#pragma package "C:\\ch\\package\\chmobilec"
#endif
#include <math.h>
#include <fipa_acl.h>
int main()
```

```
{
   fipa_acl_message_t* message;
   char *name, *address;
   printf("\n%s: Arried at %s\n", mc_agent_name, mc_agent_address);
   printf("\n%s: Creating new ACL message.\n", mc_agent_name);
   message = mc_AclNew();
   mc_AclSetPerformative(message, FIPA_INFORM );
   mc_AclSetSender(message, mc_agent_name, mc_agent_address);
   mc_AclAddReceiver(message, "mobagent1", "http://localhost:5051/acc" );
   mc_AclSetProtocol(message, FIPA_PROTOCOL_CONTRACT_NET);
   mc_AclSetConversationID(message, "cn1");
   mc_AclSetContent(message, "Content from mobagent2" );
   printf("%s: sending ACL message...\n");
   mc_AclSend(message);
   mc_AclDestroy(message);
   /* Now wait for a message to come back */printf("%s: Waiting for a message.\n", mc_agent_name);
   message = mc_AclWaitRetrieve(mc_current_agent);
   mc_AclGetSender(message, &name, &address);
   printf("%s: Received a message from %s.\n", mc_agent_name, name);
   printf("\tContent is '%s'.\n", mc_AclGetContent(message));
   printf("\tProtocol is '%d'.\n", mc_AclGetProtocol(message));
   printf("\tConverationID is '%s'.\n", mc_AclGetConversationID(message));
   mc_AclDestroy(message);
   return 0;
}
     |] ></AGENT_CODE>
   </TASKS>
  </AGENT_DATA>
 </MOBILE_AGENT>
</MESSAGE>
</MOBILEC_MESSAGE>
```

```
mc AclSetPerformative(), mc AclSetSender(), mc AclAddReceiver(),
mc AclSetContent()
```
# mc AclNew()

Synopsis #include  $\langle$ libmc.h $>$ fipa acl message t\* mc AclNew(void);

Purpose Create a new, blank ACL message.

Return Value Returns a newly allocated ACL message structure or NULL on failure.

### Parameters None.

### **Description**

This function allocates and returns a new ACL message. All attributes of the message are set empty values and must be initialized before sending the message.

```
<!-- File: fipa_test/test2.xml -->
<?xml version="1.0"?>
<!DOCTYPE myMessage SYSTEM "mobilec.dtd">
<MOBILEC_MESSAGE>
<MESSAGE message="MOBILE_AGENT">
 <MOBILE_AGENT>
  <AGENT_DATA>
   <NAME>mobagent2</NAME>
   <OWNER>IEL</OWNER>
    <HOME>localhost:5050</HOME>
   <TASKS task="1" num="0">
    <TASK num="0" complete="0" server="localhost:5052">
     </TASK><AGENT_CODE>
     \leq [CDATA[
//#include <stdio.h>
#ifndef _WIN32_
#pragma package "/usr/local/ch/package/chmobilec"
#else
#pragma package "C:\\ch\\package\\chmobilec"
#endif
#include <math.h>
#include <fipa_acl.h>
int main()
{
    fipa_acl_message_t* message;
    char *name, *address;
```

```
printf("\n%s: Arried at %s\n", mc_agent_name, mc_agent_address);
   printf("\n%s: Creating new ACL message.\n", mc_agent_name);
   message = mc\_AclNew();
   mc_AclSetPerformative(message, FIPA_INFORM );
   mc_AclSetSender(message, mc_agent_name, mc_agent_address);
   mc_AclAddReceiver(message, "mobagent1", "http://localhost:5051/acc" );
   mc_AclSetProtocol(message, FIPA_PROTOCOL_CONTRACT_NET);
   mc_AclSetConversationID(message, "cn1");
   mc_AclSetContent(message, "Content from mobagent2" );
   printf("%s: sending ACL message...\n");
   mc_AclSend(message);
   mc_AclDestroy(message);
   /* Now wait for a message to come back */printf("%s: Waiting for a message.\n", mc_agent_name);
   message = mc_AclWaitRetrieve(mc_current_agent);
   mc_AclGetSender(message, &name, &address);
   printf("%s: Received a message from %s.\n", mc_agent_name, name);
   printf("\tContent is '%s'.\n", mc_AclGetContent(message));
   printf("\tProtocol is '%d'.\n", mc_AclGetProtocol(message));
   printf("\tConverationID is '%s'.\n", mc_AclGetConversationID(message));
   mc_AclDestroy(message);
   return 0;
     ]]>
    </AGENT_CODE>
   </TASKS>
  </AGENT_DATA>
 </MOBILE_AGENT>
</MESSAGE>
</MOBILEC_MESSAGE>
```

```
mc AclPost(), mc AclReply(), mc AclRetrieve(), mc AclSend(),
mc AclWaitRetrieve()
```
# mc AclPost()

```
Synopsis
#include <libmc.h>
int mc_AclPost(mcAgent_t agent, fipa_acl_message_t* message);
```
### Purpose

Post a message directly to an agent's mailbox.

# Return Value

Returns 0 on success, non-zero on failure.

# **Parameters**

agent An initialized mobile agent. messageThe ACL message to post.

# Description

This function is used to post an ACL message directly to an agent's mailbox. The agent must reside on the same agency as the caller. No forwarding or checking of any fields of the ACL message is performed.

# Example

### See Also

```
mc AclNew(), mc AclReply(), mc AclRetrieve(), mc AclSend(),
mc AclWaitRetrieve()
```
# mc AclReply()

Synopsis #include <libmc.h> int mc\_AclReply(fipa\_acl\_message\_t\* acl\_message);

### Purpose

Automatically generate an ACL message addressed to the sender of an incoming ACL message..

# Return Value

A newly allocated ACL message with the 'receiver' field initialized, or NULL on failure.

# **Parameters**

acl\_messElgeemessage to generate a reply to.

# **Description**

This function is designed to make replying to received ACL messages easier. The function automatically generates a new ACL message with the correct destination address to reach the sender of the original message.

# Example

### See Also

```
mc_AclNew(), mc_AclPost(), mc_AclRetrieve(), mc_AclSend(),
mc AclWaitRetrieve()
```
# mc AclRetrieve()

Synopsis #include  $\langle$ libmc.h $>$ int mc\_AclRetrieve(MCAgent\_t agent);

### Purpose

Retrieve a message from an agent's mailbox.

### Return Value

An ACL message on success, or NULL if no messages are in the mailbox.

#### **Parameters**

agent An initialized mobile agent.

### Description

This function is used to retrieve a message from an agent's mailbox. The message are retrieved in FIFO order. If there are no messages in the mailbox, the function will return NULL.

```
<!-- File: fipa_test/test1.xml -->
<?xml version="1.0"?>
<!DOCTYPE myMessage SYSTEM "mobilec.dtd">
<MOBILEC_MESSAGE>
 <MESSAGE message="MOBILE_AGENT">
  <MOBILE_AGENT>
  <AGENT_DATA>
   <NAME>mobagent1</NAME>
   <OWNER>IEL</OWNER>
   <HOME>localhost:5050</HOME>
   <TASKS task="1" num="0">
    <TASK num="0" complete="0" server="localhost:5051">
    \langleTASK><AGENT_CODE>
     <![CDATA[
//#include <stdio.h>
#ifndef _WIN32_
#pragma package "/usr/local/ch/package/chmobilec"
#else
#pragma package "C:\\ch\\package\\chmobilec"
#endif
#include <math.h>
#include <fipa_acl.h>
int main()
{
    fipa_acl_message_t* message;
    fipa_acl_message_t* reply;
```

```
printf("\n%s: Arrived at %s.\n", mc_agent_name, mc_agent_address);
   printf("%s: Waiting for a message.\n", mc_agent_name);
   message = mc_AclWaitRetrieve(mc_current_agent);
   printf("%s: Received a message from %s.\n", mc_agent_name, message->sender->name);
   printf("\tContent is '%s'.\n", mc_AclGetContent(message));
   printf("\tProtocol is '%d'.\n", mc_AclGetProtocol(message));
   printf("\tConverationID is '%s'.\n", mc_AclGetConversationID(message));
   printf("%s: Generating a reply message.\n", mc_agent_name);
   reply = mc_AclReply(message);
   mc_AclSetPerformative(reply,FIPA_INFORM );
   mc_AclSetSender(reply, mc_agent_name, mc_agent_address);
   mc_AclSetContent(reply, "Reply from mobagent1." );
   printf("%s: Sending message...\n", mc_agent_name);
   mc_AclSend(reply);
   mc_AclDestroy(message);
   mc_AclDestroy(reply);
   return 0;
     ]]>
    </AGENT_CODE>
   </TASKS>
  </AGENT_DATA>
 </MOBILE_AGENT>
</MESSAGE>
</MOBILEC_MESSAGE>
```

```
mc_AclNew(), mc_AclPost(), mc_AclReply(), mc_AclSend(),
mc AclWaitRetrieve()
```
# mc AclSend()

```
Synopsis
#include \langlelibmc.h>int mc_AclSend(MCAgency_t attr, fipa_acl_message_t* acl);
```
Purpose Send an ACL message.

Return Value Returns 0 on success, non-zero on failure.

### **Parameters**

attr An initialized Mobile-C agency handle. messageThe ACL message to send.

### Description

This function will compose a fully compliant FIPA Acl message and send it to the destinations as specified by the 'receiver' field of the acl message. The function also creates a FIPA compliant xml envelope which is attached to the message. The message is sent using the FIPA compliant HTTP Message Transport Protocol.

```
<!-- File: fipa_test/test2.xml -->
<?xml version="1.0"?>
<!DOCTYPE myMessage SYSTEM "mobilec.dtd">
<MOBILEC_MESSAGE>
<MESSAGE message="MOBILE_AGENT">
  <MOBILE_AGENT>
  <AGENT_DATA>
   <NAME>mobagent2</NAME>
   <OWNER>IEL</OWNER>
   <HOME>localhost:5050</HOME>
   <TASKS task="1" num="0">
    <TASK num="0" complete="0" server="localhost:5052">
    </TASK><AGENT_CODE>
     <![CDATA[
//#include <stdio.h>
#ifndef _WIN32_
#pragma package "/usr/local/ch/package/chmobilec"
#else
#pragma package "C:\\ch\\package\\chmobilec"
#endif
#include <math.h>
#include <fipa_acl.h>
int main()
{
```

```
fipa_acl_message_t* message;
   char *name, *address;
   printf("\n%s: Arried at %s\n", mc_agent_name, mc_agent_address);
   printf("\n%s: Creating new ACL message.\n", mc_agent_name);
   message = mc\_AclNew();mc_AclSetPerformative(message, FIPA_INFORM );
   mc_AclSetSender(message, mc_agent_name, mc_agent_address);
   mc_AclAddReceiver(message, "mobagent1", "http://localhost:5051/acc" );
   mc_AclSetProtocol(message, FIPA_PROTOCOL_CONTRACT_NET);
   mc_AclSetConversationID(message, "cn1");
   mc_AclSetContent(message, "Content from mobagent2" );
   printf("%s: sending ACL message...\n");
   mc_AclSend(message);
   mc_AclDestroy(message);
   /* Now wait for a message to come back */printf("%s: Waiting for a message.\n", mc_agent_name);
   message = mc_AclWaitRetrieve(mc_current_agent);
   mc_AclGetSender(message, &name, &address);
   printf("%s: Received a message from %s.\n", mc_agent_name, name);
   printf("\tContent is '%s'.\n", mc_AclGetContent(message));
   printf("\tProtocol is '%d'.\n", mc_AclGetProtocol(message));
   printf("\tConverationID is '%s'.\n", mc_AclGetConversationID(message));
   mc_AclDestroy(message);
   return 0;
     |] ></AGENT_CODE>
   </TASKS>
  </AGENT_DATA>
 </MOBILE_AGENT>
</MESSAGE>
</MOBILEC_MESSAGE>
```

```
mc AclNew(), mc AclPost(), mc AclReply(), mc AclRetrieve(),
mc AclWaitRetrieve()
```
# mc AclSetContent()

# Synopsis

#include <libmc.h> int mc\_AclSetContent(fipa\_acl\_message\_t\* acl, const char\* name);

### Purpose

Set the content on an ACL message.

### Return Value

Returns 0 on success or non-zero on failure.

### **Parameters**

acl An initialized ACL message. content Set the content field of an ACL message.

### **Description**

This function sets the "content" field of an ACL message.

```
<!-- File: fipa_test/test2.xml -->
<?xml version="1.0"?>
<!DOCTYPE myMessage SYSTEM "mobilec.dtd">
<MOBILEC_MESSAGE>
 <MESSAGE message="MOBILE_AGENT">
 <MOBILE_AGENT>
  <AGENT_DATA>
   <NAME>mobagent2</NAME>
   <OWNER>IEL</OWNER>
   <HOME>localhost:5050</HOME>
   <TASKS task="1" num="0">
    <TASK num="0" complete="0" server="localhost:5052">
    \langleTASK><AGENT_CODE>
     <![CDATA[
//#include <stdio.h>
#ifndef _WIN32_
#pragma package "/usr/local/ch/package/chmobilec"
#else
#pragma package "C:\\ch\\package\\chmobilec"
#endif
#include <math.h>
#include <fipa_acl.h>
int main()
{
   fipa_acl_message_t* message;
   char *name, *address;
```

```
printf("\n%s: Arried at %s\n", mc_agent_name, mc_agent_address);
   printf("\n%s: Creating new ACL message.\n", mc_agent_name);
   message = mc\_AclNew();
   mc_AclSetPerformative(message, FIPA_INFORM );
   mc_AclSetSender(message, mc_agent_name, mc_agent_address);
   mc_AclAddReceiver(message, "mobagent1", "http://localhost:5051/acc" );
   mc_AclSetProtocol(message, FIPA_PROTOCOL_CONTRACT_NET);
   mc_AclSetConversationID(message, "cn1");
   mc_AclSetContent(message, "Content from mobagent2" );
   printf("%s: sending ACL message...\n");
   mc_AclSend(message);
   mc_AclDestroy(message);
   /* Now wait for a message to come back */printf("%s: Waiting for a message.\n", mc_agent_name);
   message = mc_AclWaitRetrieve(mc_current_agent);
   mc_AclGetSender(message, &name, &address);
   printf("%s: Received a message from %s.\n", mc_agent_name, name);
   printf("\tContent is '%s'.\n", mc_AclGetContent(message));
   printf("\tProtocol is '%d'.\n", mc_AclGetProtocol(message));
   printf("\tConverationID is '%s'.\n", mc_AclGetConversationID(message));
   mc_AclDestroy(message);
   return 0;
     ]]>
    </AGENT_CODE>
   </TASKS>
  </AGENT_DATA>
 </MOBILE_AGENT>
</MESSAGE>
</MOBILEC_MESSAGE>
```

```
mc AclSetPerformative(), mc AclSetSender(), mc AclAddReceiver(),
mc AclAddReplyTo()
```
# mc AclSetPerformative()

## Synopsis

#include <libmc.h>

int mc\_AclSetPerformative(fipa\_acl\_message\_t\* acl, enum fipa\_performative\_e performative);

### Purpose

Set the performative on an ACL message.

### Return Value

Returns 0 on success or non-zero on failure.

# Parameters

An initialized ACL message.

per formThievEIPA performative you wish the message to contain.

### **Description**

This function is used to set the FIPA ACL performative on an ACL message. The performative may be any valid FIPA performative listed in the table below.

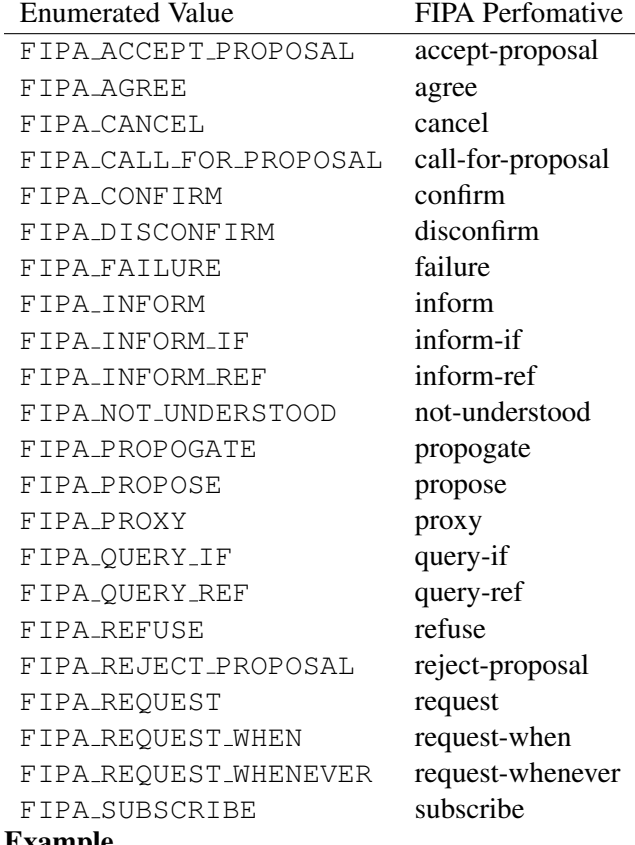

### Example

<!-- File: fipa\_test/test2.xml -->

<?xml version="1.0"?>

<!DOCTYPE myMessage SYSTEM "mobilec.dtd">

```
<MOBILEC_MESSAGE>
 <MESSAGE message="MOBILE_AGENT">
  <MOBILE_AGENT>
  <AGENT_DATA>
   <NAME>mobagent2</NAME>
   <OWNER>IEL</OWNER>
   <HOME>localhost:5050</HOME>
   <TASKS task="1" num="0">
    <TASK num="0" complete="0" server="localhost:5052">
    \langle/TASK><AGENT_CODE>
     \leq [CDATA[
//#include <stdio.h>
#ifndef _WIN32_
#pragma package "/usr/local/ch/package/chmobilec"
#else
#pragma package "C:\\ch\\package\\chmobilec"
#endif
#include <math.h>
#include <fipa_acl.h>
int main()
{
    fipa_acl_message_t* message;
    char *name, *address;
    printf("\n%s: Arried at %s\n", mc_agent_name, mc_agent_address);
    printf("\n%s: Creating new ACL message.\n", mc_agent_name);
   message = mc\_AclNew();
   mc_AclSetPerformative(message, FIPA_INFORM );
   mc_AclSetSender(message, mc_agent_name, mc_agent_address);
   mc_AclAddReceiver(message, "mobagent1", "http://localhost:5051/acc" );
   mc_AclSetProtocol(message, FIPA_PROTOCOL_CONTRACT_NET);
    mc_AclSetConversationID(message, "cn1");
    mc_AclSetContent(message, "Content from mobagent2" );
    printf("%s: sending ACL message...\n");
    mc_AclSend(message);
    mc_AclDestroy(message);
    /* Now wait for a message to come back */
    printf("%s: Waiting for a message.\n", mc_agent_name);
    message = mc_AclWaitRetrieve(mc_current_agent);
    mc_AclGetSender(message, &name, &address);
    printf("%s: Received a message from %s.\n", mc_agent_name, name);
    printf("\tContent is '%s'.\n", mc_AclGetContent(message));
    printf("\tProtocol is '%d'.\n", mc_AclGetProtocol(message));
    printf("\tConverationID is '%s'.\n", mc_AclGetConversationID(message));
   mc_AclDestroy(message);
   return 0;
}
     |] >
    </AGENT_CODE>
    </TASKS>
```
</AGENT\_DATA> </MOBILE\_AGENT> </MESSAGE> </MOBILEC\_MESSAGE>

### See Also

mc AclSetSender(), mc AclAddReceiver(), mc AclAddReplyTo(), mc AclSetContent()

# mc AclSetSender()

# Synopsis #include  $\langle$ libmc.h $>$ int mc\_AclSetSender(fipa\_acl\_message\_t\* acl, const char\* name, const char\* address);

Purpose

Set the sender on an ACL message.

### Return Value

Returns 0 on success or non-zero on failure.

### **Parameters**

acl An initialized ACL message. name Sets the name of the sender. address Sets the address of the sender.

### Description

This function is used to allocate and set the "sender" field of an ACL message. If this function is called more than once on an ACL message, the original data in the "sender" field is overwritten.

```
<!-- File: fipa_test/test2.xml -->
<?xml version="1.0"?>
<!DOCTYPE myMessage SYSTEM "mobilec.dtd">
<MOBILEC_MESSAGE>
 <MESSAGE message="MOBILE_AGENT">
  <MOBILE_AGENT>
  <AGENT_DATA>
   <NAME>mobagent2</NAME>
   <OWNER>IEL</OWNER>
   <HOME>localhost:5050</HOME>
   <TASKS task="1" num="0">
    <TASK num="0" complete="0" server="localhost:5052">
     \langleTASK><AGENT_CODE>
     \leq [CDATA[
//#include <stdio.h>
#ifndef _WIN32_
#pragma package "/usr/local/ch/package/chmobilec"
#else
#pragma package "C:\\ch\\package\\chmobilec"
#endif
#include <math.h>
#include <fipa_acl.h>
int main()
{
    fipa_acl_message_t* message;
   char *name, *address;
```

```
printf("\n%s: Arried at %s\n", mc_agent_name, mc_agent_address);
   printf("\n%s: Creating new ACL message.\n", mc_agent_name);
   message = mc\_AclNew();mc_AclSetPerformative(message, FIPA_INFORM );
   mc_AclSetSender(message, mc_agent_name, mc_agent_address);
   mc_AclAddReceiver(message, "mobagent1", "http://localhost:5051/acc" );
   mc_AclSetProtocol(message, FIPA_PROTOCOL_CONTRACT_NET);
   mc_AclSetConversationID(message, "cn1");
   mc_AclSetContent(message, "Content from mobagent2" );
   printf("%s: sending ACL message...\n");
   mc AclSend(message);
   mc_AclDestroy(message);
   /* Now wait for a message to come back */printf("%s: Waiting for a message.\n", mc_agent_name);
   message = mc_AclWaitRetrieve(mc_current_agent);
   mc_AclGetSender(message, &name, &address);
   printf("%s: Received a message from %s.\n", mc_agent_name, name);
   printf("\tContent is '%s'.\n", mc_AclGetContent(message));
   printf("\tProtocol is '%d'.\n", mc_AclGetProtocol(message));
   printf("\tConverationID is '%s'.\n", mc_AclGetConversationID(message));
   mc_AclDestroy(message);
   return 0;
     ]]>
    </AGENT_CODE>
   </TASKS>
  </AGENT_DATA>
 </MOBILE_AGENT>
</MESSAGE>
</MOBILEC_MESSAGE>
```

```
mc AclSetPerformative(), mc AclAddReceiver(), mc AclAddReplyTo(),
mc AclSetContent()
```
# mc AclWaitRetrieve()

Synopsis #include  $\langle$ libmc.h $>$ int mc\_AclWaitRetrieve(mcAgent\_t agent);

### Purpose

Wait until there is a message in an agent's mailbox and retrieve it.

### Return Value

An ACL message on success, or NULL on failure.

### **Parameters**

agent An initialized mobile agent.

### Description

This function is used to wait for activity on an empty mailbox. If this function is called on an empty mailbox, the function will block indefinitely until a message is posted to the mailbox. Once a message is posted, the function will unblock and return the new message.

```
<!-- File: fipa_test/test1.xml -->
<?xml version="1.0"?>
<!DOCTYPE myMessage SYSTEM "mobilec.dtd">
<MOBILEC_MESSAGE>
<MESSAGE message="MOBILE_AGENT">
 <MOBILE_AGENT>
  <AGENT_DATA>
   <NAME>mobagent1</NAME>
   <OWNER>IEL</OWNER>
   <HOME>localhost:5050</HOME>
   <TASKS task="1" num="0">
    <TASK num="0" complete="0" server="localhost:5051">
     </TASK>
     <AGENT_CODE>
     <![CDATA[
//#include <stdio.h>
#ifndef _WIN32_
#pragma package "/usr/local/ch/package/chmobilec"
#else
#pragma package "C:\\ch\\package\\chmobilec"
#endif
#include <math.h>
#include <fipa_acl.h>
int main()
{
    fipa_acl_message_t* message;
```

```
fipa_acl_message_t* reply;
   printf("\n%s: Arrived at %s.\n", mc_agent_name, mc_agent_address);
   printf("%s: Waiting for a message.\n", mc_agent_name);
   message = mc_AclWaitRetrieve(mc_current_agent);
   printf("%s: Received a message from %s.\n", mc_agent_name, message->sender->name);
   printf("\tContent is '%s'.\n", mc_AclGetContent(message));
   printf("\tProtocol is '%d'.\n", mc_AclGetProtocol(message));
   printf("\tConverationID is '%s'.\n", mc_AclGetConversationID(message));
   printf("%s: Generating a reply message.\n", mc_agent_name);
   reply = mc_AclReply(message);
   mc_AclSetPerformative(reply,FIPA_INFORM );
   mc_AclSetSender(reply, mc_agent_name, mc_agent_address);
   mc_AclSetContent(reply, "Reply from mobagent1." );
   printf("%s: Sending message...\n", mc_agent_name);
   mc_AclSend(reply);
   mc_AclDestroy(message);
   mc_AclDestroy(reply);
   return 0;
     ]]>
    </AGENT_CODE>
   </TASKS>
  </AGENT_DATA>
 </MOBILE_AGENT>
</MESSAGE>
</MOBILEC_MESSAGE>
```

```
mc_AclNew(), mc_AclPost(), mc_AclReply(), mc_AclSend(),
mc AclWaitRetrieve()
```
# mc AddAgent()

# Synopsis int mc\_AddAgent(MCAgent\_t agent);

# Purpose

Add a mobile agent into an agency.

# Return Value

The function returns 0 on success and non-zero otherwise.

# **Parameters**

agent An initialized mobile agent.

# Description

This function adds a mobile agent to an agency.

# Example

Please see the example for MC AddAgent() on page [131.](#page-140-0)

See Also

# mc AgentAttachFile()

### Synopsis

#include  $\langle$ libmc.h $>$ int mc\_AgentAttachFile(MCAgent\_t agent, const char\* name, const char\* filepath, );

### Purpose

This function is used to attach a file to an agent.

### Return Value

The function returns 0 on success or a non-zero error code on failure.

### **Parameters**

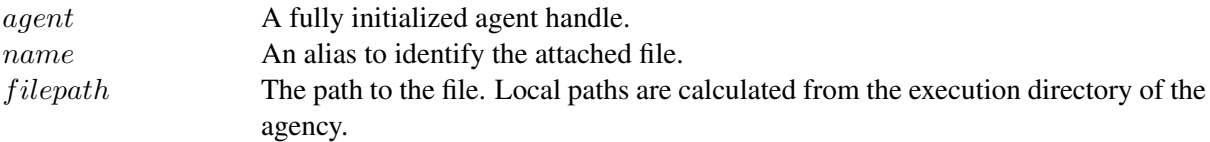

# **Description**

This function is used to attach a file to an agent. The file may later be retrieved with the functions mc AgentRetrieveFile() or mc AgentRetrieveFile(). The files are attached to the agent's currently executing task.

```
/* File: miscellaneous/task1.c */
int main()
{
 printf("Hello. Now attaching file...\n");
 mc_AgentAttachFile(mc_current_agent, "data", "data.png");
 return 0;
}
/* File: miscellaneous/task2.c */
int main()
{
 char** files;
 int num_files;
 int i;
 int status;
 printf("Hello. Now retrieving file...\n");
 mc_AgentListFiles(mc_current_agent, 0, &files, &num_files);
  printf("%d saved files:\n", num_files);
 for(i = 0; i < num_files; i++) {
   printf("%s\n", files[i]);
  }
  status = mc_AgentRetrieveFile(mc_current_agent, 0, "data", "data_retrieved.png");
  if(status){
   printf("Error retrieving file.\n");
  }
```

```
return 0;
}
```
mc AgentRetrieveFile(), mc AgentListFiles()

# mc AgentListFiles()

# Synopsis

# #include <libmc.h>

int mc\_AgentListFiles(MCAgent\_t agent, int tasknum, char\*\*\* names /\* OUT \*/, int\* numfiles /\* OUT  $*/$  );

# Purpose

This funciton is used to list the files attached to an agent's task.

# Return Value

The function returns 0 on success or a non-zero error code on failure.

# **Parameters**

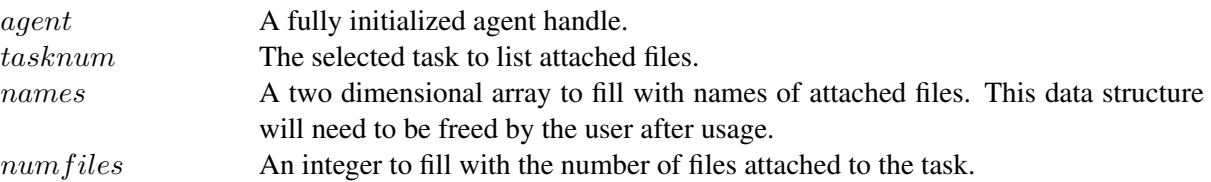

# **Description**

This function is used to retrieve the names of files that are attached to an agent's task. The names may be used in other API function called such as mc AgentRetrieveFile() or mc AgentRetrieveFile().

# Example

Please see the example listed with the documentation for mc\_AgentAttachFile().

# See Also

mc AgentRetrieveFile(), mc AgentAttachFiles()

# mc AgentRetrieveFile()

# Synopsis

#include <libmc.h>

int mc\_AgentRetrieveFile(MCAgent\_t agent, int tasknum, const char\* name, const char\* filepath,);

# Purpose

This function is used to retrieve and save a file to from agent.

# Return Value

The function returns 0 on success or a non-zero error code on failure.

# **Parameters**

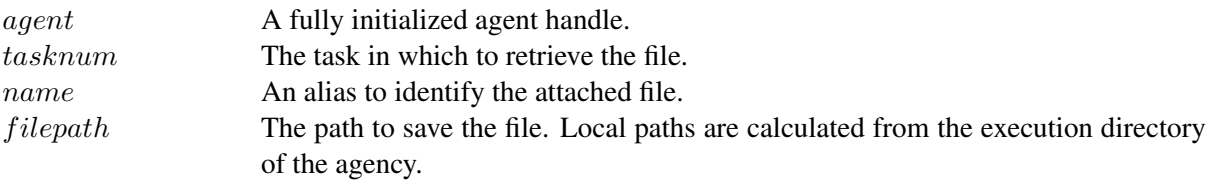

# **Description**

This function is used to retrieve a file from an agent task. The file must be attached to the agent from a prior call to mc AgentAttachFile(). The executing agency must have write permissions to save the file to the correct location.

# Example

Please see the example code attached with the documentation for mc\_AgentAttachFile.

# See Also

mc AgentAttachFile(), mc AgentListFiles()

# mc AgentVariableRetrieve()

### Synopsis

void\* mc\_AgentVariableSave(MCAgent\_t  $agent$ , const char\*  $variable\_name$ , int  $task\_num)$ ;

## Purpose

Retrieve a previously saved variable from the agent's datastate.

### Return Value

A pointer to the data on success, or NULL on failure.

### Parameters

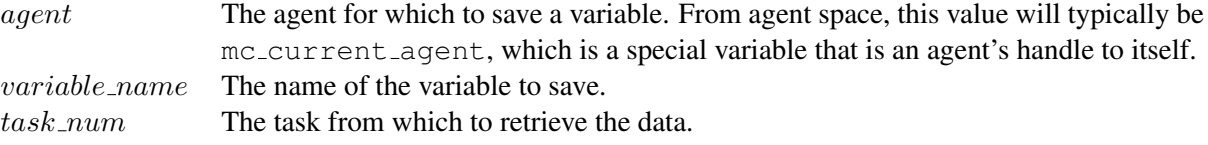

### Description

This function is used to retrieve previously saved variables from an agent's datastate. The task number of the agent from which to retrieve data must be specified, and must be less than the number of the agent's current task.

```
<?xml version="1.0"?>
<!DOCTYPE myMessage SYSTEM "mobilec.dtd">
<MOBILEC_MESSAGE>
 <MESSAGE message="MOBILE_AGENT">
  <MOBILE_AGENT>
  <AGENT_DATA>
    <NAME>mobagent1</NAME>
   <OWNER>IEL</OWNER>
   <HOME>localhost:5050</HOME>
   <TASKS task="2" num="0">
    <TASK num="0" complete="0" server="localhost:5051" code_id="1" />
    <TASK num="1" complete="0" server="localhost:5050" code_id="2" />
    <AGENT_CODE id="1">
     \leq [CDATA[
#include <stdio.h>
#include <math.h>
int savevar;
int another_savevar;
int array_savevar[10];
int main()
{
 int i;
 printf("Hello World!\n");
 printf("This is mobagent1 from the agency at port 5050.\n\n\cdot\n\n;
 printf("I am performing the task on the agency at port 5051 now.\n");
 printf("f\r", hypot(1,2));
 savevar = 10;another_savevar = 20;
  mc_AgentVariableSave(mc_current_agent, "savevar");
```

```
mc_AgentVariableSave(mc_current_agent, "another_savevar");
 for(i = 0; i < 10; i++) {
   array_savevar[i] = i*3;
 }
 mc_AgentVariableSave(mc_current_agent, "array_savevar");
  return 0;
}
     ]]>
     </AGENT_CODE>
    <AGENT_CODE id="2">
     \leq [ <code>CDATA[</code>
#include <stdio.h>
int retvar;
int main()
{
 const int *i;
 i = (int*)mc_AgentVariableRetrieve(mc_current_agent, "savevar", 0);if (i==NULL) {
   printf("Variable 'savevar' not found.\n");
 } else {
   printf("Variable 'savevar' has value %d.\n", *i);
 }
 retvar = \star i \star 2;
 return 0;
}
      ]]>
   </AGENT_CODE>
   </TASKS>
  </AGENT_DATA>
 </MOBILE_AGENT>
</MESSAGE>
</MOBILEC_MESSAGE>
```
mc AgentVariableSave()

# mc AgentVariableSave()

### Synopsis

int mc\_AgentVariableSave(MCAgent\_t agent, const char\* variable\_name);

### Purpose

Save the value of a variable to the agent's persistent datastate.

### Return Value

0 on success, non-zero on failure.

### **Parameters**

```
agent The agent for which to save a variable. From agent space, this value will typically be
                 mc_current_agent, which is a special variable that is an agent's handle to itself.
variable name The name of the variable to save.
```
### **Description**

This function is used to save arbitrary variables to an agent's datastate. These variables may be read by the agent later during later tasks. Example

```
<?xml version="1.0"?>
<!DOCTYPE myMessage SYSTEM "mobilec.dtd">
<MOBILEC_MESSAGE>
 <MESSAGE message="MOBILE_AGENT">
 <MOBILE_AGENT>
  <AGENT_DATA>
   <NAME>mobagent1</NAME>
    <OWNER>IEL</OWNER>
   <HOME>localhost:5050</HOME>
    <TASKS task="2" num="0">
    <TASK num="0" complete="0" server="localhost:5051" code_id="1" />
    <TASK num="1" complete="0" server="localhost:5050" code_id="2" />
    <AGENT_CODE id="1">
     <![CDATA[
#include <stdio.h>
#include <math.h>
int savevar;
int another_savevar;
int array_savevar[10];
int main()
{
 int i;
 printf("Hello World!\n");
  printf("This is mobagent1 from the agency at port 5050.\n\n\cdot\n\cdot;
 printf("I am performing the task on the agency at port 5051 now.\n");
 printf("%f\n", hypot(1,2));
 savevar = 10;another_savevar = 20;
  mc_AgentVariableSave(mc_current_agent, "savevar");
  mc_AgentVariableSave(mc_current_agent, "another_savevar");
```

```
for(i = 0; i < 10; i++) {
   array\_savevar[i] = i*3;}
 mc_AgentVariableSave(mc_current_agent, "array_savevar");
 return 0;
}
     ]]>
    </AGENT_CODE>
    <AGENT_CODE id="2">
     <![CDATA[
#include <stdio.h>
int retvar;
int main()
{
 const int *i;
 i = (int*)mc_AgentVariableRetrieve(mc_current_agent, "savevar", 0);if (i==NULL) {
  printf("Variable 'savevar' not found.\n");
 } else {
  printf("Variable 'savevar' has value %d.\n", *i);
 }
 retvar = \star i \star 2;return 0;
}
     ]]>
   </AGENT_CODE>
   </TASKS>
  </AGENT_DATA>
 </MOBILE_AGENT>
</MESSAGE>
</MOBILEC_MESSAGE>
```
mc AgentVariableRetrieve()

# mc Barrier()

# Synopsis int mc\_Barrier(int id);

# Purpose

This function blocks the calling thread until all registered threads and agents have been blocked.

# Return Value

This function returns 0 on success, or non-zero if the id could not be found.

# **Parameters**

id The id of the barrier to wait on.

# Description

This function is used to synchronize a number of agents and threads. Each barrier is initialized so that it will block the execution of threads and agents until a predetermined number of threads or agents have activated the barrier, at which point all blocked threads and agents will be released simultaneously.

# Example

Please see the example located at the directory mobilec/demos/mc\_barrier\_example/.

# See Also

mc BarrierDelete(), mc BarrierInit().

# mc BarrierDelete()

# Synopsis

int mc BarrierDelete(int id);

# Purpose

This function deletes a previously initialized Mobile-C Barrier variable.

# Return Value

This function returns 0 on success, or non-zero if the id could not be found.

# **Parameters**

id The id of the barrier to delete.

# Description

This function deletes a previously initialized variable. Care should be taken when calling this function. If there are any agents or threads blocked by a barrier that is deleted, they may remain blocked forever.

# Example

Please see the example located at the directory mobilec/demos/mc\_barrier\_example/.

# See Also

mc Barrier(), mc BarrierInit().

# mc BarrierInit()

# Synopsis

int mc\_BarrierInit(int  $id$ , int  $num\_process$ );

# Purpose

This function initializes a Mobile-C Barrier variable for usage.

# Return Value

This function returns 0 on success, or non-zero if the id could not be found.

# **Parameters**

id The id of the barrier. num procs The number of threads or agents the barrier will block before continuing.

# **Description**

This function is used to initialize Mobile-C Barrier variables for usage by the mc\_Barrier() function.

# Example

Please see the example located at the directory mobilec/demos/mc\_barrier\_example/.

# See Also

mc Barrier(), mc BarrierDelete().
# mc CallAgentFunc()

#### Synopsis

int mc\_CallAgentFunc(MCAgent\_t agent, const char\*  $funcName$ , void\*  $return Val$ , ...);

#### Purpose

This function is used to call a function that is defined in an agent.

#### Return Value

This function returns 0 on success, or a non-zero error code on failure.

#### Parameters

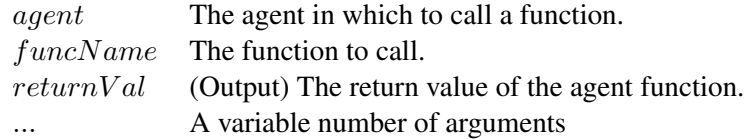

#### Description

This function enables a program to treat agents as libraries of functions. Thus, an agent may provide a library of functions that may be called from binary space with this function, or from another agent by the agent-space version of this function.

#### Example

```
<?xml version="1.0"?>
<!DOCTYPE myMessage SYSTEM "mobilec.dtd">
<MOBILEC_MESSAGE>
 <MESSAGE message="MOBILE_AGENT">
   <MOBILE_AGENT>
    <AGENT_DATA>
      <NAME>mobagent1</NAME>
      <OWNER>IEL</OWNER>
      <HOME>localhost:5051</HOME>
      <TASKS task="1" num="0">
       <TASK num="0" complete="0" server="127.0.0.1:5050">
       </TASK>
 <AGENT_CODE>
         <![CDATA[
#include <stdio.h>
int main()
{
   MCAgent_t agent;
   int retval;
   /* Search Return Variables */
   char** agentNames;
   char** serviceNames;
   int *agentIDs;
   int numResults;
   int a, b;
```

```
/* Search for addition service */
   printf("\n\n\nSearching for addition service.\n");
   mc_SearchForService(
           "addition",
           &agentNames,
            &serviceNames,
            &agentIDs,
           &numResults );
   printf("Done searching.\n");
   if (numResults < 1) {
       printf("No agents with service 'addition' found.\n");
        exit(0);}
   /* Just get the first hit */printf("Using agent %s for addition.\n", agentNames[0]);
   agent = mc_FindAgentByID(agentIDs[0]);
   a = 44;b = 45;mc_CallAgentFunc(agent, "addition", &retval, a, b);
   printf("Result of addition %d + %d is %d.\n", a, b, retval);
   /* Now search for multiplication service */
   printf("\n\n Searching for Multiplication service...\n");
   mc_SearchForService(
            "multiplication",
           &agentNames,
           &serviceNames,
           &agentIDs,
           &numResults );
   if (numResults < 1) {
       printf("No agents with service 'multiplication' found.\n");
       exit(0);
    }
   printf("Using agent %s for multiplication.\n", agentNames[0]);
   agent = mc_FindAgentByID(agentIDs[0]);
   mc_CallAgentFunc(agent, "multiplication", &retval, a, b);
   printf("Result of multiplication %d * %d is %d.\n", a, b, retval);
   /* Now lets try to deregister a service */
   mc_DeregisterService(
           agentIDs[0],
           serviceNames[0]
           );
   return 0;
       ]] >
       </AGENT_CODE>
     </TASKS>
     </AGENT_DATA>
   </MOBILE_AGENT>
 </MESSAGE>
</MOBILEC_MESSAGE>
```

```
See Also
```
}

MC CallAgentFunc()

# mc ComposeAgent()

### Synopsis

#include  $\langle$ libmc.h $>$ 

mcAgent t mc ComposeAgent(const char\* name, const char\* home, const char\* owner, const char\*  $code$ , const char\*  $return\_var_name$ , const char\*  $server$ , int  $persistent$ );

#### Purpose

This function is used to compose an agent from source code.

#### Return Value

The function returns a valid agent on success and NULL otherwise.

#### Parameters

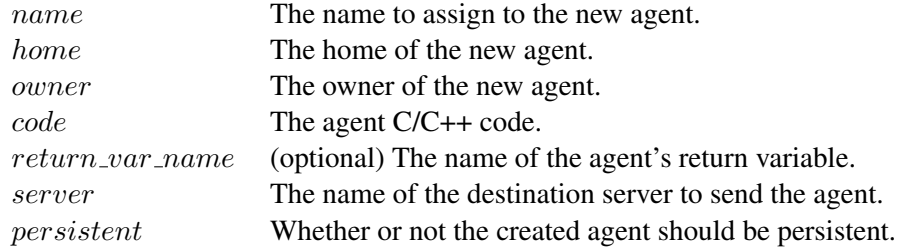

#### Description

This function is used to create an agent C/C++ source code. Example

```
#include <stdio.h>
#include <string.h>
#include <libmc.h>
MCAgent_t makeAgent(int local_port, char* filename, char* agentName)
{
 MCAgent_t agent;
 char code[20000]=\{0\};char address[100];
 FILE* fptr;
 fptr = fopen(filename,"r");
 fread(code, 1, 20000, fptr);
 fclose(fptr);
 sprintf(address, "monkey.engr.ucdavis.edu:%d", local_port);
 agent = MC_ComposeAgent(agentName, address,
    "monkey.engr.ucdavis.edu", code, NULL, address, 0);
 return agent;
}
int main(int argc, char** argv) {
   MCAgency_t agency;
   MCAgent_t agent;
   MCAgencyOptions_t options;
```

```
int local_port = 5050;
if(arge == 2) local\_port = atoi(argv[1]);MC_InitializeAgencyOptions(&options);
MC_SetThreadOff(&options, MC_THREAD_CP); /* Turn off command prompt */
agency = MC_Initialize(local_port, &options);
printf("\n\gamma---- FIPA COMM TEST ----\n\gamman');
agent = makeAgent(local_port, "listener.c", "listener");
MC_AddAgent(agency, agent);
if(MC_MainLoop(agency) != 0) {
   MC_End(agency);
   return -1;
}
return 0;
```
#### See Also

}

```
mc ComposeAgentS(), mc ComposeAgentFromFile()
```
# mc ComposeAgentS()

#### Synopsis

#### #include <libmc.h>

mcAgent t mc ComposeAgentS(const char\* name, const char\* home, const char\* owner, const char\* code, const char\* return\_var\_name, const char\* server, int persistent, const char\* workgroup\_code );

#### Purpose

This function is used to compose an agent from source code.

#### Return Value

The function returns a valid agent on success and NULL otherwise.

#### **Parameters**

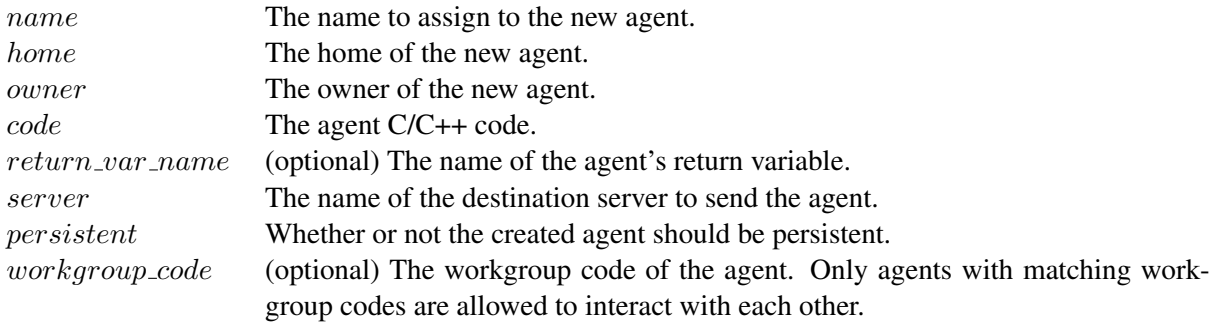

#### **Description**

This function is used to create an agent C/C++ source code. Example

```
#include <stdio.h>
#include <string.h>
#include <libmc.h>
MCAgent_t makeAgent(int local_port, char* filename, char* agentName)
{
 MCAgent_t agent;
 char code[20000]=[0];
 char address[100];
 FILE* fptr;
 fptr = fopen(filename,"r");
 fread(code, 1, 20000, fptr);
 fclose(fptr);
 sprintf(address, "monkey.engr.ucdavis.edu:%d", local_port);
 agent = MC_ComposeAgent(agentName, address,
    "monkey.engr.ucdavis.edu", code, NULL, address, 0);
 return agent;
}
```

```
int main(int argc, char** argv) {
   MCAgency_t agency;
   MCAgent_t agent;
   MCAgencyOptions_t options;
   int local_port = 5050;
   if(argc == 2) local_port = atoi(argv[1]);
   MC_InitializeAgencyOptions(&options);
   MC_SetThreadOff(&options, MC_THREAD_CP); /* Turn off command prompt */
   agency = MC_Initialize(local_port, &options);
   printf("\n---- FIPA COMM TEST ----\n\n");
   agent = makeAgent(local_port, "listener.c", "listener");
   MC_AddAgent(agency, agent);
   if(MC_MainLoop(agency) != 0) {
       MC_End(agency);
       return -1;
    }
   return 0;
}
```
### See Also

mc ComposeAgent(), mc ComposeAgentFromFile()

# mc ComposeAgentFromFile()

### Synopsis

#### #include <libmc.h>

mcAgent t mc ComposeAgent(const char\* name, const char\* home, const char\* owner, const char\*  $filename$ , const char\*  $return\_var_name$ , const char\*  $server$ , int persistent);

#### Purpose

This function is used to compose an agent from a source code file.

#### Return Value

The function returns a valid agent on success and NULL otherwise.

#### **Parameters**

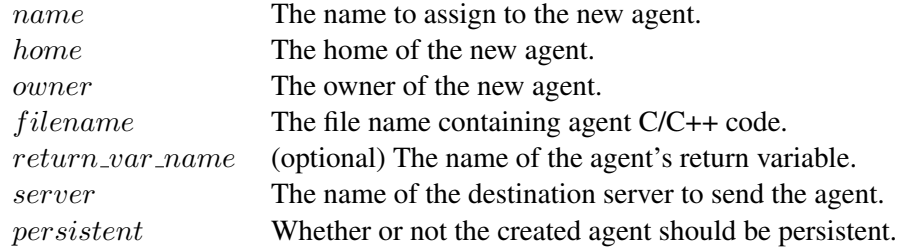

#### **Description**

This function is used to create an agent C/C++ source code. Example

```
#include <stdio.h>
#include <string.h>
#include <libmc.h>
int main(int argc, char** argv) {
   MCAgency_t agency;
   MCAgent_t agent;
   MCAgencyOptions_t options;
   int local_port = 8866;
   MC_InitializeAgencyOptions(&options);
   MC_SetThreadOff(&options, MC_THREAD_CP); /* Turn off command prompt */
   agency = MC_Initialize(local_port, &options);
   printf("\n---- FIPA COMM TEST ----\n\n");
   printf("Loading listener agent\n");
   agent = MC_ComposeAgentFromFile(
     "listen",
     "127.0.0.1:8866",
     "localhost",
     "agents/listener.c",
     NULL,
     "127.0.0.1:8866",
     0);
   MC_AddAgent(agency, agent);
```

```
#ifndef _WIN32
   sleep(1);
#else
   Sleep(1000);
#endif
   printf("\nLoading talker agent\n");
   agent = MC_ComposeAgentFromFile(
     "talk",
     "127.0.0.1:8866",
     "localhost",
     "agents/talker.c",
     NULL,
     "127.0.0.1:8866",
     0);
   MC_AddAgent(agency, agent);
   if(MC_MainLoop(agency) != 0) {
      MC_End(agency);
       return -1;
   }
   return 0;
}
```
#### See Also

mc ComposeAgentFromFileS(), mc ComposeAgent()

# mc ComposeAgentFromFileS()

#### Synopsis

#### #include <libmc.h>

mcAgent t mc ComposeAgentFromFileS(const char\* name, const char\* home, const char\* owner, const char\* filename, const char\* return\_var\_name, const char\* server, int persistent, const char\* workgroup\_code);

#### Purpose

This function is used to compose an agent from a source code file.

#### Return Value

The function returns a valid agent on success and NULL otherwise.

#### **Parameters**

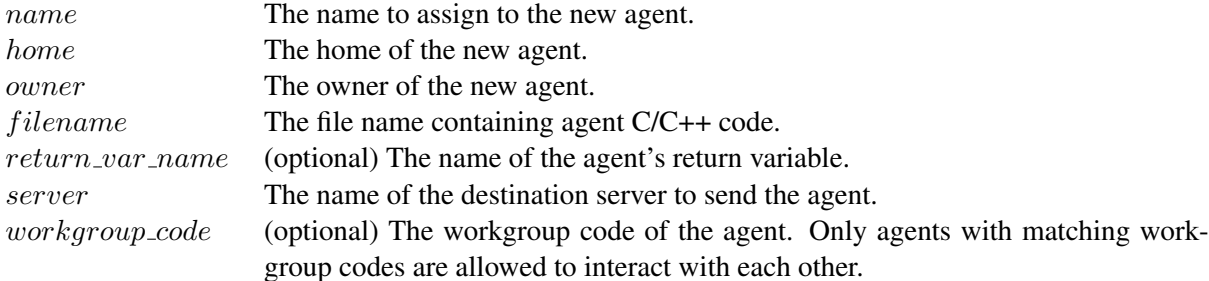

#### Description

This function is used to create an agent C/C++ source code. Example

```
#include <stdio.h>
#include <string.h>
#include <libmc.h>
int main(int argc, char** argv) {
   MCAgency_t agency;
   MCAgent_t agent;
   MCAgencyOptions_t options;
   int local_port = 8866;
   MC_InitializeAgencyOptions(&options);
   MC_SetThreadOff(&options, MC_THREAD_CP); /* Turn off command prompt */
   agency = MC_Initialize(local_port, &options);
   printf("\n---- FIPA COMM TEST ----\n\n");
   printf("Loading listener agent\n");
   agent = MC_ComposeAgentFromFile(
      "listen",
      "127.0.0.1:8866",
      "localhost",
      "agents/listener.c",
      NULL,
```

```
"127.0.0.1:8866",
     0);
   MC_AddAgent(agency, agent);
#ifndef _WIN32
   sleep(1);
#else
   Sleep(1000);
#endif
   printf("\nLoading talker agent\n");
   agent = MC_ComposeAgentFromFile(
     "talk",
     "127.0.0.1:8866",
     "localhost",
     "agents/talker.c",
     NULL,
     "127.0.0.1:8866",
     0);
   MC_AddAgent(agency, agent);
   if(MC_MainLoop(agency) != 0) {
       MC_End(agency);
       return -1;
    }
   return 0;
}
```
### See Also

mc ComposeAgentFromFile(), mc ComposeAgent()

# mc CondBroadcast()

## Synopsis

int mc\_CondBroadcast(int id);

## Purpose

Signal all mobile agents and threads which are waiting on a condition variable.

# Return Value

This function returns 0 if the condition variable is successfully found and signalled. It returns non-zero if the condition variable was not found.

## **Parameters**

id The id of the condition variable to signal.

## Description

This function is used to signal all other mobile agents and threads that are waiting on a Mobile-C condition variable. The function that calls mc\_CondBroadcast() must know beforehand the id of the condition variable which a mobile agent might be waiting on.

## Example

Please see Program [25 on page 59](#page-68-0) and Program [29 on page 63](#page-72-0) in Chapter [11.](#page-65-0) See Also

mc CondDelete(), mc CondInit(), mc CondSignal().

# mc CondReset()

## Synopsis int mc\_CondReset(int id);

### Purpose

Reset a Mobile-C Condition variable for re-use.

# Return Value

This function returns 0 upon success or non-zero if the condition variable was not found.

## Parameters

id The id of the condition variable to signal.

## Description

This function resets a used condition variable, setting it's state back to an unsignalled state. A Mobile-C condition variable will remain in a signalled state indefinitely until this function is called.

## Example

See Program [26 on page 60](#page-69-0) and Program [27 on page 61](#page-70-0) in Chapter [11.](#page-65-0)

## See Also

mc CondDelete(), mc CondInit(), mc CondSignal(), mc CondWait().

# mc CondSignal()

## Synopsis

int mc\_CondSignal(int *id*);

## Purpose

Signal another mobile agent which is waiting on a condition variable.

# Return Value

This function returns 0 if the condition variable is successfully found and signalled. It returns non-zero if the condition variable was not found.

## **Parameters**

id The id of the condition variable to signal.

## Description

This function is used to signal another mobile agent or thread that is waiting on a Mobile-C condition variable. The function that calls mc\_CondSignal() must know beforehand the id of the condition variable an agent may be waiting on. Note that although a MobileC synchronization variable may act as a mutex, condition variable, or semaphore, once it is used as a condition variable, it should only be used as a condition variable for the remainder of it's life cycle.

# Example

See Program [26 on page 60](#page-69-0) and Program [27 on page 61](#page-70-0) in Chapter [11.](#page-65-0) See Also mc CondDelete(), mc CondInit(), mc CondSignal().

# mc CondWait()

## Synopsis

int mc\_CondWait(int *id*);

## Purpose

Cause the calling mobile agent or thread to wait on a Mobile-C condition variable with the id specified by the argument.

# Return Value

This function returns 0 upon successful wakeup or non-zero if the condition variable was not found.

## **Parameters**

id The id of the condition variable to signal.

## Description

This function blocks until the condition variable on which it is waiting is signalled. If an invalid id is specified, the function returns 1 and does not block. The function is designed to enable synchronization possibilities between threads and mobile agents without using poll-waiting loops. Note that although a MobileC synchronization variable may act as a mutex, condition variable, or semaphore, once it is used as a condition variable, it should only be used as a condition variable for the remainder of it's life cycle.

## Example

See Program [26 on page 60](#page-69-0) and Program [27 on page 61](#page-70-0) in Chapter [11.](#page-65-0)

### See Also

mc CondDelete(), mc CondInit(), mc CondSignal().

# mc DeleteAgent()

## Synopsis

int mc\_DeleteAgent(const char\* agent\_name);

# Purpose

Delete a mobile agent from an agency.

## Return Value

The function returns 0 on success and non-zero otherwise.

## **Parameters**

agent\_name The name of an initialized mobile agent.

## Description

This function halts and marks an agent for removal from an agency. This function completely eliminates the agent, even if the agent has remaining unfinished tasks.

## Example

See Also MC AddAgent()

# mc DeregisterService()

Synopsis #include  $\langle$ libmc.h $>$ int mc DeregisterService(int agentID, char\* serviceName);

#### Purpose

Deregisters an agent service from an agency Directory Facilitator.

#### Return Value

The function returns 0 on success and non-zero otherwise.

#### **Parameters**

agentID An agent id. serviceName The service name to deregister.

#### Description

This function is used to deregister a service associated with an agent from an agency. The function searches for a service matching the provided service name and agent id and deregisters it from the Directory Facilitator.

#### Example

```
<?xml version="1.0"?>
<!DOCTYPE myMessage SYSTEM "mobilec.dtd">
<MOBILEC_MESSAGE>
 <MESSAGE message="MOBILE_AGENT">
   <MOBILE_AGENT>
    <AGENT_DATA>
      <NAME>agent1</NAME>
      <OWNER>IEL</OWNER>
      <HOME>localhost:5050</HOME>
      <TASKS task="1" num="0">
       <TASK num="0" complete="0" server="localhost:5051" persistent="1" >
       </TASK>
  <AGENT_CODE>
         \langle! [CDATA [
#include <stdio.h>
int main()
{
   int i;
   char** services;
   services = (char**)malloc(sizeof(char*) * 2);
   for (i = 0; i < 2; i++) {
       services[i] = (char*) malloc(sizeof(char) *30);
    }
   strcpy(services[0], "agent1_service");
   strcpy(services[1], "agent1_bonus_service");
```

```
mc_RegisterService(
          mc_current_agent,
           services,
           2
           );
   return 0;
}
      ]]>
       </AGENT_CODE>
     </TASKS>
     </AGENT_DATA>
   </MOBILE_AGENT>
 </MESSAGE>
</MOBILEC_MESSAGE>
```
# See Also

MC DeregisterService(), mc RegisterService().

# mc End()

Synopsis #include <libmc.h> int mc End(void);

Purpose Terminate a Mobile-C agency.

Return Value

The function returns 0 on success and non-zero otherwise.

### Parameters None.

#### Description

This function stops all the running threads in an agency and deallocates all the memories regarding an agency.

## Example

See Also MC\_End().

# mc FindAgentByID()

### Synopsis

 $MCAgent_t MC_FindAgentByID(int id);$ 

### Purpose

Find a mobile agent by its ID number in a given agency.

### Return Value

The function returns an MCAgent t object on success or NULL on failure.

### Parameters

id An integer representing a mobile agent's ID number.

### Description

This function is used to find and retrieve a pointer to an existing running mobile agent in an agency by the mobile agent's ID number.

## Example

```
<?xml version="1.0"?>
<!DOCTYPE myMessage SYSTEM "mobilec.dtd">
<MOBILEC_MESSAGE>
 <MESSAGE message="MOBILE_AGENT">
   <MOBILE_AGENT>
    <AGENT_DATA>
      <NAME>mobagent1</NAME>
      <OWNER>IEL</OWNER>
      <HOME>localhost:5051</HOME>
      <TASKS task="1" num="0">
       <TASK num="0" complete="0" server="127.0.0.1:5050">
       \langleTASK><AGENT_CODE>
         <![CDATA[
#include <stdio.h>
int main()
{
   MCAgent_t agent;
   int retval;
   /* Search Return Variables */
   char** agentNames;
   char** serviceNames;
   int *agentIDs;
   int numResults;
   int a, b;
   /* Search for addition service */
   printf("\n\n\nSearching for addition service.\n");
   mc_SearchForService(
            "addition",
            &agentNames,
```

```
&serviceNames,
            &agentIDs,
            &numResults );
   printf("Done searching.\n");
   if (numResults < 1) {
       printf("No agents with service 'addition' found.\n");
       exit(0);
    }
   /* Just get the first hit */printf("Using agent %s for addition.\n", agentNames[0]);
   agent = mc_FindAgentByID(agentIDs[0]);
   a = 44;b = 45;mc_CallAgentFunc(agent, "addition", &retval, a, b);
   printf("Result of addition %d + %d is %d.\n", a, b, retval);
   /* Now search for multiplication service */
   printf("\n\n Searching for Multiplication service...\n");
   mc_SearchForService(
            "multiplication",
           &agentNames,
            &serviceNames,
            &agentIDs,
            &numResults );
   if (numResults < 1) {
       printf("No agents with service 'multiplication' found.\n");
       exit(0);
    }
   printf("Using agent %s for multiplication.\n", agentNames[0]);
   agent = mc_FindAgentByID(aqentDs[0]);
   mc_CallAgentFunc(agent, "multiplication", &retval, a, b);
   printf("Result of multiplication d * d is d.\n^n, a, b, retval);
   /* Now lets try to deregister a service */mc_DeregisterService(
           agentIDs[0],
            serviceNames[0]
           );
   return 0;
       ]]>
       </AGENT_CODE>
     </TASKS>
     </AGENT_DATA>
   </MOBILE_AGENT>
 </MESSAGE>
</MOBILEC_MESSAGE>
```

```
See Also
```
}

# mc FindAgentByName()

#### Synopsis

MCAgent\_t mc\_FindAgentByName(const char \*name);

#### Purpose

Find a mobile agent by its name in an agency.

#### Return Value

The function returns an MCAgent t object on success or NULL on failure.

#### Parameters

name A character string containing the mobile agent's name.

#### Description

This function is used to find and retrieve a pointer to an existing running mobile agent in an agency by the mobile agent's given name.

#### Example

```
<?xml version="1.0"?>
<!DOCTYPE myMessage SYSTEM "mobilec.dtd">
<MOBILEC_MESSAGE>
<MESSAGE message="MOBILE_AGENT">
 <MOBILE_AGENT>
  <AGENT_DATA>
   <NAME>mobagent3</NAME>
    <OWNER>IEL</OWNER>
    <HOME>localhost:5050</HOME>
    <TASKS task="1" num="0">
    <TASK num="0" complete="0" server="localhost:5051">
      <DATA dim="0" name="no-return" >
      </DATA>
     \langleTASK><AGENT_CODE>
     \leq [CDATA[
#include <stdio.h>
int main()
{
   MCAgent_t tmp;
   tmp = mc_FindAgentByName("mobagent1");
    printf("Agent mobagent1 is at address %x\n", tmp);
    if (tmp == NULL) {
        printf("Agent not found. Terminating...\n");
        return 0;
    }
   mc_TerminateAgent(tmp);
   return 0;
}
     ]]>
     </AGENT_CODE>
```
</TASKS> </AGENT\_DATA> </MOBILE\_AGENT> </MESSAGE> </MOBILEC\_MESSAGE>

See Also

# mc GetAgentID()

## Synopsis #include  $\langle$ libmc.h $>$ int mc\_GetAgentID(mcAgent\_t agent);

Purpose Get an agent's ID.

Return Value

This function returns an agent's ID.

## **Parameters**

agent An initialized mobile agent.

### Description

Every agent that arrives at an agency is given an agency-unique identification number. This function retrieves that number.

#### Example

```
<?xml version="1.0"?>
<!DOCTYPE myMessage SYSTEM "mobilec.dtd">
<MOBILEC_MESSAGE>
<MESSAGE message="MOBILE_AGENT">
 <MOBILE_AGENT>
  <AGENT_DATA>
   <NAME>service_provider_2</NAME>
    <OWNER>IEL</OWNER>
    <HOME>10.0.0.11:5050</HOME>
    <TASK task="1" num="0">
     <DATA persistent="1"
          number_of_elements="0"
          name="no-return"
          complete="0"
          server="10.0.0.15:5050">
     </DATA>
     <AGENT_CODE>
     <![CDATA[
#define BR_IRGAIN 10
#define fwSpeed 50
int Connections_A[9] = \{5, 1, 2, 5, -15, -6, -2, 2, 7\};int Connections_B[9] = \{2, -2, -6, -15, 5, 2, 1, 5, 7\};struct Robot {
 int tabsens[9];
 int left_speed;
 int right_speed;
};
int RobotBehaviour(struct Robot *system) {
```

```
long int lspeed16, rspeed16;
  int i;
  lspeed16 = 0;rspeed16 = 0;for(i=0; i<9; i++) {
    lspeed16 -= Connections_B[i] * system->tabsens[i];
    rspeed16 -= Connections_A[i] * system->tabsens[i];
  }
  system->left_speed = ((lspeed16 / BR_IRGAIN) + fwSpeed);
  system->right_speed = ((rspeed16 / BR_IRGAIN) + fwSpeed);
  if(system.left_speed > 0 && system.left_speed < 30)
    system.left_speed = 30;
  if(system.left_speed < 0 && system.left_speed > -30)
    system.left_speed = -30;
  if(system.right_speed > 0 && system.right_speed < 30)
    system.right_speed = 30;
  if(system.right_speed < 0 && system.right_speed > -30)
    system.right_speed = -30;
  if(system.left_speed > 60 || system.left_speed < -60)
    system.left_speed = 0;
  if(system.right_speed > 60 || system.right_speed < -60)
    system.right_speed = 0;
  return 0;
}
int main(int arc, char *argv[]) {
  char **service;
  int num = 1, i, agent_id, mutex_id = 55;
 MCAgent_t agent;
  service = (char **) malloc(sizeof(char *) * num);
  for(i=0; i<num; i++) {
    service[i] = (char *)malloc(sizeof(char) *20);
  }
  strcpy(service[0], "RobotBehaviour");
  agent = mc_FindAgentByName("service_provider_1");
  agent_id = mc_GetAgentID(agent);
  mc_MutexLock(mutex_id);
  mc_DeregisterService(agent_id, service[0]);
  mc_RegisterService(mc_current_agent, service, num);
  mc_MutexUnlock(mutex_id);
  printf("Service provider 2 has arrived.\n");
  printf("Services provided:\n");
  for(i=0; i<num; i++) {
    printf("%s\n", service[i]);
  }
  for(i=0; i<num; i++) {
   free(service[i]);
  }
  free(service);
```

```
return 0;
}
     ]]>
    </AGENT_CODE>
  \langle/TASK></AGENT_DATA>
 </MOBILE_AGENT>
</MESSAGE>
</MOBILEC_MESSAGE>
```
## See Also mc GetAgentName().

# mc GetAgentName()

Synopsis #include <libmc.h> int mc\_GetAgentName(MCAgent\_t agent);

Purpose Get an agent's name.

Return Value This function returns an agent's name.

### Parameters

agent An initialized mobile agent.

### Description

This function returns an agent's name. All agents have a self defined descriptive name that may not be unique. This function gets the name of an agent.

### Example

See Also mc GetAgentID().

# mc GetAgentNumTasks()

## Synopsis #include <libmc.h> int mc\_GetAgentNumTasks(MCAgent\_t agent);

#### Purpose

Return the total number of tasks a mobile agent has.

### Return Value

This function returns a non negative integer on success and a negative integer on failure.

### Parameters

agent A MobileC agent.

### Description

This function returns the total number of tasks that an agent has. It counts all tasks: those that have been completed, those that are in progress, and those that have not yet started.

Example See Also MC GetAgentNumTasks().

# mc GetAgentStatus()

Synopsis #include <mobilec.h> int mc\_GetAgentStatus(MCAgent\_t agent);

#### Purpose

Get the status of a mobile agent in an agency.

### Return Value

This function returns an enumerated value representing the current status of a mobile agent. See Table [B.2](#page-250-0) [on page 241.](#page-250-0)

### **Parameters**

agent The mobile agent from which to retrieve status information.

## **Description**

This function gets a mobile agent's status. The status is used to determine the mobile agent's current state of execution.

### Example

This function is identical to the binary space version, MC GetAgentStatus(). Please see the documentation for MC GetAgentStatus on page [184](#page-193-0) for an example.

# See Also

# mc GetAgentXMLString()

### Synopsis

char \*mc\_GetAgentXMLString(MCAgent\_t agent);

#### Purpose

Retrieve a mobile agent message in XML format as a character string.

### Return Value

The function returns an allocated character array on success and NULL on failure.

### Parameters

agent The mobile agent from which to retrieve the XML formatted message.

### Description

This function retrieves a mobile agent message in XML format as a character string. The return pointer is allocated by 'malloc()' and must be freed by the user.

### Example

This function has identical behaviour with the its binary-space counterpart, MC GetAgentXMLString(). Please see the documentation for MC GetAgentXMLString() on page [187](#page-196-0) See Also

# mc HaltAgency()

Synopsis #include <libmc.h> int mc\_HaltAgency(void);

### Purpose

This function halts the execution of an agency.

Return Value

The function returns 0 on success and non-zero otherwise.

## Parameters None.

## **Description**

This function halts the primary threads of an agency, such as the ACC, AMS, message handlers, etc. If any thread is busy with a particular task, it will halt as soon as the task is finished. Note that this function does not halt the execution of any agents which may be performing tasks. Agents performing tasks may not rely on the primary Mobile-C threads, such as the ACC, AMS, etc., and thus may not halt upon calling this function.

## Example

See Also mc ResumeAgency().

# mc MigrateAgent()

#### Synopsis

int mc\_MigrateAgent(MCAgent\_t  $agent$ , const char\*  $hostname$ , int port);

#### Purpose

Instructs an agent to migrate to another host.

#### Return Value

The function returns 0 on success and non-zero otherwise.

#### **Parameters**

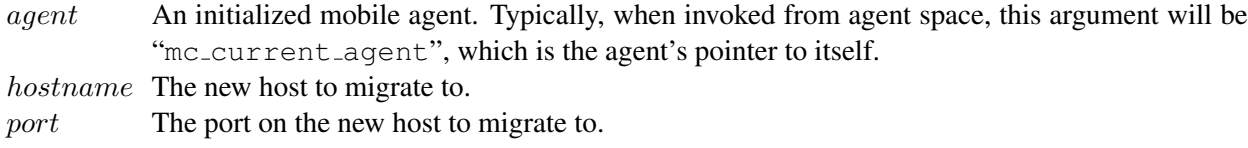

#### Description

This function instructs an agent to migrate to a new host. The task of the agent is not incremented. The agent will executed whatever task it was currently on when this function was invoked on the new host. Note that this function only prepends a task to the agents task list. The agent still needs to finish before the migration step occurs.

#### Example

```
<?xml version="1.0"?>
<!DOCTYPE myMessage SYSTEM "mobilec.dtd">
<MOBILEC_MESSAGE>
 <MESSAGE message="MOBILE_AGENT">
  <MOBILE_AGENT>
  <AGENT_DATA>
   <NAME>mobagent1</NAME>
   <OWNER>IEL</OWNER>
   <HOME>localhost:5050</HOME>
   <TASKS task="1" num="0">
    <TASK num="0" return="no-return" complete="0" server="localhost:5051" />
    <AGENT_CODE>
     \leq! [CDATA [
#include <stdio.h>
#include <math.h>
int main()
{
   char* str;
   printf("Hello World!\n");
    printf("This is mobagent1 from the agency at port 5050.\n");
   printf("I am performing the task on the agency at port 5051 now.\n");
   printf("%f\n", hypot(1,2));
   if(mc_host_port == 5050) {
     mc_MigrateAgent(mc_current_agent, "localhost", 5051);
    } else if (mc_host_port == 5051) {
```

```
mc_MigrateAgent(mc_current_agent, "localhost", 5050);
   }
   return 0;
}
    ]]>
   </AGENT_CODE>
   </TASKS>
  </AGENT_DATA>
 </MOBILE_AGENT>
</MESSAGE>
```

```
</MOBILEC_MESSAGE>
```
See Also MC MigrateAgent()

# mc MutexLock()

## Synopsis

int mc MutexLock(int id);

## Purpose

This function locks a previously initialized Mobile-C synchronization variable as a mutex. If the mutex is already locked, the function blocks until it is unlocked before locking the mutex and continuing.

## Return Value

This function returns 0 on success, or non-zero if the id could not be found.

## **Parameters**

id The id of the synchronization variable to lock.

## **Description**

This function locks the mutex part of a Mobile-C synchronization variable. While this is primarily used to guard a shared resource, the behaviour is similar to the standard POSIX mutex locking. Note that although a Mobile-C synchronization variable may assume the role of a mutex, condition variable, or semaphore, once a Mobile-C synchronization variable is used as a mutex, it should not be used as anything else for the rest of its life cycle.

## Example

Please see Program [24 on page 58,](#page-67-0) Program [25 on page 59,](#page-68-0) and Chapter [11](#page-65-0) on page [56](#page-65-0) for more details.

## See Also

mc\_MutexUnlock(), mc\_SyncInit(), mc\_SyncDelete().

# mc MutexUnlock()

# Synopsis

int mc\_MutexUnlock(int id);

# Purpose

This function unlocks a locked Mobile-C synchronization variable.

# Return Value

This function returns 0 on success, or non-zero if the id could not be found.

# Parameters

id The id of the synchronization variable to lock.

# Description

This function unlocks a Mobile-C synchronization variable that was previously locked as a mutex. If the mutex is not locked while calling this function, undefined behaviour results. Note that although a Mobile-C may act as a mutex, condition variable, or semaphore, once it has been locked and/or unlocked as a mutex, it should only be used as a mutex for the remainder of it's life cycle or unexpected behaviour may result.

# Example

Please see Program [24 on page 58,](#page-67-0) Program [25 on page 59,](#page-68-0) and Chapter [11](#page-65-0) on page [56](#page-65-0) for more details.

# See Also

mc MutexLock(), mc SyncInit(), mc SyncDelete().

# mc PrintAgentCode()

## Synopsis

int mc\_PrintAgentCode(MCAgent\_t agent);

# Purpose

Print a mobile agent code for inspection.

## Return Value

The function returns 0 on success and non-zero otherwise.

## **Parameters**

agent The mobile agent from which to print the code.

## Description

This function prints the mobile agent code to the standard output.

## Example

See Also
# <span id="page-324-0"></span>mc RegisterService()

## Synopsis

#include <libmc.h>

int mc\_RegisterService(MCAgent\_t agent, int agentID, const char agentName, char\*\* serviceNames, int numServices);

#### Purpose

Registers an agent service with an agency Directory Facilitator.

#### Return Value

The function returns 0 on success and non-zero otherwise.

#### **Parameters**

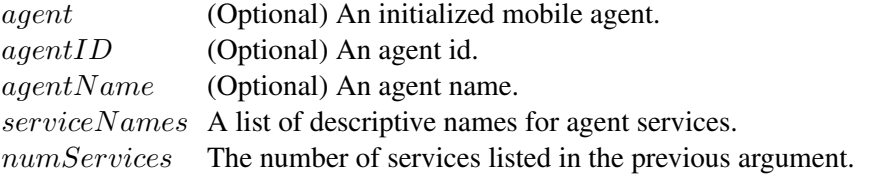

#### Description

This function is used to register agent services with an agency. Among the optional arguments, either a valid agent must be supplied, or both an agent ID and an agent name. Thus, services may be registered to an agent which has not yet arrived at an agency by specifying the ID and name of the agent.

#### Example

```
<?xml version="1.0"?>
<!DOCTYPE myMessage SYSTEM "mobilec.dtd">
<MOBILEC_MESSAGE>
 <MESSAGE message="MOBILE_AGENT">
   <MOBILE_AGENT>
    <AGENT_DATA>
      <NAME>agent1</NAME>
      <OWNER>IEL</OWNER>
      <HOME>localhost:5050</HOME>
      <TASKS task="1" num="0">
       <TASK num="0" complete="0" server="localhost:5051" persistent="1" >
       </TASK><AGENT_CODE>
         <![CDATA[
#include <stdio.h>
int main()
{
   int i;
   char** services;
   services = (char*) malloc(sizeof(char*) * 2);
   for (i = 0; i < 2; i++) {
        services[i] = (char*) malloc(sizeof(char) *30);
```

```
}
   strcpy(services[0], "agent1_service");
   strcpy(services[1], "agent1_bonus_service");
   mc_RegisterService(
           mc_current_agent,
           services,
           2
           );
   return 0;
}
      ]]>
       </AGENT_CODE>
     </TASKS>
     </AGENT_DATA>
   </MOBILE_AGENT>
 </MESSAGE>
</MOBILEC_MESSAGE>
```
# See Also

MC RegisterService(), mc DeregisterService().

# <span id="page-326-0"></span>mc ResumeAgency()

Synopsis #include <libmc.h> int mc ResumeAgency(void);

#### Purpose

This function resumes the execution of an agency.

# Return Value

The function returns 0 on success and non-zero otherwise.

#### Parameters None.

#### **Description**

This function resumes the operation of the core threads of the Mobile-C agency, such as the ACC, AMS, etc., after they have been halted by the mc\_HaltAgency() function.

#### Example

See Also mc HaltAgency().

# <span id="page-327-0"></span>mc RetrieveAgent()

## Synopsis

 $MCAgent\_t$  mc\_RetrieveAgent( $void$ );

# Purpose

Retrieve the first neutral mobile agent from a mobile agent list.

# Return Value

The function returns an MCAgent<sub>t</sub> object on success or NULL on failure.

## **Parameters**

void This function does not take any parameters.

## Description

This function retrieves the first agent with status MC AGENT NEUTRAL from a mobile agent list. If there are no mobile agents with this attribute, the return value is NULL.

# Example

# <span id="page-328-0"></span>mc RetrieveAgentCode()

#### Synopsis

char \*mc\_RetrieveAgentCode(MCAgent\_t agent);

#### Purpose

Retrieve a mobile agent code in the form of a character string.

## Return Value

The function returns an allocated character array on success and NULL on failure.

#### **Parameters**

agent The mobile agent from which to retrieve the code.

## Description

This function retrieves a mobile agent code. The return pointer is allocated by 'malloc()' and must be freed by the user.

#### Example

Please see the example under MC RetrieveAgentCode() on page [209.](#page-218-0)

# <span id="page-329-0"></span>mc SearchForService()

#### Synopsis

#include  $\langle$ libmc.h $>$ 

int mc\_SearchForService(char\* SearchString, char\*\*\* agentNames, char\*\*\* serviceNames, int \*\* agentIDs,int\* numResults);

#### Purpose

Searches the Directory Facilitator for a service.

#### Return Value

The function returns 0 on success and non-zero otherwise.

#### **Parameters**

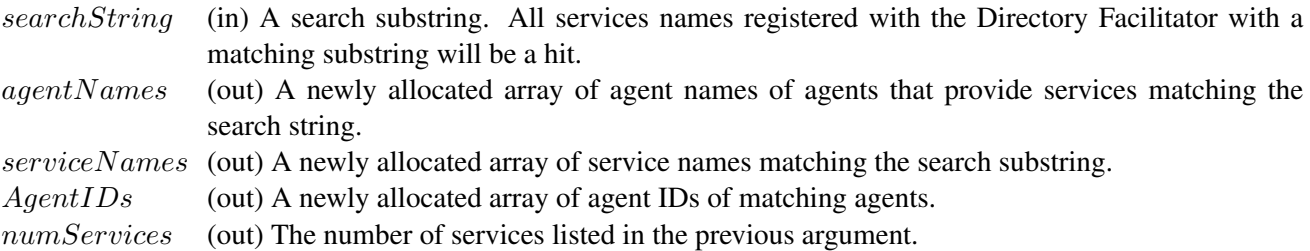

#### Description

This function is used to search the Directory Facilitator for a service. The function will return all services if any part of the service name matches the search string.

#### Example

```
<?xml version="1.0"?>
<!DOCTYPE myMessage SYSTEM "mobilec.dtd">
<MOBILEC_MESSAGE>
  <MESSAGE message="MOBILE_AGENT">
   <MOBILE_AGENT>
    <AGENT_DATA>
      <NAME>agent3</NAME>
      <OWNER>IEL</OWNER>
      <HOME>localhost:5050</HOME>
       <TASKS task="1" num="0">
       <TASK num="0" complete="0" server="localhost:5051" persistent="1" >
        \langle/TASK><AGENT_CODE>
         <![CDATA[
#include <stdio.h>
int main()
{
   int i;
   char **agentNames;
    char **serviceNames;
```

```
int *agentIDs;
    int numResults;
   mc_SearchForService(
           "bonus",
            &agentNames,
            &serviceNames,
            &agentIDs,
            &numResults
           );
    for (i = 0; i < numResults; i++) {
        printf("%s:%d %s\n",
                agentNames[i],
                agentIDs[i],
               serviceNames[i]
              );
    }
   printf("\n");
   return 0;
       ]]>
        </AGENT_CODE>
     </TASKS>
      </AGENT_DATA>
    </MOBILE_AGENT>
  </MESSAGE>
</MOBILEC_MESSAGE>
```
#### See Also

}

mc RegisterService(), mc DeregisterService().

# <span id="page-331-0"></span>mc SemaphorePost()

## Synopsis

int mc\_SemaphorePost(int *id*);

## Purpose

This function unlocks one resource from a Mobile-C semaphore, increasing its count by one.

# Return Value

This function returns 0 on success, or non-zero if the id could not be found or on a semaphore error.

# **Parameters**

id The id of the synchronization variable to lock.

# **Description**

mc SemaphorePost unlocks a resource from a previously allocated and initialized Mobile-C synchronization variable being used as a semaphore. This function may be called multiple times to increase the count of the semaphore up to INT MAX. Note that although a Mobile-C synchronization variable may be used as a mutex, condition variable, or semaphore, once it is used as a semaphore, it should only be used as a semaphore for the remainder of its life cycle.

# Example

The MC SemaphorePost() function usage is very similar to the other binary space synchronization functions. Please see Chapter [11](#page-65-0) on page [56](#page-65-0) and the demo at "demos/agent semaphore example/" for more information.

# See Also

mc SemaphoreWait(), mc SyncInit(), mc SyncDelete().

# <span id="page-332-0"></span>mc SemaphoreWait()

Synopsis #include  $\langle$ libmc.h $>$ int mc\_SemaphoreWait(int *id*);

#### Purpose

This function allocates one resource from a MobileC synchronization semaphore variable.

# Return Value

This function returns 0 on success, or non-zero if the id could not be found.

## **Parameters**

id The id of the synchronization variable to lock.

## **Description**

This function allocates one resource from a previously allocated and initialized MobileC synchronization semaphore. If the semaphore resource count is non-zero, the resource is immediately allocated. If the semaphore resource count is zero, the function blocks until a resource is freed before allocating a resource and continuing.

Note that although a MobileC synchronization variable may be used as a mutex, condition variable, or semaphore, once it is used as a semaphore, it should only be used as a semaphore for the remainder of its life cycle.

## Example

The MC SemaphorePost() function usage is very similar to the other binary space synchronization functions. Please see Chapter [11](#page-65-0) on page [56](#page-65-0) and the demo at "demos/agent semaphore example/" for more information.

# See Also

mc SemaphorePost(), mc SyncInit(), mc SyncDelete().

# <span id="page-333-0"></span>mc SendAgentMigrationMessage()

#### Synopsis

int mc SendAgentMigrationMessage(char \*message, char \*hostname, int port);

## Purpose

Send an ACL mobile agent message to a remote agency.

#### Return Value

The function returns 0 on success and non-zero otherwise.

#### **Parameters**

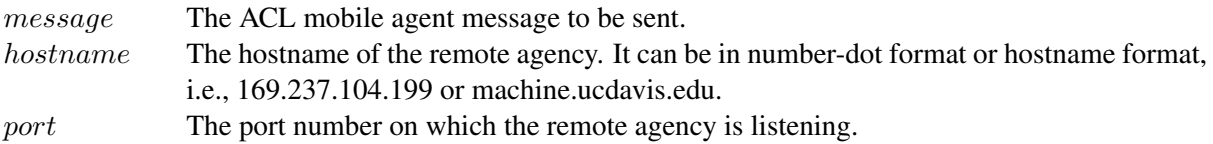

#### **Description**

This function is used to send an XML based ACL mobile agent message, which is a string, to a remote agency.

#### Example

# <span id="page-334-0"></span>mc SendAgentMigrationMessageFile()

#### Synopsis

int mc\_SendAgentMigrationMessageFile(const char \*filename, const char \*hostname, int port);

#### Purpose

Send an ACL mobile agent message saved as a file to a remote agency.

#### Return Value

The function returns 0 on success and non-zero otherwise.

#### **Parameters**

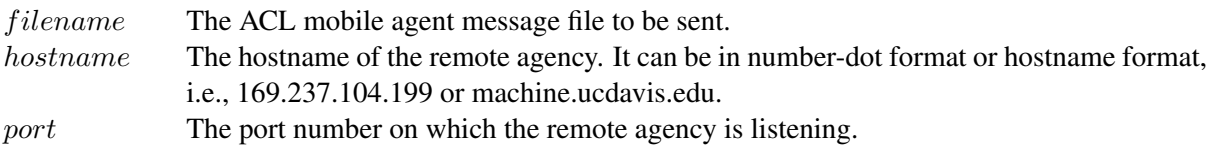

## Description

This function is used to send an XML based ACL mobile agent message, which is saved as a file, to a remote agency.

#### Example

Please see the example for MC SendAgentMigrationMessageFile() on page [219.](#page-228-0) See Also

# <span id="page-335-0"></span>mc SendSteerCommand()

#### Synopsis

#include <libmc.h>

int mc SendSteerCommand(MCAgency t attr, int(\*)(void\* data) funcptr, void\* arg);

#### Purpose

The mc SendSteerCommand function sends a computational steering command to the algorithm at the agent's current agency.

#### Return Value

The function returns 0 on success, or a non-zero error code on failure.

#### **Description**

This function enables mobile agents to send steer commands to steering-enables algorithms running at the agent's local agency. See the demo at demos/steer example/ for more details.

#### Example

```
<?xml version="1.0"?>
<!DOCTYPE myMessage SYSTEM "mobilec.dtd">
<MOBILEC_MESSAGE>
<MESSAGE message="MOBILE_AGENT">
 <MOBILE_AGENT>
  <AGENT_DATA>
   <NAME>resume_agent</NAME>
   <OWNER>IEL</OWNER>
   <HOME>localhost:5051</HOME>
   <TASKS task="1" num="0">
    <TASK num="0"
          complete="0"
           server="localhost:5050">
       <DATA name="no-return" >
      </DATA>
     \rm < /TASK>
     <AGENT_CODE>
      \langle! [CDATA [
#include <stdio.h>
int main() {
   printf("Resuming Agent...");
   mc_SendSteerCommand(MC_RUN);
   return 0;
}
      ]]>
      </AGENT_CODE>
   </TASKS>
  </AGENT_DATA>
 </MOBILE_AGENT>
</MESSAGE>
</MOBILEC_MESSAGE>
```
MC Steer(), MC SteerControl()

# <span id="page-337-0"></span>mc SetAgentStatus()

#### Synopsis

int mc\_SetAgentStatus(MCAgent\_t agent, int status);

## Purpose

Set the status of a mobile agent in an agency.

# Return Value

This function returns 0 on success and non-zero otherwise.

#### Parameters

agent The mobile agent whose status is to be assigned.

status An integer representing the status to be assinged to a mobile agent.

## **Description**

This function returns an integer of enumerated type enum MC\_AgentStatus\_e. Details about this enumerated type may be found in Table [B.2](#page-250-0) on page [241.](#page-250-0)

## Example

Please see the example for MC SetAgentStatus() on page [223.](#page-232-0)

# <span id="page-338-0"></span>mc SetDefaultAgentStatus()

#### Synopsis

int mc SetDefaultAgentStatus(int status);

#### Purpose

Set the default status of any incoming mobile agents.

## Return Value

This function returns 0 on success and non-zero otherwise.

#### **Parameters**

status An integer representing the status to be assinged to any incoming mobile agents as their default status.

## **Description**

This function sets the default status of any incoming mobile agents by one of the enumerated values of type enum mc AgentStatus e. See Table [B.2 on page 241](#page-250-0) for a complete listing of the enumerated type.

#### Example

Please see the example for MC SetDefaultAgentStatus() on page [225.](#page-234-0) See Also

# <span id="page-339-0"></span>mc SyncDelete()

# Synopsis

int mc SyncDelete(int id);

# Purpose

Delete a previously initialized synchronization variable.

# Return Value

This function returns 0 on success and nonzero otherwise.

# **Parameters**

id The id of the condition variable to delete.

# Description

This function is used to delete and deallocate a previously initialized Mobile-C synchronization variable.

# Example

Please see the example for MC SyncDelete() on page [232.](#page-241-0)

See Also mc SyncInit().

# <span id="page-340-0"></span>mc SyncInit()

Synopsis int mc\_SyncInit(int  $id$ );

#### Purpose

Initialize a new synchronization variable for agents to wait on.

#### Return Value

This function returns the allocated id of the synchronization variable. Note that the allocated id may not necessarily be the same as the requested id. See the description below for more details.

#### **Parameters**

 $id$  A requested synchronization variable id. A random id will be assigned if the value passed is 0 or if there is a conflicting id.

#### **Description**

This function initializes and registers a new MobileC synchronization variable. Mobile-C Synchronization variables may be used as a mutex, a condition variable (with an associated mutex), or a semaphore. The purpose of the Mobile-C synchronization variables is to synchronize the execution of agents with each other, as well as the excution of agents with their respective agencies.

Each synchronization variable created by this function is effectively global across the agency and therefore must have a unique identifying number. If this function is called requesting an id that is already registered, the function will automatically ignore the requested value and allocate a synchronization variable with a randomly generated id.

#### Example

```
<?xml version="1.0"?>
<!DOCTYPE myMessage SYSTEM "mobilec.dtd">
<MOBILEC_MESSAGE>
<MESSAGE message="MOBILE_AGENT">
 <MOBILE_AGENT>
  <AGENT_DATA>
   <NAME>sleep_agent</NAME>
   <OWNER>IEL</OWNER>
   <HOME>localhost:5050</HOME>
   <TASKS task="1" num="0">
    <TASK num="0" complete="0" server="localhost:5051">
    </TASK>
    <AGENT_CODE>
     <![CDATA[
#include <stdio.h>
int main()
{
   int mutex_id;
   printf("Sleep agent has arrived.\n");
   mutex_id = mc_Synclnit(55);if (mutex_id != 55) {
```

```
printf("Possible error. Aborting...\n");
       exit(1);
    }
   printf("This is agent 1.\n");
   printf("Agent 1: I am locking the mutex now.\n");
   mc_MutexLock(mutex_id);
   printf("Agent 1: Mutex locked. Perform protected operations here\n");
   printf("Agent 1: Waiting for 5 seconds...\n");
   sleep(5);
   printf("Agent 1: Unlocking mutex now...\n");
   mc_MutexUnlock(mutex_id);
   return 0;
}
     ]]>
    </AGENT_CODE>
   </TASKS>
  </AGENT_DATA>
 </MOBILE_AGENT>
</MESSAGE>
</MOBILEC_MESSAGE>
```
#### See Also

mc CondSignal(), mc CondWait(), mc MutexLock(), mc MutexUnlock(), mc SemaphorePost(), mc SemaphoreWait(), mc\_SyncDelete().

# <span id="page-342-0"></span>mc TerminateAgent()

#### Synopsis

int mc\_TerminateAgent(const char\* agent\_name);

#### Purpose

Terminate the execution of a mobile agent in an agency.

#### Return Value

The function returns 0 on success and an error code on failure.

#### **Parameters**

agent\_name The name of a valid mobile agent.

#### **Description**

This function halts a running mobile agent. The Ch interpreter is left intact. The mobile agent may still reside in the agency in MC AGENT NEUTRAL mode if the mobile agent is tagged as 'persistent', or is terminated and flushed otherwise.

#### Example

```
<?xml version="1.0"?>
<!DOCTYPE myMessage SYSTEM "mobilec.dtd">
<MOBILEC_MESSAGE>
<MESSAGE message="MOBILE_AGENT">
  <MOBILE_AGENT>
  <AGENT_DATA>
   <NAME>mobagent3</NAME>
   <OWNER>IEL</OWNER>
   <HOME>localhost:5050</HOME>
    <TASKS task="1" num="0">
     <TASK num="0" complete="0" server="localhost:5051">
       <DATA dim="0" name="no-return" >
       </DATA>
     \langleTASK><AGENT_CODE>
     <![CDATA[
#include <stdio.h>
int main()
{
   MCAgent_t tmp;
   tmp = mc_FindAgentByName("mobagent1");
    printf("Agent mobagent1 is at address %x\n", tmp);
    if (tmp == NULL) {
       printf("Agent not found. Terminating...\n");
        return 0;
    }
    mc_TerminateAgent(tmp);
   return 0;
}
     ]]>
```
</AGENT\_CODE> </TASKS> </AGENT\_DATA> </MOBILE\_AGENT> </MESSAGE> </MOBILEC\_MESSAGE>

# Appendix C

# Mobile-C Agent Porting Guide from v1.9.x to v1.10.x

This chapter provides a brief overview of changes made to the agent xml code from version 1.9 to version 1.10. Agents in the v1.10 series of Mobile-C will not be compatible with the v1.9 series of agencies and vice versa. Additional features such as saved agent variables have necessitated a reorganization of the agent XML format.

# C.1 Overview of major changes

Some major changes in the agent xml format from version 1.9 to version 1.10 include the following:

- 1. The <GAF MESSAGE> tag has been renamed to <MOBILEC MESSAGE>.
- 2. The <TASK> tag has been renamed to <TASKS>. The attributes within the old <TASK> tag, task and num, remain the same.
- 3. The <DATA> tag has been renamed to <TASK>. Within the new <TASK> tag, the name attribute, which specifies the name of the variable to return upon task completion, has been renamed to return.

#### C.1.1 Comparison of Old Format and New Format

#### Old Agent Code

```
<!DOCTYPE myMessage SYSTEM "gafmessage.dtd">
<GAF_MESSAGE>
<MESSAGE message="MOBILE_AGENT">
<MOBILE_AGENT>
  <AGENT_DATA>
   <NAME>mobagent1</NAME>
   <OWNER>IEL</OWNER>
   <HOME>localhost:5050</HOME>
    <TASK task="1" num="0">
     <DATA dim="0" name="no-return" complete="0" server="localhost:5051" />
    <AGENT_CODE>
     \langle! [CDATA [
```

```
#include <stdio.h>
#include <math.h>
int main()
{
   printf("This is mobagent1 from the agency at port 5050.\n\cdot\n\right.^{'''});
   printf("I am performing the task on the agency at port 5051 now.\n");
   printf("%f\n", hypot(1, 2));
   return 0;
}
     ]]>
    </AGENT_CODE>
    \langle/TASK></AGENT_DATA>
 </MOBILE_AGENT>
</MESSAGE>
</GAF_MESSAGE>
New Agent Code
<?xml version="1.0"?>
<!DOCTYPE myMessage SYSTEM "mobilec.dtd">
<MOBILEC_MESSAGE>
  <MESSAGE message="MOBILE_AGENT">
   <MOBILE_AGENT>
    <AGENT_DATA>
     <NAME>mobagent1</NAME>
     <OWNER>IEL</OWNER>
     <HOME>localhost:5050</HOME>
    <TASKS task="1" num="0">
     <TASK num="0" return="no-return" complete="0" server="localhost:5051" />
      <AGENT_CODE>
       \langle! [CDATA [
 #include <stdio.h>
 #include <math.h>
 int main()
 {
     printf("This is mobagent1 from the agency at port 5050.\n\n\cdot");
     printf("I am performing the task on the agency at port 5051 now.\n");
     printf("%f\n", hypot(1,2));
    return 0;
 }
       ]]>
      </AGENT_CODE>
    </TASKS>
```

```
</AGENT_DATA>
   </MOBILE_AGENT>
  </MESSAGE>
</MOBILEC_MESSAGE>
```
# C.2 New Agent XML DTD

```
<!ELEMENT MOBILEC_MESSAGE (MESSAGE)>
<!ELEMENT MESSAGE (MOBILE_AGENT|ENCRYPTED_DATA|ENCRYPTION_DATA)>
<!ATTLIST MESSAGE
 message (MOBILE_AGENT|RETURN_MSG|ENCRYPTED_DATA|ENCRYPTION_INITIALIZE) #REQUIRED>
<!ELEMENT MOBILE_AGENT (AGENT_DATA) >
<!ELEMENT AGENT_DATA (NAME,OWNER,HOME,SENDER,WG_CODE,TASKS)>
<!ELEMENT NAME (#PCDATA)>
<!ELEMENT OWNER (#PCDATA)>
<!ELEMENT HOME(#PCDATA)>
<!ELEMENT SENDER(#PCDATA)>
<!ELEMENT WG_CODE(#PCDATA)>
<!ELEMENT TASKS(TASK+,AGENT_CODE+)>
<!ATTLIST TASKS
 task CDATA #REQUIRED
 num CDATA #REQUIRED >
<!ELEMENT TASK(DATA*,FILE*)>
<!ATTLIST TASK
 num ID #REQUIRED
 return CDATA #IMPLIED
 server CDATA #REQUIRED
 code_id CDATA #IMPLIED
 persistent CDATA #IMPLIED>
<!ELEMENT DATA (ROW*)>
<!ATTLIST DATA
 name CDATA #REQUIRED
 dim CDATA #REQUIRED
 type (char|short|int|float|double) #REQUIRED>
<!ELEMENT ROW (ROW*, #PCDATA)>
<!ATTLIST ROW
 index CDATA #REQUIRED>
<!ELEMENT FILE(#PCDATA)>
<!ATTLIST FILE
 name CDATA #REQUIRED>
<!ELEMENT AGENT_CODE (#PCDATA)>
<!ATTLIST AGENT_CODE
 id ID #IMPLIED >
```
# Index

Ch CallFuncByName(), [44](#page-53-0) FIPA ACCEPT PROPOSAL, [80](#page-89-0) FIPA AGREE, [80](#page-89-0) FIPA CALL FOR PROPOSAL, [80](#page-89-0) FIPA CANCEL, [80](#page-89-0) FIPA CONFIRM, [80](#page-89-0) FIPA DISCONFIRM, [80](#page-89-0) FIPA FAILURE, [80](#page-89-0) FIPA INFORM, [80](#page-89-0) FIPA INFORM IF, [80](#page-89-0) FIPA INFORM REF, [80](#page-89-0) FIPA NOT UNDERSTOOD, [80](#page-89-0) fipa\_performative\_e, [80](#page-89-0) FIPA PROPOGATE, [80](#page-89-0) FIPA PROPOSE, [80](#page-89-0) FIPA PROTOCOL BROKERING, [80](#page-89-0) FIPA PROTOCOL CONTRACT NET, [80](#page-89-0) FIPA PROTOCOL DUTCH AUCTION, [80](#page-89-0) FIPA PROTOCOL END, [80](#page-89-0) FIPA PROTOCOL ENGLISH AUCTION, [80](#page-89-0) FIPA\_PROTOCOL\_ITERATED\_CONTRACT\_NET, 8 $\mathcal{G}_{\text{MC\_AddAgent}}$ (), [131](#page-140-0) FIPA PROTOCOL PROPOSE, [80](#page-89-0) FIPA PROTOCOL QUERY, [80](#page-89-0) FIPA PROTOCOL RECRUITING, [80](#page-89-0) FIPA PROTOCOL REQUEST, [80](#page-89-0) FIPA PROTOCOL REQUEST WHEN, [80](#page-89-0) FIPA PROTOCOL SUBSCRIBE, [80](#page-89-0) FIPA\_PROXY, [80](#page-89-0) FIPA QUERY IF, [80](#page-89-0) FIPA QUERY REF, [80](#page-89-0) FIPA REFUSE, [80](#page-89-0) FIPA REJECT PROPOSAL, [80](#page-89-0) FIPA REQUEST, [80](#page-89-0) FIPA REQUEST WHEN, [80](#page-89-0) FIPA REQUEST WHENEVER, [80](#page-89-0) FIPA SUBSCRIBE, [80](#page-89-0)

MC AclAddReceiver(), [85](#page-94-0) mc AclAddReceiver(), [244,](#page-253-0) [246](#page-255-0) MC AclAddReplyTo(), [87](#page-96-0) mc AclAddReplyTo(), [248](#page-257-0) MC AclGetContent(), [89](#page-98-0) MC AclGetConversationID(), [91](#page-100-0) MC AclGetPerformative(), [92](#page-101-0) MC AclGetProtocol(), [84,](#page-93-0) [95](#page-104-0) MC AclGetSender(), [96](#page-105-0) MC AclNew(), [98,](#page-107-0) [101,](#page-110-0) [102](#page-111-0) mc AclNew(), [250,](#page-259-0) [252,](#page-261-0) [253,](#page-262-0) [265](#page-274-0) MC AclPost(), [100](#page-109-0) mc AclRetrieve(), [254](#page-263-0) mc AclSend(), [256](#page-265-0) MC AclSetContent(), [104](#page-113-0) mc AclSetContent(), [258](#page-267-0) MC AclSetConversationID(), [106](#page-115-0) MC AclSetPerformative(), [107](#page-116-0) mc AclSetPerformative(), [260](#page-269-0) MC AclSetProtocol(), [110](#page-119-0) MC AclSetSender(), [111](#page-120-0) mc AclSetSender(), [263](#page-272-0) MC AclWaitRetrieve(), [113](#page-122-0) mc AddAgent(), [267](#page-276-0) MC AddAgentInitCallback(), [133](#page-142-0) MC AddStationaryAgent(), [135](#page-144-0) MC AGENT ACTIVE, [79](#page-88-0) mc agent id, [241](#page-250-1) mc agent name, [241](#page-250-1) MC AGENT NEUTRAL, [79](#page-88-0) MC AGENT SUSPENDED, [79](#page-88-0) MC AgentAddTask(), [115](#page-124-0) MC AgentAddTaskFromFile(), [117](#page-126-0) MC AgentAttachFile(), [119](#page-128-0) mc AgentAttachFile(), [268](#page-277-0) MC AgentExecEngine(), [43](#page-52-0) MC AgentListFiles(), [121](#page-130-0) mc AgentListFiles(), [270](#page-279-0) MC AgentRetrieveFile(), [122](#page-131-0) mc AgentRetrieveFile(), [271](#page-280-0) MC AgentReturnArrayDim(), [123](#page-132-0)

MC AgentReturnArrayExtent(), [125](#page-134-0) MC AgentReturnArrayNum(), [126](#page-135-0) MC AgentReturnDataGetSymbolAddr(), [127](#page-136-0) MC AgentReturnDataSize(), [128](#page-137-0) MC AgentReturnDataType(), [129](#page-138-0) MC AgentReturnIsArray(), [130](#page-139-0) MC\_AgentStatus\_e, [79](#page-88-0) MC\_AgentType\_e, [79](#page-88-0) mc AgentVariableRetrieve(), [272](#page-281-0) mc AgentVariableSave(), [274](#page-283-0) MC ALL SIGNALS, [79](#page-88-0) MC Barrier(), [137](#page-146-0) mc\_Barrier(), [276](#page-285-0) MC BarrierDelete(), [138](#page-147-0) mc BarrierDelete(), [277](#page-286-0) MC<sub>-BarrierInit</sub>(), [139](#page-148-0) mc BarrierInit(), [278](#page-287-0) MC<sub>-CallAgentFunc</sub>(), [45,](#page-54-0) [140](#page-149-0) mc CallAgentFunc(), [48,](#page-57-0) [279](#page-288-0) MC\_CallAgentFuncV(), [142](#page-151-0) MC CallAgentFuncVar(), [144](#page-153-0) MC<sub>-ChInitializeOptions</sub>(), [146](#page-155-0) MC ComposeAgent(), [148](#page-157-0) mc ComposeAgent(), [282](#page-291-0) MC ComposeAgentFromFile(), [154](#page-163-0) mc ComposeAgentFromFile(), [286](#page-295-0) MC ComposeAgentFromFileS(), [156](#page-165-0) mc ComposeAgentFromFileS(), [288](#page-297-0) MC ComposeAgentFromFileWithWorkgroup(), [158](#page-167-0) MC ComposeAgentS(), [150](#page-159-0) mc ComposeAgentS(), [284](#page-293-0) MC ComposeAgentWithWorkgroup(), [152](#page-161-0) MC CondBroadcast(), [160](#page-169-0) mc CondBroadcast(), [290](#page-299-0) MC CondReset(), [161](#page-170-0) mc CondReset(), [291](#page-300-0) MC\_CondSignal(), [162](#page-171-0) mc CondSignal(), [292](#page-301-0) MC\_CondWait(), [163](#page-172-0) mc CondWait(), [293](#page-302-0) MC CopyAgent(), [164](#page-173-0) mc current agent, [52,](#page-61-0) [53,](#page-62-0) [241](#page-250-1) MC DeleteAgent(), [166](#page-175-0) mc DeleteAgent(), [294](#page-303-0) MC DeregisterService(), [167](#page-176-0) mc DeregisterService(), [295](#page-304-0) MC End(), [169](#page-178-0) mc End(), [297](#page-306-0)

MC EXEC AGENT, [79](#page-88-0) MC FindAgentByID(), [171](#page-180-0) mc FindAgentByID(), [48,](#page-57-0) [298](#page-307-0) MC FindAgentByName(), [43,](#page-52-0) [172](#page-181-0) mc FindAgentByName(), [47,](#page-56-0) [300](#page-309-0) MC GetAgentArrivalTime(), [174](#page-183-0) MC GetAgentExecEngine(), [42,](#page-51-0) [175](#page-184-0) MC<sub>-GetAgentID()</sub>, [177](#page-186-0) mc GetAgentID(), [302](#page-311-0) MC GetAgentName(), [180](#page-189-0) mc GetAgentName(), [305](#page-314-0) MC GetAgentNumTasks(), [181](#page-190-0) mc GetAgentNumTasks(), [306](#page-315-0) MC GetAgentReturnData(), [182](#page-191-0) MC GetAgentStatus(), [184](#page-193-0) mc GetAgentStatus(), [307](#page-316-0) MC GetAgentType(), [186](#page-195-0) MC GetAgentXMLString(), [187](#page-196-0) mc GetAgentXMLString(), [308](#page-317-0) MC GetAllAgents(), [189](#page-198-0) MC HaltAgency(), [190](#page-199-0) mc HaltAgency(), [309](#page-318-0) mc host name, [25,](#page-34-0) [241](#page-250-1) mc\_host\_port, [241](#page-250-1) MC<sub>J</sub>Initialize<sub>()</sub>, [9,](#page-18-0) [191](#page-200-0) MC InitializeAgencyOptions(), [195](#page-204-0) MC LoadAgentFromFile(), [197](#page-206-0) MC LOCAL AGENT, [79](#page-88-0) MC MainLoop(), [9,](#page-18-0) [198](#page-207-0) MC MigrateAgent(), [199](#page-208-0) mc MigrateAgent(), [310](#page-319-0) MC MutexLock(), [200](#page-209-0) mc MutexLock(), [312](#page-321-0) MC\_MutexUnlock(), [201](#page-210-0) mc MutexUnlock(), [313](#page-322-0) mc\_num\_tasks, [241](#page-250-1) MC PrintAgentCode(), [202](#page-211-0) mc PrintAgentCode(), [314](#page-323-0) MC RECV AGENT, [79](#page-88-0) MC RECV CONNECTION, [79](#page-88-0) MC RECV MESSAGE, [79](#page-88-0) MC RECV RETURN, [79](#page-88-0) MC RegisterService(), [203](#page-212-0) mc RegisterService(), [48,](#page-57-0) [315](#page-324-0) MC REMOTE AGENT, [79](#page-88-0) MC\_ResetSignal(), [205](#page-214-0) MC RESTART, [241](#page-250-1) MC ResumeAgency(), [207](#page-216-0)

mc ResumeAgency(), [317](#page-326-0) MC RetrieveAgent(), [208](#page-217-0) mc RetrieveAgent(), [318](#page-327-0) MC RetrieveAgentCode(), [209](#page-218-1) mc RetrieveAgentCode(), [319](#page-328-0) MC RETURN AGENT, [79](#page-88-0) MC RUN, [241](#page-250-1) MC SearchForService(), [211](#page-220-0) mc SearchForService(), [48,](#page-57-0) [320](#page-329-0) MC\_SemaphorePost(), [213](#page-222-0) mc SemaphorePost(), [322](#page-331-0) MC SemaphoreWait(), [214](#page-223-0) mc SemaphoreWait(), [323](#page-332-0) MC\_SendAgent(), [215](#page-224-0) MC\_SendAgentFile(), [216](#page-225-0) MC SendAgentMigrationMessage(), [218](#page-227-0) mc SendAgentMigrationMessage(), [324](#page-333-0) MC SendAgentMigrationMessageFile(), [219](#page-228-1) mc SendAgentMigrationMessageFile(), [325](#page-334-0) MC SendSteerCommand(), [221](#page-230-0) mc SendSteerCommand(), [326](#page-335-0) MC SetAgentStatus(), [223](#page-232-1) mc SetAgentStatus(), [328](#page-337-0) MC\_SetDefaultAgentStatus(), [225](#page-234-1) mc SetDefaultAgentStatus(), [329](#page-338-0) MC SetThreadOff(), [226](#page-235-0) MC\_SetThreadOn(), [227](#page-236-0) MC Steer(), [228](#page-237-0) MC SteerControl(), [230](#page-239-0) MC STOP, [241](#page-250-1) MC<sub>-SUSPEND</sub>, [241](#page-250-1) MC\_SyncDelete(), [232](#page-241-1) mc SyncDelete(), [330](#page-339-0) MC SyncInit(), [56,](#page-65-1) [233](#page-242-0) mc SyncInit(), [56,](#page-65-1) [331](#page-340-0) mc task progress, [25,](#page-34-0) [241](#page-250-1) MC\_TerminateAgent(), [234](#page-243-0) mc TerminateAgent(), [47,](#page-56-0) [333](#page-342-0) MC\_THREAD\_AI, [79](#page-88-0) MC THREAD ALL, [79](#page-88-0) MC THREAD AM, [79](#page-88-0) MC THREAD CL, [79](#page-88-0) MC\_THREAD\_CP, [79](#page-88-0) MC THREAD MR, [79](#page-88-0) MC\_THREAD\_MS, [79](#page-88-0) MC<sub>-</sub>WAIT<sub>-CH</sub>, [79](#page-88-0) MC WAIT FINISHED, [79](#page-88-0) MC WAIT MESSGSEND, [79](#page-88-0)

MC<sub>-</sub>WaitAgent(), [235](#page-244-0) MC<sub>-</sub>WaitRetrieveAgent(), [236](#page-245-0) MC\_WaitSignal(), [238](#page-247-0) MCAgencyOptions\_t, [9](#page-18-0) MCAgent<sub>-t</sub>, [241](#page-250-1)

persistent, [43](#page-52-0)